THE COMPLETE PACKAGE FOR ATARI ST AND COMMODORE AMIGA OWNERS

AVIC

ISSUE 13 I JULY 1989 E2.95

FORMAT

# FLAMING YOUTHOUS How software

How software pirates are getting away with it

NO FORMAT SUPERDISK? DEMAND ONE FROM YOUR NEWSAGENT NOW!

£6,000 WORTH OF PRIZES TO BE WON INSIDE OUR BIRTHDAY ISSUE

WICKED

64

D

SPHERICAL

# E AMAZING AMIG

MODORE

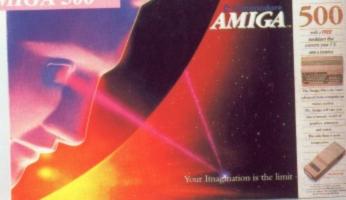

Pack Includes: A500 CPU, Mouse, P.S.U., T.V. Modulator, Very First Tutorial, Workbench 1.3, Basic, Extras and Manuals.

## PLUS POSTRONIX BONUS PACK

WORTH OVER £250 which includes 10 Blank Disks, Disk Storage Box, 10 Excellent Games, Mouse Mat, Mouse Bracket (Mouse Holder) Deluxe Paint.

+ £5.00 post and packing

### AMIGA 500 PLUS DISK DRIVE Instruction Manuals, Extra Disk, Workbench 1.3,

The Very First Tutorial, T.V. Modulator, Photon Paint, Mouse PLUS additional Amiga Compatible Disk Drive and 10 Blank Disks.

40 + £5.00 post and packing

**COLOUR MC** Amiga 500 deal) + £10.00 post and packing

AMIGA 500 + 1084S

STEREO/

### MPS 1200P

## **MPS 1200P**

+ £5.00 post and packing The Commodore MPS1200P printer presents the state of the art in dox matrix printers, with all the features of a printer that would cost much more. The MPS1200P is designed to be like three printers in one. It can act just like an Epson FX printer, or with the flip of a switch, it can act just like an IBM Graphics Printer with IBM Group II-I character set (Danish/Norwegian character set) support. It can also print all the characters available with the Amiga in the Amiga configuration. The MPS1200P is capable of all the printing functions you would expect, as well as some additional features you may not expect.

## MPS 1500C COLOUR PRINTER

#### A. TECHNICAL CHARACTERISTICS

+ £5.00 post and packing

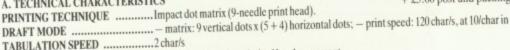

PRINTING DIRECTION ......bi-directional, with optimised head movement PRINT PITHES ...... 10 char/in to 24/char/in programmable from line, and in SET-UP mode - 1/6in (4.23 mm), 1/8 (3.17 mm) and 7/72 in (2.4 mm); - n/216 in and n/72 in. LINE FEED .... CHARACTER SET .....ASCII characters and special characters. MAX. PRINT LINE LENGTH ......40 top 192 characters, according to print pitch selected.

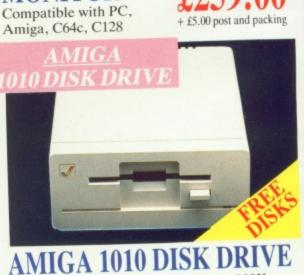

**1084S STEREO/COLOUR** 

MONITOR

### Amiga 3.5" external drive. Capacity 880K PLUS FREE DISK STORAGE BOX & 10 BLANK DISKS

A501 RAM PACK

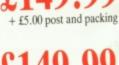

512K for the Amiga

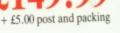

LARGE ALL MA

0

A who

compu durable

fit your

only sa forms (

# AND MORE BESIDES!

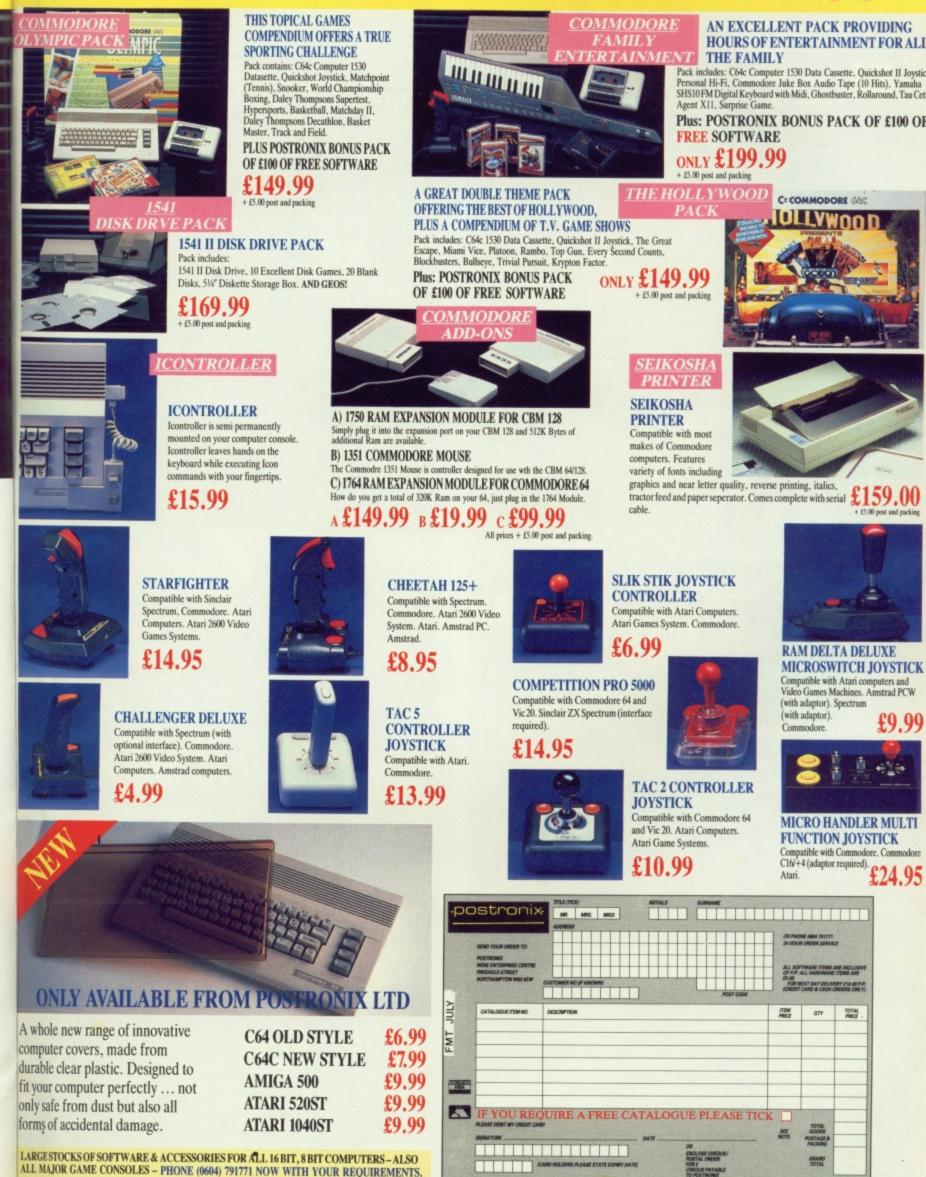

cing

E

king

ing

OFFER APPLIES TO U.K. ONLY. OVERSEAS ORDERS CHARGED AT OVERSEAS RATE.

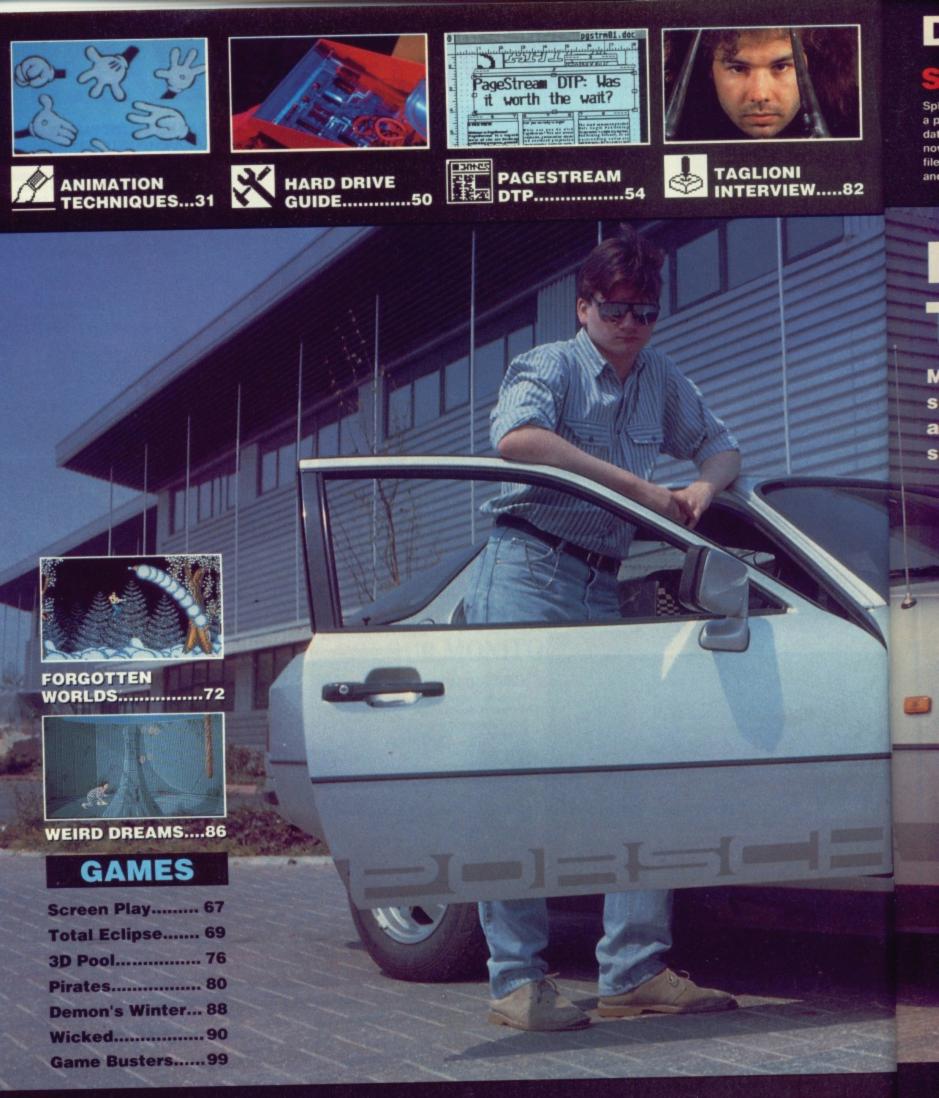

## REGULARS

| NEWS      | 7 |
|-----------|---|
| GOLD DUST |   |
| PD UPDATE |   |
| DESKTOP   |   |
| WORKBENCH |   |
| LETTERS   |   |
| GOODBYE   |   |

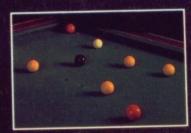

YOUR CHANCE TO WIN A POOL TABLE......65

## SPECIALS

| PIRACY     | 25 |
|------------|----|
| ANIMATION  |    |
| HARD DRIVE |    |
| PAGESTREAM |    |
| ASSEMBLER  |    |
| TUTORIAL   |    |
| ARGASM     |    |

## DISK EXTRA ...... 41

### ST

Spherical – Rainbow Arts' strategy action game in a playable demonstration format; TCOS – powerful database that handles .IMG graphics; Fixdisk – now you can repair damaged disks and corrupted files; Explode – a truly brain-busting game of skill and strategy.

## AMIGA

Wicked – playable demo of Activision's monstrously addictive game: MandelShow – create infinitely complex pictures with this Mandelbrot generator: VCommands – add powerful string handling to AmigaDOS: Utils – a calendar and number base converter to add to Workbench.

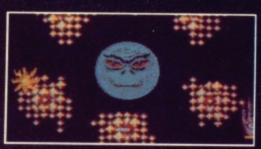

Have your Wicked way with Activision's latest.

## FROM PACMAN TO PORSCHE.....94

Megabucks for megabytes; that's the promise many software houses give to aspiring programmers. But are these just exaggerated claims, or can you earn serious petrol money from your programming talents?

## COMPETITIONS

| YEAR'S SUPPLY OF   |
|--------------------|
| SOFTWARE18         |
| AMIGA HARD DRIVE49 |
| POOL TABLE         |
| ADVENTURE HOLIDAY  |
| DAY OUT AT BRANDS  |
| НАТСН              |
|                    |

### ST AMIGA FORMAT ISSUE 13 JULY 1989

PUBLISHED BY FUTURE PUBLISHING LTD 4 Queen Street, Bath, BA1 1EJ. = 0225 446034. © FUTURE PUBLISHING 1989 No part of this magazine may be reproduced without our permission

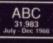

EDITOR Richard Monteiro PRODUCTION EDITOR Stuart Anderton DISK CO-ORDINATOR Jason Holborn GAMES EDITOR Mark Higham STAFF WRITER Gary Barrett ART EDITOR Gordon Druce DESIGN ASSISTANT Kevin Hibbert PUBLISHER Greg Ingham AD PRODUCTION Louise Cockcroft

**ADVERTISING** Margaret Clarke/Nora Lawton: 2nd Floor Rayner House, 23 Higher Hillgate, Stockport, SKI 3ER (061-474-7333) **SUBSCRIPTIONS/MAIL ORDER** The Old Barn, Somerton, Somerset (0458) 74011 **PHOTOGRAPHY** Ashton James, 4 Sawclose, Bath **PRINTERS** Chase We b Offset, Plymouth **DISTRIBUTORS** SM Distribution, 6 Leigham Court Rd, Streatham, SW16 2PG

.25

.31

.50

.54

61

113

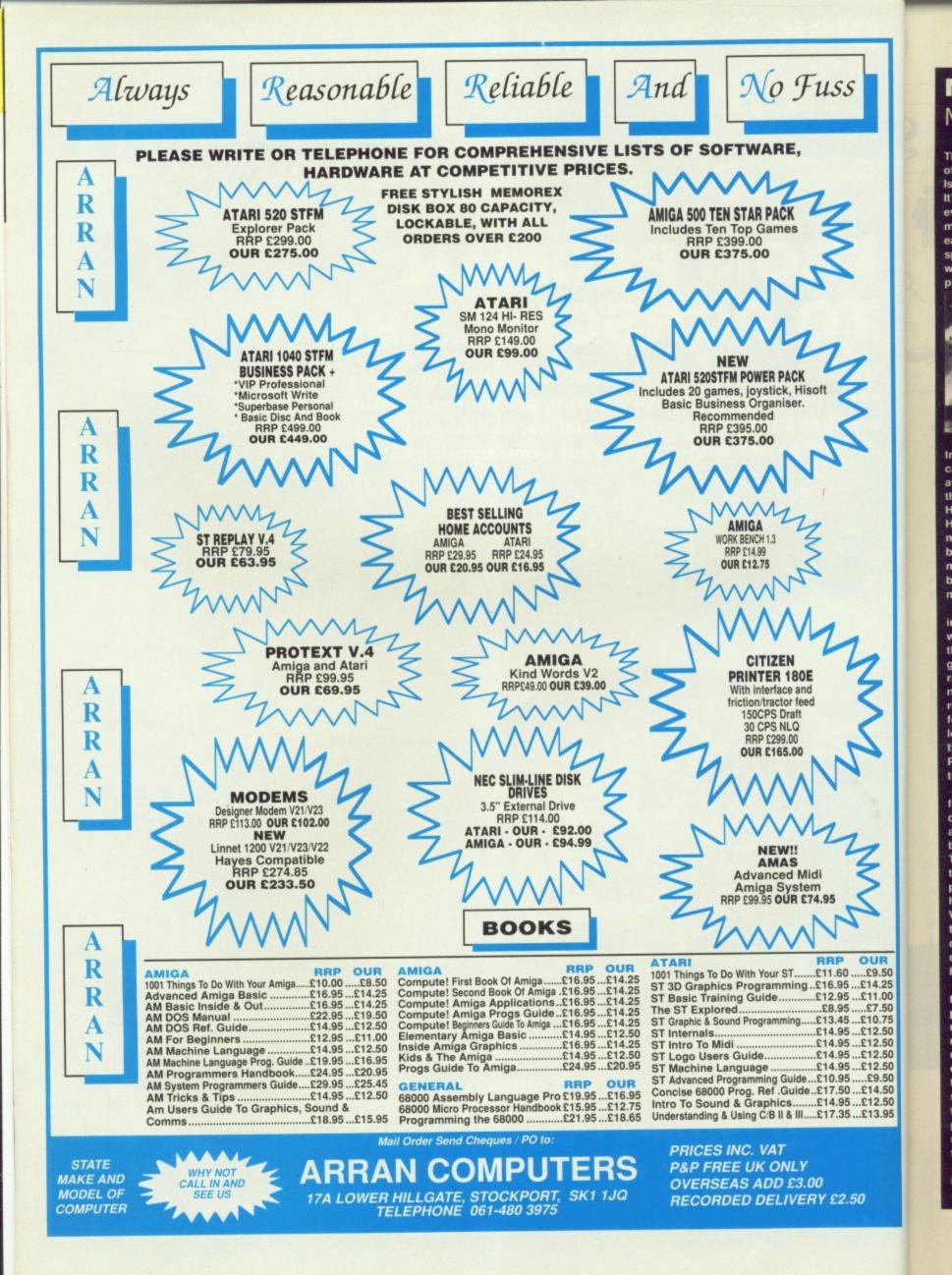

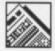

## MONTEIRO'S MONTH

Thank goodness they've got rid of that awful picture of me! Issue 13? Unlucky? I think not. It's our biggest and brightest ever; and after this one we're multiplying. A magazine for each machine – both titles will sport a disk and come packed with information for your computer.

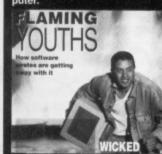

This month's cover portrays a hacker, cracker, pirate – call him what you like – walking away from the inferno (justice, the law, whatever) unscathed. He's been to hell and survived. He's above the law. He's the modern day anti-hero so beloved of 2000AD. The law may apprehend him for a while, but ultimately it's case dismissed. Or so it seems.

The recent farce concerning the Scottish pirates, who were let of the hook even though they openly cracked games and sold them, was outrageous and strengthens the notion that software thieves really are untouchable. They fought the law and won. It looks very much as though they will continue winning until Parilament gets its act (ho, ho) together.

Thanks to Ashton James for producing such a stunning cover shot - and thanks to the apprentice stuntman who braved the scorching flames. The ST monitor you can see in the picture was near melting point; it was certainly too hot to hold without protective gloves. What's really extraordinary is that in another shot, which you can see on page 25, there's a chap even closer to the flames holding an Amiga.

OUR

.£9.50

£14.25

£11.00

...£7.50

£10.75

£12.50

£12.50

£12.50

£12.50

....£9.50

£14.50

£12.50

£13.95

The blaze was created by filling trays with a mixture of petrol and diesel and flicking a match into the concoction. The resulting inferno lasted five minutes. During that time a couple of guys ran in as close to the flames as possible and stayed there until they started to smoulder. Things were complicated by the fact that the ST monitor had to display something.

Enough! Enjoy the last issue, and see you in ST Format.

# FORMAT IS TWICE AS NICE AS MAGAZINE SPLITS AND THEN THE AS MAGAZINE SPLITS THE COMMENSATION OF THE ASSOCIATION OF THE ASSOCIATE ASSOCIATION OF THE ASSOCIATION OF THE ASSOCIATICATICATIA

rom next month ST Amiga Format will be no more. In its place will be two magazines, ST Format and Amiga Format. Each title will come with a 3.5-inch disk packed with over 800K of programs for the relevant machine. The price for each remains at £2.95.

"Readers will now get twice the amount of programs on disk, twice the number of relevant articles inside the magazine and consequently twice the value for their pennies when the doubling takes place," enthused *ST Amiga Format*'s publisher Greg Ingham.

The division marks the confidence ST Amiga Format has in the ST and Amiga markets. Both are now strong enough to warrant a magazine with a disk on the cover every month - this certainly wasn't the case early last year.

Most of the current ST Amiga Format team will be moving on to produce ST Format while the team which until last month produced the award-winning ACE magazine will be handling Amiga Format. ACE is no longer published by Future Publishing, having been taken over by the London-based EMAP.

The first issue of Amiga Format hits the streets on Thursday July 13. Said Amiga Format's editor Bob Wade, "We're kicking off with a bang. Features planned include video titling, review of the A2500, an interview with Commodore's technical support manager Dr Rahman Haleem, Amiga Format's top ten favourite games, and music and graphics sections compiled by contibuting editors."

ST Format issue one is due out a week later - July 20 - and promises a look at Atari past, present and future; a disk tracker DIY hardware project; how American techno-rock group Cassandra Complex use STs and MIDI on tour; a special feature on machines that go bump in the night and megabucksworth of competition prizes.

A special disk format has been created for the ST magazine which will let single sided drive users read from the top side and double sided drive owners read data from both sides of the disk, so a full 800K will be available to those with double-sided drives.

■ A flyer is being sent to Format subscribers requesting them to transfer their subscriptions to either ST Format or Amiga Format magazine. If you don't receive anything within the next few weeks, get in touch with Future Publishing's subscriptions department at the Old Barn, Brunel Precinct, Somerton, BA20 1EJ Somerset (0458 74011).

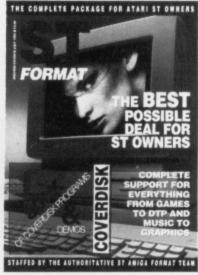

ST Format: Ghosts, history and soldering irons.

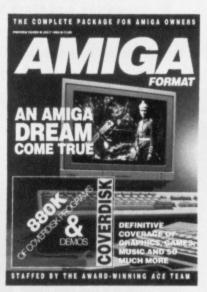

Amiga Format: TV, top ten games and the new Amiga.

## SOMETHING FOR NOTHING

Whith the demise of ST Amiga Format we have one or two of that most highly prized object, the Format Personal Organiser left on the shelf and in a fit of corporate generosity we've decided to give them away.

Anyone wanting an *ST Amiga Format* Disk Organiser can get one for the amazing sum of 38p in stamps. Just send the stamps together with your name and address to *ST Amiga Format* Organiser Giveaway, 4 Queen Street Bath BA1 1EJ. There's only a limited supply - so hurry. Your stamps will be returned if we run out by the time your order is processed.

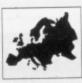

art into bitmap graphics. The

converted images can then be

used in art programs that han-

dle standard IFF file formats.

Like Templates, Clip Art has a

number of images is vast and

Centre Scotland (031 5574242)

tion in the UK, and will be set-

will be handling the distribu-

ting prices for the products

professional feel to it. The

HB Marketing (0895

4444433) and the Amiga

of high quality.

soon.

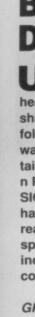

the po Ho Ch dli

B Ju fin be m th m pa th

> G co pli th

si be B Da W

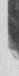

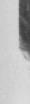

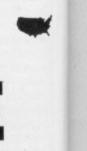

DESIGNER PAGES Ø MERGEN

wo new packages to look out for from Gold **Disk are Structured Clip Art** and Professional Page Templates.

Templates contains over 50 classic layouts for use in Professional Page. There are designs for adverts, newsletters, business cards,

envelopes, flyers, brouchers, reports and layout grids. The accompanying booklet is very well put together and provides valuable suggestions on how to improve your desktop designs. Templates is so good that it is bound to cost a small fortune.

Structured Clip Art offers a collection of professionally drawn clip art for use in Professional Draw and Professional Page. Because the graphics are structured, it is possible to resize the images without any loss of resolution. There's also a utility for converting the clip

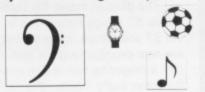

B Marketing (0895 4444433) are now distributing Adept's Real-Time Sound Processor. The £99 package lets you sample, alter and output sounds in real-time. It's not like standard sampling software because the emphasis is on editing the incoming wave for immediate playback rather than playback at a later date. In fact, you can't store samples - they come in one end and go out the other. Real-Time is the sort of hardware/software combination you might use to fire off samples via a MIDI keyboard.

Daylights.

**LICENCED TO** 

hey're back - the dynamic Domark duo, Dominic

Wheatley and Mark Strachan, demonstrating how

not to emulate 007. And all in the cause of Domark's

forthcoming Bond game, Licenced to Kill, whose plot

will closely follow the film of the same name. Let's

hope it's a bit better than the last one, Living

DROWN

Real-Time consists of the

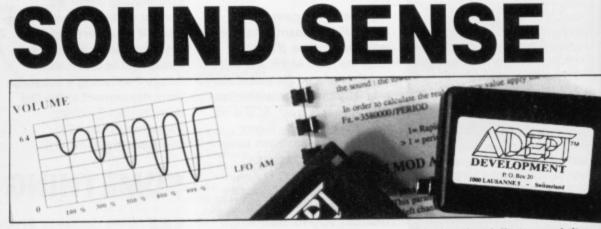

sampling hardware which plugs into the parallel port, protection kludge which slots into the joystick port and processing software. The processing software has a fixed sampling rate of 50KHz and has provision for amplitude

and frequency modulation. Although the manual

looks good, it's full of errors: two spelling mistakes and 12 grammatical errors on the second page is going some! The preliminary impres-

sion of Real-Time is of a

device that fails to reach its target audience of professional users. There's no way you would use Real-Time in a music studio as the hardware only samples to 8-bit resolution. It's competent, but really should do more for less.

8 FORMAT

## **BASICALLY DIFFERENT**

U sers of GFA BASIC on the ST will be pleased to hear that version 3.06E is shipping. The latest revision follows on from 3.04 (there was no version 3.05) and contains the following updates: n Patchable areas in GFABA-SIC.PRG and GFABASO.PRG have been documented. n File reading and writing is greatly speeded up due to an increased cache.n Umpteen corrections to the manual.

Registered users of ST GFA BASIC can upgrade for the price of a blank disk and postage. GFA User at 186 Holland Street, Crewe, Cheshire CW1 3SJ are handling the updates.

s. The

then be

hat han-

rmats.

rt has a

ast and

574242)

stribu-

lucts

TE

ch its

fession-

ay you

ardware

resolu-

ut really

n a

S.

be set-

The

a

The compiler for ST *GFA BASIC* V3 is expected in late June. Price hasn't been finalised, but is expected to be less than £30. A 180-page manual is to be supplied with the compiler; this is an enormous leap from the 20-odd page offering bundled with the earlier version.

An upgrade for Amiga GFA BASIC is just round the corner, while the BASIC complier will be launched late in the summer.

Both ST and Amiga versions of *GFA BASIC* V3 have been dropped to £59.95. *GFA BASIC* is available from GFA Data Media, Box 121, Wokingham RG11 9LP (0734 794941).

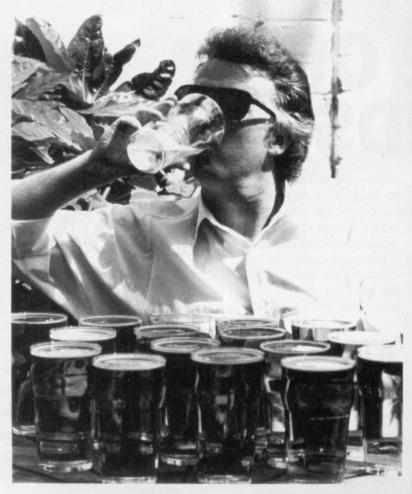

## THE BEER'S ON BRANSON

R efreshing the parts other games can't reach – Virgin's general manager, Brynn Gilmore, toasts (several times) the re-emergence of the recently dormant Virgin Games label.

Releases scheduled for later in the year are Gemini Wing, Double Dragon II, Shinobi, Continental Circus and Ninja Warriors.

## LE MICRO WHOOPS! DE MA TANTE CORNER A rchipelagos Demo – the continuing saga. Still hav-

A h mes petits shoes, un programme pour perfecting votre Français from LCL. *Micro French* c'est pour des students de GCSE et vous offers pronunciation, volcabulaire, verbs et tests de comprehension.

Demandez le a LCL (0491 579345) pour £24. A continuing saga. Still hav ing problems? Try changing to medium resolution before running. Thanks to Marcus Mansukhani for that one.

X-CAD – it's not being distributed by Taurus as mentioned last month, but by CAD Vision on 01-603 3313. Also distributed by Vision is Amiga X- CAD Professional, a £399.99 package requiring 2Mb minimum.

#### Instrumental Changes -

Cheetah's telephone number is in fact 0222 555525 and not 0222 22190.

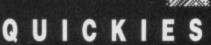

Third Coast, manufacturers of various hard drives for the ST, are to launch a series of memory upgrade boards for the ST and Amiga. 2Mb and 4Mb boards for the 520 and 1040 are promised. For the A500 there's talk of a 2Mb board while the A2000 will see 4Mb and 8Mb boards. Also coming soon for the ST are several go-faster boards; a 16MHz-rated 68000 replacement for the standard 68000, a 68010 board with optional 68881 maths coprocessor and a 68020 board with optional 68881 or 68882 maths processor. You can get further information on all of these from Third Coast on 0257 426464.

DTV Systems, a subsiduary of Elginbased Elite Video, are suppling readyto-run desktop video systems comprising STs and Amigas. Entry level kits include a computer, video titling software and a genlock device. DTV's Starter Pack for the Amiga for instance - which consists of an Amiga A500, A501 expansion RAM, Minigen genlock, TV modulator and TV Text software costs £629.95. You can sample what's possible with DTV's kits by sending £5 to 100b High Street, Elgin, Scotland, IV30 1BM (0343 44581) and asking for the VHS Demonstration Video. The video includes examples of graphics and video software for both machines and shows clips from promotional videos, adverts, logos and titling produced using DTV's setups. The £5 is redeemable on return of the video cassette.

■ The Amiga version of Edward Penman's **Dungeon Master Editor** is now ready. It's selling for £10.95 plus £1 postage and packing from Software Express, 212-213 Broad Street, Birmingham, B15 1AY (021 6438358). The ST version has been out for some time, and is available for the same price. The Editor lets you customise the many levels that consitiute Dungeon Master – in this way you can make it as easy or as difficult to complete the game.

Something to watch out for in the public domain is zzSoft's ST DTP package Easy Text. Easy Text can import all types of First Word document. Imported text may be left and right justified - and can be displayed in columns. Degas format images can be imported anywhere into the page. Numerous graphic fills are available enabling many different effects to be created. Screen updating is remarkably fast - even when clip art is being displayed. Printed output to most nine-pin dot matrix printers is possible. Details from 3 Riverdale House, Mytholm Close, Hebden Bridge, West Yorkshire, HX7 6BP (0422 845528).

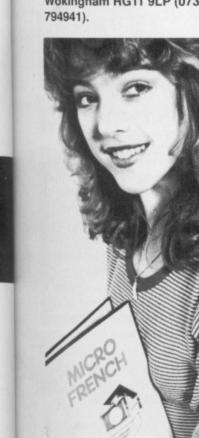

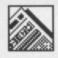

## **MORE ON** SOUNDS

nnovated Software have completed work on a backup software package, IS Spectroscope, for their ST sound sampler. Spectroscope makes it possible to create. modify and analyse samples and use the results in your own software or other digitising packages

Small sounds can be captured and altered. An FFT (fast Fourier transform) analysis of the sound is possible. Unfortunately the first F in FFT should be changed to DS, for dead slow, because producing such a graph is painfull. Included in the package is the ability to create new mathematically pure sounds by hacking existing waveforms or creating your own from scratch.

While there is a need for a tool such as Spectroscope, the manual assumes too much of the reader and is consequently unusable. It's hard to justify £39.95 on a package that doesn't look or feel the part. It might be an excellent package but you wouldn't believe it from reading the manual.

Spectroscope is best used alongside Innovated's IS Sound Sampler which offers digitising speeds from 1 to 48kHz, filtering, oversampling, reverb, realtime mixing and comprehensive stand-alone routines for including sounds into your own programs. It costs £69.95. Both IS Spectoscope and IS Sound Sampler are distributed by Chips at Data Direct, 53 Rugby Rd, Worthing, West Sussex, BN11 5NB (0903 700804).

## WRITE RIGHT

Court Road, London, have introduced yet another word processor to the ST scene. That's Write boasts automatic indexing, automatic text formatting and multi-column page layouts.

Among the numerous features there is a font editor, international editable keyboard layout, integrated spell checker, dictionary (available in several languages), four cut and paste buffers, First Word Plus file conversion utility, automatic document backup after pre-determined time, paragraph and page stylesheets, graphics support and numerous text style.

That's Write will work with all machines and is available from Cavendish (01-323 4761) for £129

## LOOK AT IT GO!

ored waiting for your Amiga to process your precious data? Speed up your micro with a processor accelerator board from Third Coast Technologies (0257 426464). The £149 accelerator cranks up the 68000's speed to 14.32MHz (as opposed to its usual more leisurely 7.16MHz) and a 35-40% increase in speed is claimed. You can also add a 68881 maths processor to further turbocharge your machine.

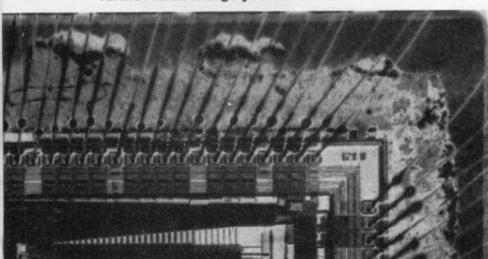

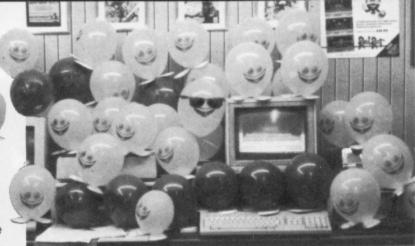

## **RUNNING OUT** OF TIME

ittle wonder the entire Red Rat programming team have smiles on their faces; they've just completed the zany Time Runner game featuring Captain Crumble. Zoom into the time gate and blast your way through meteorite-strewn interspace on a desperate search across unknown worlds, meet malevolent monsters, shiver at the horrible inhabitants, tangle with the mutant creatures, swarm through the lost jungles, outwit aliens... Yes, it's sheer madness. And it's available in a computer store near you for £19.99.

THE WORD WORKS genealogy; scroll, rol board, martyrology, blocklist 000 ith ST Keyword you

need never be stuck for a word again - at least, that's what Swift Software, creators of the word finder/thesaurus, reckon. Keyword lets you search through a database of words by meaning, thus enabling to find exactly the best way to express yourself.

Keyword installs itself as a GEM desk accessory, so it's accessible from within most other GEM-compatible software. Keyword's dictionary can be located on floppy, hard disk or RAM disk. Around 12,000 synonyms and antonyms are contained in the dictionary.

All you have to do is enter a word - or the first few letters of the word if you're unsure how to spell it - and Keyword searches through its dictionary for all words starting with the letters you entered. The results are displayed. After that you can click on the spelling of the word you wish to use; Keyword does a second search to find all words with the same meaning as the

family blacklist 928 accused sick list 651 sick per calendar, engagement question paper, questio cal list, alphabet 60 on ertory, repertoire. word list, vocabulary, thesaurus, gradus 559 directory, gazetteer, atlas dar, timetable

V19

-

×3

\*

PAL

word you selected. You can continue selecting words and finding alternative meanings for them until you're satisfied with what you've got.

Keyword is much like Kuma's K-Roget - it's just less polished and less pricey.

Swift are offering a calculator watch worth a notional £4.95 for a limited period to purchasers of their £29.95 word finder.

Swift Software, 347 London Rd, Hazel Grove, Stockport, Cheshire, SK7 6AA (061 4560926).

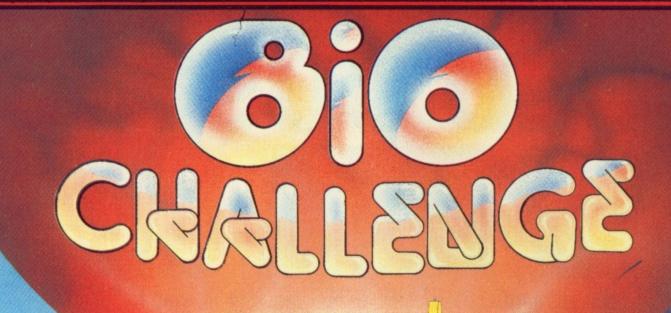

nming e just turing blast on a naleva, tane lost . And .99.

Г

visi mily t oll, roll cology, ccused p ck persi ement b luestion coord e. llary, g s 559 d c, atlas;

n confinding iem rhat

less cula-£4.95 nasers

ndon ort,

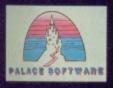

MARKETED by Palace Software, The Old Forge, 7 Caledonian Road, London N1 9DX - Tél. : 01.278.0751

RE

S O

1

FTWA

For

Atari ST

LEUE.

Amiga

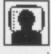

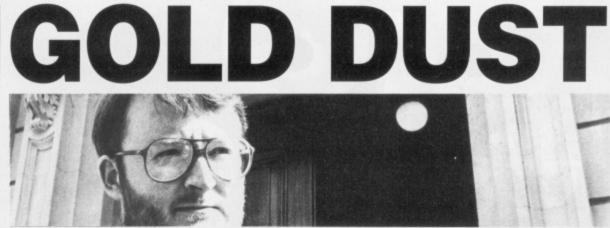

## Electronic mole extraordinaire STEVE GOLD tunes in to what's happening to the ST and Amiga on the other side of the Atlantic.

espite all the hoo-ha last year when the ST laptop – Stacey – was first anounced, there's still no sign of the machine hitting the shops. This could be, say sources, due to the decision to modify the LCD with the addition of a backlight.

The trouble with this idea, excellent though it is, is that it adds considerably to the 10 pounds that Stacey already weighs. Because of this, don't be too surprised if Atari begins shipping the machine as a 'transportable' later this year. It's even possible that the battery-power option may be scrapped.

The good news regarding Stacey is, however, that TOS 1.4 will be fitted on the machine, although sources in the US say there are still problems with some of the code in this, the latest ST operating system.

#### MAC MAGIC

Dave Small of Gadgets isn't the only person who seems to have cracked Mac emulation on the ST. A small firm called CEKA Enterprises in the US (0101 415 4742641) is readying an internal hardware board for the Mega ST series, with versions planned for the rest of the ST series (including the Stacey) which emulates the Apple Mac in fine style.

CEKA's board for the Mega ST series will be out sometime during the third quarter of this year, but in the meantime there's no harm in giving them a call.

Firm pricing on the Mac emulation boards has yet to be fixed as ST Amiga Format goes to press, but the great thing about CEKA's board is that no Mac ROM chips are required. According to James McHugh of CEKA, the new boards will do everything that the Mac ROMs do without using Apple's program code. Finally this month, just room to squeeze in a rumour that plans to scrap 1040ST in favour of a 1MB Mega ST machine have been shelved. The reason? Atari is planning a new stable of STs for shipment later this year. Don't ask me what these new machines are only the Tramiels and a few other people know!

#### NO MORE PERFECT WORDS

Many Amigans will have become aware by now that Wordperfect Corporation in the US has ceased product development on the Amiga, despite continuing with its word processor on the Atari ST. In a recent conference on Usenet, the Unix network, Pete Peterson of Wordperfect defended his companies' stance on this.

It appears that WP's problems stem from the success of the A500, which *Wordperfect* doesn't run on well without mucho diskswapping. Coupled with this, the package doesn't appear to sell well on the West German market. Wordperfect decided it was time to call a halt.

The story doesn't end there, however, as Wordperfect Corporation is still keeping on two of its five Amiga programmers to iron out any bugs in Wordperfect on the Amiga, and has committed itself to minor upgrades to cope with improvements to the Amiga's design.

Furthermore, Peterson does not rule out the possibility of *Wordperfect* 6.0 being ported from the Mac version to the Amiga. There were plans to do port v5.0 from the Mac to the Amiga, but the printer driver code was wholly incompatible. *Wordperfect* 6.0 will be based on a modular construction, so it shouldn't pose the coding problems that v5.0 did. Here's hoping, anyway!

#### MAKE IT MODULAR

M2S, the Dallas-based software house, has just released a major upgrade to its Modula-2 development system. The new package, which costs a measly \$385 (are you listening program developers?) has a compiler capable of handling 45,000 lines of code a minute, and is accessible from within the editor or Workbench, as well as from the command line itself.

The package also includes a single-pass Modula-2 compiler and program linker, program profiler, symbolic debugger, and several other high-end compiler features as standard. As if this wasn't enough, the program runs in just 512K of RAM, making it ideal for the A500 provided Kickstart 1.2 and Workbench 1.3 or later are fitted. Interested? Call 0101 214 3405256 for further details.

One of the earliest uses for the Amiga when it was first launched was that of video processing. Time has marched on, and the price of the Amiga has fallen in real terms. A Topeka, Kansas, firm called Newtek has spotted this fact and released the *Video Toaster*, which it claims is the first broadcast quality video computer system for the Amiga 2000.

#### BREAD

The capabilities of the Video Toaster include digital video effects as seen on programs such as Top of the Pops. Newtek claims that hundred of effects are possible, including pushes, pulls, flips, tumbles, mosaics, fisheye, mirrors, zooms, and many others. Furthermore, because all these effects are programmed within software, upgrades to the library are easily added.

The Video Toaster is an add-in card coupled with software for the Amiga 2000. Newtek have said they developed their own operating system specifically for creating and controlling video effects, as well as 3-D digital effects package.

Also available for the Video Toaster is a time-base correction unit, allowing the system to be used with any video source, such as video cameras and recorders, which do not have an external time-base correction system.

The bad news is that the Video Toaster costs a heady \$1,595, plus another \$1,495 for the time base correction system. But when you consider that's for a PAL/NTSC full digital manipulation package for the A2000, it's superb value for money. Anyone fancy an ITV franchise? Newtek is on 0101 913 3541146.

### SPECTRE UPDATE FROM THE STATES

UK ST users will now be familiar with the Spectre 128 (the Mac emulator for the Atari machines) now that Hisoft and several other UK dealers are stocking the cartridge.

It's quite likely that UK dealers will begin shipping a muchimproved version of the Spectre 128 operating system – version 1.9F – by the time you read this. The main reason for the upgrade is that v1.9 now includes Mac sound as a switchable option.

First impressions from US users of the Spectre 128 are that when Dave Small's sound option is enabled the execution of Mac programs slows down a lot. The good news for sensible Spectre 128 users is that the sound option is useful, if only for slowing down the execution of the higher levels of Mac games.

The reason for the problem with v1.9F of the Spectre software is that, on the Apple Mac, dedicated hardware other than the 68000 microprocessor handles the sound effects. On the Spectre 128, the bulk of the sound processing is handled by the ST's microprocessor. ched on, a has fall-Topeka, vtek has ased the claims is ty video e Amiga

Video I video ms such k claims re possills, flips, ye, mirothers. Il these d within e library

an add-in e for the we said operatcreating ects, as ts pack-

e Video prrection to be ce, such corders, external m. hat the

heady 495 for system. t's for a ipulation 00, it's Anyone ewtek is

muladealmuch-1.9F s that

mmm

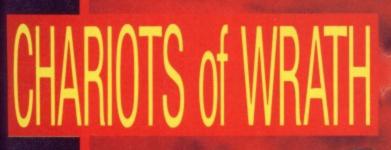

The Next Generation in Arcade Action

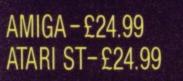

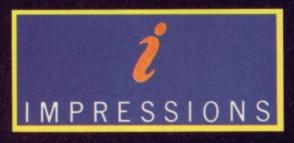

Mail Order: please send cheque to:

6, Dykewood Close, Bexley, Kent DA5 2JN

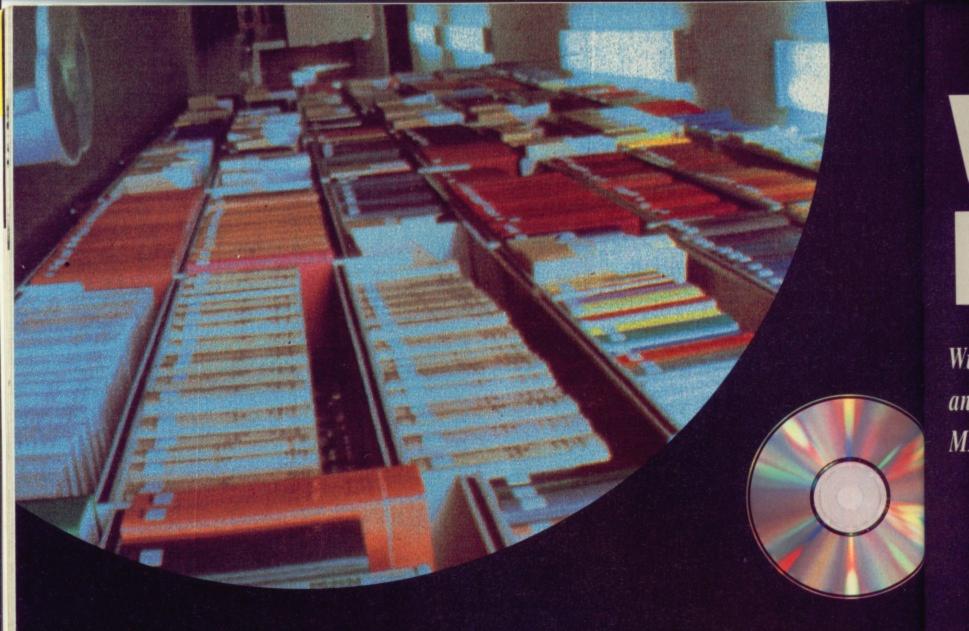

he year is 2050. The day of paper has come to an end; life will never be the same again. Fantasy or fair prediction?

With the computer taking over everything from your local newsagent to your local dole office, so far the paper industry has escaped largely unscathed. In fact instead of reducing paper consumption, the computer is now responsible for more waste-paper than an issue of The Sun. Remember all the useless junk mail that drops through your letter box because of a tiny entry in a database.

But the day when you can finally put down your Parker Supreme might not be as far away as you think. Computers are increasingly encroaching on the paper industry and the ripples are only just beginning.

#### LIBRARY ROUTINES

Libraries have already begun to absorb computers inside their crusty facades with many counties removing their oldstyle library cards altogether. Microfiche made achievements in this direction some years back but the British Library is now actively encouraging the small libraries to venture into computer systems. The computer does, after all, offer an instantly-updatable picture of every title in the library on offer under a range of sub-headings.

This may well replace paper in a lim-

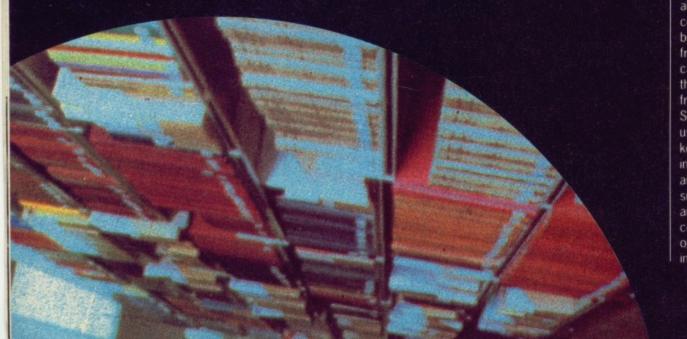

ited fashion but the real achievements come when an entire novel or reference book can be digitally stored in the memory of a micro-sized machine. Terminals in smaller libraries could then offer the same kind of service as the larger ones. An entire book could be viewed at a terminal allowing instant access to a vast mount of information. As new kinds of printers use techniques like electrostatics to transform printing speeds, there may even come a day when the novel may be printed out to order and taken home.

#### **ON-LINE KNOWLEDGE**

This might all seem far off into the future but it's certainly not an impossible dream. Movements in this direction are already happening. Several years ago a commercial system sprung up on a US bulletin board offering information taken from reference books. The system was called Knowledge and gave access to thousands of pages of information taken from books found in libraries across the States. The idea was that registered users can go into the system and offer key words which are then searched for in the material and correlating articles are displayed. Alternatively a heading such as 'tiger hunting' could be supplied and suddenly everything under this title could be available with further suboptions to specify particular areas of interest. All information on the screen

ca an ing mi ca lin sid fo

> bo le

# WASTE PAPER

Will there ever come a day when paper is obsolete and the computer screen takes over completely? MARK HIGHAM investigates.

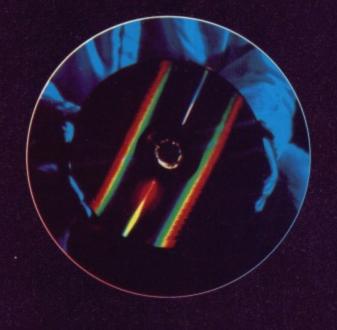

can of course be captured into a buffer and printed or displayed later.

This type of system is gradually finding an audience in Britain although on a much smaller basis. Doctor's notes and case histories are already supplied online to members of the medical profession so just how far away is the same format for an entire library?

It's impossible to tell at the moment because the amount of space available to hold such information is limited. Developments aimed at libraries and booksellers are all very well but problems with memory remain. CD ROMs and optical disks do, however, offer an answer.

The CD ROM is capable of holding a massive 800Mb on a standard CDV disk which opens up some really big opportunities. It's already possible to hold the complete Oxford Dictionary. Roget's Thesaurus and the Bible all on one disk. The BBC's Domesday project three years ago stored information about every street in the country and encyclopedia-like entries on Britain on just two disks. Another disk stores the postcode and 'social classification' for every house in England.

#### PAPER CHASED

So what about getting rid of paper altogether? The most essential change is to reduce our dependence on paper. Instead of turning to a sheet in front of you, why not pick up your laptop computer instead? Laptops are capable of storing massive amounts of data; it's quite possible to wander down to the nearest branch of W. H. Smith armed with a blank disk and pick up the complete range of daily newspapers, which could be read straight from a monitor screen. But our natural inclination to turn to a printed sheet must be overcome first.

To really take over from paper laptops will have to be light, extremely thin

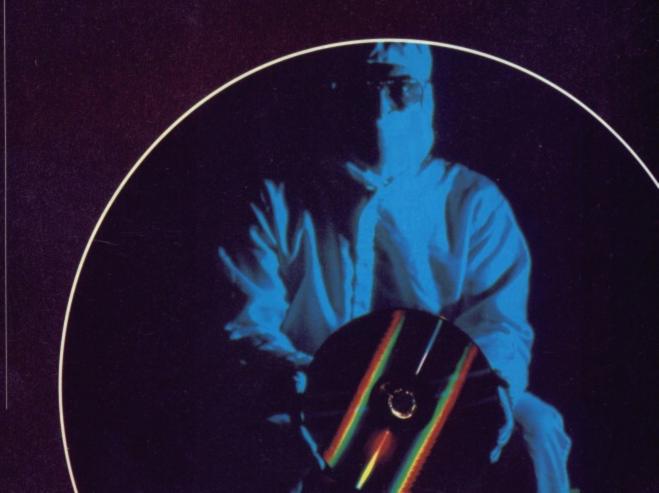

ements ference e memrminals ffer the r ones. at a tera vast inds of trostats, there e novel d taken

Ē

ito the

ossible

ion are

n a US

n taken

ess to n taken

oss the sistered

id offer hed for

reading

upplied his title

r sub-

eas of

## **COMIC CHARACTERS**

The comic industry has been benefitting from the computer's first tentative steps into this field. Originally all comics were handdrawn and then coloured, sent off to a repro house and turned

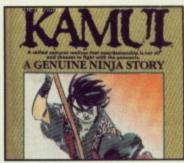

into books. The Japanese are currently facing a revolution in this field with a whole range of 'modern' comic adventures appearing on the scene. These tackle such serious subjects as nuclear war and politics, aiming to appeal to a wider age range of readers. With increased readership, more serious techniques are being applied to the development side and these are increasingly involving computers.

A new comic adventure, The Light Brigade, is published in the UK by Trident and makes limited use of computers in its design. The story features a computerised setting and many of the backdrops are designed on computer. An Amstrad PCW is used in the process with hand-drawn images being scanned into the machine using a Masterscan scanner which fits onto the printhead of the Amstrad printer. The pictures are then blown up to ridiculous proportions and then shrunk back down again with the result that a block effect is achieved. These designs are then positioned down the side of the strip.

Yet more achievements have been made by a company called Grafascan based in Dublin. They use computers in the colour separation of their comics. Best of Brave and Bold, DragonLance, and Doom Patrol, and have all been able to show a great number of improvements in a wider variety of colour. Using the computer in this area ensures that precisely the right colour can be used and airbrush effects, colour graduations and repeat design opportunities are easily done.

Nigel Kitching, the artist on the Light Brigade, concedes that computers could one day be used as a massive database to hold limbs and a library stock of character moves and then these could be introduced into a strip with a printer or plotter providing a hard-copy output of the comic strip. "The animations would become very stilted – it's a step I would never like to see implemented," says Nigel.

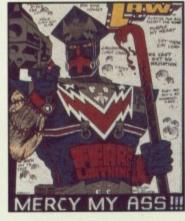

We are giving away 13 Trident Tshirts to the first 13 readers to write in and ask for them – the easiest competition in town! Write to Trident Competition, ST Amiga Format, 4 Queen Street, Bath. BA1 1EJ.

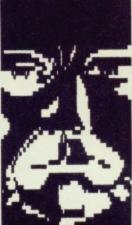

"HITH THE SPLINTER DESTROYED, CARROLL'S BREAK-IN BEGAN TO SHOH UP ON THE BANK SECURITY PROGRAM."

"IN THE MEANTIME WE HAD OBTAINED CLEARANCE TO CARRY OUT OUR OPERATION AS ORIGINALLY PLANNED."

"NEVERTHELESS, CARROLL HOULD HAVE EXITED THE PROGRAM AND ESCAPED INTO THE PICTURE, IF NOT FOR WHAT HAPPENED NEXT."

PERHAPS WE COULD GET ON WITH IT THEN ...

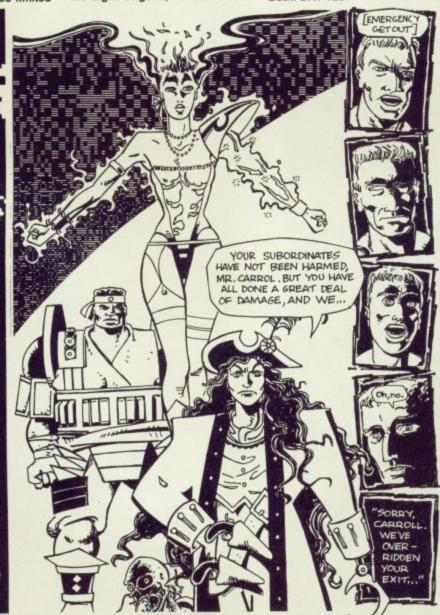

and have very-high quality displays. Few companies have explored the possibilities of a paper-thin computer despite the increasingly miniaturised technology in computing and liquid-crystal screens.

It would also need to be able to read handwriting in order to communicate with a host computer and could hold contracts, notes or other hand-written material. The Post Office are currently particularly interested in technology to read handwriting. Computers are already employed to read the post code on letters, to help sorting. A machine capable of reading handwriting will be with us soon.

People will need to trust the computer to be prepared to give up the security of paper. However, until then the computer looks likely to continue slowly stepping into paper's territory. It is already possible to purchase simple

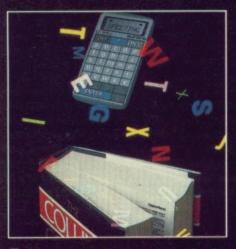

■ The Pocket Speller above is the first step away from books. Over 85,000 words are crammed into Pocket Speller's circuitry – soon the entire works of Barbara Cartland could be placed in an object no larger than a watch.

computers which hold the entire dictionary featuring a small keyboard and LCD display.

Once everyone owns their own personal computer and can stop playing *Tetris* for 10 minutes, then progress can really begin. Already some mail-order companies allow orders to be made via computer without any need at all for any written work to surface, and the Stock Exchange is almost entirely electronic – except for the banknotes the brokers take home each month.

Increased portability and reliability are just the start. Imagine a world where paper is almost as eccentric as the onewheeled bicycle. It will make for an increasingly efficient and tidy world and that can't be a bad thing.

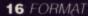

## Accounting for Small Business made easy

| SBA Xtra DEMO          |                   | DEMO          | 001                        |                     | 01 MAY 1989          |
|------------------------|-------------------|---------------|----------------------------|---------------------|----------------------|
| Processing Batch Types |                   | Cash Position | n to Date                  |                     |                      |
| 1                      | Bank [1]          |               | Bank [1]                   | 1,245.89            | Dr                   |
| 2                      | Bank [2]          |               | Bank [2]                   | 78.00               | Cr                   |
| 3                      | Cash              |               | Cash                       | 120.00              | Dr                   |
| 4                      | Sales             |               | Surplus                    | 1,287.89            |                      |
| 5                      | Purchases         |               |                            |                     |                      |
| 6 Journal              |                   | FILE STAT     | US                         |                     |                      |
| 7                      | Close VAT Periods |               | Transaction<br>Analysis Po | s = 38<br>ints = 65 | Max: 250<br>Max: 500 |
|                        |                   |               |                            |                     |                      |

Select Number

SBA Cash and SBA Xtra will make any small business, using manual accounting, easier to manage. The systems offer speed, efficiency and the sort of up to date information which is normally only available to large companies operating extensive accounting departments. The final accounts reports are always up to date and therefore may be reviewed at any time to show the companys current trading position and distribution of funds.

#### SBA Cash

ssibili-

spite

le to municould

l-writ

nolo

code chine ill be

then then tinue ory. It imple

the Over

into the

irger

lictio-

per

aying

order

e via

r any

stock

nic – okers

bility

here

and

- Simple to operate
  - Reports include P & L, Balance Sheet, Trial Balance and full Audit Trail
- Constant on-screen update of cash and bank balance and profitability
- Purchase and sales day books
- Multiple companies
- Prepare your VAT return directly from the systems VAT report
   SBA Xtra
  - Includes all the features of SBA Cash
  - Full management of Debtors and Creditors
  - Customer and supplier account histories
  - Multiple VAT processing periods
  - Library of Charts of Accounts
  - Upgrade path from SBA Cash

"Actually using the program is very simple, everything is under the control of simple menus, generally operating through a split screen, which has options and prompts on one half and a working area on the other. Even people who know nothing about accounts or PC's should have few problems . . . If you're running a small business, SBA Xtra should be just fine for you." PC USER

"I can make no criticism of Small Business Accounts. It provides everything the small business could want." ST UPDATE

| Please send me:              | SBA Cash                              | @ £ 80.44 inc VAT |
|------------------------------|---------------------------------------|-------------------|
| tick as applicable           | SBA Xtra                              | @ £114.94 inc VAT |
|                              | Further Information                   |                   |
| My computer is:              | PC[], Atari ST[],                     | Amiga [ ]         |
| Disk type:<br>Charge my VISA | 3.5 inch [ ], 5.25 inc<br>ACCESS AMEX | Expiry Date       |
| charge my more               | needee name                           |                   |
| No 1_1_1_1                   |                                       |                   |
| Cheque enclosed for          | c                                     |                   |
| Name                         | L                                     |                   |
| Address                      |                                       |                   |
| Town                         |                                       |                   |
| County                       | Post                                  | Code              |
|                              |                                       |                   |
| Equinox Busine               |                                       |                   |
| 0                            | ew Inn Yard, London                   |                   |
| Tel: 01-739 3450 Fax         | c 01-739 2199                         | ST/AM 07          |

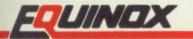

Without doubt, Degas Elite is the most popular art package ever released and is constantly used by programmers. The extensive Deluxe range of software including Deluxe Print and Deluxe Video has taken the Amiga scene by storm and Deluxe Paint is largely regarded as the definitive art package for the Amiga.

On the less serious side, Battlechess, the Archon Collection, the twisting paths of Powerdrome and the wacky arena of Zany Golf were all created by Electronic Arts. To top it all, their current number one hit is Populous, destined to be one the biggest selling games of the year.

You can win all of this and loads more in this competition.

Electronic Arts are generously giving away their entire range of software for whichever machine one lucky reader possesses. So why not answer the three questions below and send your answers on a postcard to EA SOFTWARE COMPE-TITION, ST AMIGA FORMAT, FUTURE PUBLISHING, 4 QUEEN STREET, BATH, BA1 1EJ. It's important that you remember to include the name of your computer otherwise you won't get a jot. The winning entry will be pulled from a hat on July 13 so make sure you have submitted your entry by then.

IRATA BE

### QUESTIONS

1) Populous featured warfare between two characters, who were they?

- a) Mrs Thatcher and Nigel Lawson
- b) Joan Collins and her wardrobe
- c) God and the Devil

2)Interceptor was a game involving which type of craft?

- a) Aircraft
- b) Hovercraft
- c) Sinclair C5s

3) What is the name of Electronic Arts' most recent art package on the ST and Amiga scene?

- a) Rolf Harris' Art Studio
- b) Deluxe Paint III
- c) Picasso Paint

### RULES

1. Competition entries must be received by July 13 if you want to participate. Anything received after this date will be sacrificed in our incinerator.

2. Employees of Future Publishing and Electronic Arts may not enter unless they want to be packaged and dispatched to Iran.

3. The editor's decision is absolutely final and no correspondence will be entered into – so no complaining if you don't win. Electronic Arts have brought out everything from paint packages to Populous and now they're offering you the opportunity to win the whole caboodle.

ELECTRONIC

ELCTRONIC

CHY.N

EL CIRONIC ARTS

DELUXE

If y you AS PFI am You ST

ST PFI eve foll aut

BU If y set car eit ext so allo you

BA WI au east typ ba

0

\* \*

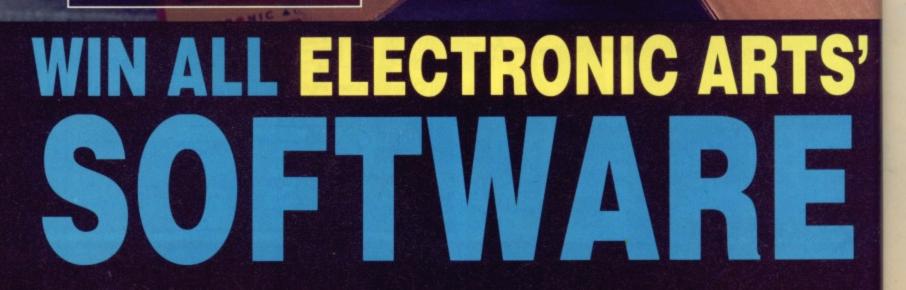

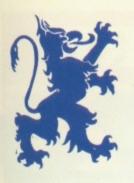

'om

## Personal £29.95 Finance Manager

## -The World's Most Sophisticated Personal Finance Program-

If you run a personal bank account and have an Atari ST then you need "PERSONAL FINANCE MANAGER".

#### AS EASY TO USE AS A CALCULATOR

PFM makes full use of the ST's Gem interface, if you need to amend or update an entry or Standing order simply click on it. Your screen looks just like a bank statement!

#### **STANDING ORDERS & DIRECT DEBITS EATEN ALIVE**

PFM handles Credit and Debit — Monthly, Quarterly, Yearly and even complicated regular payments like 12 payments of £52.99 followed by one of £12.50, PFM will check the date and automatically insert standing orders as they become due.

#### BUDGET WITH EASE, AT THE CLICK OF A MOUSE

If you're the type that likes to look ahead then PFM allows you to set budgets for both expenditure and income. Up to 10 budgets can be set over a year, a quarter or a month and then displayed either in figures or as a bar graph for a given period. Income/ expenditure for these budgets can also be shown as a pie chart so you can tell at a glance where your money's gone. PFM also allows you to display or print your budget groups selectively so you can see your expenditure quickly and easily.

#### BALANCING WITH YOUR BANK ACCOUNT IS NO LONGER A JUGGLING ACT

When you get your bank Statement or a balance from an autobank machine you can confirm it with PFM quickly and easily. Simply select PFM's unique "Auto Balance" option and type in the balance as given by the bank and PFM will attempt to balance and highlight entries that have not yet been processed through the bank.

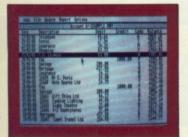

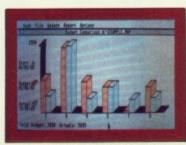

MAIN ACCOUNT SCREEN

BUDGET COMPARISON BAR-GRAPH SHOWING BUDGETS & ACTUAL EXPENDITURE OR INCOME

#### **OTHER FEATURES**

- \* The number of entries is limited only by memory size
- \* You define the file size
- \* Old entries are automatically deleted
- \* Automatically places entries in date order
- \* European or U.S.A. date formats
- \* Balance of account graph
- \* Moveable and re-sizeable windows
- \* Run multiple bank accounts by simply using different file names
- \* Facility to check off items against statements
- \* Locates cheques written months ago in seconds
- \* Selective print features for dates/statements/standing orders and budgets

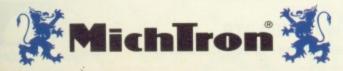

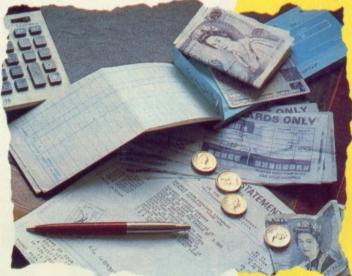

## Home Finance Program By Peter Veale.

Here's what the critics say: "PFM is one of those rare programs with which it is easy to feel

comfortable from the first time you run it." Ron Massey, ST USER

"Personal Finance Manager is a sophisticated home financial package, it will probably help you save money." ST UPDATE.

"PFM is just the ticket if your expenditure is as disorganised as mine."

POPULAR COMPUTING WEEKLY.

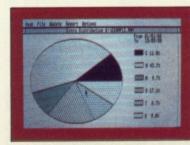

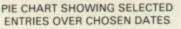

Free 30-Day Trial Order direct from MICHTRON and if you are not 100% satisfied, return within 30 days for a full refund.

TO ORDER:

VOUCHERS

SEND TO: MICHTRON

PO BOX 68, St. Austell, Cornwall. PL25 4YB.

Allow 28 Days for delive

| C    | BY PHONE:<br>WITH CREDIT CARDS.           | L |
|------|-------------------------------------------|---|
| ery. | TELE: (0726) 68020.<br>£30.95 (incl P&P). | Î |

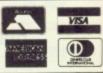

NOT COPY PROTECTED

BALANCE DISPLAY SHOWING

HIGHS & LOWS OVER

SELECTED DATES

| Please send me Personal Finance Manager at £30.95 (incl ) | P&P) |
|-----------------------------------------------------------|------|
| Cheque enclosed made payable to MICHTRON                  |      |
| Please debit my credit card account:                      |      |
| Expiry date:                                              | Q.   |
| Name                                                      |      |
| Address                                                   |      |
| Signed:                                                   |      |
|                                                           |      |
| le Accept                                                 |      |
| ORMAT                                                     |      |

## **DISCOUNT SOFTWARE**

### FROM MJC SUPPLIES

#### GAMES

ST

| Afterburner                          | .14.9 | 95 |
|--------------------------------------|-------|----|
| Archipelagos                         | .16.9 | 95 |
| Baal                                 | .13.9 | 35 |
| Barbarian II                         | .13.9 | 95 |
| Carrier Command                      | .16.9 | 95 |
| Corruption                           | .16.9 | 95 |
| Cybernoid II                         | .14.9 | 95 |
| Driller                              | .15.9 | 95 |
| Dungeon Master<br>F-16 Combat Pilots | .16.9 | 95 |
| F-16 Combat Pilots                   | .16.9 | 95 |
| F.O.F.T<br>Falcon F16                | .19.9 | 95 |
| Falcon F16                           | .16.9 | 95 |
| Fish                                 | .16.9 | 95 |
| Fish<br>Galdregons Domain            | .11.  | 95 |
| Gauntlet II                          | .11.  | 95 |
| Guild of Thieves                     | .16.9 | 95 |
| Gunship                              | .16.  | 95 |
| Jinxter                              | .16.  | 95 |
| Kick-Off                             | .13.  | 95 |
| Lancelot<br>Legend of the Sword      | .12.  | 95 |
| Legend of the Sword                  | .15.  | 95 |
| I ombard BAC Bally                   | .14.  | 95 |
| Microprose Soccer                    | .16.  | 95 |
| Operation Hormuz                     | .17.  | 95 |
| Personal Nightmare                   | .16.  | 95 |
| Populous                             | .17.  | 95 |
| Robocop                              | .14.  | 95 |
| Run The Gauntlet                     |       | 95 |
| Running Man                          | 17.   | 95 |
| Sorceror Lord                        |       | 95 |
| Starolider II                        | .10.  | 95 |
| Super Hang-on                        | 13.   | 95 |
| Time & Madik                         |       | 95 |
| Titan                                | 14.   | 95 |
| Titan<br>War in Middle Earth         | 15.   | 95 |
| Zak McKracken                        | 18.   | 95 |
|                                      | 1967  |    |

#### EDUCATIONAL

| Fun School 2 – 2 to 6 yrs13.95<br>6 to 8 yrs13.95<br>8 to 12 yrs .13.95<br>Add with Oscar (4 to 10 yrs)9.95<br>Spell with Oscar (3 to 6 yrs)9.95<br>B Spell (5 to 8 yrs)10.95<br>School Time Maths (5+ yrs).10.95<br>Play-Spell (7+ yrs)10.95<br>French Mistress (12 to adult)14.95<br>German Master (12 to adult)14.95<br>Italian Tutor (12 to adult)14.95 |
|----------------------------------------------------------------------------------------------------|
| GREAT VALUE SAMPLER<br>2-Bit Systems Hardware, Rawasi software.                                                                                                    |

5-20 KHz, sampling raters RRP - £35.95 OURS - £29.95

DISCS Bulk 3.5" x 10......9.95 x 20.....18.95 Sony 3.5 Branded x 10.....15.95

> COLOUR MONITOR Philips CM8833, Stereo Inc lead for ST or Amiga Our Price £229.95

VISA

K-Word 2 ... Protext ST V.42......64.95 Protext Filer .....17.95 Protext Office ......24.95 DATABASES K-Data......31.95 Data Manager .....29.95 Data Manager Pro ......49.95 B.Base 2 (B.ware) ......11.95 SPREADSHEETS Digi Calc ......28.95 K-Spread 3......59.95 Mini Office S/Sheet ......15.95 Home Accounts (Digita) .... 17.95 GRAPHICS Spectrum 512 ......44.95 3D Dev Disc.....22.95 Degas Elite .....18.95 PROGRAMMING Prospero Pascal ......74.95 STOS STOS- the game creator ... 19.95 STOS - add-on compiler ... 11.95 STOS + Compiler ......29.95 STOS Sprites 600 ......9.95 STOS Maestro .....15.95 STOS Maestro Plus ......5.95 VIDI - ST Grab 16 shade images from your ordinary VCR and save Neo, Degas or Gem. IMG files. MJC Price £89.95 Panasonic 1081 Printer Friction & Tractor Feed Best Budget Printer Our Price £169.95 **All Printers include lead** and delivery. Add five pounds for next day delivery.

> All prices include Postage, Packing & VAT. Please send Cheques/PO's to: M.J.C. SUPPLIES (STF) 40A Queen Street, Hitchin, Herts. SG4 9TS

Tel: (0462) 420847, 421415 or (0462) 32897 for enquiries / Credit Card Orders

WORD PROCESSING

|        |     |                                                     | AIM    |        |
|--------|-----|-----------------------------------------------------|--------|--------|
|        |     | GAMES                                               |        | T      |
|        |     | Afterburner1                                        | 7.95   | -      |
|        | E   | Afterburner1<br>Balance of Power 19901              | 7.95   | M      |
|        | E   | Blasteroids1<br>Blood Money1                        | 6.95   | K      |
|        | 10  | Carrier Command                                     | 15.95  |        |
|        |     | Cybernoid1<br>Double Dragon1                        | 3.95   |        |
| ;      |     | Driller                                             | 16.95  | L      |
|        |     | Falcon F161<br>Fish1                                | 16.95  |        |
|        | 1 ( | Galddomin1                                          | 13.95  | M      |
|        |     | Gauntlet II<br>nterceptor                           | 13.95  | 0      |
|        |     | Jinxter                                             | 16.95  | K      |
| 5      |     | Kick-Off<br>Krystal                                 | 13.95  |        |
| 5      |     | _ancelot                                            | 14.95  | D      |
| 000    |     | Lombard RAC Rally                                   | 15.95  | K      |
| 5      | (   | Operation Neptune1                                  | 17.95  | ľ      |
|        |     | Outrun<br>Pacmania                                  | 10.95  |        |
|        |     | Personal Nightmare                                  | 19.95  | D      |
|        |     | Personal Nightmare<br>Populous<br>Purple Saturn Day | 17.95  | P      |
| 2      |     | R-Ivpe                                              | 18.95  | D      |
| 5      |     | Run The Gauntlet                                    | 18.95  | D      |
| 5      |     | Running Man<br>Sorceror Lord                        | 16.95  |        |
| 5      |     | Starglider II                                       | 10.95  |        |
| 1      |     | Super Hang On<br>Superman                           | 16.95  | K      |
| 5      |     | Sword of Sodan                                      | 15.95  | N      |
| 5      |     | T.V. Sports Football<br>Test Drive 2                | 19.95  | H<br>H |
| 5      | 11  | Thunderblade                                        | 16.95  | 6      |
| 5      |     | Time & Magik<br>Titan                               | 11.95  | -      |
| 5      |     | Track Suit Manager                                  |        |        |
| 5      |     | War in Middle Earth                                 | 15.95  | A      |
| 55555  |     | Zak McKracken<br>Zany Golf                          | 18.95  | A      |
| i      |     | EDUCATIONAL                                         |        | N      |
|        |     | EDOCATIONAL                                         |        | -      |
| 555555 |     | Fun School 2 each conta                             | ains 8 |        |
| 5      |     | educational games<br>for under 6's                  | 13.95  | F<br>F |
| 5      |     | for 6-8 years                                       | 13.95  | F      |
| 5      |     | for 8-12 years                                      | 13.95  | E      |
| 5      |     | A501 UPGRADE                                        |        | Ă      |
|        |     | Populated RAM Expansion<br>battery backed clock     | and    | A      |
| 8      |     | MJC Price £139.95                                   |        | T      |
|        |     | OTABLOKA                                            |        | Г      |
| 7      |     | STAR LC10<br>Genuine U.K. mode                      | 9/     |        |
|        |     | Friction & Tractor fee                              | ed     |        |
|        |     | Front Panel Font selec<br>£195.00                   | tions  |        |
|        |     | 2100.00                                             |        |        |
| ł      |     | Star LC 10 Colou                                    | r      |        |
| 1.     |     | As above plus colour<br>Our Price £249.95           |        |        |
|        |     |                                                     |        |        |

#### AMIGA WORD PROCESSING licro Text ......15.95 ind Words 2 ..... 39.95 SPECIAL OFFER Protext Amiga V.42 RRP £99.95 Ours £64.95 DATABASES licro Base ......15.95 mega File ......18.95 -Data......32.95 SPREADSHEETS Spread 2.....49.95 Iome Accounts (Digita)...23.95 GRAPHICS Digi Paint ......41.95 Photon Paint ......49.95 eluxe Paint II .....54.95 Deluxe Paint III ......59.95 PROGRAMMING -Gadget .....21.95 lisoft Basic ...... 59.95 GFA Basic 3......49.95 SOUND Adrum ......27.95 Aegis Sonix......44.95 AMAS Midi/Sampler.....74.95 Music Studio ......24.95 BOOKS Amiga for Beginners ......10.95 Amiga Basic Inside & Out....18.95 Amiga Tricks & Tips ......12.95 Kickstart Guide .....12.95 Elementary Amiga Basic.....14.95 Amigados Reference Guide..14.95 Advanced Amiga Basic ...... 16.95 The C Language (K&R) ......23.95 Pascal Beginners Guide ......6.50 ACCESSORIES Mouse Mat (ST/Amiga) ......3.95 Keyboard Cover (ST/Amiga) 3.95 Printer Lead (ST/Amiga) ......6.95 Quickshot Turbo J/Stick ......9.95 Comp Pro 5000 J/Stick ..... 12.95 3.5" Disk Head Cleaner......5.95

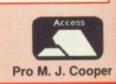

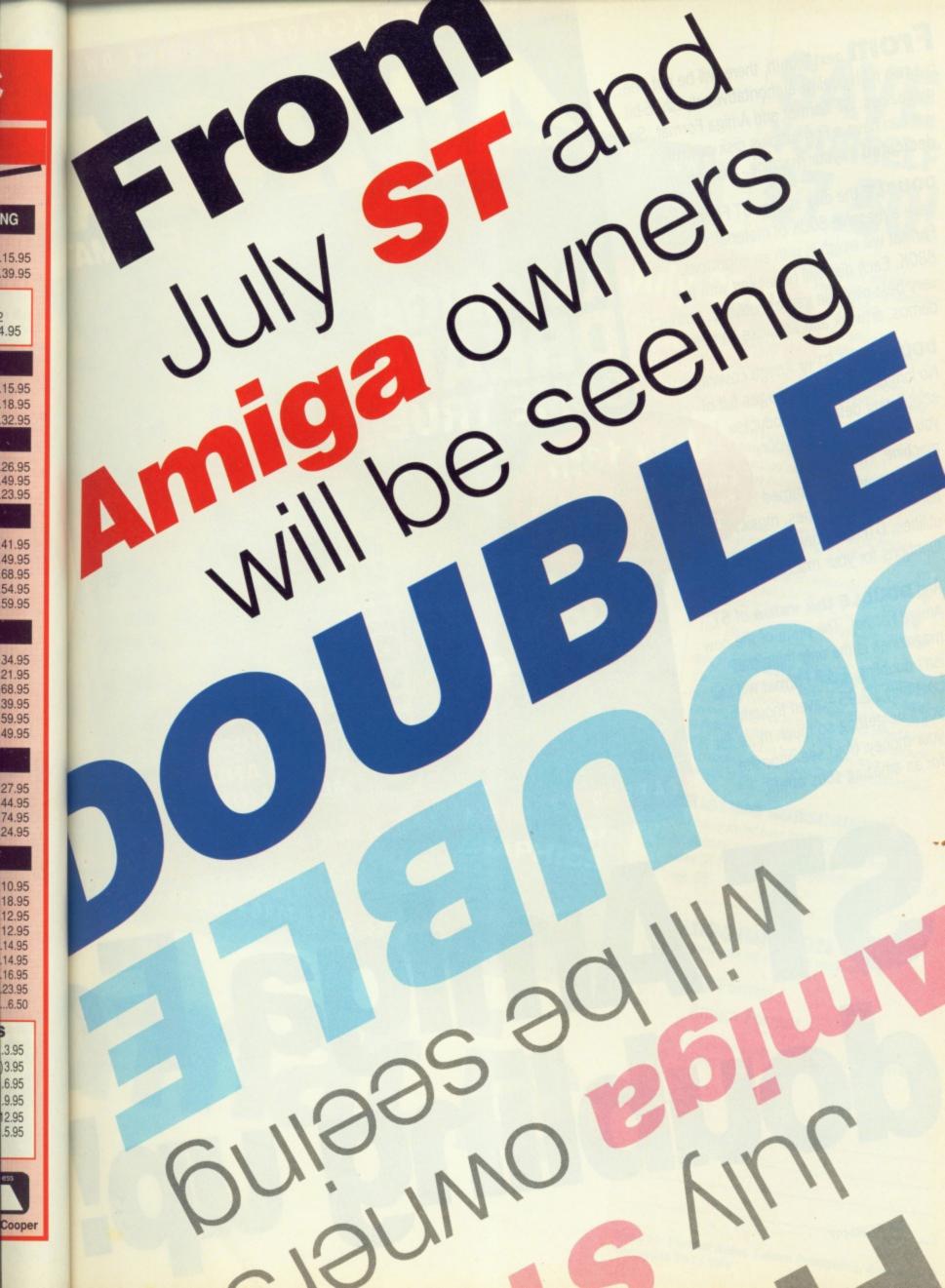

From next month, there will be not one but two high quality, authoritative, stylish16-bit magazines: ST Format and Amiga Format. So you can have a Format plus disk entirely dedicated to your machine. That means

DOUBLE the disk space. ST Format will have a massive 800K of material. Amiga Format will weigh in with an enormous 880K. Each disk will bepacked with the very best playable games, utilities, product demos, artwork and software samples.

**DOUBLE** the ST or Amiga coverage. No longer will there be pages full of scintillating details of products you can't (yet) buy for your July 13th machine. The whole magazine will be crammed full of graphics, games, music, Thursday of the month utilities, DTP and many more functions for your machine.

And DOUBLE the value of ST Amiga Format. The price of the new magazines is the only thing that isn't doubling. Each Format will still cost only £2.95 - even though you'll be getting so much more for your money. (And see opposite for an amazing subs offer!)

First issue on sale at all the best newsagents – second thereafter

> DEFINITIVE COVERAGE OF GRAPHICS, GAMES MUSIC AND SO MUCH MORE TAFFED BY THE AWARD-WINNING ACE TEAM

FORM

COMPLETE PACKAGE FOR AMIGA OW

/IEW COVER # JULY 1989 # £2.95

AN AMIGA

DEMOS

ST Amiga F

COME T

AOWE

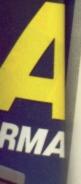

S,

1989 - 52.9

EVIEW COVER JULY FORMAT

> COMPLETE SUPPORT FOR EVERYTHING FROM GAMES TO DTP AND MUSIC TO GRAPHICS

THEE

THE COMPLETE PACKAGE FOR ATARI ST OWNERS

FFED BY THE AUTHORITATIVE ST AMIGA FORMAT TEAM

Amat is

FCOVERDISK PROGRAMS

## July 20th

First issue on sale at all the best newsagents – third Thursday of the month thereafter

Subscribe now and save real money in our unrepeatable launch offer

SAVE

YOURSELF

£7.50!

Become a launch subscriber to either of the new Format magazines, and you'll be doing yourself a big favour. You'll get

- The biggest and best, market-leading ST or Amiga magazine
- Your copy delivered before anyone else has even had a chance to buy theirs
- And a massive saving of £7.50.
- Every issue of either ST Format or Amiga
- Format costs £2.95. So a twelve issue sub should cost £35.40.
- But for this one occasion only, we're lowering the price to just £27.90. That means you're saving more than the cost of two whole issues! This is a strictly limited offer: you have until July
- 13th 1989 to respond.

## **NO QUIBBLE GUARANTEE**

If after receiving three isues of ST Format or Amiga Format you decide you no longer wish to subscribe, you may write to us to claim a pro rata refund for all outstanding issues. We can make this offer because we're confident that both magazines represent spectacular value for money and provide unmatchable coverage of your machine.

## EXISTING SUBSCRIBERS

You can transfer over the remainder of your outstanding subscription to ST Amiga Format to either ST Format or Amiga Format. See the offer on page 58

## SUBSCRIPTIC

Se

| 1            | FORM FORM                                                                |
|--------------|--------------------------------------------------------------------------|
|              | SI Format                                                                |
| 1            | Amiga Format                                                             |
| l en<br>Futi | close a cheque/Postal Order for £27.90 made payable to re Publishing Ltd |
| Nam          |                                                                          |
| Addre        | 55                                                                       |
|              |                                                                          |
|              |                                                                          |
|              |                                                                          |
| nd to        | For                                                                      |

ormat Subs, Future Publishing, Somerton, Somerset TA11 7PY

## The word is PROTEXT...

### Professional word processing for the Atari ST and Amiga

PROTEXT is very fast! Unlike the majority of Amiga and ST word processors PROTEXT scrolls very quickly and redraws the screen in next to no time. We have achieved this by developing our own screen handling routines - much faster than the standard ones.

"Protext - the real joy comes only from using it. I can say without any fear of contradiction it is the best word processor available at the price, in my view, at any price in fact." AUI 3/89

Protext is the result of 4 years of development. Unlike the majority of competitive programs Protext is 100% British and is being developed further all the time in response to the needs of British users. Registered users are always informed when upgrades are available.

<u>Atari ST:</u> Unlike its competitors, Protext does not use Gem. The scrolling speed is four times faster than that of Gem based word processors. Yet Protext is still WYSIWYG and still allows access to desktop accessories.

#### "Wins hands down as the all round package" ST USER 8/88

<u>Amiga:</u> PROTEXT uses the Amiga 'WIMP' interface fully and supports pull down menus, use of the mouse for cursor movement, block copying and window resizing. Protext is fully compatible with the Amiga's multi-tasking operating system and makes full use of Amiga Preferences settings.

#### "Protext really is the best text processor on the Amiga" ST/AMIGA FORMAT 2/89

#### A brief summary of some of Protext's features ...

Background printing edit/create further files while printer is busy Box manipulation move, copy, or delete any box as well as blocks Configuration set over 50 options to your own preferences using our menu driven configuration program add/delete words to/from supplied 70000 word dictionary. Create your own personal dictionaries. Dictionaries copy files, erase, rename, type, create directory, change directory, remove directory, catalogue files store sequences of commands in files for easy use **Disc utilities** Exec files flexible file conversion utility for other WP files very powerful and fast with many options. 10 built in keyboard languages. Easy to use accented letters: ä æ ç ö ü è é ß à ù ô ê ñ etc. auto-reformat; reformat para, block or whole text. up to 9 lines of text, different even/odd headers and footers, auto page numbering, footpotes File conversion Find & replace Foreign languages Formatting Headers & footers and footers, auto page numbering, footnotes. and footers, auto page numbering, footnotes. edit and command help available on-screen string any sequence of letters together on a single key e.g. "Yours sincerely". Load and save macro key files. Special recording mode as you type. ideal for drawing lines (incl. corners) around text variable in half lines, including 0, ½, 1, 1½, 2, 2½, 3 works with any parallel or serial printer. Wide range of printer drivers supplied, incl. lasers and 24-pin printers; or create your own drivers or edit ours Help Keyboard macros Line drawing < Line spacing Printer support printers; or create your own drivers or edit ours. bold, condensed, double strike, elite, italics, enlarged, pica, NLQ, subscript, superscript, microspacing, proportional spacing, any other **Printing styles** 

suppresses formatting; auto-indent; set tab stops will print proportionally spaced, right justified text Program mode Proportional text dictionary held in memory is very fast any number of ruler lines to define document layout, left/right margins and normal/decimal tab stops check from disc or current text, as you type or afterwards. Suggests alternative spellings. Works with Quick dictionary Ruler lines Spelling checker foreign languages full character set available on screen. Character symbols may be redefined Symbols time shown on screen. Use date within document help you to start using Protext two documents in memory, copy text between them Time and date Tutorial files Two file editing Typewriter mode Undelete direct printing for envelopes etc. retrieve text deleted in error quick count at any time, whole text or just a block anagram and crossword solving features Word count Word puzzles Wysiwyg on-screen bold, underline, italics Mail merge

The most comprehensive mail merge program available. Use it for labels, personalised "standard letters", club membership lists, and much more: \* read data from files from any database or spreadsheet program

- \* ask for variables from keyboard \* display message while printing
- \* include file for printing \* reformat whilst printing
- \* conditional printing and repeat-until loop constructs
- \* numeric calculations and string expressions including substrings
- \* commands to write information to a separate file
- \* operators +,-,\*,/, <, >, < =, > =, =, < >, IN, NOTIN

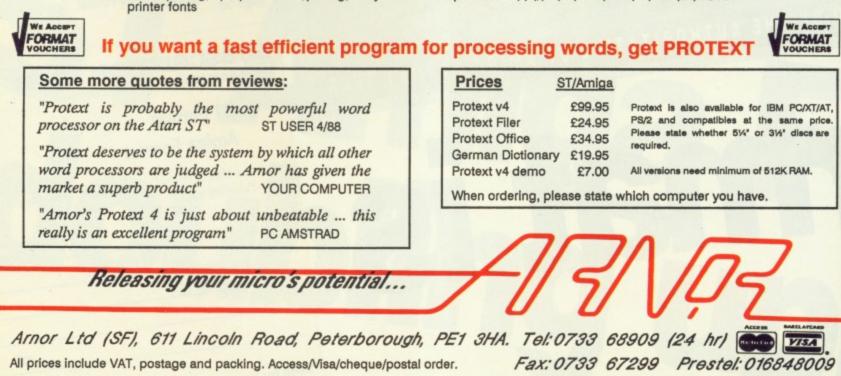

# PROTECT AND SURVIVE

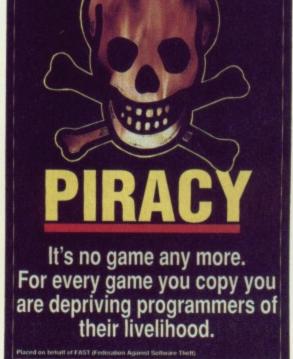

Are software pirates above the law? What can be done to stop them? STEPHEN COGAN discovers what hackers and pirates get up to behind closed doors.

acking; there are two reasons for doing it, for fun and for profit. Those who do it for pleasure are called 'crackers' while 'pirates' earn a living from their criminal activities.

Gem. f Gem G and

e fully cursor text is erating igs.

2/89

ops text

nt layout,

type or orks with

haracter

ent

lock

for labels, h more:

printing

gs

MAT

TA/TX price cs are

A 009

them

Crackers do what they do for enjoyment - to them it beats playing the games, it's one mind against another; software protector versus cracker. For pirates it's no game their income depends on them hacked versions to the general public.

At the moment game copiers give high prices as their main motive. This is a vicious circle; the less software sold the less revenue companies receive so the higher prices need to be.

Some crackers hack games and then distribute them to their mates. Because of this most software houses don't make a distincbreaking into games and selling the tion between crackers and pirates. but pirates definitely lose the software industry money; the case against crackers isn't proven.

Rampant piracy can kill the software industry. Take the Dragon for example; in the early days games sold in huge numbers - high, if not higher, than a good eight-bit game today. Widespread pirating decimated sales and many programmers in the Dragon market left to go 16-bit because pirates were reaping the rewards of their hard-work.

Bob Hay of the anti-hacking organisation FAST (Federation Against Software Theft) views crackers as irresponsible since they are meddling with peoples' livelihoods: "If a programmer loses sales through piracy they may well think twice before starting on another game. This exodus of programmers from the leisure industry could get much worse unless peoples' attitudes towards copying games change."

## SINKING THE JOLLY ROGER

Fighting piracy is an uphill struggle due to outdated laws – this should change with the introduction of the Copyright, Design and Patents Bill which is presently going through Parliament.

At the moment someone selling illegally copied software or selling without a license is liable for a fine of up to £2,000 or a prison sentence of two months. In some cases both can be applied. This will be stiffened to six months and £3,000 and in exceptional cases up to 10 years will be possible.

It will be illegal under the new law for anyone to either possess or use a device which can copy a program. The music industry enlisted FAST's help in lobbying Parliament to get this provision because with the advent of digital audio recording technology they are frightened of people being able to make perfect copies of albums. But will the Copyright, Designs and Patents Bill deter pirates? Probably not. The case against the Glasgow pirates raided by Strathclyde CID last August has been dropped by the Office of the Scottish Procurator. And you know why? Because the case was deemed too complicated!

It's a complete farce. That sort of thing ensures that pirates will continue to thrive and need have no fear of the law.

There have been successful actions brought against pirates such as the time in 1984 when Microdeal obtained a court order that enabled them to enter premises and seize tapes and duplicating equipment. The copying operation was run through adverts in magazines and had a catalogue of over 50 games and utilities. But these sort of busts are too few and far between, and the powers that be need to be more efficient to catch the crooks.

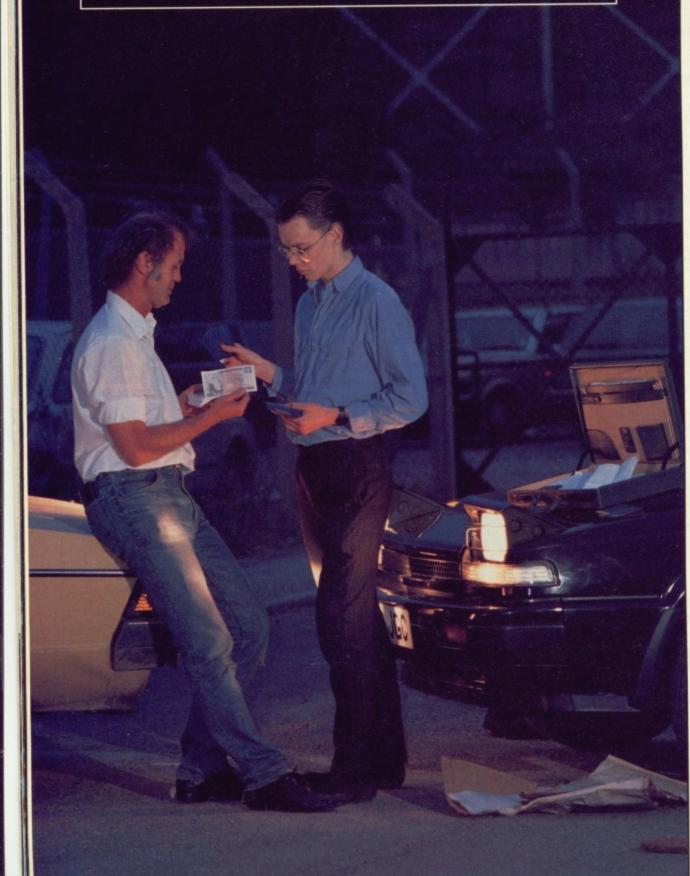

Cracked games are freely distributed through a network of informal contacts, often via mail or computer clubs. One north western club must hold the record for the most simultaneous copies made in one place; over 70 Atari STs were linked together for copying. Having said that not all clubs are hotbeds of copying and cracking, but it's hard for club organizers to make sure that people are not breaking the law.

Some hackers could become gifted programmers. The skills of the elite game crackers are extraordinary, and often they are are idolised by their less talented brethren. If directed properly they could produce wonders for software companies. There is a story doing the rounds of a lad who hacked into Ocean's Operation Wolf, which in ST format comes on three disks, removed a bug on level five which causes the game to crash when a particular object is shot and compressed all the code to fit on one disk. Disks aren't cheap - Ocean would have been extremely happy to have left two disks out.

Some hackers are beginning to put their programming talents to better use. A couple of development houses recently announced that they are training excrackers in the art of games programming, and the West German cracking group TEX say they are working on a game.

#### CONFERENCE TICKETS

m

th

fin

fir

tro

th

In

N

th

CI

si

Occasionally crackers get together to discuss new methods and new ideas. Some travel thousands of miles to join cracking parties. These hackers must be making a mint from what they do or have jobs that reward them with substantial incomes.

The Chaos computer club regularly holds events like these and was filmed by a BBC crew who were compiling a programme on the computer viruses. The footage showed crackers hunched over computer screens comparing ideas during their 'virus workshop'. Hackers from Chaos have broken the protection on games, written viruses and even broken into supposedly secure American defence computers and passed on information to the KGB!

#### SPREADING IT ABOUT

Certain crackers don't like the fruits of their labour to be spread around the country – but when a cracker gives a game to a friend and asks it not to be given to anyone else, the friend may give it to another friend with the same plea. In this way it is very easy for a game to disperse very quickly.

The indiscretions of programmers can allow pre-production copies of games to fall into the hands of hackers before the finished version gets into the shops. Software house Linel suffered unfinished versions of their adventure *Ice and Fire* being distributed through istributnal conr clubs. nold the copies tari STs Having peds of nard for nat peo-

e gifted ne elite ry, and eir less properly or soft-/ doing ed into ST fornoved a e game : is shot o fit on Ocean appy to

g to put ter use. recentning exrogramtracking ig on a

#### rs

ther to ideas. to join rs must y do or ith sub-

egularly s filmed piling a viruses. hunched ng ideas Hackers otection ven bromerican on infor-

### T

fruits of und the gives a ot to be nd may ie same sy for a

ammers pies of hackers into the suffered dventure through

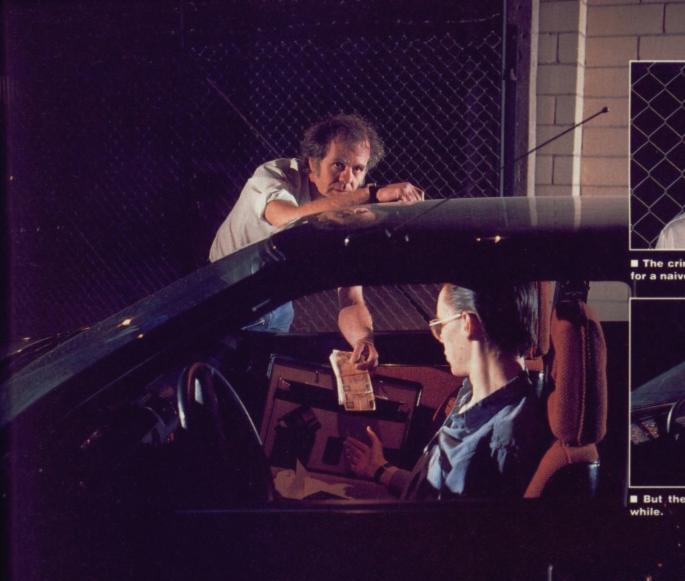

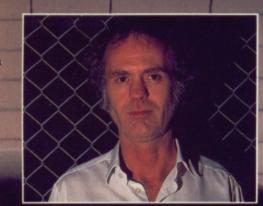

The criminal world: a dangerous place for a naive hacker.

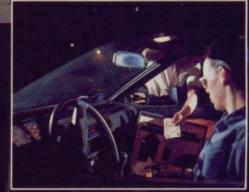

■ But the proceeds can make it worthwhile.

The lure of large amounts of cash on offer can introduce young hackers to the seedy side of the criminal underworld. In one case we are aware of (reconstructed above) the hacker even had to make a rendezvous with a messenger from one software "Mr Big" in a deserted factory lot like something out of a crass TV series. Payments for cracked games are made strictly in cash.

the networks many months before it was finished. This kind of exposure of a halffinished version of a game can be disastrous.

Another game being hawked around the networks months ago was Infogrammes' spectacular Operation Neptune. Many programmers believe that the damage is not done by the crackers themselves, but by the extensive networks that spread the cracked games throughout the UK and the rest of Europe.

#### SHOWING OFF

Cracking has been going on for years. At first, when the protection was removed the person responsible would leave a message in a prominent position in the game. Gradually hackers started to use pseudonyms and then to acknowledge each other with scrolling messages in the title screen. After this came the hackers who would take sections of commercial games to produce music or graphic demonstrations. The most notable of these being the TEX group who are responsible for demos such as *The BIG Demo* and *The Amiga Demo*. On the Amiga the Northstar group are responsible for a collection of demos on one disk which is well worth seeing.

## THE UNTOUCHABLES

It's a sad fact that many young computer users look in awe at pirates and crackers; they see them as heroes – above the law, better than the best programmers and they make games easy for everyone to get hold of. David Crothley is a typical 12-year old (owning both an ST and an Amiga) who adores the hacking fraternity.

How many games do you buy a month?

None! My Dad sometimes buys me some – but very rarely. He's tight. Mostly I get games from my mate Mic. Mic's fantastic – he knows a hacker. And this hacker gets all the latest games which he passes on to us. Some of the games aren't even available in the shops. Mic reckons the guy knows people at software houses. Why do you worship hackers when you know perfectly well what they do is wrong?

Well they are great, aren't they. I mean, look what they can do to games. Put messages in the title screen, add infinite lives and remove protection so everyone can have copies of games. They aren't doing anything wrong... everyone tapes from the radio and TV and that's supposed to be wrong. If everyone does it then it can't be wrong. Even me Dad tapes stuff from Radio 3 and he goes to church every Sunday. He's the one that does the worshipping.

But don't you realise software houses and programmers are losing money because of hackers' activities?

Naff off! Software houses have got

loads of money, everyone knows that. Anyhow, most of the games that I get are such rubbish I wouldn't buy them even if I had as much money as the software companies. They're really boring.

So why do you continue to accept cracked games if you think they are rubbish?

Have you seen the scrolling messages and digitised music most hackers put in title screens? They are brilliant. Better than the games even. And what they say in them is excellent too.

Some of the stuff that they put in them is dead funny. They use words which would make Dad go mental if he saw them. Mind you, he probably wouldn't know what they meant even if he did.

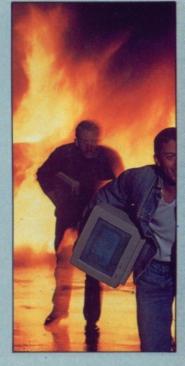

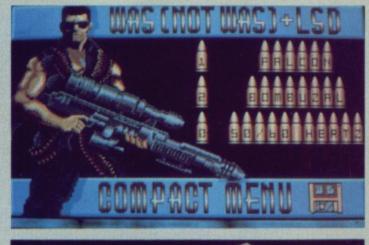

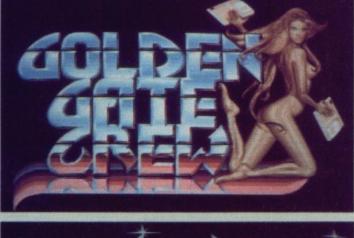

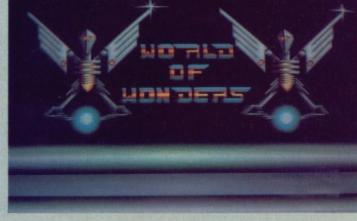

In order to crack programs most hackers must have a reasonable knowledge of assembly language, though with the aid of a certain 'utility' even readers of New Computer Express could crack most games! This utility is a DIY (Destroy It Yourself) tool for people who want to remove the protection from games or applications. There are certain types of protection that this utility can't handle, but since it is normal for a company to use someone who specialises in protection to treat their games, trends do develop.

Up until a few months ago a game

One such software protection artist is Rob Northern who handles the cover disk for ST Amiga Format - the DIY utility mentions his protection as one type

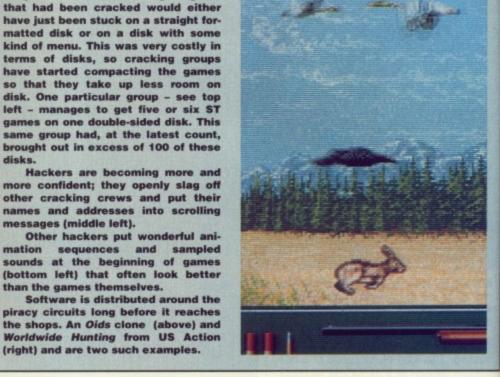

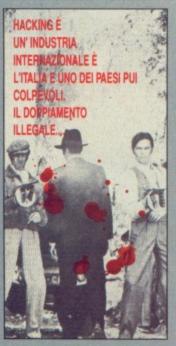

**MAFIASOFT: THE ITALIAN** CONNECTION

disks

messages (middle left).

than the games themselves.

(right) and are two such examples.

Hacking has become an international industry with tendrils reaching all over Europe and the Americas.

One of the blackspots is Italy. Piracy is particularly prolific there because so few British and American companies bother to sell their software outside their traditional markets.

An idea of the widespread and semi-legitimate nature of Italian piracy was given by businessman Maverik Greissing at a recent trade show in London. Greissing displayed nationally-available disk magazines containing cracked copies of software from other countries. When questioned, the owners of such magazines retorted that individual people had sent in the programs claiming that they had written them.

Italian pirates duplicate the packaging and software and pass the forgeries on to distributors. Surprisingly, the software houses are often unwilling to take action - Greissing quoted the Hughes example of Emlyn International Soccer.

It seems that despite being shown the forgery and told where it had come from, the copyright holder Audiogenic's only reaction was to say that the Mediterranean dealers wouldn't sell the copy because the packaging wasn't as good as the genuine article. The pirates clearly don't have the same opinion.

that can be cracked.

#### WHAT CAN BE DONE?

The software industry is in no doubt about the harm piracy does, but what can be done to counter it? Better software protection will help to deter casual hackers, but will only encourage the elite who live day and night with their disassembler. Public awareness of the damage piracy does could help, but there is as little sympathy for software houses as there is for record companies bleating about home taping. People simply do not regard copying games as being immoral, and see it as being only technically illegal. The provisions of the new Copyright Bill are ridiculously impractical - will the ban on copying equipment include a twin disc drive for instance? The managing director of a leading software company probably had it right when he said recently that the only cure for hacking is a twelve-bore shotgun.

Commercial forgery is a different matter, and must be tackled head on with stiff prison sentences. Teenagers getting an ego boost by proving themselves the master of a three-inch disk of brown plastic should not be confused with shady dealers in stolen software.

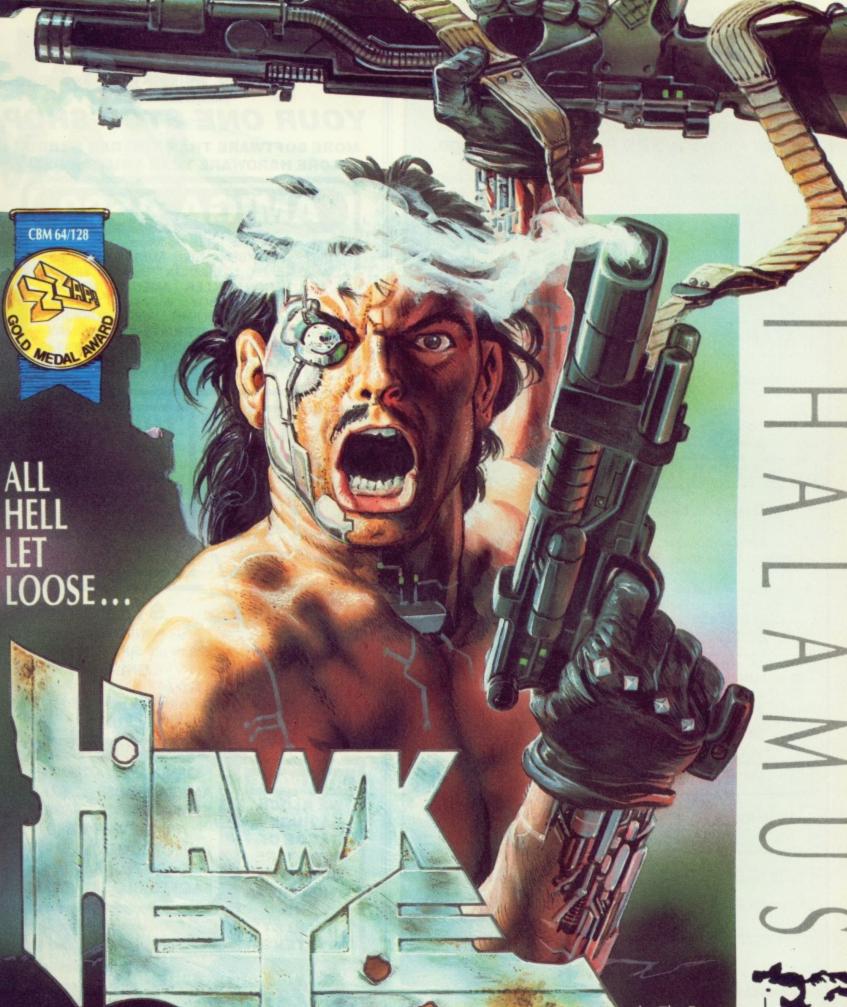

by The Boys Without Brains

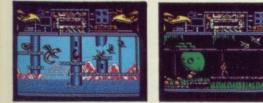

E? no doubt but what etter softter casual urage the with their ss of the

help, but software ompanies eople simgames as being only ons of the idiculously n copying drive for ctor of a

bably had y that the

welve-bore

different head on

Teenagers

ing them-

ch disk of

confused

ftware.

Take the heroically bronzed HAWKEYE through 12 individually loaded levels of non-stop combat action, featuring real parallax scrolling, dazzling graphics and sound destined to give your ears the treat of their lives.

## ATARI ST & AMIGA £19.99

An addictive and beautifully presented shoot 'em up of the highest calibre! GOLD MEDAL ZZAP! 64 CBM 64/128

Thalamus, 1 Saturn House, Calleva Park, Aldermaston, Berkshire RG7 4QW 20 (07356) 77261/2

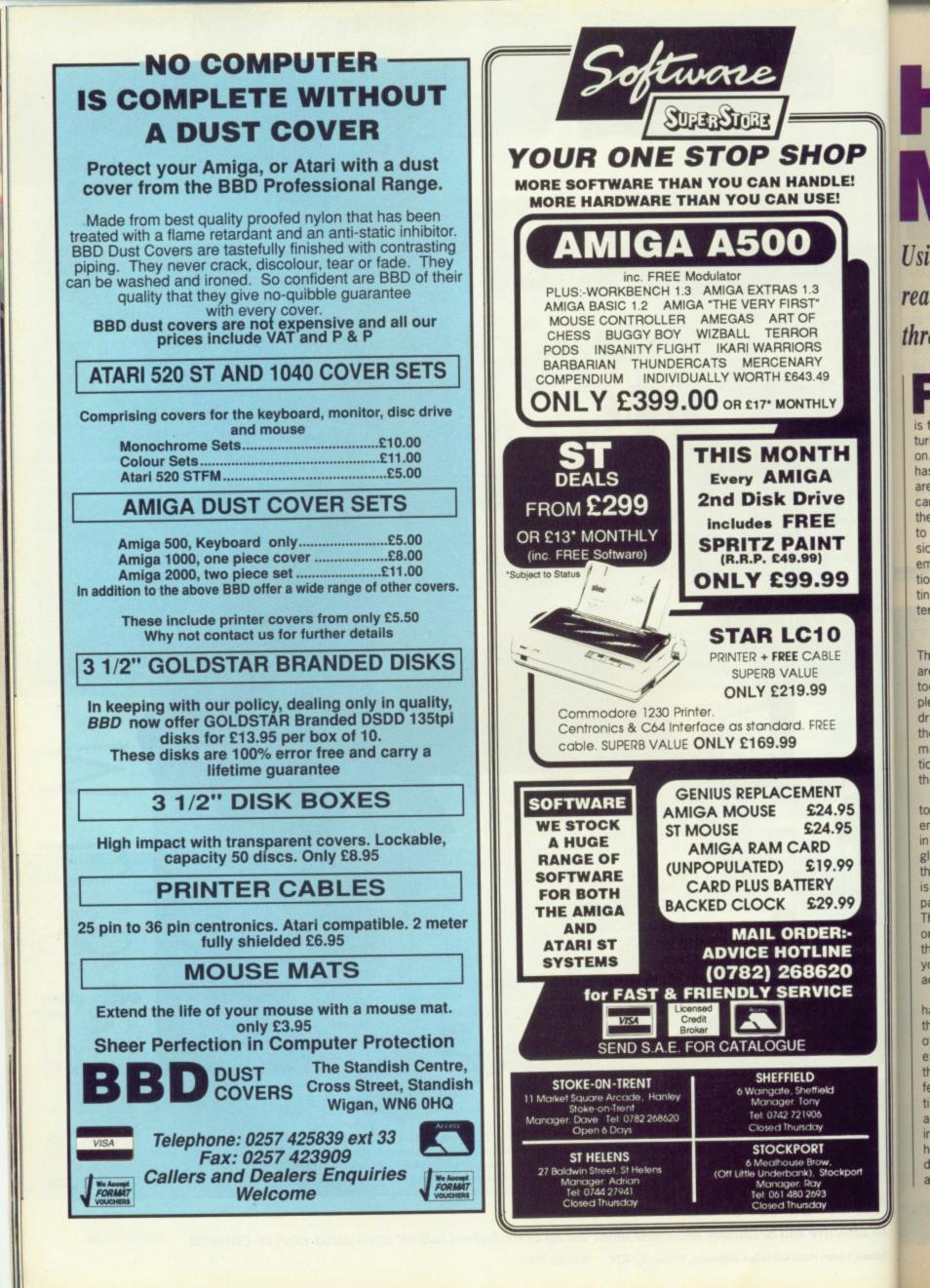

HANDY MAN

Using your character's hands and face is the key to realistic animation. MARK PICKAVANCE goes through the emotions.

or serious character animation the objects you animate must portray emotion - the best way to do that is through gesture. You need to manufacture fear, rage, surprise, worry and so on. The overall design of the character has a bearing on what sort of emotions are possible and likely. The walk cycle can show mood, age and agility - but for the more subtle emotions we must look to the hands and head. Without expression the character is a robot, devoid of emotion and true life. If you can get emotion into your animation then you are getting to the essential objective of character animation; the illusion of life.

E

25

5

9

0

#### THUMBS UP

There are no two ways about it; hands are a problem, they are either too small, too large, in the wrong place or just completely the wrong shape. The trick is to draw them as generally as possible and then add detail when the rest of the animation is working well. Early concentration on the hands can distract you from the purpose of your endeavour.

So that you can have some designs to copy, there is a screen composed entirely of hands. They have been drawn in the style of Mickey Mouse, white gloves with three seams on the back of the hand. The technique of drawing them is the same as for the entire mouse. The palm is drawn as a circle or an ellipse. The three fingers project from this on one side and the thumb at right angles to the fingers. Try copying these hands till you get the hang of it. Hands are an acquired art and not easily mastered.

The use of gestured and animated hands can enhance a scene by making the character more 'readable'. The eye is often drawn to the hands as a source of expression and re-enforcement. Even if they don't move they can portray the feelings of the character by their position. Hands on hips shows confidence and brashness, while folded arms shows impatience. Placing the hands on the head can mean sorrow, madness or doubt. If you are not sure where the arms and hands should go, act out the scene yourself and see where you place your arms and hands.

#### **HEAD TURNER**

Remember everything that moves in life, travels in arcs. If you don't want to animate a robot, which by its very mechanical nature travels in straight lines, you must make all the movement describe I arcs. The example about to appear will demonstrate this; it will also explains why computer 'in-betweening' does not do what real in-betweening does.

Consider the five drawings in the diagram on the rightmarked 'Wrong'. Drawings 1 and 9 are the 'key' positions in turning the head. All nine frames that make up this movement haven't been included, but you can easily create the missing frames. The obvious course of action in in-betweening is at the top; the head simply rotates as if on a spindle.

This would be fine if peoples heads were connected to their bodies by a similar mechanism. However, the neck is a very complicated structure, enabling all sorts of fine movement in many different planes. Turn your own head and see what happens; you should be aware of a slight dip in the middle of the rotation. This is the arced motion which we must re-create in our animation.

In the 'Right' drawings the correct sequence is displayed – for you to create the full animation you will have to inbetween frames 2, 4, 6, and 8. This will produce a good animation over nine frames, which is a reasonable timing for a head turn.

The scale of the 'dip' is very much dependent on how cartoon-like you wish your animation to be. The more you exaggerate, the less lifelike and more expressive it will become. Copy the example and include the missing frames.

One additional feature in the correct version is that the eyes move to look in the direction the head is turning, but ahead (no pun intended) of the rotation. The general reason for turning the head is to enable us to look in that direction so the eyes should not just look blankly forwards as in the 'Wrong' example.

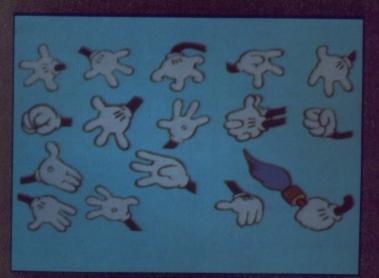

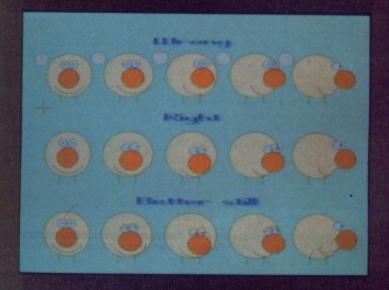

### WHITE GLOVES?

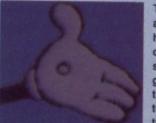

The 'hands' graphic shows what are clearly Mickey Mouse's hands, this is obvious because of the white gloves. But why should a mouse be wearing white gloves? Unfortunately that's tricky to answer. Nobody seems to have any sensible answers to this question. In early Mickey

cartoons they were not present, but sometime in 1929 they magically appeared. From a pure design point of view they are very helpful as they make a clear distinction between the

hand and the arm. This may have been the reason that they remained a feature after the initial reason for their inclusion was long forgotten.

Ironically most animation studios carry a large stock of white gloves. They are used by the paint and trace depart-

ment to stop fingerprints and other mess damaging the cells while they are being opaqued. If you look at the back of some old gloves you will undoubtedly find that one person has marked the back of his pair with three black lines.

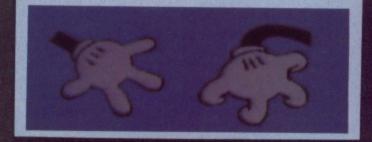

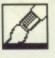

#### EYE STRAIN

Having moved the head, it is only correct that you should now include the eyes. Turn your head from side to side and look again at what happens when you do so. You may notice that the tendency is for the eyes to either blink fully or half close. The eyes should close on frame 5. This is yet another subtlety which enhances the overall effect. This is shown in the third version of the head turn, entitled 'better still'.

Eye movement is very similar to head motion – it must be performed in arcs. If the pupil travels across the eye it should not do so in straight line. In the

MANDAR

### CHARACTER SHEETS

In any big production several people will animate each character. This means that all the animators must reach a common style, and be able to control their own creative forces to serve that style. To help them do this a 'model sheet' or sheets are sketched by the designing animator. These show a single character from numerous angles, involved in a wide variety of activities. The other animators will use it as a reference so that they can maintain the scale, shape and details of the character as if he was being animated be the originator. If you are serious about animating then you should make some model sheets on your computer. You have one distinct advantage over a conventional animator – he can't cut and paste portions of his model sheet into his current drawing. graphic of eyes you can see what should be done to produce the effect of the eyes following an object from left to right. The 'Normal' version shows this.

Note the pupil does not touch the side of the eyeball. If it does it becomes more effective if the eyeball distorts slightly, as if the pupil had some weight, this is the 'extended' example below. There is no logic to this, it just looks good.

At the bottom of this graphic you'll see four eyes marked 'A' to 'D'. Each demonstrates a different 'look'. Eyeball 'A' shows a large pupil which indicates attention, receptivity or wonder. This is the opposite to 'B' which portrays a dazed, stunned look. This sort of eye would be associated with weak, perhaps hypnotized characters. If the pupil touches the eyeball as in 'C', this shows a forceful attitude, or determination. If it floats around never touching the edge this gives a somewhat vague appearance, as in 'D'.

#### **BLINKING GOOD FUN**

You might think that blinking is quite straightforward. It is in fact one of the more difficult things to master. If you are drawing a blinking eye, use the arc

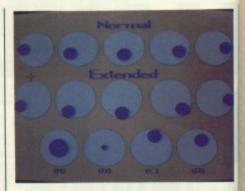

drawing function of the art package you are using. If it hasn't got an arc facility you will have to do this by hand (using 'zoom').

The eyelid should never be drawn as a straight line, always as an arc. There are three main types of blink, fast, slow and squint. A fast blink is used to show that the character is awake and alert. The faster the blink the more awake the character is. Slow blinks are associated with sleepy characters.

The drawn example only shows frames 1, 3, 5, 7 and 1 again. You can draw the in-betweens, and try removing frames as well. We all blink at least once every 10 seconds, for cartoon characters to appear normal they should also make regular, fast blinks.

TO SLEEP, PERCHANCE TO DREAM... but don't sleep too deeply 'cos all your nightmares are waiting for you in this unique arcade blast from Tony Crowther.

Phobia is set in the minds of men, feeding on every human fear; spiders, fire, death – and dentists!

Grab hold of your courage and prepare to face the frightening challenge of each of the 14 planets that Phobos have set against you. Can your body take the heat, can your brain take the pressure!

Available on: Amiga £24.99, Atari ST £24.99 Commodore 64 Tape £9.99 Disk £12.99

©1989 Mirrorsoft Ltd., Imageworks, Irwin House, 118 Southwark Street, London SE1. 01-928 1454

ev

It's

that

an

sh

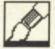

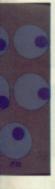

ckage you arc facility and (using

drawn as arc. There fast, slow d to show and alert. awake the issociated

ly shows n. You can removing least once on characnould also

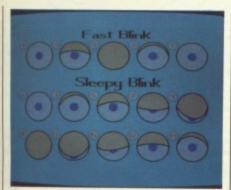

The second type or 'sleepy' blink indicates a drowsy, stupid or drunk person. The slower the motion the more drowsy, stupid or drunk the character is. The example is over 19 frames, if you want the character to seem very sleepy you could make it more. The primary difference between this and the fast blink, apart from the speed, is that the eyelid drags the pupil up and down the eye. This indicates a lack of control on the owner's part.

There are plenty of drawing styles for you to try this month; no squint however. That's for you to do on your own. It's quite simple... the thing to note is that both top and bottom eyelids appear and meet in the centre of the eye. You should animate it over, say, nine frames, and if you want something more taxing, try taking the 'head turn' animation and add a squint or blink at the end of it. Good luck!

#### **NEXT MONTH**

The going gets tough. The subject of next month's tutorial is making your

characters talk. Yes, mouth movement. Something most of us are very goot at.

'Lip sync' is one of the most difficult animation tasks to attempt. Look out for it in the next issue; it's going to be hard so keep awake. If you can manage to do this you can do anything – well almost.

### ROTOSCOPE

If you find animating a character too difficult, you could try a different approach.

The 'Rotoscope' technique is one frowned on by conventional animators. The Rotoscope machine is usually a converted camera through which film can be projected onto paper. The process involves filming people performing the action you wish to animate. Then projecting the images onto paper and sketching around the projected picture. This can either be used as the animation, or just as a guide. The snag is that all the images you create are too accurate, and move too realistically. Any animator can immediately spot 'Rotoscoped' work because of its very nature and style.

When Disney animators had problems animating Snow White they turned to Rotoscope as a solution to the film's heavy workload. Snow White was in production for five years; in that time over five million sketches were made, using around 500 miles of paper. In the end they only used some Rotoscoping to start animating the Snow White character – after a little practice they discovered that they could animate her without Rotoscope. They never used this technique again. The feature film The Lord of The Rings used the process extensively, in fact for all the characters. The end result was attractive, but lacked the pure style of 'real' animation. A successful case of its use is the original A-Ha video, for their single 'Take on me'. This used live action combined with Rotoscope. The video was a crucial factor in the ultimate success of the single and group.

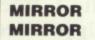

As with all character animation, the best technique for finding out exactly what happens when a character does something is to do it yourself and observe. If you enter a commercial animation studio you will discover that most animators have on, or near, their desks a mirror. Some studios have an entire wall of mirrors, like a ballet studio. You will also discover that animators spend many hours a day making the most bizarre expressions and poses, while observing themselves in the mirror. This has lead many people to question their sanity.

n't sleep or you in

ry

at e the

.99

928 1454

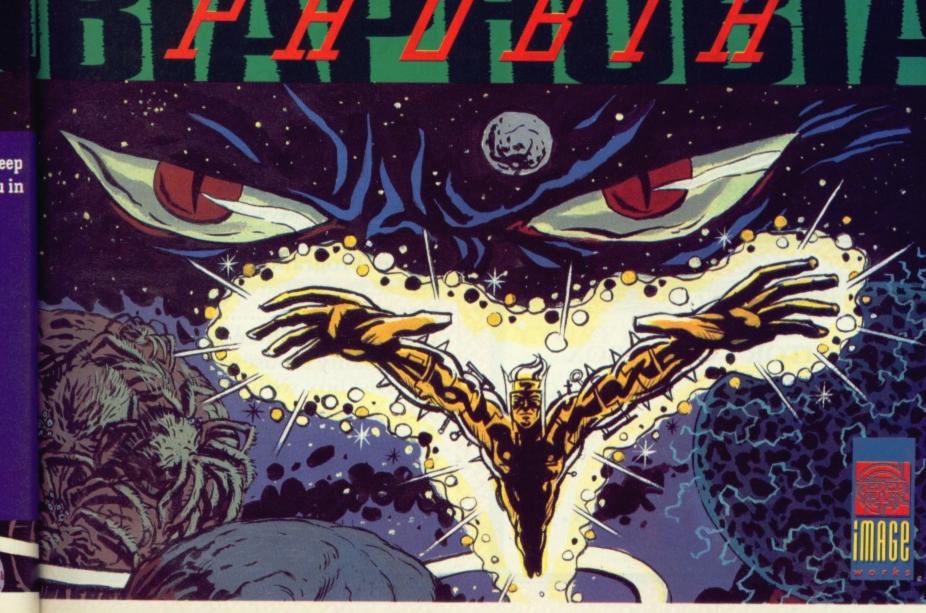

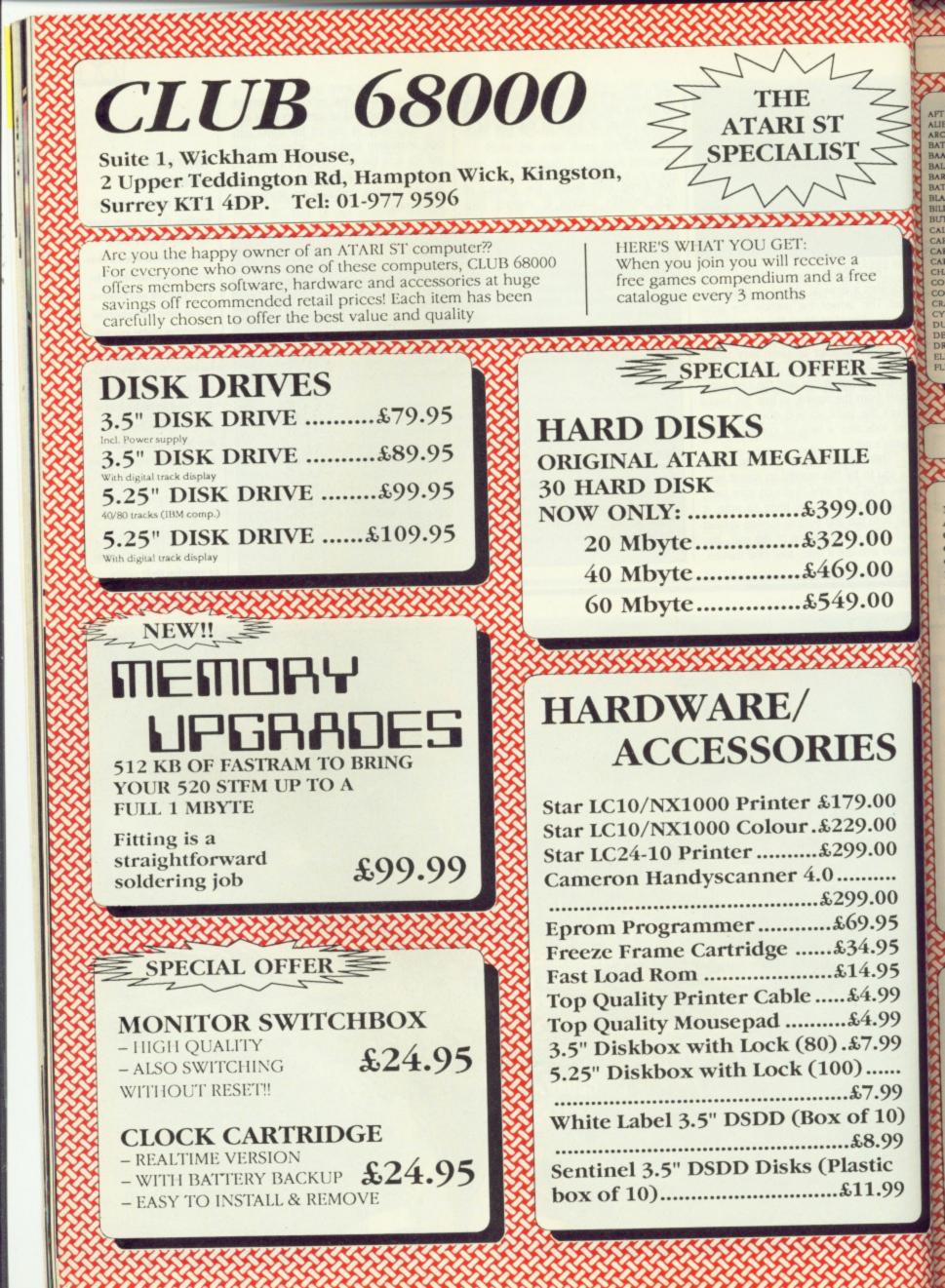

## **ATARI ST TOP 100 GAMES**

| 5 | an a a a a          | M. M. M. A | r Ar |
|---|---------------------|------------|------|
|   |                     | MEMBER     | RI   |
|   | AFTERBURNER         |            | 24   |
|   | ALIEN LEGION        |            | 19   |
| l | ARCHIPEZIGOS        |            | 19   |
|   | BATMAN              |            | 24   |
| 1 | BAAL                |            | 24   |
|   | BALLISTIX           |            | 19   |
| d | BARBARIAN II        | 12.95      | 19.  |
|   | BATTLEHAWKS 1942    |            | 24.  |
| 1 | BLASTEROIDS         |            | 24.  |
| Q | BILLIARDS           |            | 19.  |
|   | BUTCHERHILL         |            | 19.9 |
| 1 | CALIFORNIA GAMES    |            | 24.  |
| ٩ | CAPTAIN FIZZ        |            | 19.9 |
| d | CAPTAIN BLOOD       | 15.95      | 24.9 |
|   | CARRIER COMMAND     |            | 24   |
| 1 | CHAOS STRIKES BACK  |            | 14.9 |
| ١ | COLOSSUS CHESS 10   |            | 24.9 |
| ł | COSMIC PIRATE       |            | 19.9 |
| 1 | CRAZY CARS II       |            | 24.5 |
| 1 | CYBERNOID II        |            | 19.9 |
| I | DUNGEON MASTER      |            | 24.9 |
|   | DENARIS             | 15.95      | 24.9 |
| 1 | DRAGON NINJA        |            | 19.9 |
|   | ELITE               | 15.05      | 24.9 |
| 1 | FLIGHT SIMULATOR II |            | 39.9 |

|      | (Villanaaaa                                 | 1 1 1 1 1 1 1 1 1 1 1 1 1 1 1 1 1 1 1 | N. M  |
|------|---------------------------------------------|---------------------------------------|-------|
| RRP  | Y                                           | MEMBER                                | RR    |
| 4.95 | FALCON F16                                  | 15.95                                 | 24.9  |
| 9.95 | FISH                                        | 15.95                                 | 24.9  |
| 9.95 | FED. OF FREE TRADERS                        | 10.05                                 | 29.9  |
| 4.95 | F16 COMBAT FIGHTER                          | 15.95                                 | 24.9  |
| 1.95 | GUNSHIP                                     | 15.95                                 | 24.9  |
| 9.95 | GAMES WINTER EDITION                        | 15.95                                 | 24.9  |
| 9.95 | GAMES SUMMER EDITION                        | 15.95                                 | 24.9  |
| 1.95 | GAUNTLET II                                 | 12.95                                 | 19.9  |
| 1.95 | GALDREGONS DOMAIN                           | 12.05                                 | 19.9  |
| .95  | GARFIELD                                    | 12.05                                 | 19.9  |
| .95  | HOLLYWOOD POKER PRO                         | 15.05                                 | 24.9  |
| .95  | HEROES OF THE LANCE                         | 12.05                                 | 19.95 |
| .95  | HOSTAGES                                    | 16.06                                 |       |
| .95  | INTERNATIONAL KARATE                        | 15.95                                 | 24.95 |
| 95   | IRON LORD                                   | 15.05                                 | 24.95 |
| .99  | JET                                         | 15.95                                 | 24.95 |
| .95  | JOAN OF ARC                                 | 12.00                                 | 39.95 |
| .95  | KRISTAL                                     | 12.95                                 | 19.95 |
| .95  | KINGS QUEST IV                              | 19.95                                 | 29.95 |
| .95  | KENNEDY APPROACH                            | 19.95                                 | 29.95 |
| 95   | LED. STORM                                  | 15.95                                 | 24.95 |
| 95   | LOMBARD RAC BALLY                           | 15.95                                 | 24.95 |
| 95   | LOMBARD RAC RALLY<br>LEISURE SUITE LARRY II | 15.95                                 | 24.95 |
| 95   | LAST NINIA                                  | 19.95                                 | 29.95 |
| 95   | LAST NINJA                                  | 15.95                                 | 24.95 |
| "    | MINI GOLF                                   | 12.95                                 | 19.95 |
|      |                                             |                                       |       |

|             |          |        |       | ~ |
|-------------|----------|--------|-------|---|
|             |          | MEMBER | RRP   |   |
| MILLENIUM . |          |        | 24.95 | 1 |
| OPERATION   | WOLF     | 12.95  | 19.95 | 1 |
| OUTRUN      |          | 12.95  | 19.95 | 5 |
| OPERATION   | NEPTUNE  |        | 24.95 | 5 |
| PURPLE SATI | N DAY    | 15.95  | 24.95 | 5 |
| PACLAND     |          |        | 19.95 | 5 |
| PACMANIA    |          |        | 19.95 | 5 |
| POWERDROM   | ME       | 15.95  | 24.95 | 1 |
| POOLS OF RA | DIANCE   | 15.95  | 24.95 | 1 |
| PUFFY SAGA  |          |        | 19.95 | 1 |
| PRISON      |          | 12.95  | 19.95 | 1 |
| PRECIOUS MI | ETAL COL |        | 24.95 | 1 |
| POLICE QUES | ST 11    |        | 29.95 | 1 |
| POPULUS     |          |        | 24.95 | 1 |
| PSION CHESS |          | 15.95  | 24.95 | t |
| R-TYPE      |          |        | 24.95 | t |
| RAMBO III   |          |        | 24.95 | 1 |
| REAL GHOST  | BUSTERS  | 12.95  | 19.95 |   |
| ROBOCOP     |          | 15.95  | 24.95 | 1 |
| ROY OF ROVI | ERS      |        | 19.95 | V |
| RUN THE GAL | UNTLET   |        | 24.95 | V |
| STORMTROO   | PER      |        | 24.95 | V |
| SKRULL      |          | 15.95  | 24.95 | v |
| STOS        |          | 19.95  | 29.95 | Z |
| STAC        |          | 27.95  | 39.95 | Z |
|             |          |        | 37.93 |   |

|                      | $\infty$ | $\infty$ |
|----------------------|----------|----------|
|                      | MEMBER   | RRP      |
| STEVE DAVIS SNOOKER  | 12.95    | 19.95    |
| SPACE HARRIER II     | 15.95    | 24.95    |
| SHOOT EM UP CON. SET | 19.95    | 29.95    |
| STAR GLIDER II       | 15.95    | 24.95    |
| SDI                  | 15.95    | 24.95    |
| SPEEDBALL            | 15.95    | 24.95    |
| SPACE QUEST II       | 19.95    | 29.95    |
| TIMES OF LORE        | 15.95    | 24.95    |
| TIGER ROAD           | 15.05    | 24.95    |
| THUNDERBLADE         | 15.95    | 24.95    |
| TRIAD (3 GAMES)      | 19.95    | 29.95    |
| TALESPIN             | 19.95    | 29.95    |
| TECHNOCOP            | 12.05    | 19.95    |
| UMS                  | 15.95    | 24.95    |
| UMS SCENERY DISK     | 9.95     | 14.95    |
| ULTIMA V             | 15.95    | 24.95    |
| VICTORY ROAD         | 12.95    | 19.95    |
| VINDICATORS          | 12.95    | 19.95    |
| VOYAGER              | 12.95    | 19.95    |
| WHO FR. ROGER RAB.   |          | 29.95    |
| WORLD TOUR GOLF      |          | 24.95    |
| WILLOW.              |          | 24.95    |
| WAR MIDDLE EARTH     | 12.95    | 19.95    |
| ZAK McKRAKEN         | 15.95    | 24.95    |
| ZANY GOLF            | 15.95    | 24.95    |
|                      |          |          |

#### ATARI ST PROFESSIONAL SOFTWARE

| á |                   |     |
|---|-------------------|-----|
| 5 | 1ST WORD PLUS     |     |
| 3 | AEGIS ANIMATOR    |     |
| 1 | C BREEZE EDITOR   |     |
| 1 | CAMPUS DRAFT      |     |
| 1 | CAMBRIDGE LISP    |     |
| 1 | DEGAS ELITE       |     |
| 1 | DTP TIMEWORKS     |     |
|   | DIGICALC          |     |
|   | DEVPAC II         |     |
|   | EASY CALC/GRAPH   |     |
|   | FTL MODULA 2      |     |
|   | FLEET STREET PUB. |     |
|   | FLASHBACK         |     |
|   | FONTZ             |     |
| ŀ | GFA BASIC         | 110 |
| l | GFA DRAFT PLUS    |     |
| ľ | GFA VECTOR        |     |
| l | HOME PUBLISHER    | 1   |
| L | HISOFT BASIC      | 1   |
|   | HISOFT DEVPAC 2.0 | 1   |
|   | HOME ACCOUNT      | 1   |
|   | JUGGLER II        | 1   |
|   | KCOMM II          | (   |
| l | KDATA             | I   |
|   | KEXPERT           | I   |
|   | KGADGET           | ι   |
|   | KGRAPH            | (   |
|   | KGRAPH II         | (   |
|   | KINDEX            | I   |
|   | KMINSTREL         | N   |
|   | K-ROGET           | Т   |
|   | K-RESOURCE II     | R   |
|   |                   |     |

|                 | MEMBER | RRP    |
|-----------------|--------|--------|
| WORDPR.         |        | 79.95  |
| 3D ANIM.        |        | 59.95  |
| UTILITY         |        | 24.95  |
| CAD             |        | 79.95  |
| PROG. L.        |        | 89.95  |
| GRAPHICS        |        | 24.95  |
| DTP             | 60.05  | 99.95  |
| SPREADSHEET     |        | 39.95  |
| PROG.L          | 41.95  | 59.95  |
| SPREADSHEET     |        | 29.95  |
| PROG.L.         |        | 69.95  |
| DTP             |        | 115.00 |
| HARDD. BACKUP   |        | 39.45  |
| FONT EDITOR     |        | 29.95  |
| PROG.L.         |        | 49.95  |
| CAD             |        | 139.95 |
| CAD             |        | 39.95  |
| DTP             |        | 24.95  |
| PROG.L.         |        | 79.95  |
| PROG.L          |        | 59.95  |
| FINANCIAL       |        | 24.99  |
| UTILITY         |        | 39.95  |
| COMMUNICATION   | 34.95  | 49.95  |
| DATABASE        | 31.95  | 49.95  |
| EXPERT SYSTEM   |        | 79.95  |
| UTILITIES       |        | 29.95  |
| GRAPHICS        |        | 39.95  |
| GRAPHICS        |        | 49.95  |
| INDEX           |        | 29.95  |
| MIDI/MUSIK      |        | 29.95  |
| THESAURUS       | 31.95  | 49.95  |
| RESOURCE EDITOR |        | 39.95  |

|                         |                      | MEMBER | RRP    |
|-------------------------|----------------------|--------|--------|
| K-RIKKI                 | GRAPHICS             |        | 19.95  |
| K-SEKA                  | ASSEMBLER            | 34.95  | 49.95  |
| K-SPREAD                | SPREADSHEET          |        | 24.95  |
| K-SPREAD II             | SPREADSHEET          |        | 59.95  |
| K SPREAD III            | SPREADSHEET          |        | 89.95  |
| K-SWITCH II             | KSWITCH              | 21.95  | 29.95  |
| K-WORD II + K-SPELL     | KWORD II + KSPELL II |        | 39.95  |
| LATTICE C 3.04          | LATTICE C 3.04       |        | 99.95  |
| MCC PASCAL              | MCC PASCAL           |        | 89.95  |
| MCC ASSEMBLER           | MCC ASSEMBLER        |        | 69.95  |
| MAILSHOT                | MAILMERGE            | 31.95  | 49.95  |
| MINI OFFICE SPREAD      | SPREASHEET           |        | 24.95  |
| MINI OFFICE WORDPRO.    | WORDPROCESSOR        | 17.95  | 24.95  |
| MINI OFFICE COMM.       | COMMUNICATIONS       | 17.95  | 24.95  |
| MINI OFFICE DATABASE    | DATABASE             | 17.95  | 24.95  |
| MINI OFFICE GRAPHICS    | GRAPHICS             | 17.95  | 24.95  |
| PUBLISHING PARTNER      | GRAPHICS             | 109.95 | 159.95 |
| PAGESTREAM              | DTP                  | 130.05 | 179.95 |
| QUANTUM PAINT PRO       | D7P                  | 24.95  | 34.95  |
| SKYPLOT                 | ASTRONOMY            | 49.95  | 69.95  |
| SUPERBASE PERSONAL II   | DATABASE             | 69.95  | 99.95  |
| SUPERBASE PROFESSIONAL  | DATABASE             | 179.95 | 249.95 |
| SPRITE CONSTRUCTION SET | UTILITY              | 17.95  | 24.95  |
| TEMPUS                  | UTILITY              | 21.95  | 29.95  |
| TWIST                   | SWITCH UTILITY       | 19.95  | 29.95  |
| TUNE UP                 | UTILITY              | 21.95  | 29.95  |
| TURBO ST/SAVED          | UTILITY              | 27.95  | 39.95  |
| TEN WORDPROCESSOR       | WORDPR.              | 6.99   | 9.99   |
| TEN DISK LIBRARY        | DISK LIBRARY         | 6.99   | 9.99   |
| TEN DISK UTILITIES      | UTILITIES            | 6.99   | 9.99   |
| WORD PERFECT 4.2 (ENG.) | WORDPR.              | 169.95 | 228.00 |
| WORDUP                  | WORDPR.              | 39.95  | 59.95  |

## **CLUB 68000 INTRODUCTORY OFFER**

Fill out this coupon and return it to CLUB 68000 Ltd. Your only commitment is to pay £10.00 for one year's membership of CLUB 68000. Mail this coupon to CLUB 68000 Ltd., Suite 1, Wickham House, 2 Upper Teddington Road, Hampton Wick, Kingston on Thames, Surrey KT1 4DP

| Please send me                                                                                      |   | Name                      |
|----------------------------------------------------------------------------------------------------|---|---------------------------|
|                                                                                                    |   | Address                   |
| Type of computer                                                                                    |   |                           |
| Visa/Access/Master. No                                                                              | £ | Postcode<br>Telephone No. |
| Software free of post & packaging within the UK. EEC £1, Non EEC £3.<br>Hardware Courier service £6 |   | Date<br>Signature         |

ES

NMM

ree

E

.00

(0)99

С 99

## HARD DISK SUBSYSTEMS

## ATARI ST/PC1

SYSTEM AST 20/APC20

Atari Hard Disk Substation inc 20MB Hard Disk and Utilities Software suitable for either ST or PC1 £299 inc VAT & Delivery

### SYSTEM AST 40/APC 40

Atari Hard Disk Substation inc 40MB Hard Disk and Utilities Software Suitable for either ST or PC1 £399 inc VAT & Delivery NOW INCLUDES AUTO BOOT

## **COMMODORE AMIGA**

### SYSTEM COM20

Hard Disk Substation Inc 20MB SCSI Hard Disk Upgradable to 2mb of RAM through D.M.A controller Auto boot Utilities software 40MB, 55MB, 155MB versions available

£399 inc VAT & Delivery

Wh hav

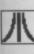

All the month from disks found

SEE US AT ATARI USERS SHOW FOR SPE.CIAL OFFERS ON MONITORS, PRINTERS, DISKETTES ETC.

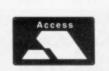

## Tel 0793 481333 C/ST, The Shaftesbury Centre, Percy Street, Swindon SN2 2AZ

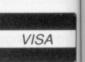

half of while their and 'tr nately ingly make mode busin

Comp

those

The F

your our ir Form going to yo muniwhat

lation term etc a vecto term emul sive porte Kerm

er o affor then

Prod your well, to u worl Calli woul

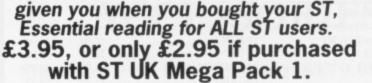

Your Second Atari ST Manual

At last the manual that Atari should have

ST Virus Destruction Utility from Excel Software £6.95 Excellent Virus Destroyer

#### Purple P.D. Mega Packs ST UK P.D. Mega Packs Purple Amiga Mega Packs - 3 disks for only £6! fully inclusive! ST UK Atari ST Mega Packs - 3 single sided disks for only £6! fully inclusive! MEGA 1: Starter pack for the new STer, Disk 1 has a 250k text file of version 4 of the book 'Your 2nd Atari St manual.' Disk 2 has ST Tour a tutorial. Disk 3 has Mega Pack 1: Business Pack 1, word processor, database, spreadsheet. of the book 'Your 2nd Atari St manual.' Disk 2 has ST Tour a tutorial. Disk 3 has RAM disks, spooler, picture converters, desktop accessories, monochrome emulator, Auto loader GEM, extended disks formatters and loads of other utilities. • Mega 2: Clip Art Pack 1. full of clip art suitable for most DTP packages. • Mega 3: Clip Art Pack 2. full of clip art suitable for most DTP packages. • Mega 4: Graphics Pack. Graphic packages and utilities. Disk 1 contains Neochrome a colour only paint package and Master Painter a fabulous all features monochrome and colour art package. Disk 2 is full of picture converters. Disk 3 has Public painter a brilliant monochrome package. • Mega 5a: Bible Pack 1. King James version of the Holy Bible Old Testament. • Mega 5b: Bible Pack 1. King James version of the Holy Bible Old Testament. ▲ Mega Pack 2: Communications Pack 1, 3 disks full of telecommunication software. ▲ Mega Pack 3: Graphics Pack 1, graphics packages and utilities. ▲ Mega Pack 4: Animation Pack 1, stunning graphic animation demos. ▲ Mega Pack 5: Picture Pack 1, packed full of the best Amiga pictures. ▲ Mega Pack 6: Demo Pack 1, the most fabulous graphics and sound. ▲ Mega Pack 7: Amiga Basic Pack 1, 3 disks full of Amiga Basic programs. tament. Mega 6: Bible Pack 2. As Mega 5a and 5b but on 3 Double Sided disks Mega 7: Games Pack 1. Diamond, Football and Blitz III. Mega 8: Games Pack 2. Othello, Darts and Doctor Boris. Mega 9: Games Pack 3. Tycoon, Money Spinner and Ace Invaders. Mega 10: Games Pack 4. Zenith, Speculator and MaelStrom. ▲ Mega Pack 8: Games Pack 1, adventures, board games and shoot 'em ups. ▲ Mega Pack 9: Picture Pack 2, packed full of the best Amiga pictures. ▲ Mega Pack 10: Demo Pack 2, the most fabulous graphics and sound. For full details of the thousands of Public Domain software titles that we have for the Atari ST and Commodore Amiga send for our latest ST UK or Purple P.D. catalogue. Send postal orders and cheques payable to ST UK or Purple, or your Access or Visa card details to VISA 1 Bartholomew Road, Bishop's Stortford, Herts, CM23 3TP. Tel: 0279 757692

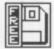

**PD UPDATE** Whether you're a hardened programmer or a joystick junkie, the PD libraries

have something for you, finds JASON HOLBORN.

All the programs featured in this

month's ST PD Update were taken from the FloppyShop range of PD disks although most can also be found in other collections.

S T

#### UNITERM DISK COM.05

N

VISA

ORMAT

dsheet.

nunication

mos.

tures.

bund.

tures.

ound.

programs.

ot 'em ups.

ga send

ISA

Computer communications is one of those aspects of computing that you either loath or just can't get enough of. The Format team is exactly the same – half of the team are real comms buffs while the others scream at the tops of their voices every time words like 'baud' and 'parity' are heard. Comms is unfortunately surrounded by a wealth of seemingly meaningless jargon which can make the task of choosing the right modem and software a very confusing business.

Supposing you've already chosen your modem (if you haven't, check out our in-depth modem feature in issue 9 of *Format*), what software package are you going to use? It will come as no surprise to you to learn that *UniTerm* is a communications package which could bejustwhat you've been looking for.

The program offers extensive emulations of several of the most popular terminal types such as VT102, VT100, etc as well as allowing emulation of the vector mode of the Tektronic graphics terminal. As well as standard terminal emulation, UniTerm also includes extensive file transfer facilities. Protocols supported include XModem, YModem and Kermit.

If you're just starting out in computer communications and you cannot afford any of the commercial offerings then UniTerm is well worth investigating.

#### SUPER NEO SHOW DISK DEM.31C

Producing endless graphical wonders in your favourite paint package is all very well, but what happens when you want to unleash your masterworks on the art world? You need a slideshow program. Calling SuperNeoShow a slideshow wouldn't be doing it justice - it is consid-

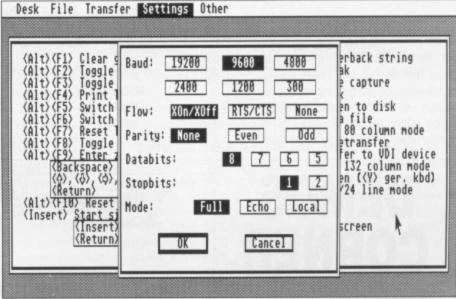

The configuration menus within UniTerm are easily accessed by just pressing the 'HELP' key.

erably more interesting than your average run-of-the-mill slideshow. For starters, the program will automatically load and display any low-resolution Neochrome format pictures that are in the same directory as the program itself. So what? I hear you say. Displaying pictures is only half the story with Super Neo Show as it also allows you to add a commentary to your artwork in the form of a multi-colour scrolling message that scrolls smoothly along the bottom of the screen. For that extra impact, Super Neo Show will simultaneously perform a whole range of wonderfully colourful effects in the border.

> MINOS DISK UTL.06

One of the most useful features offered by the ST's GEM desktop is its desktop accessories. Desktop accessories come in many shapes and sizes – ranging from the simplest ofdesktop clocks to complete paint packages. Luckily, Desktop accessories exist in abundance within the PD libraries. *Minos* is a nice little game hiding under the guise of a desktop accessory. The object of the game is to guide Theseus (slayer of minotaurs) around a huge 3D maze and to help him escape to freedom.

#### SPREAD DISK UTL.18

Do you need a spreadsheet but can't afford the high price? Well, look no fur-

ther than the PD libraries and you can pick up some very acceptable spreadsheets for the price of a disk. One of the easiest to use is the imaginatively named *Spread*. *Spread* is a very simple spreadsheet that works and feels similar to the spreadsheets such as *Lotus1-2-3* 

| ST AMIGA B                                  |                                   |                                               |                                              |                                                          | 4                                                   |
|---------------------------------------------|-----------------------------------|-----------------------------------------------|----------------------------------------------|----------------------------------------------------------|-----------------------------------------------------|
| Burgers<br>Kebabs<br>Hatchetts<br>Sub Total | MOMBAY<br>15.75<br>18.58<br>58.15 | THE SDAY<br>211,59<br>11,59<br>40,59<br>82,75 | #EDMESBAY<br>0,00<br>12,98<br>25,10<br>48,09 | 18085847<br>127-65<br>127-56<br>177-56<br>75-15<br>18144 | FRIDAR<br>29,58<br>8,08<br>45.95<br>75.45<br>345.48 |
| 8: 58+c8+d0+                                | e8+18                             |                                               |                                              |                                                          |                                                     |

#### AMIGA SUPPLIERS

The following companies distribute Amiga PD software in this country. To find their full addresses, give them a ring or scan the advertisement pages.

| George Thomson - 07708  |
|-------------------------|
| 234                     |
| 17 Bit Software - 0924  |
| 366982                  |
| Ray Burt Frost - 0703   |
| 785680                  |
| Amiga PD Unlimited      |
| Softville - 0705 266509 |
| Purple PD - 0279 757692 |

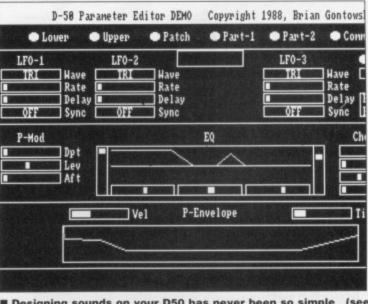

Designing sounds on your D50 has never been so simple (see overleaf).

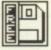

and VIP Professional. Obviously the program lacks their sophistication but it will still easily handle most simple spreadsheet applications

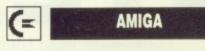

The programs featured in this month's Amiga PD Update were taken from either the Fish or FAUG range of PD disks.

#### D50 EDITOR FAUG 79

PD MIDI software for the Amiga has never existed in any great abundance but if you look hard some very powerful utilities do exist. The *D50 Editor* is a patch editor for the Roland *D50 linear* synthesiser that seems to be used by nearly every group these days. The program is unfortunately only a demo but apart from the absence of a save function, it is fully operational. Although the package does not include any method of saving your creations, it will still allow you to create sounds quickly and easily. Although you cannot save your patch to an Amiga disk, you can of course still store it in the D50's onboard memory.

The full program will allow you to build up a library of all your favourite D50 patches and have them stored on Amiga disks but this demo will provide you with an ideal taster of this power package before you decide to fork out the neccessary readies for the complete program.

#### ICONISER FISH 154

If you take a look through any PD catalogue, you'll soon come to the conclu-

sion that PD programmers seem to a through regular fads. During these fad programmers seem to pick up on a idea and then try to use it for as ma different applications as they can drea up. The current fad with PD program mers seems to be based around t basis of 'iconifying' anything that the can get their code on. We've seen tas iconifiers, where a task is frozen a reduced to a little icon at the bottom the screen, and also window iconifier which work on the same principle a are very useful for keeping Workbench clutter-free. Iconiser allow you to instantly assign the mous pointer to any shape, size or colour just double clicking on an iconified repr sentation of the mouse pointer y require. As anyone who has playe around with the mouse pointer editor Preferences will tell you, this can b quite fun.

Yes

The in I

gai spe

opi Sta mo

wit

Be

As

sty

an

Bu

OL

Th

SA

gla

Th

Ico

the

ar

Th

Ar

ar

A

01

m

"5

W ....

B

NORD

TU

Ine

as a

In t

sho

"JL

you

text

Re

DEMOS CORNER

After last month's preview of things to come, Demos Corner steps up into full gear with demos for both the ST and the Amiga.

It was-a hard task picking the best from among the multitude of demos I receive - but, after several long sessions of umming and ahhing, I eventually came to a decision. Both demos featured in this month's Demos Corner were supplied by 17 Bit Software who can be contacted on 0924 366982.

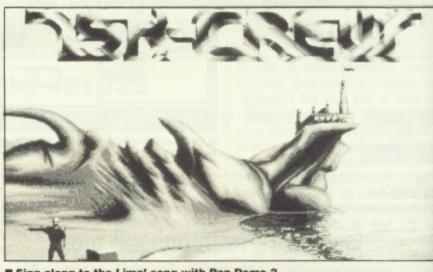

Sing along to the Lima! song with Pan Demo 2

ST

Most of the demos I recieved consisted mainly of either regergitated Rob Hubbard tunes (remember him!), sampled music or digitised pictures. One particular disk that did go down well with the Format art team was a rather classy rendition of Gerry Anderson's classic, brill, fab 'Captain Scarlet and the Mysterons' theme music. However, after everyone had settled down and stopped gibbering on about the episode where Captain Scarlet gained his wonderous powers, I finally decided on a winner. This month's mega demo was programmed by 'The Union' and is not a single demo, but a whole collection of various demos that really do show of the parts of your ST that other demos cannot reach.

Each of the included demos is equally impressive and show off particular aspects of the ST including some that many still maintain are not pos-

sible such as fast, multi-plane parallax scrolling while playing a

complex sound sample, as well as full

overscan and sprites in the border etc. The Union Demo is available on disk number 170.

#### AMIGA

Amiga demos continued to flood in at a rate of knots this month, and among the usual collection of mega-copperblitter-nutter demos, some very impressive ones turned up.

Unfortunately, picking a single demo proved to be too much even for me so I opted to pick not a best demo of the month, but a best demo disk of the month. Most demos are usually packed onto a disk containing several other demos and I therefore picked the disk that offered the most innovative and impressive collection. The disk I finally picked featured six different demos, all from different authors. Probably the most visually impressive demo was the 'Kefrens Psychoball' demo which employs sampled effects, large multi-colour blitter objects and very smooth scrolling. The award for the weirdest demo went to the 'Pan Demo 2' which demos some of the best music yet heard on an Amiga - run this and you'll be humming the 'Lima lima lima' song for weeks to come! This particular demo disk is available as disk number 319.

#### ST SUPPLIERS

ST UK - 0279 757692 The ST Club - 0602 410241 Goodman PDL - 0782 335650 FloppyShop ST - 0224 691824 Page 6 - 0785 213928 Softville - 0705 266509 Star UK - 0224 593024 B-Soft - 0734 416492 Riverdene PDL - 0734 451239

**38** FORMAT

seem to go these fads up on an or as many can dream D programaround the g that they e seen task frozen and e bottom of w iconifiers. rinciple and eeping the coniser will the mouse or colour by nified reprepointer you has played ter editor in this can be

# -

border etc. le on disk

lood in at a ind among ga-copperme very

a single h even for best demo mo disk of re usually ing several picked the innovative The disk I x different t authors. impressive Psychoball' led effects, bjects and award for o the 'Pan of the best a - run this 'Lima lima e! This parble as disk

#### G.T.S **GEORGE THOMPSON SERVICES**

#### SOFTWARE EXCELLENCE

#### "The Commodore Show Selection"

In early June we demonstrated for the first time a selection of our new Software Products for the Amiga. One of the main attractions at our stand was, as always. JUMPDISK. In the June issue we featured another JUMPDISK 'First' - "PeopleTree" a Geneology program that puts your family on record. In the Public Domain department "Star Trek" proved to be a sell-out and the success of the "Mega Games Pack" and the "Home Business Pack" showed just how many Amiga owners appreciate the quality of Amiga PD.

#### \* JUMPDISK \*GENEALOGY \* JUMPDISK \* GENEALOGY \* JUMPDISK \*

"JUMPING PEOPLETREE" in this special show issue of JUMPDISK are - PointerEd: Make a special pointer and then use it in a program. ESP: Do you possess it? Enjoy the experiment virus 3.2: Now it identifies all 16 known Viruses Coderoom. Only you have the key to encode and decode your text files. BigPix: Scroll Multiple Arts Screens endlessly plus more! In the Articles section we feature the latest Amiga news from the USA, Tutorials, Reviews of DPaint III and Microfiche Filer, the latest PD releases and much much more. All for only £8.50 inc.

#### £14.99 \* NEW...NEW...NEW...."DOSLAB" \* £14.99

Yes at last it's available! The new interactive way of learning how to use the CLI and AMIGADOS. This program takes into account the many hundreds of questions our customers have asked us over the years about the Amiga Operating Systems. We are sure that this two disk set will help you understand and master the Amiga the easy way. A JUMPDISK publication.

#### £19.99 \* NEW...NEW...NEW ... "THE MEGA GAMES PACK VOL II" \* £19.99

The new 'Mega Games Pack Vol. II' is out now! Seven disks packed with the latest Public Domain Games. We searched through over 500PD disks in Europe and the USA to put this collection together. Programs include: AirWarrior: An Incredible Multi User Flight Simulator with many features and options. Aircraft include bombers and many fighter planes that fought in WW1 and II plus a Jeep! Brilliant, Moira: This must be the finest role-playing game yet released on PD. Flashbier: Humour and challenging game play makes that unique. Wheel: The latest Wheel of Fortune type game with speech and an attractive hostess! Wordsearch. Trix. Billiards: Very good simulation. Clue. Sorry: Based on board game. Chess: Includes many options plus graphics. Ballyll. Castle: Graphic adventure game for beginners. World: Text adventure similar to Infocom adventures of Planetfall and Starcross. Trek-Trivia, Dad, Tetrix, Naka: Humourous platform game. Mazeman, Diplomacy, Cat & Mouse. The card games of King and Hearts and

more. All this for £19.99 inc. "MEGA GAMES PACK VOL I' still available. Features:- Battlemech: Fight with Giant Robots. Bullrun: Relive the battles of the American Civil War with this simulation. Super-Breakout. Gravattack. COS: Wheel of Fortune, 3D Othello, Stoneage: Avoid the Boulders and collect the Diamonds. Q-Bert, Crystal-Vision. Hack: The famous 'Dungeons' game. Monopoly: Nice interpretation fo the board game with sound effects. Deluxburger. Asteroids, Mercenary simulator: Play the part of a Mercenary in different battlegrounds. W/B Puzzle, Amoeba Invaders: The best Space Invaders style game on the Amiga? Missile Command. IFF2PCS. Battleship: Includes Stereo Sounds. Descender. Packman '87 and Revenge of Doom: New and original Space Arcade type game. Seven disks for just £19.99 inc. Buy both game packs (Mail Order Only) and we will include '3D Extravaganza' with glasses FREE! (Available separately @ £4.99 inc)

#### £19.99 \* HOME BUSINESS PACK \* £19.99

Our best selling 7 disk pack will include a "System's Exerciser" disk FREE! Other programs include a Word Processor, Spell Checker, Database, Spreadsheet, Appointment Schedular, Home and Business Accounts and much, much more.

£19.99 ★ NEW...NEW...NEW..."INTRODUCING PUBLIC DOMAIN PART I" ★ £19.99 This 9 pack disk serves as the perfect introduction to Amiga PD. We have carefully selected one of the most popular disks from the Fish, Amicus, SACC, FAUG, TBAG, AMUSE, and TBYB Libraries and added the latest version of our two disk PD Library Pack, complete with a pair of 3D glasses! There are many hundreds of quality PD disks in our collection and this new pack will give you the opportunity to see why everyone is talking about PD on the Amiga. (If you already own the Library Pack we will substitute two other disks).

£29.99 ★ NEW.. NEW...NEW ... "MY PAINT" FROM CENTAUR SOFTWARE ★ £29.99 The first in a long term Educational Programs "My Paint" is a 'Paint program just for kids". It features Sampled Sounds for each picture, Animated Icon Drawing Tools, Special Effects and much, much more. No reading skills are required. 28 pictures to colour are included or children can draw their own. Suitable for all ages from 3 years old. Highly recommended for parents who would like even the youngest members of their family to use and enjoy their Amias and enjoy their Amiga.

#### \* NEW...NEW...NEW...THE "MEDIA LINE" SERIES FROM FREE SPIRIT SOFTWARE \*

#### The first three releases feature:-

"VIDEO AND ANIMATION BACKGROUND 1" (PAL) - Two disks packed with full Scenic, Textbacks, Structures and High Tec backgrounds for Animation packages such as Aegis Video Titler, Lights Camera Action, Turbo Silver, Sculpt 3D and many more. Only £24.99. "CLIPART DISK 1" - A broad selection of high quality clip art for use with Desktop Publishing programs such as Professional Page, Publisher Plus and Word Processors that are able to import IFF Graphics. Only £19.99

"AMIGA FONT DISK 1" - A collection of 9 different Bitmap Fonts for Video, Graphics, Animation and Desktop Publishing Only £19.99

£29.99 ★ NEW...NEW...NEW..."AMI-ALIGNMENT SYSTEM" ★ £29.99 A precision floppy disk alignment and performance monitoring system for the Amiga A500/1000/2000. Easy to operate it will at last give Amiga owners the opportunity of checking the performance and if need be correct the alignment of their disk drives. Includes 2 disk and a comprehensive manual. This could prove to be your most useful purchase for the Amiga.

#### **\* STILL AVAILABLE - THE P.D BEST SELLERS \***

STAR TREK" - The 1 meg Blockbuster that has put PD games on the map! 3 Disks packed full of arcade and adventure action for just £8.90. Why not ask for a demonstration?

"CHET SOLACE SHAREWARE EXTRAVAGANZA" - 26 programs on a single disk! A marvellous selection of PD material download from the US Bulletin Boards. Compressed and beautifully presented with music, titles and fancy icons, only £4.99!

WE ARE GEORGE THOMPSON SERVICES - OUR ADDRESS IS: DIPPEN, BRODICK, ARRAN, SCOTLAND KA27 8RN OUR TELEPHONE NUMBER IS: (077082) 234. PLEASE SEND A CHEQUE (WITH YOUR BANK CARD NO/EXPIRY DATE ON REVERSE) A P.O OR JUST TELEPHONE YOUR ACCESS OR VISA CARD DETAILS TO US BEFORE 1PM AND WE WILL DESPATCH YOUR ORDER IMMEDIATELY.

THE ABOVE PD + JUMPDISK ARE ALSO AVAILABLE FROM 'JUMPDISK', 1493 MT. VIEW AVE, CHICO, CA 95926, USA. TEL: (916) 343-7659 AND G.T.I GMBH, P.O BOX 2067, D-6370 OBERURSEL, WEST GERMANY. TEL (06171) 73048/9

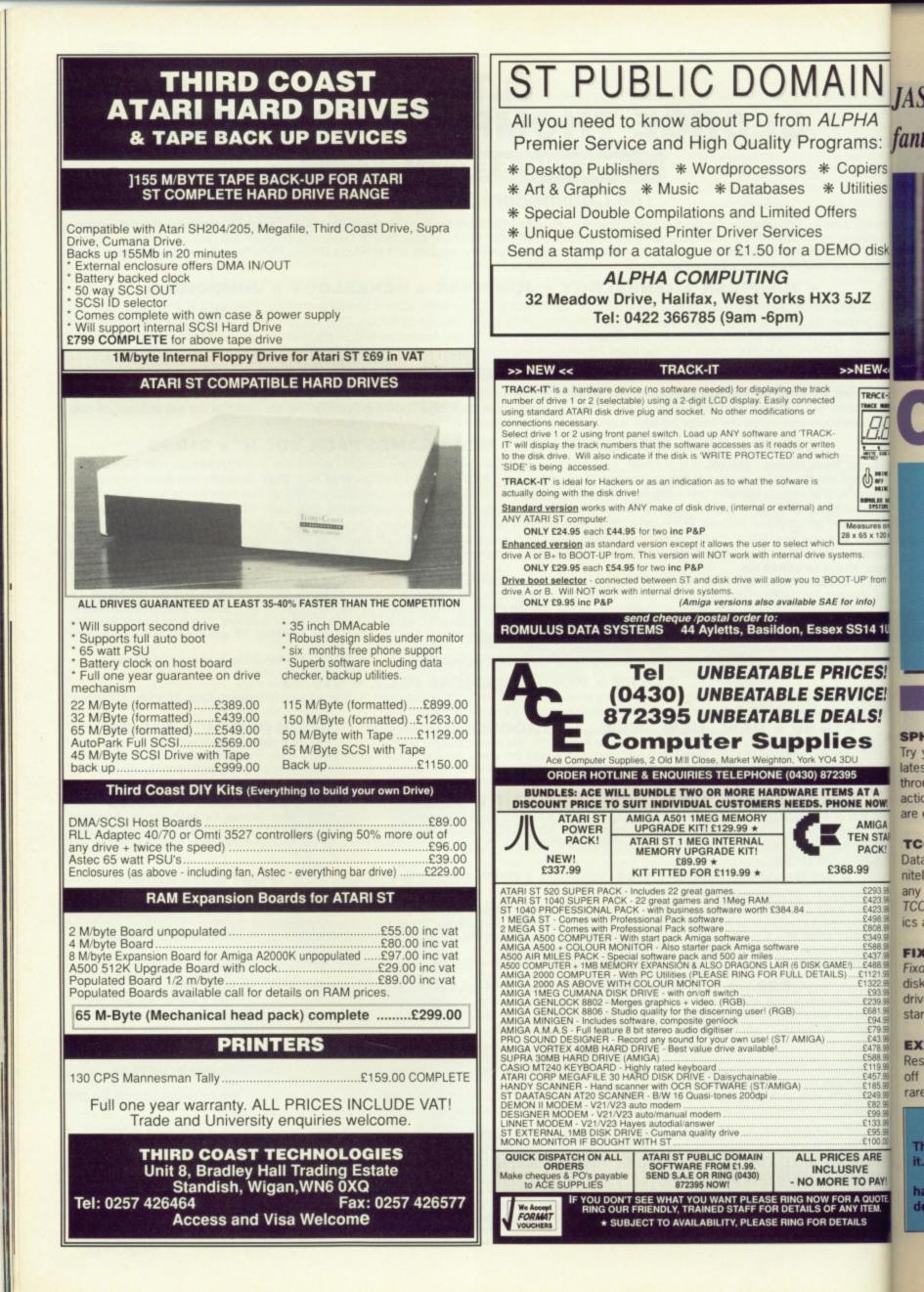

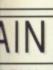

LPHA grams: Copiers Utilities fers

MO disk

3 5JZ

#### >>NEW<<

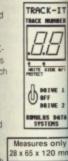

OOT-UP' from

ex SS14 1UL

#### RICES! RVICE! DEALS!

IES 14 3DU 72395 TEMS AT A PHONE NOW!

AMIGA TEN STAR PACK!

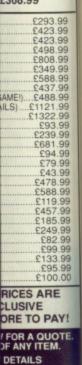

JASON HOLBORN describes the contents of this month's final fantastic dual-format floppy disk.

isk

ON THIS MONTH'S

#### S T

AMIGA

**VCOMMANDS......42** Give your AmigaDOS batch files the kind of string handling power that you have dreamt about. With *VCommands*, your batch files will be faster, more powerful and more efficient.

**WB UTILS......43** Add a number base converter and a very handy calendar to your arsenal of Workbench utilities. Never again will you be late for a date or baffled by binary.

#### **BEFORE YOU START**

The first thing to do when you get your ST Amiga Format cover disk is to make a back up copy of it. Full instructions for this are given on page 46.

Before you use any of the programs read the instructions on the following pages. If you have any problems check the documention on the disk itself. If it still won't work see page 46 for details of how to get a replacement.

#### WICKED

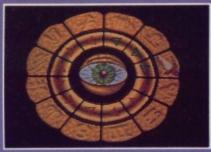

The constellations are under threat from an evil scourge. Only you and the Sun can save them.

#### SPHERICAL

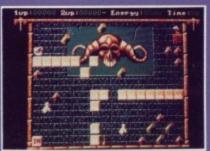

Wizards, witches, spells and monsters. All the ingredients of a great game from Rainbow Arts.

#### EXPLODE

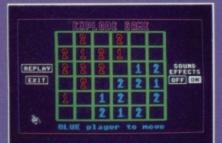

Brain in gear? Then you might just be ready to tackle *Explode*. The rules are simple, winning isn't.

#### MANDELSHOW

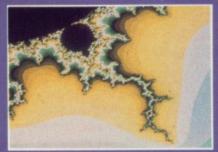

The Amiga's computing power is the only limit on the facinating spirals of the Mandelbrot set.

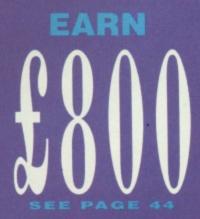

All you have to do to become wealthy is write a red hot program and have it featured on our Coverdisk.

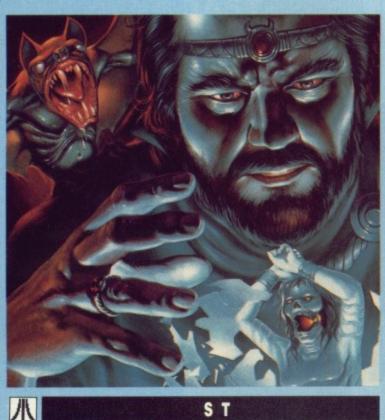

### SPHERICAL

PROGRAM: BY RAINBOW ARTS, BARRINGTON HARVEY MACHINE: COLOUR STS FILES: STARTUP.PRG & OTHERS

Spherical is the latest programming masterpiece from the West German software house, Rainbow Arts. The game will take you on a magical journey into a land of wizards, monsters and magic.

You play the part of a superwizard with various weird and wonderful powers to aid you in your quest. Your aim is to guide your magical sphere through more than five increasingly difficult levels, overcoming all nasties that you may meet up with along the way. Life is made a little easier for you if you manage to collect the bonus objects which increase your power to cast spells.

In Spherical, you must learn to use the powers that you acquire during your battle through the different levels. Learn to harness the explosive power of fireballs and create boulders to help you find the teleports that will transport you on to the next adventure.

#### **GETTING GOING**

To start the game double-click on the STARTUP.PRG icon from the Desktop.

#### SOME HINTS

When the game starts you have 20 seconds grace before the sphere starts to roll. In this time you need to create a path for the spere to the portal, block in the sphere so it can't move, and collected an hour glass. You can make the sphere roll before the 20 seconds is up by typing 'T'. If you collect a helping hand (a red bottle) then the asterisk (\*) will kill all the enemies on the

(\*) will kill all the enemies on the screen. You can pause the game at

any time by pressing the spacebar. To begin the level again press the ESC key.

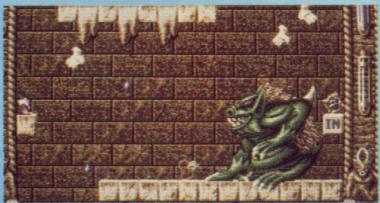

Never mind the huge monster, how do you get to the next level?

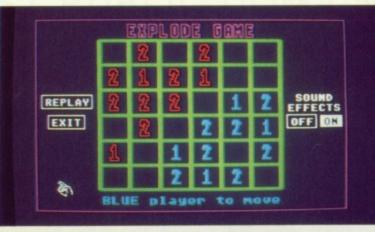

Place one more piece on the square and it will become unstable and explode.

EXPLODE PROGRAM: BY P. D. HIBBS MACHINE: ALL STS FILES: EXPLODE.PRG, EXPLODE.DOC

ST

All this mindless arcade violence cannot be good for the old grey matter! Every now and then, you need a trip down to the local brain exercise centre for some quick mental press-ups. What game can possibly reach the parts that other games cannot? Step aside *Xenon*, step aside *Dungeon Master*, for *Explode* is here.

The object of the game is to fill the entire board with all your own pieces.

You do this by by placing your own pieces on the board. Each square, depending upon its location on the board, can only handle a set number of pieces before it becomes unstable and explodes, sending fragments into all adjacent squares and capturing your opponent's pieces; time it right and you can set off a chain reaction!

#### **HINTS AND TIPS**

Explode may look like a very simple board game on the surface, but the more you play, the sooner will come to appreciate its heavily strategy based gameplay. The first thing you must do is to try and capture as many of the corner pieces as is possible and then work in to the centre, gradually capturing your opponent's pieces.

#### **GETTING GOING**

You can load Explode by double clicking on the EXPLODE.PRG icon on the Desktop. Explode is designed to be run on a low resolution, colour ST but it is also perfectly playable on both medium and high resolution STs. Full instructions, including a run down of the rules, are available within the EXPLODE folder.

#### AMIGA

VCo from inter sho

inst

VC. MA

The

gra

aft

pro

eve

dis

ge

Ca

an

gra

the

bo

an

an

m

W

da

th

fo

ar

fo

U

CI

b

VCOMMANDS PROGRAM: BY TOGESH RAJA MACHINE: ALL AMIGAS FILES: VCLEAR, VCLS,

VCOMPARE, VLET, VQUICK-CMP, VPRINT,

VCOMMANDS.DOC Talk to anyone who has used a system based on the professiona operating system Unix and they soon starting ranting on about how primitive the Amiga's com-

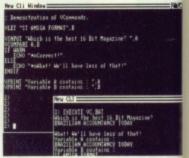

■ VCommands provides you with all the tools you need to produce interactive batch files.

mand line interface is. Using Uni complete applications can be written in no time at all using what are called Shell scripts. These are programs written completely using DOS commands (a bit like AmigaDOS batch files).

The thing that separates Shel scripts from Amiga batch files is their extensive string handling and decision making facilities. With VCommands, you can add string handling to your batch files.

VCommands is a collection d six AmigaDOS commands designed to allow complex string manipulation within your batch files. All the commands are designed to work on 27 common storage areas (variables if you like) that can contain any strings.

They have many uses. You could, for example, use VCommands to protect your disks by making the user enter a pass word before the rest of a disk's StartUp-Sequence is executed.

42 FORMAT

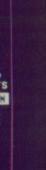

MANDS drawer.

AMIGA

**WB UTILS** 

PROGRAM: BY DAMION

MACHINE: ALL AMIGAS

FILES: CALENDAR, CON-

VERTER, WB\_UTILS.DOC The Calendar and Converter pro-

grams, collectively known here-

after as WB Utils, are two little

programs that deserve a place on

every self-respecting Workbench

gence by telling you what

Calendar is - suffice to say it isn't

an accountancy tutorial. The pro-

gram reads the current date from

the Amiga's built-in system clock

Multi-tasking at its best; here,

both Converter and Calendar

and then displays the days of that

month in a little window on the

Workbench screen. To change the

date displayed, you'll have to load

the Preferences tool which can be

found on your Workbench disk

for the programmers among you.

Unless you've got a number base

converter chip implanted into your

brain (all good programers come

Converter is a tool designed

and change it from there.

are running simultaneously

We won't insult your intelli-

KLEY

e unstable

DS OGESH

MIGAS VCLS. VQUICK-DOC

disk.

las used a professional and they'll on about iga's com-

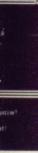

ides you need to tch files.

Using Unix an be writig what are se are proetely using bit like

rates Shell tch files is andling and ities. With add string iles. ollection of commands plex string

our batch ands are 7 common les if you y strings. uses. You ble, use your disks ter a passof a disk's ecuted.

**GETTING GOING** with one installed as standard), VCommands is designed for use converting numbers between binafrom the Amiga's command line ry, decimal and hexadecimal can interface (CLI) The first thing you be a strain on even the keenest of should do is to copy them to the brains. This then is where C: directory of your work disk. Full Converter can help - just select instructions on how to use the base that the original number VCommands are in the VCOMis in, enter it using the mouse and then select the base you wish it converted to.

#### **GETTING GOING**

You can load both Converter and Calendar by double clicking on their appropriate icons. Full instructions for using these little gems are in the file WB\_UTILS.DOC.

#### S T

TCOS PROGRAM: BY M. P. AUBURY MACHINE: ALL STS FILES: TCOS.PRG,

TCOS.DOC

TCOS is a database program that sets out to save the name of databases in the face of overwhelming hostility. The traditional image conjured up by the word 'database' is of an incredibly dull green screen filled with even duller text. But wait, you've got an ST which has one of the friendliest windowing environments on any machine and it has high resolution graphics, so why not use these in a database?

TCOS uses both of these facilities to full effect. With TCOS, you can import graphics with ease

| Se System Pate |                                                                                                    |
|----------------|----------------------------------------------------------------------------------------------------|
|                | Salah Bases                                                                                                    |
| Ares           | Chen 2. m 51<br>Price : 6.299 - 2000<br>Processor : 60000<br>Sound : Reconsults<br>The comments : Re estimation and<br>chem Brist computer,<br>mitable for name purposes. |

The demonstration database lets you keep track of the computer world.

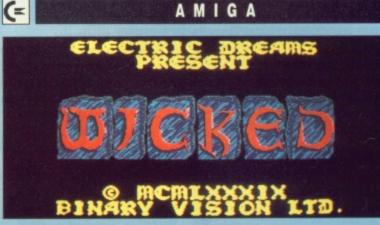

Starting out on your mission against the dark forces.

#### **CKED**

**PROGRAM: BY ACTIVISION** MACHINE: ALL AMIGAS FILES: WICKED, WICKED OBJ

This month's Amiga demo is of the soon to be released game by Activision, Wicked. It's a battle of good and evil that mixes arcade action with tactical planning. You play the good guy who's out to save the universe from a fate worse than death.

Evil is spreading through the 12 zodiacal constellations and must be stopped, each constellation has three stars infected with evil and you have got to stop it. The cover disk demo contains one of the 36 stars that are having problems.

Full instructions on how to play are included in the game in the form of a tutorial style guide to the game.

If you want to skip the instructions then just press fire on the joystick and you can go straight in there and start playing, but it's advisable to read the instructions the first time you play.

The only thing that you need to know concerns the symbol in the centre of the playing screen.

During each day and night (indicated by the sun or moon picture) the symbol splits in two and a tarot card appears. Simultaneously a globe is thrown out and if you collect the globe something happens to you, either good, bad or debateable. You can tell what will happen by the tarot card, but you'll have

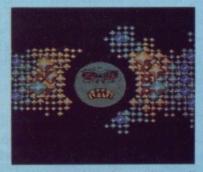

Big trouble from the evil growth in this Taurean star. Your poor orange portals are surrounded by deadly blue virus pouring fron your opponents generators.

more fun working out what each of the cards does if you find out the hard way.

#### SAVING YOUR SOUL

Wicked can be loaded by putting the cover disk in the drive when asked for the Workbench disk.

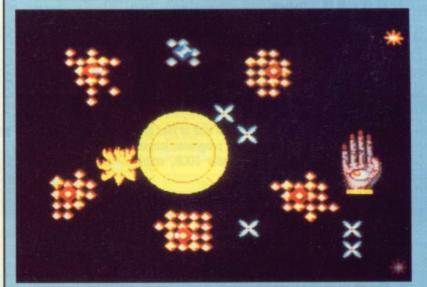

The blue evil portal sends its spores spinning around the stars.

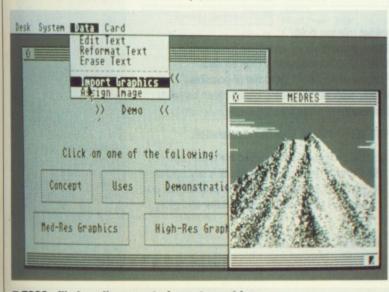

TCOS will also allow you to import graphics .

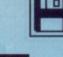

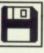

and the whole program is also completely GEM based. But that isn't all, TCOS could also quite easily claim to be the easiest database in existence; even Gary

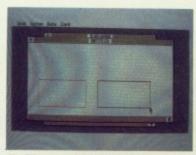

The easiest database ever invented?

can operate it (which is really quite an achievement!).

The process of setting up and maintaining your database is simplicity itself and is probably faster than any database you've ever used before.

TCOS can be used not only as a database but you could even try to set up an expert system using its excellent windowing system as well. This database doesn't really need instructions on how to use it but, in the name of tradition and to keep you happy, we've included complete instructions in the form of a 14K text file!

#### **GETTING GOING**

You can load TCOS by double clicking on the TCOS.PRG icon on the Desktop. Full instructions are included in the TCOS folder.

FIXDISK PROGRAM: BY TREVOR SCOTT MACHINE: ALL STS FILES: FIXDISK.PRG. FIXDISK.DOC

Confucious states that if you possess 100 disks and - out of that 100 disks - only one is of value to you, that particular one will be the

ST

#### FIX DISK MAIN MENU

RK ON IN DE ABORT - RETURN TO DESKTOP CHECK DISK - CHECK DISK FOR HAD TRA Repair Damaged Sectors Format Hithout Erass - Reformat Dis Normal Format (Destructive) SALVAGE FROM DAMAGED DISK

Fixdisk rescuing a valuable data disk from the clutches of TOS.

first to be corrupted. If you've ever lost all you valuable disk data, then Fixdisk will be the answer to your prayers.

Fixdisk not only tries to save your valuable files, but will also attempt to repair soft errors it finds on your disk. No guarantees though.

#### **GETTING GOING**

You can load Fixdisk by double clicking on the FIXDISK.PRG icon on the desktop. Full instructions on all Fixdisk's key controls are available within the FIXDISK folder.

#### AMIGA

MANDELSHOW **PROGRAM: BY NIC SHULRER** MACHINE: ALL AMIGAS FILES: MANDELSHOW. MANDELSHOW.DOC, START-POSITION.PIC

Fractal graphic generators come in many different forms, ranging from the classic Mandelbrot set through to the fascinating 3D landscape generators which seem to pop up in everything from Star Trek movies to computer games. It doesn't take a brain the size of two planets to work out that MANDELSHOW is based around the Mandelbrot set as formulated by Benoit Mandelbrot.

For those of you who have never encountered the Mandelbrot set before, it is a graphical representation of a complex mathematical expression. The fascinating thing about Mandelbrots is that the more you zoom in, the more complex the resulting image becomes. Although the area is finite - lying within a circle defined by  $x^2 + y^2 = 4$  (isn't mathematics fun!) - the edge is infinitely complex and of infinite length.

Mandelbrots require a lot of calculations and even with a powerful processor such as the 68000, they can take a very long time to produce, so go and make yourself a nice cup of coffee and be prepared to wait!

**GETTING GOING** 

You can take a plunge into the fa cinating world of fractal graphic by double-clicking on the MA DELSHOW icon on the Workbend Full instructions on how to get t All are best results, are in the MA DELSHOW drawer.

UMU:

have

USOI

sonix.

UINT Monks

UINT

DonM

UUTI

Iconia Searc Bootc etc. P

UUTI

Diskx Virush menu

SOF

SOF mon.

SOF

We h the AMA

Che

hou

C 1M 1M

1st K V Pro Pro Teo

Wo Wo

Dat Dat K D

Sup Sup Sup

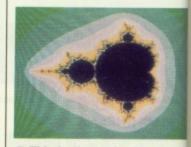

This is the entire Mandelbr a beautiful, comple set world to explore. As you zoor in (below) a whole mathemati cal universe will be unveiled.

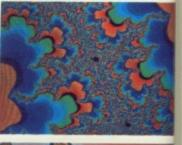

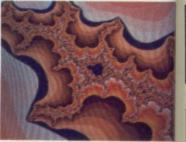

### YOUR PROGRAMMING SKILL COULD EARN YOU £800

|   |                         |                                                                                                    | BRIEF DESCRIPTION                                                                                                    | If you've got any pro-<br>grams for either ST or<br>Amiga which you think                                                                                                    |
|---|-------------------------|----------------------------------------------------------------------------------------------------|----------------------------------------------------------------------------------------------------|----------------------------------------------------------------------------------------------------|
|   |                         |                                                                                                    |                                                                                                    | other readers would<br>find useful, interesting<br>or amusing, we'd like<br>to know                                                                                                    |
| Ĭ | (Daytime)<br>(Evenings) |                                                                                                    | <u>Checklist</u> (please tick):<br>Stamped addressed envelope for return<br>README.DOC explanation file on disk<br>Printout of README.DOC file (if possible)                                                                                                    | <ol> <li>Make sure your<br/>program is foolproof<br/>to use.</li> <li>Create a file called<br/>README.DOC on the<br/>disk which explains<br/>exactly how to use<br/>your program.</li> </ol>                                                                 |
|   | For 🗅 ST                | 🗅 Amiga                                                                                                    | <ul> <li>Name, address, machine type written on label</li> <li>Disk certified virus free</li> </ul>                                                                                                    | 3. Fill in this form,<br>sign it, and send it                                                                                                    |
|   | (we cannot use progr    | of files in kilobytesK<br>ams longer than 200K; shorter<br>OOK, stand the best chance of<br>Technical tool<br>Art program<br>Educational<br>Other | IMPORTANT – Please sign this declaration:<br>This program is submitted for publication by<br>ST Format or Amiga Format . It is my own work<br>and has not been submitted for publication else-<br>where. I claim my national fame and glory.<br>Signed<br>Date/ | without delay to:<br>Cover Disk Software<br>ST or Amiga Format<br>4 Queen Street<br>BATH BA1 1EJ<br>(Photocopies are fine<br>if you don't want to<br>damage the mag)<br>You could win a<br>share of £800 prize<br>money for the best<br>programs each month. |

#### OING

e into the fasactal graphics on the MANe Workbench. now to get the in the MAN-

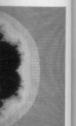

Mandelbrot complex you zoom mathematiunveiled.

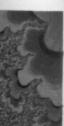

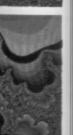

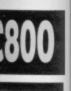

ny pro-er ST or ou think would eresting e'd like

our Iproof called on the lains

use rm, nd it ftware

ormat reet 1EJ re fine 1t to ag) win a prize

best month

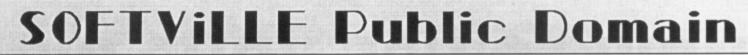

#### AMIGA DISKS

All are 'auto-boot', all are menu driven and very easy to use

Available ONLY from Softwile. UMUS1.2.3.4.5 & 6 - These disks are full of great music, all have at least ten tunes to play through your monitor/tv and an accompanying graphic screen, some of the best you'll hear!

USON1,2,3 & 4 - These disks are full of SONIX tunes, also with an accompanying screen for each. You don't need a copy of sonix, they play straight from the menu through your TV/Monitor

UINT1 - ODG/Hypnotic circles by Thrustl, Lateron by Arcadia, Partyl by ITI, Balls by M.F.C, CBC by CBC, Spacedemo by Mad Monks, Europe by ANC and others, a great collection.

UINT2 - Wingdemo by Alcatraz, Supershort by Sunriders, Second by the Flying Rabbits, Digidemo by Benjiforce, Muzak by Fashion, DonMartin by Sanx, End by TopSwap - brilliant.

UUTILI - Bootem, DBwizard, Spritemaster2, Bootem 'dirty', Iconlab, Cirwizard, Snip-it, Citext, Showiz, Longmovie, Crsave, Searcher, Menumaker, Backgr, music2, Cruncher, Showfonts, Bootcontroler, Bootune, Colourscope, Bobedit, Songprinter etc. etc. Pick them from the menu, doc's at the press of a key!

UUTIL2 - VirusX, Weathergraph, Popci3, Animbals, Julaset, Dskx 2.2a, Startup, Xboot, Cicon, Ionstall2, Memview, Grab, Virushunter, Clockdoctor etc. etc. As above, choose them from the menu and press a key to run.

SOF68 - Classic BOARD & CARD GAMES including Clue, Othello, Klondke, Canfield and Cribbage

SOF69 - Classic ARCADE & BOARD GAMES including Backgam-mon, Yachtzee, TVision, Missile Command, Cosmo2 and Breakout

SOF124 - PLAYBOY SLIDESHOW. Auto-run slideshow of pictures from this famous magazine. PLUS

We have over 800 DISKS in our catalogue, including the entire FRED FISH, (currently up to 200) PANOR-AMA, APDC, SLIPPED DISK AND FAUG Collections.

Cheques or Postal Orders payable to SOFTVILLE or ring our 24

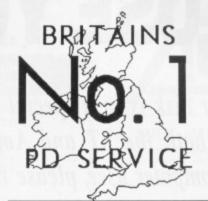

PRICES 1-5 disks - £3:00 each 6-10 disks - £2:75 each 11 or more - £2:50 each BUY ten and choose another FREE All prices are inclusive of 1st class post, packing and VAT. All orders despatched same day we receive them - guaranteed. STARTER PACK any FIVE od disks FIVE blank disks and

ly FIVE pd disks. FIVE blank disks and library case to hold them all - £19:50

CATALOGUES To get a copy of our 40 page FREE catalogue, send an A5 size S A E to the address below [22p stamp] Make sure you quote this magazine and write AMIGA or ATARI ST clearly on it.

Don't be fooled by promises that "We have selected only the best programs", we stock almost 2000 disks full and let YOU decide Over the last three years we have established a reputation for our selection and standard of service - the one by which all others are judged!

#### ATARI ST DISKS

MUS5 - 32 Track MIDI sequencer, auto-patch generater etc MUS 14, 15, 16, 17, 21 & 22 - E2-Track songs MUS23 - FB01 EDITOR & Libranian, E2Score print program MUS25 - 125 CZ Voices plus some CZ utilities GAMES BELOW ARE COLOUR ONLY GAME2 - CHESS BACKGAMMON, MONOPOLY [USA] GAME4 - CADENZA, BLACKJACK, YAHTZEE, CELESTE etc etc GAME5 - COLOSSAL CAVE Adventure, the all time classic GAME5 - WIZARDS TOWER, text/graphics adventure Educational games
GAME11 - KIDGAMES for the younger STer, includes KID GRAPH, KIDGRID, KIDNOTE2, KIDNOTE Mouse driven and great fun, lots of colours and sounds to keep them amused Colour GAME36 - Student the same as mine! Very well done! Colour GAME56 - SPELLING MADE EASY Colour
GAME56 - THE HISTORY FILE - Three disk set of a complete game that requires you to find clues, observe people etc. etc too long to describe here but excellent value, more for the older child, all three disks available for only £8.00 Colour only DEM31 -ST-TOUR, if you are new to STing, get this disk!
DEM4, 26, 36, 59, 68 - The famous demos by TEX some

DEM4, 26, 36, 59, 68 - The famous demois by TEX, some of the best you'll see for music and graphics on the ST Colour DEM116 - THE UNION DEMO, latest demo from TEX and friends, absolutely brilliant and includes half a dozen different demois on one packed disk. One you must have for your collection. Colour DEM127 - Starwars Rap, great graphics and scrolling, run it to the end to see what happens to the Amigal

ACC24 - MONO EMULATOR V5 0, turn your TV to high-rez ACC26 - DATABASE PROGRAM, GEM driven, very good ACC23 - VC-SPREADSHEET, non-gem but very usable ACC31 - ST-SHEET. Very good spreadsheet program

COMS3 - UNITERM V2 0C. THE standard comms package COMS11 - WORLIMAILBOX V4 5 - PACK-ET-TERM PLUS

SOFTVILLE PD SERVICE

We have a huge collection of Accessories. Utilities, Art/Drawing programs, Bac/GFA/FastBasic programs, Demo's Games, Lan-guages, Info disks Music, Midi, Pictures, Double sided compila-tions etc. Choose from ALL the Public Domain

hour orderline - order before 12 o'clock for same day despatch WE ACCEPT FORMAT VOUCHERS 0705-266509 55 HIGHFIELD AVENUE WE ADOPT WATERLOOVILLE HAMPSHIRE FORMAT VISA PO7 7PY ENGLAND ORD MA **ATARI HARDWARE** SOFTWARE £1151.99 £37.00 £14.80 K-Minstrel 2 520ST-FM Explorer £269 99 4Mb Mega ST Aztec C Developer . £132.70 K Graph 3 . K Rikki £22.20 Craft 2 Devpac V2.0 Music Construction Set STM1 Mouse Controller ..... £24.99 £74.00 K Index .... £25.90 520ST-FM Super £14.80 Paintworks £21.00 RING SM124 12" Mono Monitor .. £99.99 SC1224 12" Col Monitor .. £270.00 K Ram ..... K Resource 2 £14.80 Pro 24 1040ST-FM Super £449.99 £44.45 £22.20 Quantum Paint £285.00 1040ST-FM Prof. Fast ASM Assembler ... Quantum Paint Pro. £25.90 Super Conductor £449.99 £15.80 £29.65 £37.00 £48.50 K Roget ... K Rhymes 1Mb Mega ST £530.99 30Mb Megafile £449 99 Fast Basic (Disk) . £33.25 £37.00 Spectrum 512 60Mb Megafile Fast Basic (Rom) ... £14.80 CYBER SERIES 2Mb Mega ST £841.49 £620.99 266.65 COMMUNICATIONS £24.25 FTL Modula 2 £51.85 K Spell £14.80 **3D Developers Disk** FTL Modula 2 Developer ... K Switch 2 ... 3D Fonts II £24.25 220-ST \$22 20 £74.00 £22.20 Симана SUPRA/VORTEX FTL Editor Toolkit ..... £18.50 Architectural Designs **BBS V2.0** £37.00 £37.00 Mailshot £24.25 Mailshot Plus ..... Cyber Control .... 1Mb 3.5" Drive \$96.99 Supra 30Mb Hard Drive ... £474.99 £29.65 £37.00 £48.50 Hash. £20.20 FTL Tools ... Kermit & Remote 1Mb 5.25" Drive £125.99 £16.15 £56.60 Vortex 40Mb Hard Drive ... £545.15 GFA Basic Companion \$24 25 PC Ditto £64.65 Cyber Paint ... K Comm 2 ..... Mini Office Comms .... GFA Basic ..... Pro Sprite Designer ... £37 00 £51.85 £29.65 Cyber Sculp £64.65 £18.50 GSTC £16.15 £22.20 Cyber Studio 264.65 GST Macro Assembler £40.40 SOFTWARE Cyber Texture £16.50 ST Doctor ..... HiSoft Basic ..... £59.30 £15.80 Cartoon Design £24.25 ACCOUNTS £20.20 HiSoft C .... Future Designs £29.65 £37.00 Tempus 2 WORD PROCESSING SPREADSHEETS HiSoft Power Basic £37 00 **Timework Partner** £40.40 Genesis £64.65 Accountant .... £127.00 Human Forms £24.25 Accountant Plus £212.30 K Seka .... £37.00 £29.65 Twist 1st Word plus . Turbo ST ...... Utilities Plus ...... K Occam \$44.45 £29.65 GIST .... £28.30 Bookkeeper . £84.40 £29.65 K Word 2 . K Spread £18.50 Mark Williams C V3.0 ... £104.35 £22.20 Microbot Design £24.25 Financial Controller £340.15 Protext £74 00 K Spread 2 £44.45 £22.20 Video Titling Design ... £24.25 Protext Filer K Spread 3 ..... Mark Williams csd ... £48.50 WERCS Home Accounts ... £18.50 £18.50 £66.70 Nevada Cobol WERCS Plus ..... £37.00 £37.00 Payroll £74.00 Protext Office £25.90 £92 95 Logistix COMPUTER AIDED DESIGN £32.30 Personal Pascal 2 £59.30 Word Perfect Prospero C £105.00 ARTS/GRAPHICS/ANIMATION £185.00 CAD 3D V1.0 ..... £20.20 Prospero Fortran £105.00 EDUCATIONAL Word Up £50.50 DESK TOP PUBLISHING £18.50 Advanced Art Studio ..... GFA Draft . £80.85 Prospero Pascal £80.85 Word Writer ... £40.40 AB Zoo £113.20 £11.00 Fleet St Publisher Aegis Animator ..... £48.45 GFA Draft Plus £92.70 Source Code Debugger ..... £58.60 Add with Oscar £12.99 Art Director £37.00 GFA Vector £28.30 Pagestream £138.60 DATABASES Master CAD Invasion .. £11.00 Timeworks DTP ..... Degas Elite . £21.00 £121.25 \$80.00 UTILITIES Fun School 2 £14.80 £32.30 Data Manager Easy Draw 2 ... £48.50 PC Board Designer ... £158.45 Data Manager Prof £56.60 £37.00 LANGUAGES/ASS./COMPILERS Back Pack ... £36.35 E/Draw 2 Supercharged ..... Pre School Kids £11.00 £80.00 C Breeze Editor £19.95 Spell Book K Data ... Easy Tools ...... Film Director ...... £18.50 £32.30 MUSIC/SOUND Spell with Oscar Superbase Personal £44.45 APL 68000 . £99 95 Colour or Mono Emulator ... £37.00 £12.99 £44.45 £261.95 Things to do with Words ... £19.95 £424.90 Things to do with Numbers £19.95 £40.40 C-Lab Creator .... £20.20 C-Lab Notator .... Superbase Personal 2 Fontz £74.00 Assem Pro £40.40 £21.00 GFA Artist £59.30 Hyperpaint ... Superbase Professional ..... £185.30 Aztec C Professional ...... £95.65 K Expert Please ring for prices/availability on any hardware/software/peripherals not listed. (Full price list on request) Please make cheques/postal orders payable to SCC MAIL ORDER. All prices are inclusive of V.A.T. All software delivered free (UK only) Hardware/Peripheral Carriage rates on request ALL PRICES CORRECT AT TIME OF GOING TO PRESS All items subject to availability.

S.C.C. MAIL ORDER 29 Crowtree Road, Sunderland SR1 3JU. Telephone: 091 565 5756

## HOW TO USE YOUR DISK

The ST Amiga Format cover disk is in a special format which can be read by both the ST and Amiga. Even if you are a seasoned computer user, please read these instructions carefully or you could damage your copy of it.

The first thing you must do is make a backup copy of the disk. Because of the special format, the normal disk-to-disk copying methods, as recommended in both the ST and Amiga manuals, won't work. Instead you will need to format a disk and copy the files individually. Don't panic, this isn't at all difficult.

#### ON THE S T

**Instructions for a single drive machine.** 1. Take a blank disk and format it in the usual way.

With the blank disk still in the drive, double click on the A: drive icon to open up the (blank) contents window.

3. Now drag the icon for drive B: into the open window of disk A. This will copy all the files one by one off of the master disk onto your new disk. Make sure that the master *ST Amiga Format* disk is write protected (the sliding tab should be back so the hole is open) and put it in the disk drive when asked for drive B.

4. You will now be prompted at various times to insert disk A and disk B while copying takes place. There will be a lot of swapping to do on a single drive ST!

Note that our special cover disk contains 30K more files than will fit on a standard single-sided ST disk. If you own an old 520, you'll have to be selective and copy only the files you want.

#### ON THE AMIGA

#### Instructions for a single drive A500.

 Start your Amiga up with your normal Workbench disk.

Take a blank disk and initialise it in the normal way.

3. Now enter the CLI, by double clicking on the CLI icon that is in your System drawer on a standard Workbench disk. Once the CLI window pops up, stretch it to full size using the window sizing gadgets at the bottom right hand corner of the CLI window.

4. Now enter the following CLI commands to set up our working environment (remember to press <RETURN> after each):

MAKEDIR RAM:C

COPY C:COPY|DIR|DELETE|MAKEDIR RAM:C

COPY C:RELABEL|INSTALL RAM:C PATH RAM:C ADD PROTECT RAM:C RWE PROTECT RAM:C/COPY RWE PROTECT RAM:C/DIR RWE PROTECT RAM:C/DELETE RWE PROTECT RAM:C/MAKEDIR RWE PROTECT RAM:C/RELABEL RWE PROTECT RAM:C/INSTALL RWE

5. Once you have entered the commands and the drive light has gone out, take out your Workbench disk and put your *ST Amiga Format* master disk in the internal drive (DF0:). To start the copying process, enter the following CLI command:

COPY DF0:#? RAM: <Press RETURN> 6. During copying, the machine will display a list of the files being copied. Once copying has finished, remove your cover disk and insert your freshly formatted blank disk into the internal drive and enter the following commands:

COPY RAM: #? DF0: <Press RETURN>

DELETE RAM: #? <Press RETURN> 7. That's now the top level of your cover disk successfully copied. The next step is rather more complicated. Firstly, remove your copy disk and insert our cover disk into the internal drive and enter the following:

DIR DF0: OPT D <Press RETURN> The Amiga should then display a list of all the directories on your cover disk which will look something like the following:

FRED (dir)

s (dir)

devs (dir)

demo (dir)

You should now write down this list onto a piece of paper (the '(dir)' extension on each is not needed).

8. With your cover disk in the internal drive, each directory that was listed has to be copied individually from your cover disk onto your copy disk. For the sake of example, if our cover disk contained a directory called 'FRED', you would enter the following commands:

COPY DF0:FRED ALL RAM: <Press RETURN>

DAVENTRY, NORTHANTS NN11 4SA.

Now remove our cover disk and insert you destination disk and enter the following:

MAKEDIR DF0:FRED <Press RETURN> COPY RAM: ALL DF0:FRED <Press RETURN>

DELETE RAM: #? ALL <Press RETURN> 9. Now repeat stage 8 for every directory or your cover disk master (In the CLI commands above, replace each instance of the word 'FRED' with the name of the directory to be copied). Once all directories are copied, your ST Amiga Format cover disk will have been successfully copied

 The final step in backing up your cover disk is to give it the same name as our cover disk and make it directly bootable using the folowing commands:

RELABEL DF0: NAME "cover disk#12" <Press RETURN>

INSTALL DF0: <Press RETURN>

#### USING THE PROGRAMS

All the programs on the cover disk have beer set up so that they are as easy to use as is possible. If you do have problems with a program, full instructions on loading and running a program are included in the disk pages and these should get you up and running. If you stil have problems, read the documentation file (.DOC) that is included with every program.

#### ON THE ST

Amig Amig A101 A108

A501

Beck Excel Kind Micro

Prote Prote Prote Pro V Text Trans Word Write

Acqu Data Mich Mich Supe Supe Supe

Aegis Intro Pro E Pro I X CA

To display the contents of a program's documentation file, double click on its icon and a dialog box will pop up which includes an option to allow you to display the file's contents on the screen. Select 'SCREEN' and the file will be displayed.

#### **ON THE AMIGA**

To display a documentation file on the Amiga, just double click on the appropriate .DOC file to be viewed and a window will open and the file's contents will be displayed. Pressing the space bar will advance a page at a time.

#### **COPYING THE DISK**

Unless specifically stated the programs on the cover disk are not public domain and the copyright remains with the author. Selling these programs without the authors' permission is against the laws of copyright and offenders will be hit with a big stick.

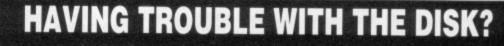

We have done our best to check that the programs on this month's disk are simple to use, error free and have no known viruses. However, we cannot answer telephone queries on using the software, and we cannot accept liability for any consequences of using the programs.

If your ST Amiga Format disk is faulty – and out of tens of thousands duplicated some are bound to be – you should send it back by July 15 for a free replacement to: ST AMIGA FORMAT JULY DISK, DISCOPY LABS, UNIT A, WEST MARCH, LONDON ROAD,

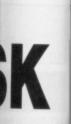

insert your wing: RETURN> ED <Press

RETURN> directory on commands f the word ctory to be opied, your have been

your cover s our cover sing the fol-

"cover <N>

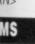

have been use as is with a prod running a pages and If you still ntation file ogram.

am's docucon and a s an option ontents on file will be

the Amiga, .DOC file en and the essing the me.

( rams on and the Selling permis-ight and

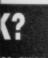

se, error sing the ome are

ROAD,

| ST & Amiga Digitising Service                                                                                                    | Tonic Audio,<br>DEPT ST/AM 7,<br>4 PARK TERRACE,<br>TREFOREST,<br>PONTYPRIDD,<br>MID GLAMORGAN,<br>CF37 1TG.<br>TEL : 0443 485432                                                                                                    |
|----------------------------------------------------------------------------------------------------|----------------------------------------------------------------------------------------------------|
| See Format's full review of our service<br>on pages 23 & 24 in last month's issue<br>We can digitise your pictures in these formats:                                                                         | Available for your orders and<br>enquiries up to 9pm EVERY day of<br>the week. Mail order only.<br>Visits/demos by appointment.<br>Official/educational orders welcome.                                                                                                    |
| <ul> <li>AmigaEnhanced HAM, High-res, Lo-res and<br/>Halfbrite (64 colours) for Deluxe Paint 3,<br/>all with Interlace or Overscan if required.</li> <li>Atari STNEO, .P11-3, .PC1-3, .ART, .IMG,</li> </ul> | MIDI MIDI MIDI MIDI MIDI MIDI MIDI MIDI                                                                                                    |
| .TNY, .DOO, and .PBX<br>(Tell us if you're using a half megabyte drive)                                                                                                    | PAGESTREAM                                                                                                    |
| 10 or more pictures per disk.                                                                                                    | This advert was produced using it - phone for advice and demo disks.<br>Atari ST - Commodore Amiga - Printers etc - phone for prices                                                                                                    |
| Maximum size A4 minimum size passport photo size. Orders are processed and dispatched within 24 hours. Originals are returned with your order by first class post and in card backed or padded envelopes.    | Steinberg Pro 24 -£250There's much much more folks - write or<br>phone for our comprehensive price lists.<br>Demo disks available - £3 each.Oberheim Matrix 1000 - POADemo disks available - £3 each.Hybrid Arts EZ Track Plus - £49.95<br>Cheetah mega MS6 synth module - £265<br>Cheetah MK5V - £245All prices VAT/P&P inclusive.<br>Twelve months guarantee on products.<br>All goods subject to availability. Please |
| • Free slideshow utility on every disk.                                                                                                    | Cheetah DP5 - £165 deliver sooner. Overnight delivery on                                                                                                    |
| • Top quality DS/DD Kodak branded disks.                                                                                                    | Passport Mastertracks Jr./ST - £88<br>Passport Mastertracks Pro - £260 Cheques/PO's payable to Tonic Audio.                                                                                                    |
| <ul> <li>Because we don't accept disks from customers our<br/>system is 100% virus free.</li> </ul>                                                                                                    | Atari 1040 + Steinberg Pro12 - £489<br>As above plus mono monitor -£589<br>Atari Megafile 60 hard disk - £629                                                                                                    |
| <ul> <li>We've always got time to answer your questions or offer<br/>our expert advice.</li> </ul>                                                                                                    | While stocks last - Amiga 500 RAM upgrade boards - £95 complete.                                                                                                    |
| Colour £1.50 B&W £1.00 PBX £2.00 per picture.<br>Add £2.00 per disk and £1.00 p&p per order.<br>Send an SAE for our info sheet or £3.00 for our ST or<br>Amiga demo disk and an info sheet                   | ALESIS Standarg                                                                                                    |
| Please make cheques/POs payable to PHOTOFILE,<br>PO Box 196, Nottingham, NG2 4GQ<br>Telephone (0602) 261498                                                                                                  | Hybrid Arts                                                                                                    |
| a regret Photofile cannot accept responsibility for photographs or pictures lost or damaged in the post                                                                                                    | Parrot Philip Rees Panasonic (Merheim E&OE                                                                                                    |

| AMIGA HA                                                     | RDWARE                                                                                                    | SOFTWARE                                      |              |                                           |               |                                            |              |                                        |        |
|--------------------------------------------------------------|----------------------------------------------------------------------------------------------------|-----------------------------------------------|--------------|-------------------------------------------|---------------|--------------------------------------------|--------------|----------------------------------------|--------|
| Amiga 500 From £359.99                                       | [                                                                                                    | Aztec C Developer                             | £132.70      | Mailshot Plus<br>Newsletter Fonts         | £37.00        | Photon Paint                               |              | Dr T's KCS                             | £168.4 |
| Amiga 500/1084S                                              | CUMANA                                                                                                    | Aztec C Professional                          | £95.65       | Newsletter Fonts                          | £25.25        | Exp. Disk                                  | £14.80       | Dynamic Drums                          | RINI   |
| A1010 Disk Drive £99.99                                      | 110 0 FL 0                                                                                                    | Benchmark<br>Modula 2                         |              | Power windows V2.5                        | £58.95        | Photon Paint<br>Cell Anim                  | 000.05       | Dynamic Studio<br>Hot 'n' Cool Jazz    |        |
| A1084S£259.99                                                | 1Mb 3.5' Drive £89.99<br>1Mb 3.5' Drive +                                                                       | Modula 2                                      | £117.90      | Project D                                 |               | Cell Anim                                  |              | Instant Music                          | C21 0  |
| A501 Ram<br>Expansion/Clock£134.99                           |                                                                                                    | Benchmark C Lib<br>Benchmark IFF Lib          | 16/.35       | Quarterback<br>Studio Fonts               | £42.00        | Photon Vid<br>Trans Cont                   | C161 70      | Music studio                           | £18 F  |
| Expansion/Clock £134.99                                      | PSU£116.99                                                                                                    | Benchmark IFF LID                             |              | Superback                                 | CAA 35        | Pixmate                                    | \$42.00      | Music X                                | Bir    |
| 4520 Modulator                                               | 1Mb 5.25" Drive £121.99                                                                                         | Benchmark<br>Simplifier                       | 667.25       | The Calligrapher                          | C75 80        | Printmaster Plus                           | \$40.40      | Opus 1                                 | \$84.2 |
| A590 20 Mb Hard Drive Ring<br>Vortex 40Mb Hard Drive £544.99 | 1Mb 5.25" Drive +<br>PSU £133.99                                                                                | Devpac 2                                      | CAA 45       | Transformer                               | £26.25        | Prism Plus                                 | \$50.50      | Pro Midi Plus                          | £28.3  |
| Voltex 401WD Hard Urive 2.544.99                             | PSU                                                                                                    | GFA Basic                                     | CAR 15       | X-Copy                                    | \$25.25       | Professional Draw                          | £117.90      | Pro Midi Plus<br>Pro Midi Studio       | £117.9 |
|                                                              |                                                                                                    | Hisoft Basic                                  |              | х-сору                                    | ALVILU        | Pro Video CG1                              | £134.75      | Rock 'n' Roll                          |        |
|                                                              |                                                                                                    | K-Seka                                        |              |                                           |               | Pro Video Plus                             | £210.55      | Sound Oasis                            | £117.9 |
|                                                              |                                                                                                    | Lattice C V5                                  | £178.25      | ARTS/GRAPHICS/A                           | NIMATION      | Sculpt 3D                                  |              | Studio Magic                           | £58.9  |
| SOFT                                                         | WARE                                                                                                    | Lattice C++                                   |              | Aegis Animagic                            | C58 Q0        | Sculpt 3D Animate                          | £100.45      | Synthia                                | £79.9  |
|                                                              |                                                                                                    | Cannot or a manufacture                       |              | Aegis                                     |               | Sculpt 4D                                  | £356.50      | Ultimate<br>Sound Tracker              |        |
| WORD PROCESSING                                              | 0                                                                                                    |                                               |              | Animator/Images                           | \$87.20       | Spritz                                     | £40.40       | Sound Tracker                          | £29.6  |
| MOND LADCESSING                                              | SPREADSHEETS                                                                                                    | UTILITIES                                     |              | Aegie Impact                              | \$53.30       | The Director                               | £50.50       |                                        |        |
| Series 7-4 0404.00                                           | Disisala C20 CE                                                                                                 | DUILUIES                                      |              | Aegis L.C.Action!<br>Aegis Modeler 3D     | £48.45        | The Director                               | £25.25       | 0                                      |        |
| Becker Text £101.00<br>Excellence                            | Digicalc                                                                                                    | Ashas Caligrafonts                            | \$50.50      | Aegis Modeler 3D                          | £58.95        | Turbo Silver                               | £117.90      | COMMUNICA                              | ATIONS |
| Kind Words 2                                                 | Maxiplan A500                                                                                                   | B.A.D.                                        | £33.65       | Aegis                                     |               | Turbo Silver Terrain                       | £16.80       |                                        |        |
| Micro Text                                                   | Maxiplan Plus £121.25                                                                                           | B.B.C. Emulator                               | \$42.00      | Videoscape 3D                             | £121.00       | TV Show                                    |              | A Talk III                             | £67.   |
| Protext                                                      | Superplan£74.00                                                                                                 | Butcher 2                                     | £25.25       | Aegis Video Titler                        | £93.00        | TV Text                                    | 1.08.90      | BBS PC<br>Ruby Comm                    | 101.0  |
| Protext Filer                                                | Cuper plan mannen ar 1.00                                                                                       | CLImate                                       | £33.65       | Comic Setter                              | £42.00        | Video Effects 3D<br>Video Generic Master   | £134./0      | Huby Comm                              |        |
| Protect Office £25.90                                        |                                                                                                    | Cygnus Ed Prof<br>Diskmaster                  | £75.80       | Comic Setter Clip Art<br>Deluxe Art Parts | £16.80        | Video Wise master                          | C58 05       |                                        |        |
| Pro Write V2.0 £75.80                                        | DESK TOP PUBLISHING                                                                                             | Diskmaster                                    | £42.00       | Deluxe Art Parts                          | £8.40         | Video Wipe master<br>Architechtural Design | £21 00       | EDUCATIO                               |        |
| Text Pro                                                     |                                                                                                    | Diskwick                                      |              | Deluxe Paint II                           |               | Future Design                              | \$21.00      | EDUCATIO                               | NAL    |
| Transcript                                                   | City Desk V1.2 £87.55                                                                                           | Disk 2 Disk                                   | £33.65       | Deluxe Paint III<br>Deluxe Photolab       |               | Human Design                               | £21.00       | AB Zoo                                 | C11    |
| Word Perfect V4.1 £192.80                                    | Pagesetter £67.35                                                                                               | Dos 2 Dos                                     | £33.65       | Deluxe Photolab                           |               | Interior Design                            | \$21.00      | AB 200<br>Aesops Fables                | C24    |
| Write & File                                                 | Panestram £138.60                                                                                               | Enhancer (WB 1.3)                             | £14.15       | Deluxe Print II<br>Deluxe Productions     |               | * Footnote - Please sp                     | ecify Sculpt | Chicken Little                         |        |
|                                                              | Professional Page£209.75                                                                                        | FACC II                                       | £25.25       |                                           | £117.90       | or Videoscape.                             |              | ConSoundTration                        | C26    |
|                                                              | Shakespeare £125.95                                                                                             | Fancy 3D Fonts                                | £42.00       |                                           | C67 25        | er macourapa.                              |              | Descartes                              |        |
| DATABASES                                                    |                                                                                                    | Flipside                                      | £25.25       | DigiPaint                                 | C32.65        |                                            |              | Designasaurus                          |        |
|                                                              | 10 10                                                                                                    | Gizmoz V2.0                                   | 250.50       |                                           | C58 05        | Music                                      |              | Galileo                                |        |
| Acquisition V1.3 £209.95                                     | LANGUAGES/ASS./COMPILERS                                                                                        | GOMF V3.0<br>GOMF Button                      |              | Fantavision                               | \$35.00       |                                            |              | Intellityne                            | \$21   |
| Data Retrieve                                                | Abook AC Deale CICLOD                                                                                           | GOMP Button                                   |              |                                           | \$13.00       | A Drum                                     | £29.65       | Intellitype<br>Little Red Hen          | £21.   |
| Micro Base                                                   |                                                                                                    | Grabbit<br>Interchange                        | CA2 00       | Movie setter                              | £58.95        | Aegis Audiomaster                          | £42.00       | Match-It                               | £26.   |
| Mcrofiche Filer                                              | APL 68000                                                                                                    | K-Gadget                                      | £95.95       | Page Flipper + F/X                        | £80.85        | Aegis Audiomaster 2 .                      | £58.95       | Math-A-Magician                        | £33.0  |
| Superbase Personal                                           | A-Rexx                                                                                                    | Lions Fonts                                   | \$50.50      | Photon Paint                              | £51.85        | Aegis Sonix                                | £48.45       | Math-A-Mation                          | £58.9  |
| Superbase Personal 2 £74.00                                  | Assempro                                                                                                    | Mailshot                                      | £18.50       | Photon Paint 2                            | £66.70        | Deluxe Music                               | £58.95       | The Ugly Duckling<br>Three Little Pigs | £21.0  |
| Superbase Prof £185.30                                       | Please ring for prices/a                                                                                        |                                               |              |                                           | ot listed. (F | ull price list on requ                     | est)         | Three Little Pigs                      | £21.0  |
|                                                              |                                                                                                    |                                               |              |                                           |               |                                            |              | BUNDLE                                 |        |
| C.A.D.                                                       | Please make ch                                                                                                  | eques/postal orders parare delivered free (UK | ayable to Si | CC MAIL ORDER. All                        | prices are i  | nclusive of V.A.I.                         |              | DUNULE                                 | 5      |
| Aegis Draw 2000 £188.95                                      | All SOTW                                                                                                    | S CORRECT AT TIM                              | E OE COIL    | IC TO DDESS All tom                       | age rates o   | availability                               |              | Critics Choice                         | £126.3 |
| IntroCAD £50.50                                              |                                                                                                    |                                               |              |                                           |               |                                            |              | Publishers Choice                      |        |
| Pro Board                                                    | The second second second second second second second second second second second second second second second se | S.C.C.                                        |              |                                           |               |                                            | Access       | The Works                              | £86.   |
|                                                              |                                                                                                    |                                               |              |                                           |               |                                            |              | The 194 1                              |        |
| Pro Net                                                      | VISA                                                                                                    | JUL                                           | IVIA         |                                           |               |                                            |              | The Works<br>Platinum                  |        |

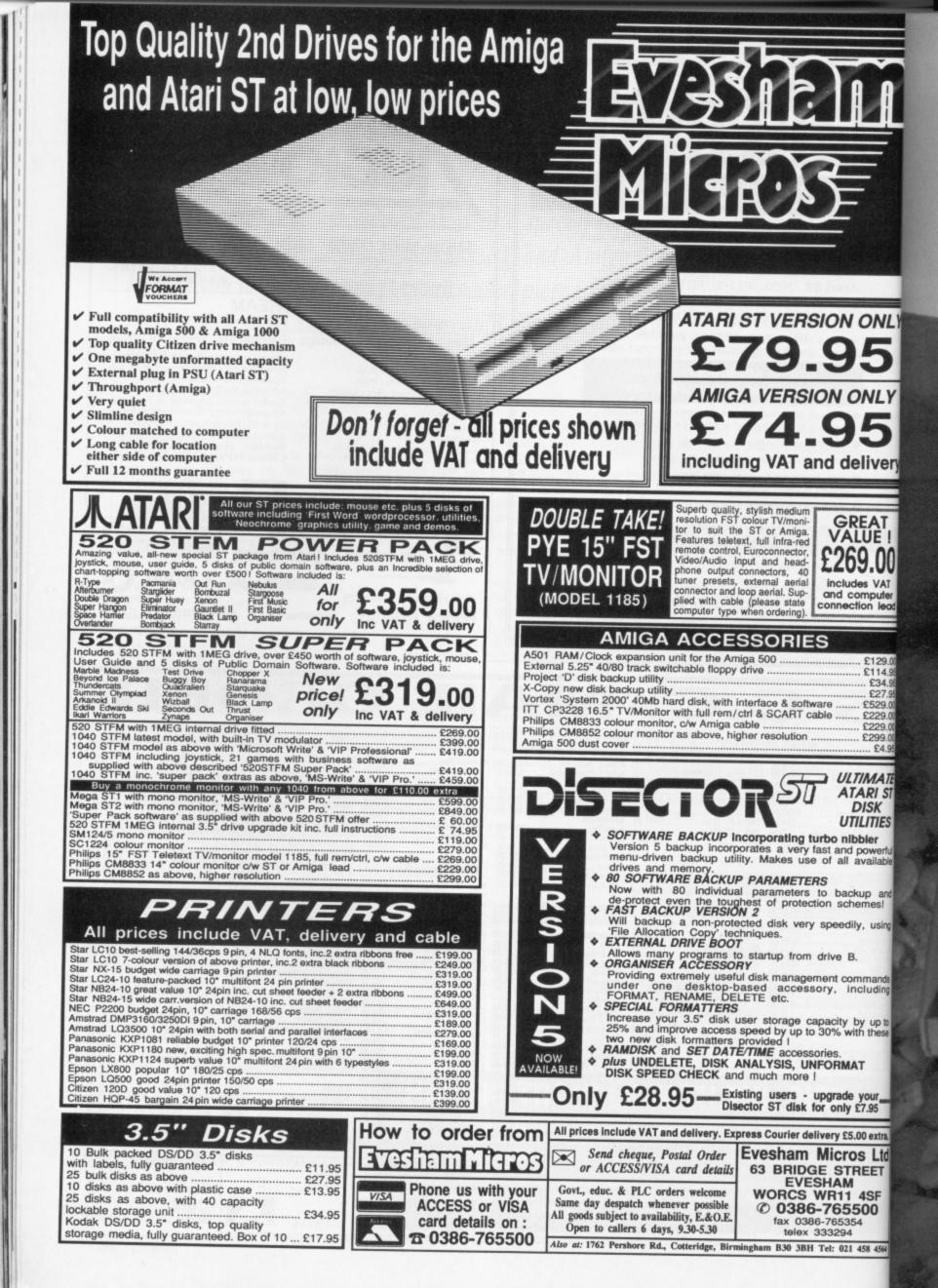

Here's your chance to get your mits on ASAP's fabulous 40Mb hard drive for your Amiga A500. Simply answer the questions below and pop a card in the post – you could be the lucky winner of a quality hard drive courtesy of ASAP and ST Amiga Format.  Competition entries received after Thursday July 13 will be fed to members of Amiga Format.
 Employees of Future Publishing and ASAP may not enter the competition – sorry, Jason.
 The editor's decision is final

2. The editor's decision is final, so don't argue with him!

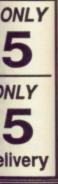

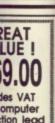

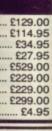

TIMATE TARI ST DISK TILITIES bbler d powerful available

ckup and hemes! lily, using

B. ommands

by up to with these

#### AT

e your y £7.95 5.00 extra.

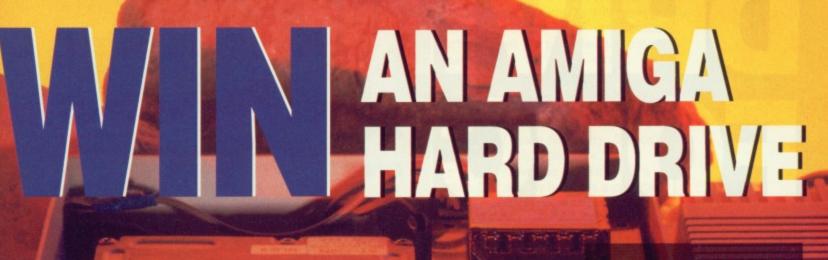

Little Johnny has 14 Amiga disks - four of them are half filled with utilities, seven of them are 75% full of PD programs, while the rest of the floppies are completely packed with applications and data files. Remembering that each Amiga disk can store 880K and that Amdrive has 40Mbytes (40960K) of storage, work out how much room will be left on the hard drive once Johnny has transferred the contents of all the disks to the hard drive. Write your answer - in K - on the back of an envelope or postcard and get it to us as soon as possible.

Whether you use your machine for business, creativity or leisure, your Amiga system will benefit by having a fast, reliable and high capacity storage system sitting next to it. ASAP's times faster than floppy drives. Once you've used a hard drive you'll never want to go back to floppies. Amdrive's sleek design and colour choice means it won't

-

Amdrive delivers 40Mb of stor-

age capacity - which is equiva-

lent to over 45 disks-worth of

software - and can shift data 10

colour choice means it won't look out of place beside your Amiga A500. Your system's performance will be improved so much with Amdrive that you'll wonder how you managed without it.

If you want to find out exactly what Amdrive can do for you, turn to our feature on hard drives starting on page 50. Once you're convinced, answer the three questions below and send your answers on a postcard or the back of a stuck-down envelope to AMIGA HARD DRIVE COMPETI-TION, ST/AMIGA FORMAT, 4 QUEEN STREET, BATH BA1 1EJ. The first entrant picked out of the hat – with all questions answered correctly, of course – wins ASAP's Amdrive. Tough luck everyone else.

All entries must reach us by Thursday July 13.

Use a hard disk at your peril – once bitten you'll never be happy with a floppy again. Format's hard men take the risk.

## DRNGE EORCE

#### **HOW IT WORKS**

Hard disks operate in a similar fashion to floppy disks. The disk and heads of a hard drive unit are inside a sealed chamber. A hard disk is much faster, more reliable, and stores many more times the capacity of a floppy. The speed and precision of a hard drive results in a greater information density and shorter access times. Floppy disk drives spin from 288 to 300rpm depending on their design. A fixed hard disk drive spins at 3,600rpm.

The hard drive head is designed to float on a cushion of air several microns (a micron is one thousandth of a millimeter) above the disk, better known as a platter. The platter is accurately machined and very rigid (unlike a floppy). There are usually two or more heads in each fixed drive with one or two heads on each side of the disk. Platters come in various sizes and will have from 150 to 640 cylinders compared to 80 tracks on a formatted Atari disk.

There are two common hard disk formatting techniques: MFM and RLL. RLL (Record Length Limited) provides 50% more data storage space than conventional MFM (Modified Frequency Modulation) format. Most drives can be formatted to either MFM or RLL specification, but a different drive controller is needed in each case.

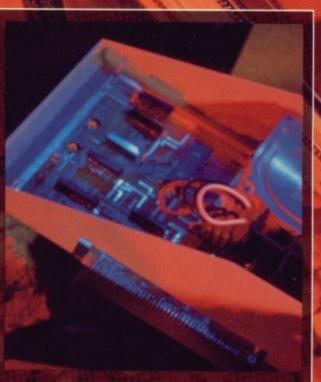

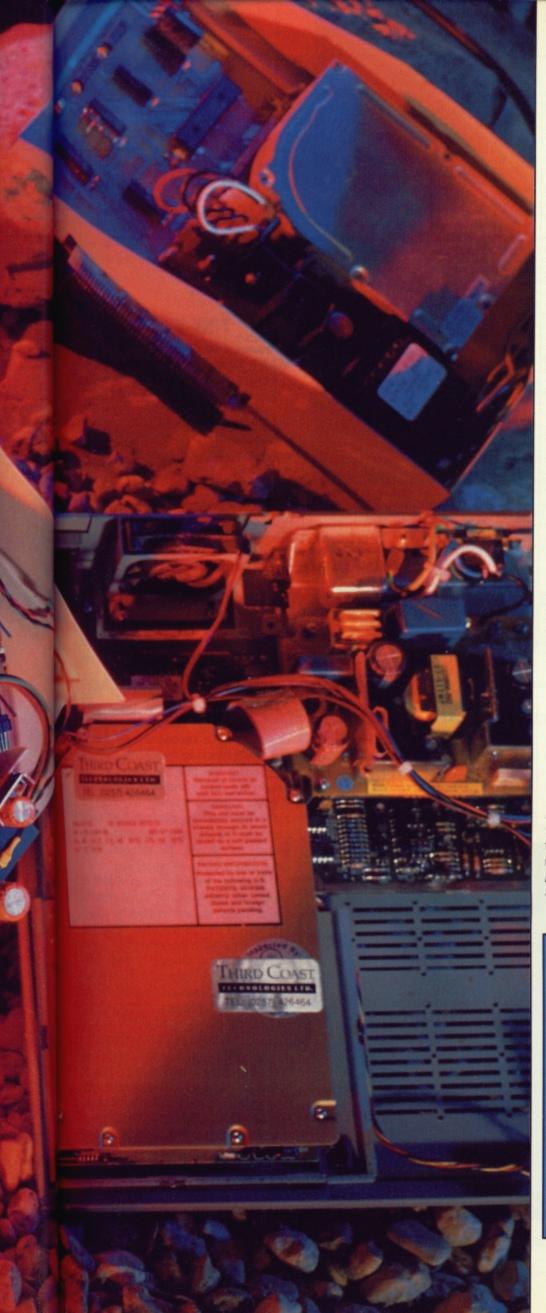

Ioppy drives are fantastic at first – fast, reasonably reliable and big on storage. The more you use your system though, the more you realise how handy extra storage and even greater access speeds would be. Only a hard disk can provide you with the necessary power.

You must, however, be sure you need a hard drive. If you're a stickler for shoot-em-ups then there's little point in investing in a hard drive - most arcade action games are protected and consequently can't be copied across. That said, there are a growing number of games - mostly from the States and mostly adventures - that allow you to backup to hard disk. Things like Goldrush, Leisure Suit Larry, Dragon's Lair, Roger Rabbit, and Zork Zero.

For creative use a hard drive is a must. DTP actually becomes a joy. When you've got several fonts, cutouts and text files to load and save, you need something that's going to do the job quickly Animation packages, graphics utilities, sound sampling software, MIDI applications, word processors and programming tools all generate an enormous amount of data. Floppies really aren't the solution.

Our last look at hard drives for the ST and Amiga was over six months ago. In that time there's been a small scale revolution with drive prices plummetting and a string of new low-cost drives appearing Here's what to look for .

#### AMDRIVE

£399 Amiga A500/A2000 **ASAP, Queensway Business** Centre, Brigg Road, Scunthorpe, DN16 3RT (0724 280222).

ASAP's Amdrive is available in two version: an external model that connects to the A500's expansion port and an internal model that fits into one of the A2000's Zorro slots. Both versions offer 40Mb of storage.

UPGRADE DETAILS

Third Coast can upgrade an Atari SH204, SH205, Megafile 20, Megafile 30, Supra, Triangle or Cumana with a much faster and higher capacity drive. For example, an SH204 could be upgraded to a 45Mb formatted Miniscribe winchester. This drive not only provides 60% more capacity, but offers 35% more performance. It also offers mechanical head auto-parking and a far better set of software utilities. This sort of upgrade costs £249. Talk to Third Coast on 0257 426464.

To add to the confusion, there are

#### **USING A HARD DISK WITH KICKSTART 1.3**

Before the release of Kickstart and Workbench 1.3, Amiga hard drives were embarassingly slow compared to similar units on machines such as the ST and PC. With the release of 1.3, Commodore set the record straight by carrying out a major over-haul of the way the Amiga handles its hard drives.

There are essentially two new aspects of hard drive handling

under 1.3; the new FastFile System (FFS) and auto-boot support. FFS is designed to speed up all hard disk operations. Commodore claim speed increases of up to seven times. The only negative point of FFS is that it is not compatible with the older (and slower) file system; this means that to take advantage of FFS you'll have to reformat your hard drive.

To take advantage of 1.3's auto-boot facility, both your machine and your hard disk will have to support the feature. Your machine must have Kickstart 1.3 installed and the hard drive must have boot ROMs built in. Do check these things when buying a drive.

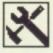

#### SOFTWARE

Hard disks are not immune from corruption. To allay your worst fears of losing 20Mb of data a backup utility is needed.

Superback for the Amiga from the Disc Company will backup any or all of the files and directories from your hard disk onto floppy. Data may be restored selectively.

Both the Amiga Centre Scotland (031 5574242) and HB Marketing (0895 444433) sell Superback. Price is a few pennies under £53. *Turbo Kit* from Microdeal (0726 68020) is the best for ST users. As well as hard disk backup,

Turbo Kit lets you defragment your hard disk and create a data cache. It's £29.95 well spent. two types of A500 drive, a standard drive without auto-booting support for £399 and an auto-booting version for an extra £50. If you cannot afford the initial extra expense of the auto-booting drive, ASAP provide an upgrade service for all existing Amdrive owners. The A2000 version supports auto-booting as standard.

To take advantage of the auto-booting facility, your machine must be kitted out with Kickstart 1 3. ASAP can do the upgrade for £75.

Installation is very straight forward on an A500 – all you do is remove the plastic cover from the expansion bus on the right hand side of your machine and slot the drive firmly in place. The A2000 Amdrive draws its power from the host computer while the A500 version needs its own independent power supply.

The Amdrive comes pre-formatted under the new 1 3 Fast File System which helps to speed up drive operation considerably. The unit is both sturdy and reliable and is an ideal choice if you're in the market for an Amiga hard drive. Jason Holborn

#### THIRD COAST

#### From £399 ■ Third Coast, Unit 8, Bradley Hall Trading Estate, Standish, Wigan, WN6 0XQ (0257 426464).

Third Coast's hard drive is available in several configurations: 22Mb MFM (£399), 32Mb RLL (£449), 65Mb RLL (£549) and130Mb (£699). The disk comes formatted and partitioned. Partitioning splits the hard disk into smaller, more manageable, sections, and each part is given a drive identifier: C, D, E, F, etc. A maximum of 12 partitions are allowed.

The hard drive has a DMA-in port which means the ST can make use of

#### HARD DRIVEN FACTS

| Drive         | Machine | Size Mb | Price £ | Manufacturer | Phone       |
|---------------|---------|---------|---------|--------------|-------------|
| Third Coast   | ST      | 22      | 399     | Third Coast  | 0257 426464 |
| Third Coast   | ST      | 65      | 549     | Third Coast  | 0257 426464 |
| Third Coast   | ST      | 130     | 963     | Third Coast  | 0257 426464 |
| at20          | ST      | 20      | 399     | Systems 2000 | 0793 514055 |
| at40          | ST      | 40      | 499     | Systems 2000 | 0793 514055 |
| at70          | ST      | 70      | 899     | Systems 2000 | 0793 514055 |
| Supra 30      | Amiga   | 30      | 700     | Frontier     | 0423 530577 |
| Supra 32      | ST      | 32      | 500     | Frontier     | 0423 530577 |
| Internal      | Mega ST | 42      | 850     | Frontier     | 0423 530577 |
| Burocare      | Amiga   | 20      | 550     | Burocare     | 01-907 3636 |
| Burocare      | Amiga   | 40      | 650     | Burocare     | 01-907 3636 |
| Burocare      | Amiga   | 80      | 950     | Burocare     | 01-907 3636 |
| Tiny Tiger 30 | Amiga   | 30      | 450     | MAST         | 077082 234  |
| Tiny Tiger 42 | Amiga   | 42      | 580     | MAST         | 077082 234  |
| Tiny Tiger 84 | Amiga   | 84      | 900     | MAST         | 077082 234  |
| Amdrive       | Amiga   | 40      | 399     | ASAP         | 724 280222  |
| Megafile 30   | ST      | 30      | 499     | Atari/SDL    | 01-300 3399 |
| A2090A        | A2000   | 20      | 514     | Commodore    | 0628 770088 |
| A2090A        | A2000   | 40      | 845     | Commodore    | 0628 770088 |

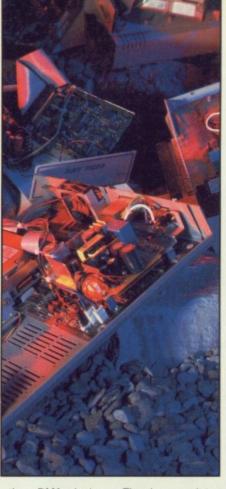

other DMA devices. The laser printer and CD-ROM drive, for instance.

Several public domain hard disk utilities are provided which, amongst other things, allow you to format the drive. Unless your hard disk starts throwing up errors there should be no need for reformatting. You certainly wouldn't use this program for fun: it takes 20 minutes to format a disk!

Third Coast's review drive also contained a tape streamer within the same unit. The streamer is used for backing up your entire hard disk – it's fast and very reliable. The storage medium used looks identical to an audio cassette, but it's not the same. The streamer tapes are capable of storing 155Mb of information! The stand alone unit isn't cheap (£799), although compared to similar systems for PCs it is. A tape streamer plus 65Mb hard drive in one enclosure costs £1299. Details of other configurations are available from Third Coast.

Third Coast's drives really do represent good value for money. The drives are much cheaper than other manufacturers' offerings – Atari's prices, for instance, are put to shame. Although the Third Coast units don't match the ST's colour scheme, they are designed to last and have enough room inside for two hard disks or a hard disk and a tape streamer.

**Richard Monteiro** 

#### TINY TIGER From £449 95 ■ all Amigas, MAST, Unit 1, Dippen, Brodick, Arran, Scotland, KA27 8RN (077082 234).

Along with the drive you get a cable, a 24-page booklet on DOS utilities, operating instructions, a boot disk and a 16-Volt power pack. The contents of the package tell you this is no ordinary hard drive. Since when has a hard drive been run from a power supply? And the cable fits into the parallel port!

The drive is roughly the size of a standard double column disk box – very small and neat. The front panel of the Tiny Tiger has a green LED which flashes when the drive is active. There's also an illuminated label telling you the capacity of the drive. This should read 30Mb, but somehow 40 appeared on the review model.

The rear of the drive sports three 25-way D-type connectors These operate as a through parallel connector, a connector for a second storage device and as a gateway to the Amiga.

Setting the drive up could not be easier; it's just a matter of using the supplied cable to connect Tiny Tiger to the Amiga, inserting the Free Spirit boot disk into the internal floppy drive and waiting for around 30 seconds. Hard drive auto-booting isn't possible.

Because the drive is an American import the manual tends to be misleading. It takes several re-reads to figure out how to set up the drive. This, say MAST, is going to be rectified as a new manual is in the process of being written. There is no command to park the drive head before switching off. A serious omission because megabytes of information can go astray if the drive is jolted and the head hits the surface.

Overall the drive is well built and is surprisingly fast considering data is being pushed through the parallel port. It's also reasonably cheap. However booting is only possible via floppy and is consequently slow and the very unusual use of the parallel port does not inspire confidence. The power supply and connections are also less than satisfactory. Worth investigating, however. **Kevin Coverdale**  SL

Im

Im

Im

Q

A

| Trac                                                                                                    | k Comp                                                                                                    | uter Systems<br>, Floppy Disks, Seric<br>ree Of Customer Ca                                                                                                    | 5                                                                                                    |                                                                                                    | R.R.P                                                                                                    | Track<br>Price                                                                                                    | AMIGA SOFT                                                                                                    | WARE                                                                                                    |                                                                                                    |                                                                                                    |
|----------------------------------------------------------------------------------------------------|----------------------------------------------------------------------------------------------------|----------------------------------------------------------------------------------------------------|----------------------------------------------------------------------------------------------------|----------------------------------------------------------------------------------------------------|----------------------------------------------------------------------------------------------------|----------------------------------------------------------------------------------------------------|----------------------------------------------------------------------------------------------------|----------------------------------------------------------------------------------------------------|----------------------------------------------------------------------------------------------------|----------------------------------------------------------------------------------------------------|
| Track Specialise In                                                                                                    | Hard Drives                                                                                                    | , Floppy Disks, Serio                                                                                                    | ous Software                                                                                                    |                                                                                                    |                                                                                                    | £45.50                                                                                                    |                                                                                                    | 9£29.50                                                                                                    |                                                                                                    | £39.9                                                                                                    |
| And The I                                                                                                    | Highest Deg                                                                                                    | ree Of Customer Ca                                                                                                    | re.                                                                                                    |                                                                                                    |                                                                                                    | £21.50<br>£29.50                                                                                                    | Pro Sound Designer<br>(Software only) £39.9                                                                                                    | 9                                                                                                    | DigiPaint                                                                                                    | £39.9<br>£149.9                                                                                                    |
| Call Us                                                                                                    | s For Servic                                                                                                    | e Beyond The Sale.                                                                                                    |                                                                                                    |                                                                                                    |                                                                                                    | £185.00                                                                                                    | Pro Sound Designer                                                                                                    |                                                                                                    | Digidroid                                                                                                    | £69.9                                                                                                    |
| miga 500 Hard Drives                                                                                                    |                                                                                                    | Atari Hard Drives                                                                                                    |                                                                                                    |                                                                                                    |                                                                                                    | £135.00<br>.£50.50                                                                                                    | (Software and Hardware) £79.9<br>Pro Video CGI£159.9                                                                                                    |                                                                                                    |                                                                                                    |                                                                                                    |
| mdrive 30 Mb                                                                                                    | £399.00                                                                                                    | Third Coast 100 Mb                                                                                                    |                                                                                                    |                                                                                                    |                                                                                                    | £21.50                                                                                                    | Pro Video CGI Fonts£69.9                                                                                                    | 9£50.50                                                                                                    | Publisher Plus                                                                                                    |                                                                                                    |
| mdrive 50 Mb                                                                                                    | £475.00                                                                                                    | Third Coast 130 Mb                                                                                                    | £963.00                                                                                                    |                                                                                                    |                                                                                                    | .£29.50                                                                                                    | Pro Video Plus                                                                                                    |                                                                                                    |                                                                                                    |                                                                                                    |
| ommodore A590 20Meg                                                                                                    |                                                                                                    | Third Coast 150 Mb                                                                                                    |                                                                                                    | Forms in Flight 2£<br>Galileo 2                                                                                                    |                                                                                                    | £95.50                                                                                                    | Pro Video Plus Fonts £99.9<br>Professional Draw £139.9                                                                                                    |                                                                                                    | Ruby View/Term<br>Sculpt 3D                                                                                                    | £99.9                                                                                                    |
| upra 20 Mb<br>upra 30 Mb                                                                                                    |                                                                                                    | Third Coast 240 Mb<br>150 Mb Tape Backup                                                                                                    |                                                                                                    | Godspell 2                                                                                                    |                                                                                                    | £21.50                                                                                                    |                                                                                                    | 5£34.36                                                                                                    | Sculpt 3D Animato                                                                                                    |                                                                                                    |
| upra 60 Mb                                                                                                    |                                                                                                    | Tempest All Sizes                                                                                                    |                                                                                                    |                                                                                                    |                                                                                                    |                                                                                                    | Scorped Ann: 4D Pro£368.00                                                                                                    |                                                                                                    | Sculpt 4D                                                                                                    | £423.9                                                                                                    |
| npact 20 Mb                                                                                                    |                                                                                                    |                                                                                                    |                                                                                                    |                                                                                                    |                                                                                                    | £45.50                                                                                                    | Scorped Ann 4D Jun £109.00<br>My Paint £39.95                                                                                                    | 5£33.95                                                                                                    | Seasons and Holida<br>Shell                                                                                                    | ays£9.9                                                                                                    |
| npact 30 Mb                                                                                                    |                                                                                                    | Amiga Controllers                                                                                                    |                                                                                                    |                                                                                                    |                                                                                                    | £34.50                                                                                                    |                                                                                                    | 5£41.75                                                                                                    | Simp Library                                                                                                    | £79.9                                                                                                    |
| npact 45 Mb<br>Juantum 80 Mb                                                                                                    |                                                                                                    | Amdrive Controller (inc<br>SCSI Host Controller                                                                                                    |                                                                                                    | Hot and Cool Jazz                                                                                                    |                                                                                                    |                                                                                                    | Auto Boot 1.3 Eprom£25.00                                                                                                    |                                                                                                    | Sonix                                                                                                    | £57.5                                                                                                    |
| empest All Sizes                                                                                                    | POA                                                                                                    | Twin Drive extra                                                                                                    |                                                                                                    |                                                                                                    |                                                                                                    | £60.50                                                                                                    | Cordless Mouse £149.0<br>Print Script                                                                                                    | 00£140.00<br>.A                                                                                                    | Studio Font<br>Superbase                                                                                                    | £29.9<br>£89.9                                                                                                    |
| rackdrive 80Mb                                                                                                    | £790.00                                                                                                    | for use with above                                                                                                    |                                                                                                    |                                                                                                    |                                                                                                    | £21.50                                                                                                    |                                                                                                    |                                                                                                    | Superbase Pro                                                                                                    |                                                                                                    |
| rackdrive 100Mb<br>ortex 40 Meg                                                                                                    | £997.00                                                                                                    | Atari controllers                                                                                                    |                                                                                                    |                                                                                                    |                                                                                                    | £39.50<br>£42.50                                                                                                    | A.M.A.S. £99.94<br>Adrum £39.9                                                                                                    |                                                                                                    | TV Show                                                                                                    |                                                                                                    |
| uitex 40 Meg                                                                                                    |                                                                                                    | Full DIY Kits                                                                                                    | POA                                                                                                    |                                                                                                    |                                                                                                    | £60.50                                                                                                    | Animator/Images £103.5                                                                                                    |                                                                                                    | Terrain (for Turbo Silvi                                                                                                    |                                                                                                    |
| miga 2000 Hard Drives                                                                                                    |                                                                                                    |                                                                                                    |                                                                                                    | K Seka AssemblerI                                                                                                    |                                                                                                    |                                                                                                    |                                                                                                    | 9.£150.00                                                                                                    | Tool Kit                                                                                                    |                                                                                                    |
| mdrive 40 Mb                                                                                                    |                                                                                                    | Bare Drives                                                                                                    | Contraction of the second                                                                                                    |                                                                                                    |                                                                                                    | £45.50<br>£35.50                                                                                                    |                                                                                                    | 9£7.50<br>9£7.50                                                                                                    | Turbo Silver<br>Video Titler 1.1                                                                                                    | £139.9                                                                                                    |
| upra 20 Mb.                                                                                                    | £547.78                                                                                                    | (for use with controllers                                                                                                    |                                                                                                    | Lattice C Version 5. £2                                                                                                    |                                                                                                    |                                                                                                    |                                                                                                    | 9                                                                                                    | Videoscape 3D                                                                                                    | £143.7                                                                                                    |
| upra 30 Mb<br>upra 60 Mb                                                                                                    | £869.52                                                                                                    | ST 506 130 Mb<br>SCSI 100 Mb                                                                                                    | 6833.75                                                                                                    | Lions Fonts                                                                                                    | £59.99                                                                                                    | £45.50                                                                                                    | AudioMaster II                                                                                                    | 9 £50.50                                                                                                    | Virus V.I.P.                                                                                                    |                                                                                                    |
| Q44 Removable                                                                                                    | £999.00                                                                                                    | SCSI 200 Mb                                                                                                    |                                                                                                    | M.C.C.Pascal Ver 2                                                                                                    |                                                                                                    |                                                                                                    | Award Maker Plus                                                                                                    |                                                                                                    |                                                                                                    |                                                                                                    |
| Q44 Cartridge 44 Mb                                                                                                    | £109.25                                                                                                    | SCSI 350 Mb                                                                                                    | POA                                                                                                    | Macro Assembler<br>Maxiplan A500                                                                                                    |                                                                                                    | £49.99<br>£72.50                                                                                                    | Aztec C Developer £179.9<br>Aztec C Professional £129.9                                                                                                    |                                                                                                    |                                                                                                    | £480.0                                                                                                    |
| empest All Sizes                                                                                                    | POA                                                                                                    | SCSI 500 Mb                                                                                                    | POA                                                                                                    | Maxiplan Plus£1                                                                                                    |                                                                                                    |                                                                                                    |                                                                                                    | 9£39.50                                                                                                    |                                                                                                    | £39.9                                                                                                    |
| tari Hard Drives                                                                                                    |                                                                                                    | SCSI 930 Mb<br>SCSI 1024 Mb                                                                                                    |                                                                                                    |                                                                                                    |                                                                                                    | £13.50                                                                                                    |                                                                                                    | 9 £21.50                                                                                                    |                                                                                                    |                                                                                                    |
| upra 30 Mb.                                                                                                    | £499.95                                                                                                    | (Larger Drives Available                                                                                                    |                                                                                                    | Microfiche Filer                                                                                                    |                                                                                                    |                                                                                                    | C. Library                                                                                                    | 9£60.50<br>9£72.50                                                                                                    | GFA Basic                                                                                                    | £99.9                                                                                                    |
| hird Coast 32 Mb                                                                                                    | £439.00                                                                                                    | Any SCSI Drives                                                                                                    | Converted to                                                                                                    | Modeler 3D                                                                                                    | £69.99                                                                                                    | .£50.50                                                                                                    | C.L.I. Mate                                                                                                    | 9 £29.50                                                                                                    | Project D                                                                                                    |                                                                                                    |
| hird Coast 65 Mb                                                                                                    | £549.00                                                                                                    | Amiga or A                                                                                                    |                                                                                                    |                                                                                                    |                                                                                                    | £109.50                                                                                                    | Comic Setter                                                                                                    |                                                                                                    |                                                                                                    | £69.9                                                                                                    |
| We have Office The Delegers Debad                                                                                                    | the The Laboration                                                                                                    | rmation On Software Release Dat                                                                                                    | The Free Hole Of                                                                                                    | Music Studio                                                                                                    |                                                                                                    | £24.50                                                                                                    | Data Retrieve                                                                                                    | 9                                                                                                    | Comic Setter Clip<br>Funny Animals, S                                                                                                    |                                                                                                    |
|                                                                                                    |                                                                                                    | Customer First. Whatever You R                                                                                                    |                                                                                                    |                                                                                                    |                                                                                                    | .£99.50                                                                                                    |                                                                                                    | 9 £50.50                                                                                                    | Science Fiction                                                                                                    |                                                                                                    |
|                                                                                                    |                                                                                                    | We Even Hold Our Lines Open U                                                                                                    |                                                                                                    |                                                                                                    |                                                                                                    | £50.50                                                                                                    | Deluxe Photolab                                                                                                    | 9£50.50<br>9£18.50                                                                                                    | Lights, Camera, Act<br>B.B.S.P.C. Coms Pac                                                                                                    |                                                                                                    |
|                                                                                                    |                                                                                                    | The Week.<br>TRACK PRODUCTS                                                                                                    |                                                                                                    | Pixmate                                                                                                    | £49.99                                                                                                    | £39.50                                                                                                    | Deluxe Print II                                                                                                    | 9                                                                                                    | Mailshot Plus                                                                                                    | £49                                                                                                    |
|                                                                                                    |                                                                                                    | drafts payable to Track Computer<br>r at your own bank, please phone                                                                                                    |                                                                                                    |                                                                                                    | 99.93                                                                                                    | .£39.50                                                                                                    | Deluxe Video                                                                                                    | 9 £50.50                                                                                                    | Superback                                                                                                    | £52.5                                                                                                    |
|                                                                                                    |                                                                                                    | . We also offer Credit. Please pl                                                                                                    |                                                                                                    | Pro BoardEt                                                                                                    | 139.99!                                                                                                    | £109.50                                                                                                    | Descartes£29.9                                                                                                    | 9£21.50                                                                                                    | Studio Magic                                                                                                    | £69.9                                                                                                    |
|                                                                                                    |                                                                                                    | Warranty and are fully tested prior                                                                                                    |                                                                                                    |                                                                                                    |                                                                                                    | 0.001.000                                                                                                    | DevPak Assembler ver 2.£59.95                                                                                                    | 0 040 00                                                                                                    |                                                                                                    |                                                                                                    |
|                                                                                                    |                                                                                                    |                                                                                                    | r to despatch.                                                                                                    | Pro Net£1                                                                                                    | 139.99!                                                                                                    | £109.50                                                                                                    | Devr-ak Assembler ver 2.1259.91                                                                                                    | 9 145.50                                                                                                    |                                                                                                    |                                                                                                    |
| MANNED UNTIL 9 PI<br>Trac                                                                                                    | CK ON 0773 53<br>M DURING THE<br>Are Recommend                                                                                                    | nce of cheques. For Courier Service<br>1991, 0860 639081 24 HOU<br>WEEK. FAX TRACK ON 07<br>ed Compunet Distributors<br>emar Avenue, Eastwood, Notting                                                                                                    | add £7.50 per major item.<br>RS<br>73 765721                                                                                                    | 3.5 FLOP                                                                                                    | PYD                                                                                                    | DISKS                                                                                                    | ALL DISK                                                                                                    | S ARE CE<br>25+ 50<br>89p 88                                                                                                    | RTIFIED 100%<br>+ 75+ 100<br>p 81p 80p<br>I                                                                                                    | )+                                                                                                    |
| MANNED UNTIL 9 PI<br>Trac                                                                                                    | CK ON 0773 53<br>M DURING THE<br>Are Recommend                                                                                                    | 1991, 0860 639081 24 HOU<br>WEEK. FAX TRACK ON 07<br>ed Compunet Distributors                                                                                                    | add £7.50 per major item.<br>RS<br>73 765721                                                                                                    | 3.5 FLOP                                                                                                    | PYD                                                                                                    | DISKS                                                                                                    | ALL DISKS                                                                                                    | S ARE CE<br>25+ 50<br>89p 88                                                                                                    | + 75+ 100<br>p 81p 80p                                                                                                    | )+                                                                                                    |
| MANNED UNTIL 9 PI<br>Trac<br>Track Computer Systems, S<br>We Accept<br>FORMAT<br>VOUCHERS<br>The CUSTOME                                                                                                    | D.T.V.                                                                                                    | SYSTEMS.                                                                                                    | add £7.50 per major item.<br><b>RS</b><br><b>73 765721</b><br>tham NG16 3JY<br><b>The D</b><br>V. provide ex                                                                                                    | 3.5 FLOP<br>3.5"<br>esktop<br>cellent servio                                                                                                    | Vic                                                                                                    | e Sided<br>deo<br>Once                                                                                                    | ALL DISKS<br>Density 135tpi<br>High quality verbatim bu<br>Speciali<br>you become a                                                                                                    | s ARE CE<br>25+ 50<br>89p 88<br>Jilk packed<br>sts.<br>D.T.V.                                                                                                    | + 75+ 100<br>p 81p 80p                                                                                                    | you'                                                                                                    |
| MANNED UNTIL 9 PI<br>Trac<br>Track Computer Systems, S<br>We Accept<br>FORMAT<br>VOUCHERS<br>The CUSTOME                                                                                                    | D.T.V.<br>BR CARE Con. Whethe                                                                                                    | 1991, 0860 639081 24 HOU<br>WEEK. FAX TRACK ON 07<br>ed Compunet Distributors<br>emar Avenue, Eastwood, Notting<br>SYSTEMS.                                                                                                    | add £7.50 per major item.<br><b>RS</b><br><b>73 765721</b><br>tham NG16 3JY<br><b>The D</b><br>V. provide ex<br>hardware, soft                                                                                                    | 3.5 FLOP<br>3.5"<br>esktop<br>cellent servic<br>ware or anyt                                                                                                    | Vic<br>ce. (                                                                                                    | e Sided<br>deo<br>Once                                                                                                    | ALL DISKS<br>Density 135tpi<br>High quality verbatim bu<br>Speciali<br>you become a<br>we NEVER let                                                                                                    | s ARE CE<br>25+ 50<br>89p 88<br>Jik packed<br>D.T.V.<br>t our cu                                                                                                    | + 75+ 100<br>p 81p 80p                                                                                                    | you'                                                                                                    |
| MANNED UNTIL 9 PI<br>Track Computer Systems. S<br>We Accept<br>FORMAT<br>VOUCHERS<br>The CUSTOME<br>never forgotter                                                                                                    | D.T.V.<br>R CARE G<br>M DURING THE<br>Are Recommend<br>ystems House, Bra<br>D.T.V.                                                                                                    | SYSTEMS.                                                                                                    | add £7.50 per major item.<br><b>RS</b><br><b>73 765721</b><br>tham NG16 3JY<br><b>The D</b><br>V. provide ex<br>hardware, soft<br><b>AVAILABLE N</b>                                                                                                    | 3.5 FLOP<br>3.5"<br>esktop<br>cellent servio                                                                                                    | Vic<br>ce. (                                                                                                    | e Sided<br>deo<br>Once                                                                                                    | ALL DISKS<br>Density 135tpi<br>High quality verbatim bu<br>Speciali<br>you become a                                                                                                    | s ARE CE<br>25+ 50<br>89p 88<br>Jik packed<br>D.T.V.<br>t our cu                                                                                                    | + 75+ 100<br>p 81p 80p                                                                                                    | you'                                                                                                    |
| MANNED UNTIL 9 PI<br>Trac<br>Track Computer Systems. S<br>We Accept<br>FORMAT<br>VOUCHERS<br>The CUSTOME<br>never forgotter<br>The D.T.V. Starter Pa<br>Amiga A500 comput<br>A501 1Mb Ram expan<br>Minigen Genlock<br>T.V. Text software<br>R.R.P. £733.79.<br>Our price £529.95<br>Our price £529.95                                                                                                    | CK ON 0773 53<br>M DURING THE<br>A Are Recommend<br>ystems House, Bra<br>D.T.V.<br>R CARE C<br>n. Whethe<br>AMIGA<br>ack.<br>ter<br>ision.                                                                                                    | Amiga A500<br>TV. Modulator plus<br>2230.00 games only<br>2385.001<br>SPECIAL OFFER<br>Amiga B2000                                                                                                    | add £7.50 per major item.<br><b>PS</b><br><b>73 765721</b><br>Iham NG16 3JY<br><b>The D</b><br>V. provide ex<br>hardware, soft<br><b>AVAILABLE N</b><br>For the A500<br>AMDRIVE -n<br>Hard Drive with<br>access time loa<br>under 2<br>just                                                                                                    | 3.5 FLOP<br>3.5"<br>esktop<br>cellent servic<br>ware or anyt<br>tow                                                                                                    | Vic<br>ce. (<br>hing                                                                                                 | e Sided<br>deo<br>Once<br>else,<br>IMF<br>Genlock<br>video s<br>effects<br>posit re                                                                                                    | ALL DISKS<br>Density 135tpi<br>High quality verbatim bu<br>Speciali<br>you become a<br>we NEVER let<br>CORTANT NEWS FOR<br>for Atari available sor<br>ource. For a preview<br>see our VHS demons<br>funded on return of tap                                                                                                    | ATA<br>ALL ST<br>on, mix yo<br>of the sup<br>tration tap<br>pe. Highl<br>Amiga.                                                                                                    | + 75+ 100<br>p 81p 80p                                                                                                    | you'<br>Jown                                                                                                    |
| MANNED UNTIL 9 PI<br>Trac<br>Track Computer Systems. S                                                                                                    | D.T.V.<br>CR CARE CON<br>CR CARE CON<br>CR CON<br>CR CON | Amiga A500<br>TV. Modulator plus<br>£2385.00!<br>SPECIAL OFFER<br>Amiga B2000<br>Only £999.90<br>hics                                                                                                    | add £7.50 per major item.<br><b>PS</b><br><b>73 765721</b><br>Iham NG16 3JY<br><b>The D</b><br>V. provide ex<br>hardware, soft<br><b>AVAILABLE N</b><br>For the A500<br>AMDRIVE - m<br>Hard Drive with<br>access time loa<br>under 2<br>just                                                                                                    | 3.5 FLOP<br>3.5'                                                                                                    | Vic<br>ce. (<br>hing                                                                                                 | e Sided<br>deo<br>Once<br>else,<br>iMF<br>Genlock<br>video s<br>effects<br>posit re                                                                                                    | ALL DISKS<br>Density 135tpi<br>High quality verbatim bu<br>Speciali<br>you become a<br>we NEVER let<br>CORTANT NEWS FOF<br>for Atari available son<br>ource. For a preview<br>see our VHS demons<br>funded on return of tap<br>the<br>11Mb Drive Modulator<br>fouse + £400 software<br>only £369.99!                                                                                                    | ARE CE<br>25+ 50<br>89p 88<br>ulk packed<br>Sts.<br>D.T.V.<br>t our cl<br>ATA<br>ALL ST<br>of the sup<br>stration ta<br>pe. Highly<br>Arniga.                                                                                                    | + 75+ 100<br>p 81p 80p                                                                                                    | you'<br>down<br>cs with<br>d ama:<br>Just £5<br>easily e                                                                                                    |
| Track Computer Systems, S<br>Track Computer Systems, S<br>Track Computer Systems, S<br>The CUSTOME<br>never forgotter<br>The D.T.V. Starter Pa<br>Amiga A500 comput<br>A501 1Mb Ram expan<br>Minigen Genlock<br>T.V. Modulator<br>T.V. Txt software<br>R.P.P £733.79.<br>Our price £629.95<br>Save over £103.00<br>Commodore 1084S colours<br>GENLOCKS-Mix Video and<br>Minigen for A500/2000<br>Genlock ONE semi-pro for<br>B2000 internal genlock A23<br>Rendale 8806 Studio qualit                                                                                                    | CK ON 0773 53<br>M DURING THE<br>A Are Recommend<br>ystems House, Bra<br>D.T.V.<br>R CARE C<br>M CARE C<br>M Whethe<br>AMIGA<br>ack.<br>ter<br>ision,<br>stereo monitor.<br>d computer grap<br>A500<br>200<br>y A500/2000.                                                                                                    | Amiga A500<br>TV. Modulator plus<br>£385.00!<br>SPECIAL OFFER<br>Amiga B2000<br>Only £999.90<br>Chics<br>£275.00<br>£265.00<br>£250.00<br>£265.00<br>£275.00<br>£265.00<br>£275.00                                                                                                    | add £7.50 per major item.<br><b>PS</b><br><b>73 765721</b><br>Iham NG16 3JY<br><b>The D</b><br>V. provide ex<br>hardware, soft<br><b>AVAILABLE N</b><br>For the A500<br>AMDRIVE - m<br>Hard Drive with<br>access time loa<br>under 2<br>just                                                                                                    | 3.5 FLOP<br>3.5'                                                                                                    | Vic<br>ce. (<br>hing                                                                                                 | e Sided<br>e Sided<br>deo<br>Once<br>else,<br>iMF<br>Genlock<br>video s<br>effects<br>posit rei<br>to STFM<br>vystick M<br>of STFM<br>vystick M                                                                                                    | ALL DISKS<br>Density 135tpi<br>High quality verbatim bu<br>Speciali<br>you become a<br>we NEVER let<br>CORTANT NEWS FOF<br>for Atari available so<br>ource. For a preview<br>see our VHS demons<br>funded on return of the<br>the<br>M 1Mb Drive Modulaton<br>fouse + £400 software<br>only £369.99!<br>STFM 1Mb Drive<br>thor, Mouse £444.95<br>mmended min for<br>desktop video                                                                                                    | ARE CE<br>25+ 50<br>89p 88<br>ulk packed<br><b>Sts.</b><br>D.T.V.<br>t our cl<br>ATA<br>ALL ST<br>on, mix yo<br>of the sup<br>stration ta<br>pe. Highl<br>Amiga.<br>7<br>520 S<br>1Mb                                                                                                    | + 75+ 100<br>p 81p 80p                                                                                                    | you'<br>you'<br>down<br>down<br>damaz<br>Just £5<br>easily e<br>e Modi<br>275.99<br>ga ST<br>use + b<br>47.00                                                                                                    |
| Track Computer Systems. S<br>Track Computer Systems. S<br>Track Computer Systems. S<br>The CUSTOME<br>never forgotter<br>The D.T.V. Starter Pa<br>Amiga A500 comput<br>A501 1Mb Ram expan<br>Minigen Genlock<br>T.V. Modulator<br>T.V. Modulator<br>T.V. Modulator<br>T.V. Modulator<br>T.V. Modulator<br>T.V. Modulator<br>T.V. Modulator<br>T.V. Modulator<br>T.V. Modulator<br>T.V. Modulator<br>T.V. Modulator<br>T.V. Text software<br>R.R.P. 2733.79.<br>Save over £103.00<br>Commodore 1084S colours<br>GENLOCKS-Mix Video and<br>Minigen for A500/2000<br>Genlock ONE semi-pro<br>Bendale 8802 semi-pro for<br>B2000 internal genlock A23<br>Rendale 8806 Studio qualit<br>Commodore PAL encoder<br>HARD DISK DRIVES<br>Andrive for A500 40Mb                                                                                                    | CK ON 0773 53<br>M DURING THE<br>A Are Recommend<br>ystems House, Bra<br>D.T.V.<br>R CARE G<br>n. Whethe<br>AMIGA<br>ack.<br>ter<br>ision.<br>Stereo monitor.<br>d computer grap<br>A500<br>300<br>y A500/2000.                                                                                                    | Amiga A500<br>TV. Modulator plus<br>2230.00 games only<br>2385.00!<br>SPECIAL OFFER<br>Amiga B2000<br>Only 2999.90<br>E255.00<br>E250.00<br>E250.00<br>E250.00<br>E250.00<br>E250.00<br>E250.00<br>E250.00<br>E250.00<br>E250.00<br>E250.00<br>E250.00<br>E250.00<br>E250.00<br>E250.00<br>E250.00<br>E250.00<br>E250.00<br>E250.00<br>E250.00<br>E250.00<br>E250.00<br>E250.00<br>E250.00<br>E250.00<br>E250.00                                                                                                    | add £7.50 per major item.<br><b>PS</b><br><b>73 765721</b><br>Iham NG16 3JY<br><b>The D</b><br>V. provide ex<br>hardware, soft<br><b>AVAILABLE N</b><br>For the A500<br>AMDRIVE - m<br>Hard Drive with<br>access time loa<br>under 2<br>just                                                                                                    | 3.5 FLOP<br>3.5'<br><b>esktop</b><br>cellent service<br>ware or anyt<br>NOW                                                                                                    | Vic<br>ce. (<br>hing                                                                                                 | e Sided<br>e Sided<br>deo<br>Once<br>else,<br>Once<br>else,<br>iMF<br>Genlock<br>video s<br>effects<br>posit re<br>0 STFM<br>wystick M<br>1040<br>Modula<br>* reco                                                                                                    | ALL DISKS<br>Density 135tpi<br>High quality verbatim bu<br>Speciali<br>you become a<br>we NEVER lef<br>CORTANT NEWS FOR<br>for Atari available so<br>ource. For a preview<br>see our VHS demons<br>funded on return of tar<br>the<br>1 1Mb Drive Modulator<br>Mouse + £400 software<br>only £369.99!<br>STFM 1Mb Drive<br>tor, Mouse £444.95<br>mmended min for<br>tesktop video<br>RAM Mega ST 1Mb D<br>on                                                                                                    | ARE CE<br>25+ 50<br>25+ 50<br>89p 88<br>ulk packed<br><b>Sts.</b><br>D.T.V.<br><b>D.T.V.</b><br><b>tour cl</b><br><b>ATA</b><br>ALL ST<br>on, mix yo<br>of the sup<br>stration ta<br>pe. Highl<br>Amiga.<br>f.<br>520 S<br>1Mb<br>rive and N<br><b>N</b><br><b>Strate</b>                                                                                                    | + 75+ 100<br>p 81p 80p                                                                                                    | you'<br>you'<br>down<br>down<br>dama:<br>Just 25<br>easily e<br>e Mod<br>275.99<br>ga ST<br>use + t<br>47.00<br>chip fit                                                                                                 |
| Track Computer Systems, S<br>Track Computer Systems, S<br>Track Computer Systems, S<br>The CUSTOME<br>never forgotter<br>The D.T.V. Starter Pa<br>Amiga A500 comput<br>A501 1Mb Ram expan<br>Minigen Genlock<br>T.V. Todulator<br>T.V. Todulator<br>T.V. Todulator<br>T.V. Modulator<br>T.V. Modulator<br>Mangen Genlock A23<br>Rendale 8802 semi-pro for<br>B2000 Juneral genlock A23<br>Rendale 8806 Studio qualit<br>Commodore PAL encoder<br>HARD DISK DRIVES<br>Andrive for A500 40Mb<br>Modulator<br>Commodore A2090 for B200<br>GMb Hard Drive<br>Hard Drive KITS 20Mb up to<br>D.T.V. SOFTWARE | CK ON 0773 53<br>M DURING THE<br>X Are Recommend<br>ystems House, Bra<br>D.T.V.<br>R CARE Con.<br>Whethe<br>AMIGA<br>ack.<br>ter<br>sion.<br>Stereo monitor.<br>d computer grap<br>A500<br>y A500/2000<br>000 20Mb<br>0 65 Mb.                                                                                                    | Amiga A500<br>TV. Modulator plus<br>£230.00 games only<br>£385.00!<br>SPECIAL OFFER<br>Amiga B2000<br>Conjy £999.90<br>Amiga B2000<br>E275.00<br>£275.00<br>£275.00<br>£275.00<br>£275.00<br>£295.00<br>£395.00!                                                                                                    | Add £7.50 per major item.<br><b>PS</b><br><b>73 765721</b><br>Iham NG16 3JY<br><b>The D</b><br><b>CV. provide ex</b><br><b>AvaiLable N</b><br>For the A500<br>AMDRIVE -n<br>Hard Drive with<br>access time loa<br>under 2<br>just                                                                                                    | 3.5 FLOP<br>3.5'<br><b>esktop</b><br>cellent servic<br>ware or anyt<br>NOW<br>The Amazing<br>hassive 40Mb<br>very fast 28 ms<br>ads DPaint III in<br>seconds!<br>£395.00<br>guarantee sup-<br>ting and tested.<br>SYSTEMS ON<br>544581<br>ED UNTIL 8pm<br>5 Saturday<br>ude V.A.T. And<br>very.<br>y Tested Prior To<br>T.V. Customers                                                                                                  | Vic<br>ce. (<br>hing<br>dep<br>52<br>Jo<br>MC                                                                        | e Sided<br>e Sided<br>deo<br>Once<br>else,<br>Once<br>else,<br>iMF<br>Genlock<br>video s<br>effects<br>posit re<br>video s<br>effects<br>posit re<br>o STFM<br>Modula<br>* recc<br>d<br>4Mb I<br>DNITOR<br>SC<br>RD DR                                                                                                    | ALL DISKS<br>Density 135tpi<br>High quality verbatim bu<br>Speciali<br>You become a<br>we NEVER left<br>CORTANT NEWS FOF<br>for Atari available sof<br>ource. For a preview<br>see our VHS demons<br>funded on return of tay<br>the Modulator<br>ource soft a preview<br>see our VHS demons<br>funded on return of tay<br>the Modulator<br>Strew 1Mb Drive Modulator<br>for Mouse £444.95<br>ommended min for<br>fesktop video<br>RAM Mega ST 1Mb D<br>on<br>S.SPECIAL OF<br>mega or 520 wi<br>124 12" med res colo<br>IVES                                                                                                   | ARE CE<br>25+ 50<br>25+ 50<br>89p 88<br>ulk packed<br>D.T.V.<br>D.T.V.<br>t OUT CL<br>ATA<br>ALL ST<br>on, mix yc<br>of the sup<br>stration ta<br>pe. Highl<br>Amiga.<br>f.<br>520 S<br>1Mb<br>rive and N<br>Ny £1124<br>FER only<br>oonly<br>puronly                                                                                                    | + 75+ 100<br>p 81p 80p<br>c.<br>Customer<br>ustomers c<br>RI<br>OWNERS<br>perfor FREE<br>y impressive, e<br>STFM 1Mb Driv<br>Mouse only £2<br>2Mb RAM Me<br>p Drive and Mou<br>chip fitted £8<br>Mouse + blitter<br>1.00<br>when purchas<br>tware pack.<br>y £80 (rrp £149<br>y £240.00 (rrp £                                       | you'<br>you'<br>down<br>down<br>dama:<br>Just 25<br>aasily e<br>e Mod<br>275.99<br>ga ST<br>use + t<br>47.00<br>chip fit<br>sed witt<br>.99)<br>2399.99                                                                  |
| Track Computer Systems. S<br>Track Computer Systems. S<br>Track Computer Systems. S<br>The CUSTOME<br>never forgotter<br>The D.T.V. Starter Pa<br>Aniga A500 comput<br>A501 1Mb Ram expan<br>Minigen Geniock<br>T.V. Modulator<br>T.V. Modulator<br>T.V. Modulator<br>T.V. Modulator<br>T.V. Modulator<br>T.V. Text software<br>R.R.P. 2733.79.<br>Our price £629.95<br>Save over £103.00<br>Commodore 1084S colours<br>GENLOCKS-Mix Video and<br>Minigen for A500/2000.<br>Geniock ONE semi-pro<br>Bendale 8806 Studio qualit<br>Commodore PAL encoder.<br>HARD DISK DRIVES<br>Amdrive for A500 40Mb.<br>Commodore A2090 for B200<br>60Mb Hard Drive<br>Hard Drive KITS 20Mb up to<br>D.T.V. SOFTWARE.<br>All Graphics and Video soft                                                                                                    | CK ON 0773 53<br>M DURING THE<br>A Are Recommend<br>ystems House, Bra<br>D.T.V.<br>R CARE On<br>M Hethe<br>AMIGA<br>ack.<br>ter<br>ision.<br>Stereo monitor.<br>d computer grap<br>A500.<br>300.<br>y A500/2000<br>000 20Mb                                                                                                    | Amiga A500<br>TV. Modulator plus<br>E2385.00!<br>SPECIAL OFFER<br>Amiga B2000<br>Only £999.90<br>Conly £999.90<br>Conly £99.00<br>Conly £99.00<br>Conly £                                                                                                    | Add £7.50 per major item.<br><b>PS</b><br><b>73 765721</b><br>Iham NG16 3JY<br><b>The D</b><br><b>CV. provide ex</b><br><b>AvaiLable N</b><br>For the A500<br>AMDRIVE -n<br>Hard Drive with<br>access time loa<br>under 2<br>just                                                                                                    | 3.5 FLOP<br>3.5'<br><b>esktop</b><br>cellent servic<br>ware or anyt<br>NOW<br>The Amazing<br>hassive 40Mb<br>very fast 28 ms<br>ads DPaint III in<br>seconds!<br>£395.00<br>guarantee sup-<br>ting and tested.<br>SYSTEMS ON<br>544581<br>ED UNTIL 8pm<br>5 Saturday<br>ude V.A.T. And<br>very.<br>y Tested Prior To                                                                                                    | Vic<br>ce. (<br>hing<br>dep<br>52<br>Jo<br>MC<br>HA                                                                  | e Sided<br>e Sided<br>deo<br>Once<br>else,<br>iMF<br>Genlock<br>video s<br>effects<br>posit rei<br>to STFM<br>Modula<br>recc<br>d<br>1040<br>Modula<br>recc<br>d<br>4Mb I                                                                                                    | ALL DISKS<br>Density 135tpi<br>High quality verbatim bu<br>Speciali<br>You become a<br>we NEVER lef<br>CORTANT NEWS FOF<br>for Atari available sof<br>ource. For a preview<br>see our VHS demons<br>funded on return of the<br>Multiple Software<br>only £369.99!<br>STFM 1Mb Drive<br>thor, Mouse £444.95<br>ommended min for<br>tesktop video<br>RAM Mega ST 1Mb D<br>on<br>SSPECIAL OF<br>mega or 520 wi<br>124 12" med res color<br>VES<br>o Megafile20                                                                                                    | ARE CE<br>25+ 50<br>25+ 50<br>89p 88<br>ulk packed<br>D.T.V.<br>D.T.V.<br>t OUT CL<br>ATA<br>ALL ST<br>on, mix yc<br>of the sup<br>stration ta<br>pe. Highl<br>Amiga.<br>f.<br>520 S<br>1Mb<br>rive and M<br>ily £1124<br>FER only<br>ouronly                                                                                                    | + 75+ 100<br>p 81p 80p<br>c<br>Customer<br>ustomers c<br>RI<br>OWNERS<br>per for FREE<br>y impressive, e<br>STFM 1Mb Driv<br>Mouse only £2<br>2Mb RAM Me<br>Drive and Mou<br>chip fitted £8<br>Mouse + blitter<br>1.00<br>when purchas<br>tware pack.<br>y £80 (rrp £149)<br>y £240.00 (rrp £                                        | you'<br>you'<br>down<br>down<br>down<br>dama:<br>Just 25<br>asily e<br>e Mod<br>275.99<br>ga ST<br>use + b<br>47.00<br>chip fit<br>sed witt<br>.99)<br>2399.99                                                           |
| Track Computer Systems. S<br>Track Computer Systems. S<br>Track Computer Systems. S<br>The CUSTOME<br>never forgotter<br>The D.T.V. Starter Pa<br>Amiga A500 comput<br>A501 1Mb Ram expan<br>Minigen Genlock<br>T.V. Modulator<br>T.V. Text software<br>R.P.P. 2733.79.<br>Our price £629.95<br>Save over £103.00<br>Commodore 1084S colours<br>GENLOCKS-Mix Video and<br>Minigen for A500/2000<br>Genlock ONE semi-pro<br>Bendale 8802 semi-pro for<br>B2000 internal genlock A23<br>Rendale 8806 Studio qualit<br>Commodore A2090 for B200<br>60Mb Hard Drive<br>Hard Drive KITS 20Mb up to<br>D.T.V. SOFTWARE<br>All Graphics and Video soft<br>Aedis Video Titler (pro qualit<br>Carnedore and Video soft<br>Aedis Video Titler (pro qualit)                                                                                                    | CK ON 0773 53<br>M DURING THE<br>A Are Recommend<br>ystems House, Bra<br>D.T.V.<br>R CARE G<br>n. Whethe<br>AMIGA<br>ack.<br>ter<br>ision,<br>5<br>Stereo monitor.<br>d computer grap<br>A500<br>300<br>y A500/2000<br>1000 20Mb<br>000 20Mb<br>000 20Mb<br>ware available<br>iv titling)                                                                                                    | Amiga A500<br>TV. Modulator plus<br>£230.00 games only<br>£385.00!<br>SPECIAL OFFER<br>Amiga B2000<br>Only £999.90<br>SPECIAL OFFER<br>Amiga B2000<br>Only £999.90<br>£265.00<br>£275.00<br>£250.00<br>£250.0         | Add £7.50 per major item.<br><b>PS</b><br><b>73 765721</b><br>Iham NG16 3JY<br><b>The D</b><br><b>CV. provide ex</b><br>hardware, soft<br><b>AVAILABLE N</b><br>For the A500<br>AMDRIVE - m<br>Hard Drive with<br>access time loa<br>under 2<br>just                                                                                                    | 3.5 FLOP<br>3.5'<br><b>esktop</b><br>cellent servic<br>ware or anyt<br>NOW<br>The Amazing<br>hassive 40Mb<br>very fast 28 ms<br>ads DPaint III in<br>seconds!<br>£395.00<br>guarantee sup-<br>ting and tested.<br>SYSTEMS ON<br>544581<br>ED UNTIL 8pm<br>5 Saturday<br>ude V.A.T. And<br>very.<br>y Tested Prior To<br>T.V. Customers<br>9 Problems.                                                                                   | Vic<br>Double<br>Vic<br>ce. (<br>hing<br>52<br>Jo<br>MC<br>HA<br>Ata<br>Tria                                         | e Sided<br>e Sided<br>deo<br>Once<br>else,<br>Once<br>else,<br>iMF<br>Genlock<br>video s<br>effects<br>posit re<br>0 STFM<br>vystick M<br>1040<br>Modula<br>* reco<br>1040<br>Modula<br>* reco<br>1040<br>Modula<br>* reco<br>4Mb I<br>DNITOR<br>SM<br>SC<br>RD DR<br>ini 20 Mi                                                                                                    | ALL DISKS<br>Density 135tpi<br>High quality verbatim bu<br>Speciali<br>you become a<br>we NEVER left<br>CORTANT NEWS FOF<br>for Atari available so<br>ource. For a preview<br>see our VHS demons<br>funded on return of ta<br>the<br>1 1Mb Drive Modulator<br>Mouse + £400 software<br>only £369.99!<br>STFM 1Mb Drive<br>tor, Mouse £444.95<br>mmended min for<br>tesktop video<br>RAM Mega ST 1Mb D<br>on<br>SSPECIAL OF<br>mega or 520 wi<br>124 12" high res mon<br>1224 12" med res color<br>WES<br>on Megafile20Mb                                                                                                    | ARE CE<br>25+ 50<br>25+ 50<br>89p 88<br>ulk packed<br><b>StS.</b><br>D.T.V.<br><b>Control</b><br><b>ATA</b><br>ALL ST<br>on, mix yo<br>of the sup<br>stration ta<br>pe. Highl<br>Amiga.<br>520 S<br>1Mb<br>rive and N<br><b>N</b><br><b>State</b><br>1Mb<br><b>State</b><br>1Mb                                                                                                    | + 75+ 100<br>p 81p 80p                                                                                                    | you'n<br>you'n<br>down<br>down<br>damaz<br>Just 25<br>asily ed<br>e Modu<br>275.99<br>ga ST<br>use + b<br>47.00<br>chip fitt<br>sed with<br>sed with<br>sed with<br>sed with                                             |
| Track Computer Systems, S<br>Track Computer Systems, S<br>Track Computer Systems, S<br>The CUSTOME<br>never forgotter<br>The D.T.V. Starter Pa<br>Amiga A500 comput<br>A501 1Mb Ram expan<br>A501 1Mb Ram expan<br>Minigen Genlock<br>T.V. Modulator<br>T.V. Text software<br>R.P. £733.79.<br>Our price £629.95.<br>Save over £103.00<br>Commodore 1084S colour s<br>GENLOCKS-Mix Video and<br>Minigen for A500/2000<br>Genlock ONE semi-pro<br>Dur price £629.95.<br>Save over £103.00<br>Commodore 1084S colour s<br>GENLOCKS-Mix Video and<br>Minigen for A500/2000<br>Genlock ONE semi-pro<br>Rendale 8802 semi-pro for<br>B2000 internal genlock A23<br>Rendale 8806 Studio qualit<br>Commodore A2090 for B200<br>Gombodore A2090 for B200<br>GMb Hard Drive<br>Hard Drive KITS 20Mb up to<br>D.T.V. SOFTWARE<br>All Graphics and Video soft<br>Aegis Video Titler (pro qualit<br>Deluxe Video 1.2 (animateo                                                                                                    | CK ON 0773 53<br>M DURING THE<br>A Are Recommend<br>ystems House, Bra<br>D.T.V.<br>R CARE C<br>M Whethe<br>AMIGA<br>ack.<br>ter<br>sion,<br>d computer grap<br>A500<br>300<br>y A500/2000<br>b<br>teres monitor.<br>d computer grap<br>A500<br>300<br>y A500/2000<br>b<br>teres available<br>ity titing)<br>aint program)<br>d videos)                                                                                                    | Amiga A500           TV. Modulator plus           £2385.00!           SPECIAL OFFER<br>Amiga B2000<br>Only £999.90           £275.00           £265.00           £250.00           £250.00           £250.00           £250.00           £250.00           £265.00           £275.00           £265.00           £275.00           £265.00           £275.00           £265.00           £275.00           £250.00           £250.00           £250.00           £250.00           £250.00           £250.00           £250.00           £250.00           £250.00           £250.00           £250.00           £250.00           £250.00           £250.00           £250.00           £250.00           £250.00           £250.00           £250.00           £250.00           £250.00           £250.00           £250.00           £250.00           £250.00           £420.00                                                                                                    | Add £7.50 per major item.<br><b>PS</b><br><b>73 765721</b><br>Iham NG16 3JY<br><b>The D</b><br><b>V. provide ex</b><br><b>AvaiLable N</b><br>For the A500<br>AMDRIVE - m<br>Hard Drive with<br>access time loa<br>under 2<br><b>just</b>                                                                                                    | 3.5 FLOP<br>3.5'<br><b>esktop</b><br>cellent servic<br>ware or anyt<br>NOW<br>The Amazing<br>hassive 40Mb<br>very fast 28 ms<br>ads DPaint III in<br>seconds!<br>£395.00<br>guarantee sup-<br>ting and tested.<br>SYSTEMS ON<br>544581<br>ED UNTIL 8pm<br>Saturday<br>ude V.A.T. And<br>very.<br>y Tested Prior To<br>T.V. Customers<br>Problems.<br>20. 's Payable to                                                                  | Vic<br>Double<br>Vic<br>ce. (<br>hing<br>dep<br>52<br>Jo<br>MC<br>HA<br>Ata<br>Tria<br>Tria                          | e Sided<br>e Sided<br>deo<br>Once<br>else,<br>iMF<br>Genlock<br>video s<br>effects<br>posit re<br>0 STFM<br>vystick M<br>1040<br>Modula<br>* reco<br>1040<br>Modula<br>* reco<br>4Mb I<br>DNITOR<br>SM<br>SC<br>RD DR<br>tri 20 Mi<br>angle 20<br>angle 40                                                                                                    | ALL DISKS<br>Density 135tpi<br>High quality verbatim bu<br>Speciali<br>You become a<br>we NEVER lef<br>CORTANT NEWS FOF<br>for Atari available sof<br>ource. For a preview<br>see our VHS demons<br>funded on return of the<br>Multiple Software<br>only £369.99!<br>STFM 1Mb Drive<br>thor, Mouse £444.95<br>ommended min for<br>tesktop video<br>RAM Mega ST 1Mb D<br>on<br>SSPECIAL OF<br>mega or 520 wi<br>124 12" med res color<br>VES<br>o Megafile20                                                                                                    | ARE CE<br>25+ 50<br>25+ 50<br>89p 88<br>ulk packed<br><b>StS.</b><br>D.T.V.<br><b>Control</b><br><b>ATA</b><br>ALL ST<br>on, mix yo<br>of the sup<br>stration ta<br>pe. Highl<br>Amiga.<br>520 S<br>1Mb<br>rive and N<br><b>N</b><br><b>State</b><br>1Mb<br><b>State</b><br>1Mb                                                                                                    | + 75+ 100<br>p 81p 80p                                                                                                    | you'<br>you'<br>down<br>cs with<br>d amaz<br>Just 25<br>asily ei<br>e Modu<br>275.99<br>ga ST<br>use + b<br>47.00<br>chip fit<br>sed with<br>sed with<br>sed with<br>sed with                                            |
| ANNED UNTIL 9 PI<br>Trac<br>Track Computer Systems, S                                                                                                    | CK ON 0773 53<br>M DURING THE<br>A Are Recommend<br>ystems House, Bra<br>D.T.V.<br>R CARE C<br>M Whethe<br>AMIGA<br>ack.<br>ter<br>ision.<br>Stereo monitor.<br>d computer grap<br>A500.<br>300.<br>y A500/2000.<br>000 20Mb.<br>0 65 Mb.<br>ware available<br>ity tiling).<br>aint program)<br>d videos).<br>effects).                                                                                                    | Amiga A500           TV. Modulator plus           ESYSTEMS.           BUARANTEE. D.T           r your problem is h           SPECIAL OFFER           Amiga B2000           Child State           SPECIAL OFFER           Amiga B2000           Child State           Section           Section                                                                                                    | Add £7.50 per major item.<br><b>PS</b><br><b>73 765721</b><br>Iham NG16 3JY<br><b>The D</b><br><b>CV. provide ex</b><br>hardware, soft<br><b>AVAILABLE N</b><br>For the A500<br>AMDRIVE -n<br>Hard Drive with<br>access time loa<br>under 2<br>just<br>Full one year (<br>plied fully work<br><b>PHONE D.T.V.</b><br><b>0343 S</b><br>LINES MANNE<br>Monday to<br>All Prices Incli<br>Despatch. D.T.<br>Don't Have<br><b>Cheques and P</b><br><b>D.T.V. S</b> | 3.5 FLOP<br>3.5'<br><b>esktop</b><br>cellent servic<br>ware or anyt<br>Collent servic<br>ware or anyt<br>NOW<br>The Amazing<br>hassive 40Mb<br>very fast 28 ms<br>ads DPaint III in<br>seconds!<br>£395.00<br>guarantee sup-<br>ting and tested.<br>SYSTEMS ON<br>544581<br>ED UNTIL 8pm<br>Saturday<br>ude V.A.T. And<br>very.<br>y Tested Prior To<br>T.V. Customers<br>Problems.<br>C.'s Payable to<br>Systems                       | Vic<br>Double<br>Vic<br>ce. (<br>thing<br>dep<br>52<br>Jo<br>MC<br>HA<br>Ata<br>Tria<br>Tria<br>Tria<br>Cvt          | e Sided<br>e Sided<br>deo<br>Once<br>else,<br>UMF<br>Genlock<br>video s<br>effects<br>posit rei<br>to STFM<br>mystick M<br>angle 20<br>angle 40<br><b>C.V. Soi</b><br>ber pair                                                                                                    | ALL DISKS<br>Density 135tpi<br>High quality verbatim bu<br>Speciali<br>You become a<br>we NEVER left<br>CORTANT NEWS FOF<br>for Atari available sof<br>ource. For a preview<br>see our VHS demons<br>funded on return of taj<br>the the tag of the tag<br>STFM 1Mb Drive Modulaton<br>Mouse + £400 software<br>only £369.99!<br>STFM 1Mb Drive<br>tor, Mouse £444.95<br>ommended min for<br>fesktop video<br>RAM Mega ST 1Mb D<br>on<br>SSPECIAL OF<br>mega or 520 wi<br>124 12" high res mon<br>1224 12" med res cold<br>VES<br>o Megafile20Mb<br>                                                                           | ARE CE<br>25+ 50<br>25+ 50<br>89p 88<br>ulk packed<br>D.T.V.<br>D.T.V.<br>t OUT CU<br>ATA<br>ALL ST<br>on, mix yc<br>of the sup<br>tration ta<br>pe. Highl<br>Amiga.<br>f.<br>520 S<br>1Mb<br>rive and N<br>hily £1124<br>FER only<br>ouronly<br>users).                                                                                                    | + 75+ 100<br>p 81p 80p<br>c.<br>Customer<br>ustomers c<br>RI<br>OWNERS<br>our Atari graphi<br>perb results an<br>per for FRE.<br>y impressive, e<br>STFM 1Mb Driv<br>Mouse only 22<br>2Mb RAM Me<br>p Drive and Mou<br>chip fitted 28<br>Mouse + blitter<br>1.00<br>when purchas<br>tware pack.<br>280 (rrp £149<br>c £240.00 (rrp £ | you'<br>you'<br>down<br>cs with<br>d amaz<br>asily er<br>e Modu<br>275.99<br>ga ST<br>use + b<br>47.00<br>chip fit<br>sed with<br>.99)<br>.2399.95<br>.254<br>.£54<br>.£62<br>.£54                                       |
| Track Computer Systems, S<br>Track Computer Systems, S<br>Track Computer Systems, S<br>The CUSTOME<br>never forgotter<br>The D.T.V. Starter Pa<br>Aniga A500 comput<br>A501 1Mb Ram expan<br>Minigen Genilock<br>T.V. Modulator<br>T.V. Modulator<br>T.V. Modulator<br>T.V. Modulator<br>T.V. Modulator<br>T.V. Text software<br>R.R.P. 2733.79.<br>Our price £629.95<br>Save over £103.00<br>Commodore 1084S colours<br>GENLOCKS-Mix Video and<br>Minigen for A500/2000.<br>Genlock ONE semi-pro<br>Bendale 8806 Studio qualit<br>Commodore PAL encoder.<br>HARD DISK DRIVES<br>Amdrive for A500 40Mb.<br>Commodore A2090 for B200<br>60Mb Hard Drive<br>Hard Drive KITS 20Mb up to<br>D.T.V. SOFTWARE.<br>All Graphics and Video soft<br>Aegis Video Titler (pro qualit<br>Deluxe Video 1.2 (animateo<br>Page Flipper + f/x (special of<br>Pro Video Plus (pro titling/w                                                                                                    | CK ON 0773 53<br>M DURING THE<br>A Are Recommend<br>ystems House, Bra<br>D.T.V.<br>R CARE O<br>N Whethe<br>AMIGA<br>ack.<br>ter<br>ision.<br>Stereo monitor.<br>d computer grap<br>A500<br>300<br>y A500/2000<br>100 20Mb.<br>0 65 Mb.<br>ware available<br>ity titling).<br>aint program)<br>d videos).<br>effects)<br>ippes).                                                                                                    | Amiga A500<br>TV. Modulator plus<br>E230.00 games only<br>E385.00!<br>SPECIAL OFFER<br>Amiga B2000<br>Only E999.90<br>Conly E999.90<br>Conly E999.90<br>E265.00<br>E275.00<br>E275.00<br>E265.00<br>E275.00<br>E275.00<br>E395.00<br>E395.00<br>E      | Add £7.50 per major item.<br><b>PS</b><br><b>73 765721</b><br>Iham NG16 3JY<br><b>The D</b><br><b>CV. provide ex</b><br>hardware, soft<br><b>AVAILABLE N</b><br>For the A500<br>AMDRIVE - m<br>Hard Drive with<br>access time loa<br>under 2<br>just                                                                                                    | 3.5 FLOP<br>3.5'<br><b>esktop</b><br>cellent servic<br>ware or anyt<br>cellent servic<br>ware or anyt<br>NOW<br>The Amazing<br>hassive 40Mb<br>very fast 28 ms<br>ads DPaint III in<br>seconds!<br>£395.00<br>guarantee sup-<br>ting and tested.<br>SYSTEMS ON<br>544581<br>ED UNTIL 8pm<br>Saturday<br>ude V.A.T. And<br>very.<br>y Tested Prior To<br>T.V. Customers<br>Problems.<br>C.'s Payable to<br>Systems<br>Systems            | Vic<br>Double<br>Vic<br>ce. (<br>hing<br>dep<br>52<br>Jo<br>MC<br>Final<br>Ata<br>Tria<br>Tria<br>Tria<br>Cyt        | e Sided<br>e Sided<br>deo<br>Once<br>else,<br>iMF<br>Genlock<br>video s<br>effects<br>posit re<br>video s<br>effects<br>posit re<br>to STFM<br>Modula<br>recc<br>d<br>4Mb I<br>DNITOR<br>SC<br>RD DR<br>sc<br>C.V. SOF<br>ber pain<br>p 3D 2.                                                                                                    | ALL DISKS<br>Density 135tpi<br>High quality verbatim bu<br>Speciali<br>You become a<br>we NEVER left<br>CORTANT NEWS FOF<br>for Atari available sociource. For a preview<br>see our VHS demons<br>funded on return of the<br>Mouse + £400 software<br>only £369.99!<br>STFM 1Mb Drive<br>thor, Mouse £444.95<br>ommended min for<br>tesktop video<br>RAM Mega ST 1Mb D<br>on<br>S.SPECIAL OF<br>mega or 520 wi<br>124 12" med res colo<br>VES<br>o Megafile20<br>on<br>SMB.                                                                                                    | ARE CE<br>25+ 50<br>25+ 50<br>89p 88<br>ulk packed<br>ASTA<br>D.T.V.<br>t OUT CL<br>ATA<br>ALL ST<br>on, mix yc<br>of the sup<br>stration ta<br>pe. Highl<br>Amiga.<br>f.<br>520 S<br>1Mb<br>rive and N<br>ily £1124<br>FER only<br>buronly<br>buronly<br>buronly<br>buronly                                                                                                    | + 75+ 100<br>p 81p 80p<br>Customer<br>ustomers of<br>RI<br>OWNERS                                                                                                    | you'n<br>you'n<br>down<br>damaz<br>Just 25<br>vasily er<br>e Modu<br>275.99<br>ga ST<br>use + b<br>47.00<br>chip fitt<br>sed witt<br>                                                                                    |
| Track Computer Systems. S<br>Track Computer Systems. S<br>Track Computer Systems. S<br>The CUSTOME<br>never forgotter<br>The D.T.V. Starter Pa<br>Amiga A500 comput<br>A501 1Mb Ram expan<br>Minigen Genlock<br>T.V. Modulator<br>T.V. Text software<br>R.P.P. 2733.79.<br>Our price £629.95<br>Save over £103.00<br>Commodore 1084S colours<br>GENLOCKS-Mix Video and<br>Minigen for A500/2000<br>Genlock ONE semi-pro<br>Bendale 8802 semi-pro for<br>B2000 internal genlock A23<br>Rendale 8806 Studio qualit<br>Commodore A2090 for B200<br>60Mb Hard Drive<br>HARD DISK DRIVES<br>Amdrive for A500 40Mb<br>Commodore A2090 for B200<br>60Mb Hard Drive<br>HARD DISK DRIVES<br>Amdrive for A500 40Mb<br>Commodore A2090 for B200<br>60Mb Hard Drive<br>Hard Drive KITS 20Mb up th<br>D.T.V. SOFTWARE<br>All Graphics and Video soft<br>Aagis Video Titler (pro qualit<br>Deluxe Paint III (the best pa<br>Deluxe Video 1.2 (animated<br>Pro Video Plus (pro titling/W<br>TV-Ext (video titling IFF pin<br>TV.Show (50 wipes and shi                                                                                                    | CK ON 0773 53<br>M DURING THE<br>& Are Recommend<br>ystems House, Bra<br>D.T.V.<br>R CARE C<br>n. Whethe<br>AMIGA<br>ack.<br>ter<br>ision.<br>Stereo monitor.<br>d computer grap<br>A500<br>300<br>y A500/2000<br>000 20Mb<br>0 65 Mb<br>ware available<br>ity titing)<br>o 65 Mb<br>ware available<br>ity titing)<br>d videos).<br>effects)<br>post<br>cture)<br>d e show).                                                                                                    | Amiga A500<br>TV. Modulator plus<br>£230.00 games only<br>£385.00!<br>SPECIAL OFFER<br>Amiga B2000<br>Only £999.90<br><u>\$PECIAL OFFER</u><br>Amiga B2000<br>Only £999.90<br>£250.00<br>£275.00<br>£275.00<br>£250.00<br>£275.00<br>£250.00<br>£250.00<br>£250.00<br>£250.00<br>£250.00<br>£250.00<br>£250.00<br>£255.75<br>£97.50<br>£184.80<br>£54.95<br>£54.95                                                                                                    | Add £7.50 per major item.<br><b>PS</b><br><b>73 765721</b><br>tham NG16 3JY<br><b>The D</b><br><b>V. provide ex</b><br>hardware, soft<br><b>AVAILABLE N</b><br>For the A500<br>AMDRIVE - m<br>Hard Drive with<br>access time loa<br>under 2<br><b>just</b>                                                                                                    | 3.5 FLOP<br>3.5'<br><b>esktop</b><br>cellent servic<br>ware or anyt<br>cellent servic<br>ware or anyt<br><b>NOW</b><br>The Amazing<br>hassive 40Mb<br>very fast 28 ms<br>ads DPaint III in<br>seconds!<br>£395.00<br>guarantee sup-<br>ting and tested.<br><b>SYSTEMS ON</b><br><b>544581</b><br><b>D UNTIL 8pm</b><br><b>54107</b><br><b>20</b> Streat<br><b>20</b> Streat<br><b>20</b> Streat<br><b>30</b> Streat<br><b>30</b> Streat | Vic<br>Double<br>Vic<br>ce. (<br>hing<br>dep<br>52<br>Jo<br>MC<br>52<br>Jo<br>MC<br>HA<br>Ata<br>Tria<br>Tria<br>Cyt | e Sided<br>e Sided<br>deo<br>Once<br>else,<br>iMF<br>Genlock<br>video s<br>effects<br>posit re<br>0 STFM<br>vystick M<br>1040<br>Modula<br>* reco<br>1040<br>Modula<br>* reco<br>1040<br>Modula<br>* reco<br>1040<br>Modula<br>* reco<br>1040<br>Modula<br>* reco<br>C<br>4Mb I<br>DNITOR<br>SM<br>SC<br>SC<br>SC<br>SC<br>SC<br>SC<br>SC<br>SC<br>SC<br>SC<br>SC<br>SC<br>SC                                                                                                    | ALL DISKS<br>Density 135tpi<br>High quality verbatim bu<br>Speciali<br>You become a<br>we NEVER let<br>CORTANT NEWS FOF<br>for Atari available son<br>ource. For a preview<br>see our VHS demons<br>funded on return of tap<br>the<br>1Mb Drive Modulator<br>fourde for a preview<br>see our VHS demons<br>funded on return of tap<br>the<br>1Mb Drive Modulator<br>fourse ± £400 software<br>only £369.99!<br>STFM 1Mb Drive<br>tor, Mouse £444.95<br>ommended min for<br>tesktop video<br>RAM Mega ST 1Mb D<br>on<br>SSPECIAL OF<br>mega or 520 wi<br>124 12" high res mon<br>1224 12" med res color<br>VES<br>o Megafile20 | ARE CE<br>25+ 50<br>25+ 50<br>25+ 50<br>25+ 50<br>25+ 50<br>89p 88<br>Ilk packed<br><b>Stts.</b><br>D.T.V.<br>t OUT Cl<br><b>ATA</b><br>ALL ST<br>on the sup-<br>stration ta-<br>pe. Highl-<br>Amiga.<br>520 S<br>1Mb<br>rive and M<br>Ny £1124<br>FER only<br>thout soft<br>oonly<br>puronly<br>pur | + 75+ 100<br>p 81p 80p<br>Customer<br>ustomers of<br>RI<br>OWNERS                                                                                                    | you'<br>you'<br>down<br>damaz<br>Just 25<br>asily er<br>e Modu<br>275.99<br>ga ST<br>use + b<br>47.00<br>chip fit<br>sed with<br>.2399.99<br>.254<br>.£54<br>.£62<br>.£55<br>.£64                                        |
| The CUSTOME<br>Track Computer Systems. S<br>Track Computer Systems. S<br>The Custometer Systems. S<br>The CUSTOME<br>never forgotter<br>The D.T.V. Starter Pa<br>Amiga A500 comput<br>A501 Mb Ram expan<br>Minigen Geniock.<br>T.V. Modulator<br>T.V. Text software<br>R.P.P. 2733.79.<br>Our price £629.95<br>Save over £103.00<br>Commodore 1084S colours<br>GENLOCKS-Mix Video and<br>Minigen for A500'2000.<br>Genlock ONE semi-pro<br>GENLOCKS-Mix Video and<br>Minigen for A500'2000.<br>Genlock ONE semi-pro<br>Rendale 8806 Studio qualit<br>Commodore PAL encoder<br>HARD DISK DRIVES<br>Amdrive for A500 40Mb.<br>Commodore A2090 for B200<br>50Mb Hard Drive.<br>Hard Drive KITS 20Mb up to<br>D.T.V. SOFTWARE.<br>All Graphics and Video soft<br>Aegis Video Titler (pro qualit<br>Deluxe Paint III (the best pa<br>Deluxe Video 1.2 (animated<br>Page Flipper + fix (special e<br>Pro Video Plus (pro titling)WF                                                                                                    | CK ON 0773 53<br>M DURING THE<br>A Are Recommend<br>ystems House, Bra<br>D.T.V.<br>R CARE C<br>A CARE C<br>M Whethe<br>AMIGA<br>ack.<br>ter<br>sion,<br>d computer grap<br>A500<br>300<br>y A500/2000<br>d computer grap<br>A500<br>300<br>y A500/2000<br>b<br>ter<br>stereo monitor.<br>d computer grap<br>A500<br>300<br>y A500/2000<br>b<br>ter<br>stereo monitor.<br>d computer grap<br>A500<br>300<br>y A500/2000<br>b<br>ter<br>stereo monitor.<br>d computer grap<br>A500<br>300<br>y A500/2000<br>b<br>ter<br>stereo monitor.<br>d computer grap<br>A500<br>300<br>y A500/2000<br>b<br>ter<br>ty tiling)<br>aint program)<br>d videos)<br>effects)<br>vipes)<br>cture)<br>de show)<br>s                                                                                                    | Amiga A500<br>TV. Modulator plus<br>E230.00<br>BPECIAL OFFER<br>Amiga B2000<br>Only C999.90<br>C2275.00<br>E250.00<br>E265.00<br>E275.00<br>E265.00<br>E275.00<br>E265.00<br>E275.00<br>E265.00<br>E275.00<br>E265.00<br>E275.00<br>E269.00<br>E265.00<br>E275.00<br>E269.00<br>E269.00<br>E265.00<br>E275.00<br>E269.00<br>E275.00<br>E269.00<br>E275.00<br>E269.00<br>E269.00<br>E275.00<br>E269.00<br>E275.00<br>E269.00<br>E275.00<br>E269.00<br>E275.00<br>E269.00<br>E275.00<br>E269.00<br>E269.00<br>E275.00<br>E269.00<br>E269.00<br>E269.00<br>E275.00<br>E269.00<br>E269.00<br>E275.00<br>E269.00<br>E275.00<br>E269.00<br>E275.00<br>E269.00<br>E275.00<br>E269.00<br>E275.00<br>E269.00<br>E275.00<br>E269.00<br>E275.00<br>E269.00<br>E275.00<br>E269.00<br>E275.00<br>E269.00<br>E275.00<br>E269.00<br>E269.00<br>E275.00<br>E269.00<br>E269.00 | Add 27.50 per major item.<br><b>PS</b><br><b>73 765721</b><br>tham NG16 3JY<br><b>The D</b><br><b>V. provide ex</b><br>hardware, soft<br><b>AVAILABLE N</b><br>For the A500<br>AMDRIVE - m<br>Hard Drive with<br>access time loa<br>under 2<br><b>just</b>                                                                                                    | 3.5 FLOP<br>3.5'<br><b>esktop</b><br>cellent servic<br>ware or anyt<br>cellent servic<br>ware or anyt<br>NOW<br>The Amazing<br>hassive 40Mb<br>very fast 28 ms<br>ads DPaint III in<br>seconds!<br>£395.00<br>guarantee sup-<br>ting and tested.<br>SYSTEMS ON<br>544581<br>ED UNTIL 8pm<br>Saturday<br>ude V.A.T. And<br>very.<br>y Tested Prior To<br>T.V. Customers<br>Problems.<br>C.'s Payable to<br>Systems<br>Systems            | Py D<br>Double<br>Vic<br>ce. (<br>thing<br>de<br>52<br>Jo<br>MC<br>HA<br>Ata<br>Tria<br>Tria<br>Cyto<br>Cyto<br>Hyp  | e Sided<br>e Sided<br>deo<br>Once<br>else,<br>imf<br>Genlock<br>video s<br>effects<br>posit re<br>o STFM<br>wystick M<br>1040<br>Modula<br>* recc<br>1040<br>Modula<br>* recc<br>0 STFM<br>Mystick M<br>1040<br>Modula<br>* recc<br>0 STFM<br>Mystick M<br>SC<br>SM<br>SC<br>SC<br>SM<br>SC<br>SC<br>SC<br>SC<br>SC<br>SC<br>SC<br>SC<br>SC<br>SC<br>SC<br>SC<br>SC | ALL DISKS<br>Density 135tpi<br>High quality verbatim bu<br>Speciali<br>You become a<br>we NEVER left<br>CORTANT NEWS FOF<br>for Atari available sociource. For a preview<br>see our VHS demons<br>funded on return of the<br>Mouse + £400 software<br>only £369.99!<br>STFM 1Mb Drive<br>thor, Mouse £444.95<br>ommended min for<br>tesktop video<br>RAM Mega ST 1Mb D<br>on<br>S.SPECIAL OF<br>mega or 520 wi<br>124 12" med res colo<br>VES<br>o Megafile20<br>on<br>SMB.                                                                                                    | ARE CE<br>25+ 50<br>25+ 50<br>25+ 50<br>25+ 50<br>25+ 50<br>25-<br>25-<br>25-<br>25-<br>25-<br>25-<br>25-<br>25-                                                                                                    | + 75+ 100<br>p 81p 80p<br>Customer<br>ustomers of<br>RI<br>OWNERS<br>our Atari graphi<br>perb results an<br>perb results an<br>per for FREE.<br>y impressive, e<br>STFM 1Mb Driv<br>Mouse only 22<br>2Mb RAM Me<br>Drive and Mou<br>chip fitted 28<br>Mouse + blitter<br>100<br>100<br>100<br>100<br>100<br>100<br>100<br>10         | you'n<br>you'n<br>down<br>cs with<br>d amaz<br>Just 25<br>asily en<br>e Modu<br>275.99<br>ga ST<br>use + b<br>47.00<br>chip fitt<br>sed with<br>.99)<br>.2399.99<br>.254<br>.254<br>.255<br>.266<br>.255<br>.266<br>.227 |

SEE THE D.T.V. DEMONSTRATION VHS VIDEO FOR FREE. Make sure that you know what the hardware and software is capable of. The video tape includes examples of most graphics and video software for the Amiga and ST and shows clips of promotional videos, adverts, logos and titling all produced by either machine using just 1Mb RAM, Genlock and a domestic VHS video recorder. Everything on the tape is achievable by you, just send £5.00 deposit which will be refunded when you return the tape.

B301025

## PAGESTREAM

## Truly professional desktop publishing has been a long time coming to the ST and Amiga. With PageStream NEIL SARGENT thinks it has finally arrived.

he much heralded, yet little seen, desktop publishing package PageStream is here. The offspring of Publishing Partner, the first DTP application specifically for the ST, it is now a fully matured program with all the hallmarks of sophistication impressed on it.

In page approach and look it is very much like the grand-daddy of them all, PageMaker, but it also possesses many features found in other high-end (and high-price) Macintosh applications. Its very welcome price-tag of £171.35 might suggest that it is yet another budget DTP package. Budget-priced it may be but budget-featured - no sir! PageStream is a selective synthesis of the best parts of other programs and a good few of its own innovations besides, based on the original Publishing Partner. Naturally PostScriptcompatible scaleable fonts and full colour separations are among the features. But there's more, a lot more.

The latest entrant to the DTP world comes on five disks, containing pro-

#### TIMES ARE-A-CHANGEABLE

With the use of font caching printing is fast. Ten fonts, including the stalwarts Times (called Tymes for copyright reasons) and Helvetica are already included. Together with a large selection of style attributes this enables you to produce scores of different typographical effects.

The program provides a user-definable system for width and height, giving literally thousands of permutations of point size. Using the X and Y axis you can specify, for example, 36 point width and 80 point height. You can direct the program, (subject to memory) to produce text and line sizes from half a point to 1,310 point. If you want to you can create billboard style posters by using the 'tiling' facility. Beside point sizing eight other measuring systems are supported.

With the ability to fine-tune character spacing (kerning) to a tenth of a thousandth of an em (an em is a 72nd of an inch), together with advanced wordprocessing features, SoftLogik have given the user the utmost typographical control.

Text can be made to flow around graphics. This runaround facility comes in five modes and will adequately handle the most gangling of objects.

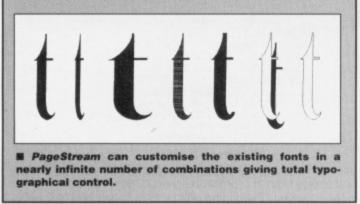

gram, fonts, utilities such as spelling and soft hyphenation dictionaries, clip art, printer drivers and newly written import modules.

The manual for this American program is being rewritten by a team of British authors which should give it a more homely touch and proper spelling.

PageStream is fairly bursting at the seams with goodies and it is to the credit of the writing skills of chief programmer Deron Kazmaier that he has contained the PGSTREAM.PRG to just 211K, enabling, theoretically, owners of 512K STs and Amigas to operate it. Realistically though a minimum set-up of a single drive, mono screen and a one megabyte machine is recommended. A printer would come in handy too

#### **BOXING CLEVER**

Existing owners of *Publishing Partner* will find themselves perfectly at home with its big brother. *PageStream*'s dialogue boxes are now more akin to standard GEM although they keep the feel and basic layout of *PP* with some enhancements. It has retained the familiarity and overall concept of creating pages or documents with moveable frames or boxes (objects).

The secret behind *PageStream*'s intuitive and easy approach to the job of putting together pages lies in the combination of an extensive menu bar layout and the comprehensive toolbox section.

The toolbox can be positioned anywhere on the screen. The toolbox's icons include a text column object, picture reshaping icons and a comprehensive set of drawing tools with tools for arcs and elliptical arcs.

The bar has nine sections with pulldown menus, from left to right: File, Edit, Layout, View, Style, Format, Text, Object and Global. A great deal of thought and work seems to have gone into this. The menus and what is contained in them are in logical and timesaving sequences.

Because of the capacious menu bar and its instant range of options the DTP operator now has an at-a-glance choice of 132 initial selections. Only occasionally is there an example of a window within a window. Coupled with the streamlined toolbox this approach makes designing and editing simplicity itself, and a lot of fun - which is what it should be.

PageStream is fully WYSIWYG.

Large characters, in whatever screen font, are blocky or jagged but *PageStream*'s printed output, using scalable outline fonts, from a nine-pin dot matrix or laser is truly superb. And at the end of the day that's what really matters in professional desktop publishing.

A large variety of printer drivers come with the package, including ones for colour, PostScript and Linotronic machines. You can of course print to disk if you choose.

PageStream can take text from Word Writer ST, First Word, and WordPerfect for the ST and, WordPerfect for the Amiga. ASCII files are also catered for but they will have to be edited. If your favourite WP is not supported PageStream's own text handler is more than adequate for direct and speedy entry.

1

١

1

5

-

1

es

as

file

SU

be

an

ard

OD

thi

ca

as

an

No

on

SU

up

ca

US

all

all

as

lar

ca

the

fur

Va

fy

of

yo

Graphics or picture handling is comprehensive and .IMG, .IFF, .TNY, .NEO, Degas (including compressed), .GEM Metafile, .EPS (Encapsulated PostScript) and .MACEPS (Macintosh Encapsulated PostScript) provide the facilities to harness scanned images, including colour ones.

Colours are limited only by the screen mode you are in because up to 40 colours can be defined using the RGB (red, green, blue) values. Depending on your printer you could use a spot colour or greyscale background for text. A number of colour printers are supported.

#### OBJECTIVE APPROACH

Text can be entered either directly into pre-defined columns or 'text objects' can be created for items such as headlines, straps, or special effects like reverse blocks. Either way it can be treated as an object and moved around the page, or copied, pasted or appended to other page or document. In its column form it can be squeezed into narrower columns without losing its point size but it will leave you with an overspill of text. It is unwise to stretch a text column as it will lose its paragraph format. It's far wiser to alter any elements such as point size, typeface, or style attributes by highlighting it and changing it from within the Style menu.

The same highlighting routine will enable you to instantly recall on screen the exact typographical properties you gave to any section of text.

PageStream recognizes two class-

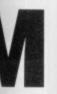

#### T and

screen ed but ing scalpin dot And at ally matishing. drivers ng ones notronic print to

kt from d, and and, CII files have to c is not ext hanr direct

is com-, .NEO, , .GEM stScript) osulated to harg colour

by the e up to ing the values. build use kground ters are

#### CH into

cts' can adlines, reverse ated as e page, to other form it columns at it will ext. It is as it will ar wiser int size, ighlightthin the

tine will screen ties you

o class-

#### **GROUP THERAPY**

One of the most important features of PageStream is its ability to group objects. Imagine that you have created a complex 'object' - an advertisement perhaps. It is made up of two small graphics and half a dozen different types of text, of differing size and font. You have drawn a thick lined box around it to complete the ad. It is your work of art and has taken time. You decide that you want to place it somewhere else on the page or copy it onto another page. With most DTP packages this means that your one item has become ten separate objects - all of which have to moved, copied, pasted and realigned. It is a tortuous procedure, involving constant trips to the clipboard or buffer before it can be repositioned.

With PageStream by simply drawing a rubber-band around the entire collection of objects and using the Group command all those selected are combined into a single object called a group. A single set of sizing squares will appear around the illustration and you can treat your new object just as any other: sizing, copying and pasting and then appending it to another document. The group will retain all of the original elements you gave it. Such a facility is a boon to anyone who regularly has to reproduce a complex design of graphics and text, such as a logo or standing advertisement in a newsletter or magazine. Marvellous.

es of graphic files: bit-map pictures such as Degas, Degas compressed and .IMG files, and object orientated drawings such as Easy Draw. Once they have been pasted in they too become objects and can be clicked on and moved around the page

A similar function is the Select All option under the Edit menu. By selecting this command all the objects on a page can be 'picked up' and moved or copied as a multiple object from one page to another.

#### GREEKING TO YOU AND ME

No program is absolutely perfect and one minor handicap that PageStream suffers from is that it is a little slow at updating or re-drawing the screen. This can be speeded up somewhat though by using a technique called greeking. This allows you to make the program display all text under a pre-defined point size as a series of dashes instead of re-drawing large blocks of text. Screen re-draws can be further quickened by clicking off the Show Pictures function. One screen function that is a real boon is the Variable Zoom feature which can magnify a selected area up to 1,500 per cent of actual size.

PageStream allows you to make your own style sheets and number every

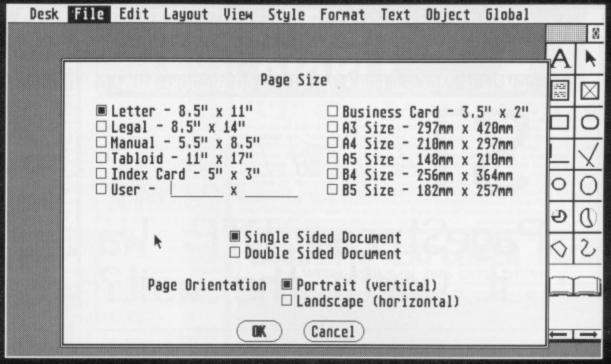

■ The first stage when running *PageStream* is deciding page size. There's everything from business card size right up to double-page tabloid size. You can also determine page orientation: portrait (vertical) or landscape (horizontal). You can define your own page size if none of the standard page sizes meet your needs. You must be careful not to create pages larger than free memory.

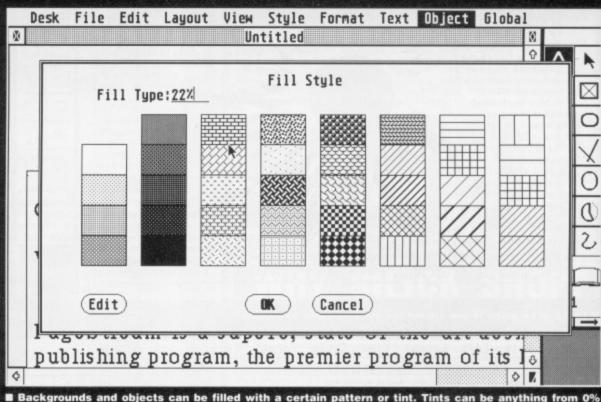

■ Backgrounds and objects can be filled with a certain pattern or tint. Tints can be anything from 0% (white) to 100% (black) while patterns range from horizontal lines to very complex designs.

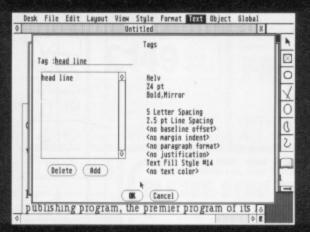

■ You can set up 'style sheets' for your documents. These store text style information such as typeface and text size. Producind a complex document is made much simpler and many keystrokes can be avoided.

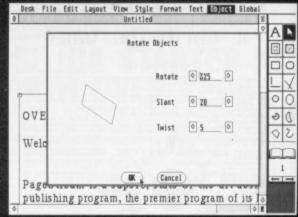

■ Objects, including text, can be rotated and distorted. These effects are particularly useful for text – headlines on their side down the edge of a page are easy to achieve, something which many Macintosh programs would do well to emulate.

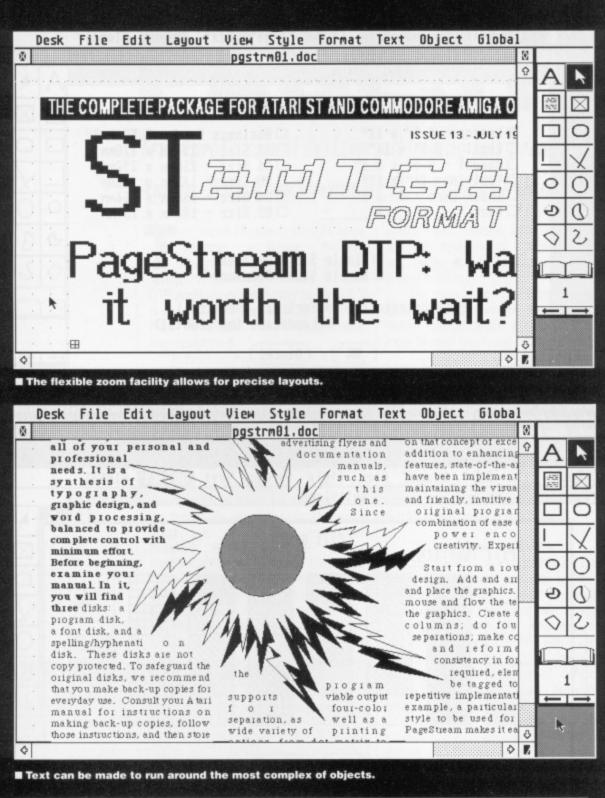

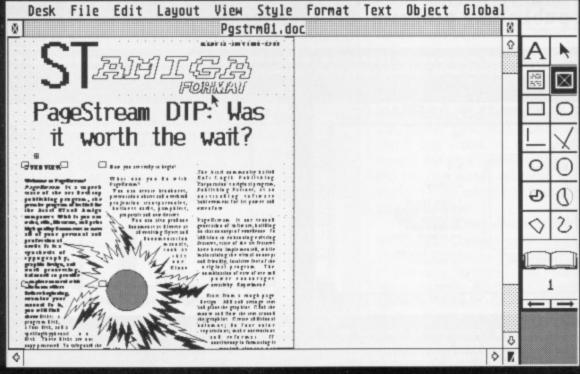

Ten fonts and powerful typographical control features give huge scope for interesting designs.

object as it is entered. You can also specify your own master pages. Professionally created templates for the newcomer to DTP are not supported and this would be a welcome addition to any future upgrade. Three tutorials, however, guide you easily into the intuitive workings of this complex yet easy-to-use program.

As mentioned, it comes with 10 fonts, which is more than enough, but it would have been better if SoftLogik had dispensed with at least a couple of them, notably Oriental and Creative or Saturn, in return for a good thick, condensed sans serif typeface suitable for impact headlines. The nearest it can provide for a newspaper style 'Lead' head line is Helvetica Bold. At this point it is worth noting that tabloid-sized newspapers are catered for. The maximum onscreen document size is 18.2 by 18.2 inches - not quite large enough for a broadsheet paper, such as The Independent. Eleven pre-set page sizes, including ones for business cards and manuals are in the Layout menu.

PageStream is a mine of pleasart surprises and useful features. Among these is a screen colours editor, which with a mono set-up means you can work with white on black; a facility to set and save macros which allow you to perform a sequence of common editing operations by pressing a single key, and support for the full ASCII character set, providing scores of special characters such as bullets, trademark, copyright, registered trademark and foreign language symbols. You can also snap to guides and grids, use text routing, edit co-ordinates, insert pages, edit fonts, convert Publishing Partner files to PageStream and add to both its spelling and hyphenation dictionaries. For the power user, and this is undeniably a power package, virtually every command can be given via the keyboard.

#### POWER TO THE PEOPLE

Wit

Wit

1

SI

L

PageStream comes with so many features that it is impossible in this space to describe them all - suffice it to say that I cannot stress enough the truly remarkable quality of the printed output.

PageStream is a milestone in DTP history on the ST and Amiga. It provides almost every feature of other programs, some costing more than three times the price - plus some of its own specialities.

PageStream is just the shot in the arm that the ST and Amiga computers need to put them fairly and squarely on the high-end desktop publishing map.

It's only real disadvantages are those of all powerful DTP packages – the hardware needed to use them in any practical way. As ever a megabyte and twin disk drives are a good idea and if you can stretch to a hard disk life becomes so much easier.

PageStream ■ £171 ■ Silica Systems ■ Sidcup, Kent,(Tel 01-309 1111)

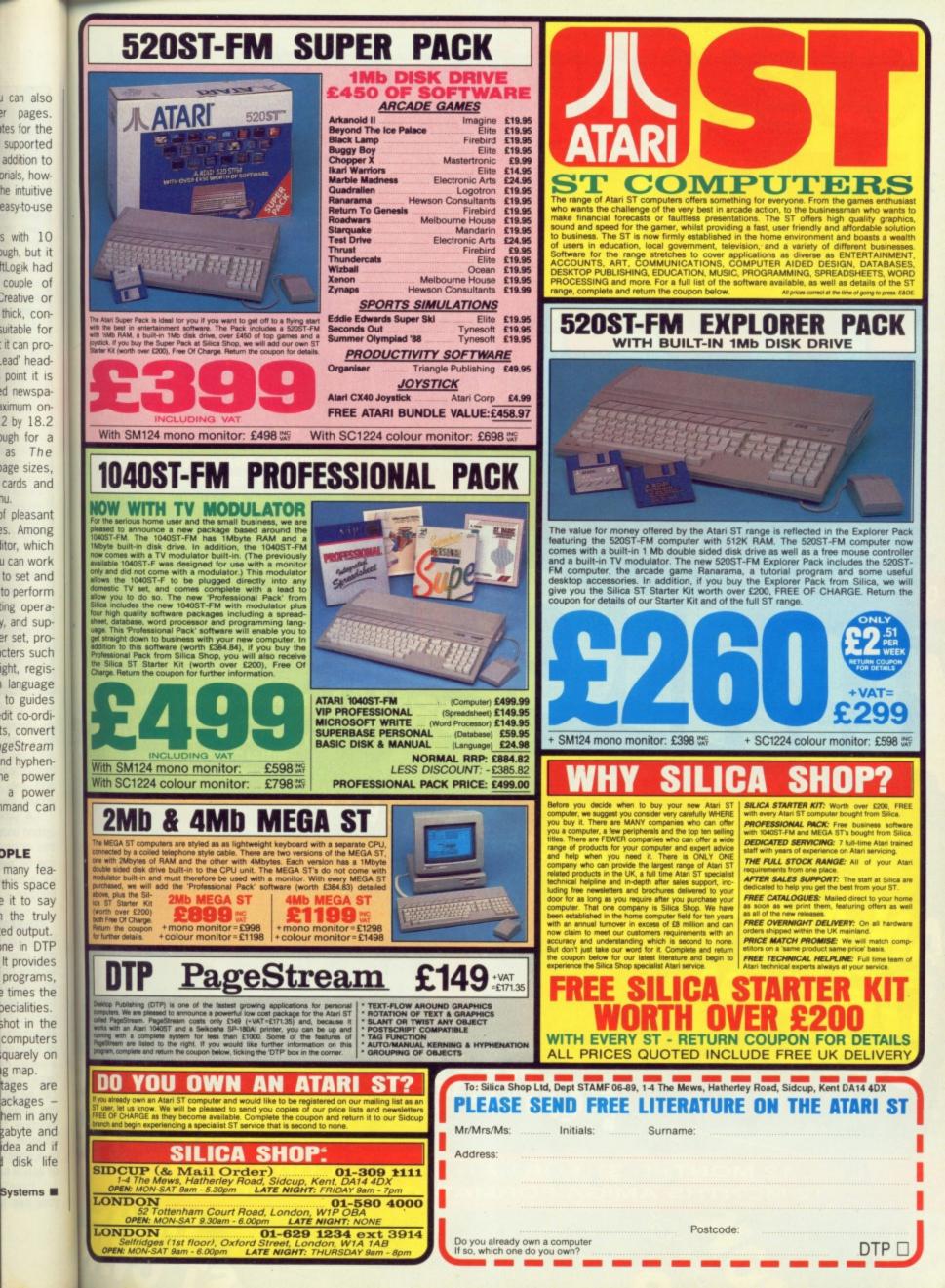

With the launch of our two new titles ST Format and AmigaFormat,

we are offering a special saving for one month only on our yearly subscription rate.

Only £27.90 for either ST Format or Amiga Format from the people that bought you ST Amiga Format. This is a saving of over £7.50 from the cover price of £35.40, an unrefuseable offer!

Your very own machine specific magazine crammed with authoritative reviews and stylish features. PLUS its cover own cover disk dedicated to either your ST or Amiga, -880k Amiga and 800k ST.

Subscribe by calling 0458 74011, having your credit card handy or by sending the order form on page 120 to our FREEPOST address.

Be sure you get your copy before the newsagent sells out!

Remember our unique guarantee: if you are not completely happy with your subscription we will refund the cost of the unmailed copies. What a fair deal! AMIG THE COMPLETE PACKAGE FOR

12 MONTHS ST FORMAT- ORDER CODE ST100 12 MONTHS AMIGA FORMAT-ODE AM100

FORMAT

FORMAT

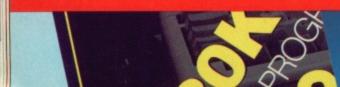

COME TR

**SUBSCRIBE** 

and SAVE £7.50

ONE

MONTH

ONLY!

VER JULY

CKAGE FOR AMIGA OWNERS

HOT-SH NAME ADDR

3 1/2" DISK LABEL EXACTLY THE RIGHT SIZE FOR 3 1/2" DISKS Rolls of 100 on Tractor Fed Paper 8 colours to choose from: White, Yellow, Red, Green, Blue, Orange, Grey, Pink Now you can colour code your disks! 100 labels only £4.00 (UK) - inc P&P 3.5" (880K) Disks - Prices include post & packing 10 20 30 40 50 100 £9.50 £18.25 £27.00 £35.75 £44.50 £88.00 Please send your cheque (£ Sterling) ....or UK P.O to: GOLDMARK SYSTEMS, 51 COMET ROAD, HATFIELD, HERTS AL10 0SY **TELEPHONE** 07072 71529 6 BIT SUMMER SALE AMIGA/ST GAMES SALE R.R.P AMIGA UTILITIES SALE R.RP AMIGA BOOK SALE \*\*\*\*\*\*\*\*\*\*\*\*\*\*\*\*\*\*\* SALE SALE R.R.P SALE AB Zoo (Amiga) Advanced Ski Ins (Amiga) £9.95 £9.95 £57.50 £59.95 £35 £40 iga DOS Quick Reference (Abacus). £8 £8 Aegis Sonix £24.95 £14 £14 Dataretrieve Devpac II..... Advanced Ski Ins (Ami Archipelagos (ST)..... Baal (Amiga)... Ballistix (Amiga)... Batman (Amiga)... Battle Chess (Amiga)... Chrono Quest (Amiga).. Chuckie Egg (Amiga)... Cosmic Pirate (Amiga)... Deflector (Amiga)... Double Dragon (Amiga) £19.95 £19.95 £19.95 £12 £12 £12 £12 £12.95 29 £59.95 £40 GFA BASIC V3.0 £12.95 £14.95 £9 £10 £79.95 £34.95 £45 K-Gadget..... Lattice C V5.0 ..... £15 \$24.95 £12 £14 £16 £14 £12 £14 £12 £14 £12 £14 £12 £12 £12 £14 £12 £14.95 £11 £24.95 £24.95 £29.95 £24.95 £24.95 £24.95 £19.95 £250.00 £135 £14.95 Magnum Turbo MCC Assembler..... MicroBase £24.95 £11 £10 £40 £11 £14.95 £11 \$24.95 £10 Omega File (DBase) Photon Paint Expansion Disk. Protext V4.0 £24.95 £16.95 £12 £10 Cosmic Pirate (Amiga).... Dedlector (Amiga) dedlector (Amiga)... Double Dragon (Amiga)... Dungcon Master (ST/Am)... D.N.A Warrior (Amiga)... Dream Zone (Amiga)... Falcon F16 (Amiga)... I Ludricus (Amiga)... I Ludricus (Amiga)... Kennedy Approach (Am/ST)... Le.D Storm (ST)... Menace (Amiga)... Populus (Amiga/ST)... Precious Metal (ST)... Prison III (Amiga/ST)... R.Type (Amiga)... Ringside (Amiga)... Rocket Ranger (Amiga)... Scary Mutant Allens (Am)... SyaceBall (Amiga)... SpeedBall (Amiga)... Super Hang on (Amiga)... Tracksuit Manager (Am)... Triad (Amiga)... Voyager (Amiga)... £16.95 £12 £12 £19.95 £24.95 £24.95 £19.95 £24.95 £24.95 £16.95 £11 £99.95 250 Scribble V2.0 ..... Superbase Personal ...... £59.95 £16.95 £12 £40 £19.95 £16 £30 Textpro Amiga..... Ultimate Sound Tracker ..... V.I.P Professional ..... £18.45 £15 £49.95 £30 £16.95 £19.95 £39.95 £12 £25 £24.95 £15 £60 £12 £14 £14 £14 £12 £10 £18 £15 £24.95 Amiga User's Guide to Graphics (Bantam) Becoming an Amiga Artist (Scott-Foresman) Using Deluxe Paint II (Compute!) Learning C - Prog. Graphics Amiga/ST (Cpte!) 68000 Assembly Language (Addison-Wesley) 68000 Assembly Language Prog (McGraw-Hill). Amiga BASIC - Inside & Out (Abacus) (D) Inside the Amiga with C (Sams) Amiga Hardware Ref Manual (Addison-Wesley) Amiga ROM Kernel Ref Man:Exce (Addison-Wesley) Amiga ROM Kernel Ref Man:Exce (Addison-Wesley) Amiga DOS Manual (Bantam). Programming the 68000 (Sybex) £18.95 £14 £24.95 ST UTILITIES SALE R.R.P £18.95 £14 £14 \$24.95 £24.95 £19.95 £24.95 SALE MAP Sales Ledger.... MAP Nominal Ledger... MAP Purchase Ledger... Multiface ST..... £50.00 £50.00 £15 £15 £18.95 £14 £18.95 £14 £14 £24.95 £50.00 £15 £14 £15 £14 £14 £14 £59.95 £18.95 \$24.95 £20.95 £23.70 £24.95 £24.95 £24.95 £24.95 STOS .. £15 £19 £23.70 £19 £19 £14 £15 ACCESS/VISA ORDERS £24.95 TELEPHONE (0706) 43519 £24.95 £24.95 £19.95 £14 £14 £11 £22.95 £19 Programming the 68000 (Sybex) Amiga Disk Drives - Inside & Out (Abacus) (D)... Programmers Guide to the Amiga (Sybex) Amiga Programmers Handbook, vol 2 (Sybex) Amiga Programmers Handbook, vol 2 (Sybex) Amiga ROM Kernel Ref. Man:Libs (Addison-Wes). £22.95 £27.95 £18 £22 BETWEEN 9.30am-5.30pm £14 £15 £14 \$24.95 \$24.95 £19 ANSAPHONE IN OPERATION OUTSIDE £24.95 £19 £19 \$24.95 HOURS 24 hours Despatch on All Stock Items All Items are Subject to Availability, and Offers May Change at Any Time. £24.95 £24.95 Triad (Amiga)... Voyager (Amiga)... War in Middle Earth (Am) Wolf - Operation (Amiga)... Xenon (ST) £24.95 £24.95 £24.95 £24.95 £24.95 £14 £14 £14 £14 £14 £14 £29.95 £22 £28 £32.95 Book Programs On Disk - For Titles Marked (D) £9.95 £24.95 £11 Please send Cheques/P.O/Credit Card PERIPHERALS details to: MONITOR PRICE MASSACRE PHILIPS CM8833 COLOUR STEREO WITH LEAD (ST/AMIGA)......£210.00 COMMODORE 1084S WITH LEAD (AMIGA ONLY)......£225.00 Mouse Mat (Economy)..... Mouse Mat (Luxury)..... Dust Cover ST or Amiga... CBM 5.25 disks - box 10. Parallel Printer Cable.... Disk box "40" lockable.... Disk Box "80" lockable.... **16-Bit Software** \$2.00 £4.00 24 Bankfield Lane £4.00 COLOUR PRINTER £10.00 Rochdale STAR LC-10 COLOUR PRINTER WITH LEAD ..... ...£235.00

ALL HARDWARE PRICES INCLUDE COURIER DELIVERY!

MAKE OF COMPUTER YOU OWN PLEASE MAKE CHEQUES/POSTAL ORDERS

PAYABLE TO HOT-SHOT ENTERTAINMENTS LTD.

ot

les

ing for

y sub-

mat or

le that This is e cover

le offer!

lic mag-

lative

k dedi-

niga, -

4011.

or by

ge 120

iore the

ntee: if

y with

nd the

es. N

es

a

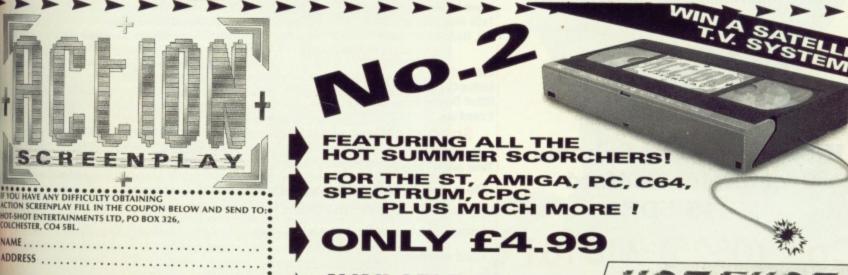

£6.00

£8.00

AVAILABLE 30 JUNE FROM ALL GOOD SOFTWARE STORES

Lancashire OL11 5RJ

HOTSHOT ENTERTAINMENTS LTD

## **New High Quality** Software from HiSoft

| A File Find Run Move Block HEID Info     Ins       Instruction     Instruction     Instruction       Instruction     Module 1: A:\EXAMPLES.\COUNT.C     Instruction       * Program based on :The C Programming Language, Kernighan & Ritchie */ 9     9       * published by Prentice-Hall */     9                                                                                                    | HiSoft C                                                                                                    | Atari S                                                                                                    | ST £49.95                                                                                                    |
|----------------------------------------------------------------------------------------------------|----------------------------------------------------------------------------------------------------|----------------------------------------------------------------------------------------------------|----------------------------------------------------------------------------------------------------|
| <pre>idefine WD B int c, nl printf("Er inword = b nl = nw = while ((c ++nc; if (c == '\n') ++nl; if (c == '\n') if (c == '\n')</pre>                                                                                                    | <ul> <li>Makes C a joy to</li> <li>Full GEM libraries</li> <li>Trace mode show</li> <li>ANSI and Unix lib</li> <li>Complete docume</li> </ul>            | learn and use<br>together with conving variable value<br>raries for easy po                                                                                                    | es) with tutorial                                                                                                    |
| File Soto Text Block Special Mode Parameters I 00:5:02     Select File fam     Select File fam                                                                                                    | TEMPUS                                                                                                    | 2 Atari S                                                                                                    | ST £39.95                                                                                                    |
| Parta:         Parta:           Parta:         Parta:           Parta:                                                                                                    | <ul> <li>With optional word<br/>wildcards in both<br/>full keyboard short<br/>favourite program</li> </ul>                                               | want, to edit up to<br>d-wrap, structure cl<br>search and replace<br>tcuts, even integra                                                                                                    | 4 files at a time<br>heck, cross reference,<br>te strings, file sort,<br>te Tempus 2 with your<br>ful Run Other facility |
| Upprade Installation Randisk<br>T W I S T<br>WM Ménoire libre<br>15:00000000 Ménoire libre : 0007 sur 6070 Ke<br>1 Menisters<br>7:00000000 Minusters<br>7:00000000 60:0000000 601E 0100 00FC 0020 A0:00000000 601E 010                                                                                                    | TWIST                                                                                                    | Atari S                                                                                                    | ST £17.95                                                                                                    |
| Br::000 B       D1:0000000 \$010 0000 \$010 0000 \$010 0000 \$010 0000 \$010 0000 \$010 0000 \$010 0000 \$010 0000 \$010 0000 \$010 0000 \$010 0000 \$010 0000 \$000000 \$010 0000 \$000000 \$010 0000 \$000000 \$010 0000 \$000000 \$010 0000 \$000000 \$010 0000 \$000000 \$010 0000 \$000000 \$010 0000 \$000000 \$010 0000 \$000000 \$010 0000 \$000000 \$010 0000 \$000000 \$010 0000 \$000000 \$010 0000 \$000000 \$010 0000 \$000000 \$010 0000 \$010 0000 \$010 0000 \$00000 \$010 0000 \$010 0000 \$00000 \$010 0000 \$00000 \$010 0000 \$00000 \$010 0000 \$010 0000 \$0000 \$0000 \$0000 \$0000 \$0000 \$0000 \$0000 \$0000 \$0000 \$0000 \$0000 \$0000 \$0000 \$0000 \$0000 \$0000 \$0000 \$0000 \$0000 \$0000 \$0000 \$0000 \$0000 \$0000 \$0000 \$0000 \$0000 \$0000 \$0000 \$0000 \$0000 \$0000 \$0000 \$0000 \$0000 \$0000 \$0000 \$0000 \$00000 \$0000 \$0000 \$0000 \$0000 \$00000 \$0000 \$00000 \$0000 \$00000 \$0000 \$0000 \$0000 \$0000 \$00000 \$00000 \$0000 \$00000 \$00000 \$0000 \$0000 \$0000 \$00000 \$0000 \$0000 \$000 | <ul> <li>Twist at the press</li> <li>Works with non-G</li> </ul>                                                                                         | rograms in memor<br>of a key or from t<br>EM and GEM pro<br>ram switcher that                                                                                                    | he Twist desktop<br>grams                                                                                                |
| Please write or telephone Sue for<br>more information, dealer terms or<br>export details.                                                                                                    | Special Offers - A<br>HiSoft BASIC with book<br>Power Windows 2.5<br>TxEd Plus editor etc.                                                               | £75.00         HiSoft BASIC           £50.00         Power BASIC           £50.00         HiSoft Devpace                                                                                           | ST £49.95<br>ST Version 2 £59.95                                                                                         |
| High Quality Software                                                                                                    | A+L Modula-2 compiler<br>Amiga Softwar<br>Lattice C 5<br>Lattice C++<br>HiSoft Devpac Amiga Version 2<br>Extend library for BASIC<br>Special Offers - Af | £229.00       HiSoft WERCS         £299.00       FTL Modula-2         £299.00       Personal Pase         £59.95       CRAFT 2 shell         £19.95       New         Cori ST       Spectre128 Max | al £79.95<br>£99.95<br>Releases - Atari ST<br>acintosh™ emulator £199.00                                                 |
| HiSoft, The Old School,                                                                                                    | Lattice C 3<br>Twist switcher program                                                                                                    | £79.00<br>£17.95 HiSoft C Interp<br>Tempus 2 the                                                                                                    | st Editor £49.95 [239.95]                                                                                                |
| Greenfield, Bedford<br>MK45 5DE                                                                                                    | Please send me the softwar<br>I enclose a cheque/Postal O<br>I would like to pay by Access                                                               | orders for £                                                                                                    | Name:<br>Address:                                                                                                    |

Card number:

Expiry Date:

Signed:

All prices include UK VAT and P&P within UK

Call: (0525) 71818 Fax: (0525) 713716

| vith your<br>facility<br>ails | i<br>T<br>A |
|-------------------------------|-------------|
| 17.95                         | s d ly      |
| top                           | 00          |

On

TU

the

be

| × | ~  | 1  |
|---|----|----|
| ( | ài | N  |
| E | (  | 0  |
| C | )ļ | 0  |
|   | /i | s  |
|   |    |    |
| E | -( | 0  |
| 1 | 2  | 'n |

AN

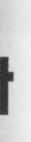

#### 49.95

ASIC!

oolbox bugging

#### 39.95

or me .... erence. sort, vith your facility ails

17.95

top

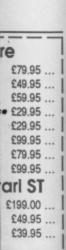

## PURE LOGIC

Only Vulcans and computers think logically. TUBBY FOSTER has some hints for emulating them in assembler.

ogical operations treat data as simple bit patterns (or bit masks). NOT takes one operand and merely flips the bits, Os become 1s and 1s become Os. This section of code inverts a screen (best seen in monochrome):

MOVEA.L A5,A0 ptr to screen base MOVE #32000/4-1,D0 \*32000 byte screen invert\_lp NOT.L (A0)+

DBRA DO, invert\_lp The remaining logical operations, OR, AND, EOR, use two operands. OR (inclusive or) combines two bit masks by producing 1s where either operand original-

| y conta | med 15 VIS.                       |
|---------|-----------------------------------|
|         | 10011001                          |
| OR      | 00001111                          |
| Gives   | 10011111                          |
| EOR (ex | clusive or) gives 1s where either |
|         | but not both operands have 1s,    |
| 211     |                                   |

|          | 10011001                      |
|----------|-------------------------------|
| EOR      | 00001111                      |
| Gives    | 10010110                      |
| AND give | s 1s only where both operands |

have 1s, vis: 10011001

AND 00001111 00001001 Gives

Logical operations are useful when dealing with bit-map graphics. Suppose, for instance, we wish to discard the rightmost seven bits of a word in D0 then "AND #\$FF80,D0' would do it. Where 1s appear in #SFF80 the corresponding bits in DO are left unchanged, where Os appear the bits in D0 are cleared.

#### SHIFT OPERATIONS

Shift operations allow byte, word or longword bit patterns to be moved left (towards bit 31) or right (towards bit 0). Suppose DO.W holds \$7FC3, after 'LSL #5,D0' D0.W holds \$F860. Os are shifted in from the right-hand side. The C and X flags contain the last bit to be shifted out from bit 15 so they are set in this example. 'LSR #5,DO' results in \$7FC3 becoming \$03FE and C and X are cleared (according to the last bit to be shifted out on the right).

Shift operations are useful in

#### GENERAL POINTS ON WRITING PROGRAMS

For large programs it is necessary to make sound plans. Write brief notes about what the program should achieve and then identify the major elements that comprise the program. Once this is clear in your mind make a list of the support routines you anticipate will be needed. Such routines may draw lines, highlight any given region of a screen, read a 'Return' - terminated string from the keyboard, nonitor the mouse, flip between different screens, convert ordinary numbers into a suitable (ASCII) form for printing.

Make sure that the support routines are fully debugged then write the main sections of code that use them. You have to isolate short, manageable sections of code that can be tested without much trouble. It is common for code to be illdefined and contain mistakes at least initially. You may find that only through writing something, albeit inaccurately, is it possible to fully understand what is required and how to go about writing it. It's worth persevering with nonetheless!

You will find it helpful to keep register A6 pointing to a list of your variables throughout the code. In this way you can be sure that all variables and flags are immediately at hand via an offset from A6, for example: MOVE 20 (A6), DO

x centre co-ordinate

scrolling routines (see the file SOURCE4.S) but can also be used for simple multiplication and division. A shift left by one place is equivalent to a multiply by two so 'LSL #4,DO' multiplies the contents of DO.W by 16. 'LSR #5,DO' divides the contents of D0 by 32. These instructions are much faster than the usual MULU. Like MULU, LSL and LSR are 'unsigned'. In the case of a left shift the sign extended part of both positive and negative numbers is correctly maintained but a right shift invalidates negative numbers. To avoid this the instruction ASR (arithmetic shift right) ensures that the MSBit, i.e. the sign bit, is always maintained for each shifted place. For example, 'ASR.B D6, D4' when D6 holds 3 and D4.B holds -48 gives -6 (\$FFD0 becomes SFFFA). ASL also exists but is equivalent to LSL. When using shift operations to multiply and divide you must bear in mind that an overflow or underflow may occur if you shift too much (-1 is unchanged by ASR).

Rotate (ROR, ROL) operations are similar to shift but the bits shifted out are wrapped around. As bits move out from one end they are moved into the other end. 'ROL #2,D1' changes \$F020 held in D1.W to \$C083.

#### **BIT MANIPULATION**

Four instructions operate an single bits. BTST tests a specific bit, leaving the bit unchanged and setting Z if the bit is 0 and clearing Z if the bit is 1. BCLR, BSET

and BCHG test the original bit and

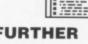

#### ST FURTHER READING

ST programmers buy: The Concise Atari ST Programmer's Reference Guide by K. Peel, published by Glentop

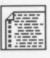

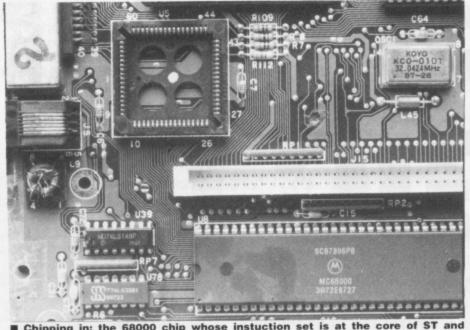

Chipping in: the 68000 chip whose instuction set is at the core of ST and Amiga assembly language programming

MIGA Hardware Reference Manual

#### AMIGA READING

Amiga programmers may want to buy up to five books: Hardware Reference Manual **ROM Kernel Reference** Manual: Exec **ROM Kernel Reference** Manual: Libs and Devices Intuition Reference Manual published by Addison-Wesley (get the new Kickstart version 3 editions) AmigaDOS Manual published by Bantam.

then clear, set or invert the bit respectively. These single bit manipulation instructions are useful for implementing your own flags. Flags keep a record of whether a given condition applies or not. For instance if bit 3 of the byte at label 'my\_flags' is set to record that text should be proportionally spaced then the following lines could appear in a text routine.

| int | BTST #3,my_flags(PC)   |    |
|-----|------------------------|----|
|     | BNE.S proportional_tex | :1 |
|     | {code for regular text |    |
|     | DTC                    |    |

prop text

Pr

|       | {code | for | proportional |
|-------|-------|-----|--------------|
| text} |       |     |              |

#### RTS

#### SPURIOUS INSTRUCTIONS

Of the instructions not yet covered the following are most useful. A table of the entire 68000 instruction set giving their permitted addressing modes appears on this month's cover disk as 'INST 68.S'.

'EXG Rx,Ry', where Rx and Ry are any data or address registers, simply exchanges the entire register contents.

'JMP <ea>' and 'JSR <ea>' are jump and jump to subroutine instructions which are like BRA and BSR but jump to absolute addresses. 'JSR (A0)' is particularly useful for implementing a so-called jump table. Suppose you are writing a line drawing program and want to treat each colour separately in order to achieve maximum speed. If the logical colour (0 to 15) is held in D0.W then we could use:

| LSL      | #2,D0 index -> long |  |
|----------|---------------------|--|
| word of  | lset                |  |
| MOVEA.   | Lline_vectors       |  |
| (PC, D0) | A0                  |  |
| JMP      | (A0) line_vectors   |  |
| DC.L     | line_colour0        |  |
| DC.L     | line_colour1        |  |

etc. line colour0 MOVE

{colour-specific code}

Note that the indirection implied by the parentheses in JSR (A0) refers to where the jump is to be made to not where the address for the code is to be found!

'SWAP Dx' swaps the MSWord of data register Dx with LSWord of the same register. So SWAP D3 when D3.L holds \$12345678 gives \$56781234 (notice how hexadecimal numbers are easy to understand).

'TST <ea>' tests bytes, words and longwords. The data is unchanged but the N and Z flags are updated according to whether the tested data is negative or zero.

#### CONCLUSION

The fundamentals of 68000 programming have now been covered. To progress further you should write many programs that perform simple tasks in order to familiarise yourself with the language. Operating system routines held in the ST and Amiga ROMs can be useful but are often slow and primitive - being written in C, BCPL or some such. With perseverance you will realize that assembly language itself is nothing. It's like any other language, French, English, FORTRAN, in that what counts is the clear expression of ideas.

#### **BRANCHES, OVERFLOWS AND CARRIES**

The branch instruction 'BRA label' is used to alter the program flow i.e. to leave one section of code and jump to another section at the address identified by the label.

Branches can be made conditional. 'Bcc label' causes a branch to the label if the condition code, cc, is true. Available conditions are:

- condition CC
- CS carry set (C set)
- carry clear (C clear) CC
- equal (Z set) EQ
- not equal (Z clear) NE
- minus (N set) MI
- PL plus (N clear) VS
- overflow set (V set) VC
- overflow clear (V clear) н high (C and Z clear)
- low or same (C or Z set) LS
- greater than or equal ((N and V set) or (N and V clear)) GE
- greater than ((N and V set and Z clear) or (N, V and Z clear)) GT
- less than or equal ((Z set) or (N set and V clear) or (N clear and V set))
- LE less than ((N set and V clear) or (N clear and V set)) LT

The conditions involving the overflow flag, V, should be used for signed arithmetic and those involving the carry flag, C, are for unsigned arithmetic.

If an arithmetic operation tries to produce a signed number which is too positive (>127 for bytes) or too negative (<-128 for bytes) then an overflow condition is generated, i.e. the V flag is set. This can be trapped out using a conditional branch:

- #71,D0 SUB
- BVS overflow\_found branch if overflow

continue here for valid subtraction

BVS reads 'branch to the label if the overflow flag is set' or 'branch on overflow'. If unsigned addition produces a carry (adding bytes 51 and 230 would do, for instance) or if an unsigned subtraction needs a borrow (as in 51-230) then the C

flag is set. This could be tested for as follows:

ADD D7, (A1)+ (example ADD instruction)

BCS carry\_found

It is best to ensure that data is kept within reasonable limits so overflows or carries do not occur. This isn't always possible though so if you are working with unsigned data test for a carry and if you are using signed data look for an overflow.

If you use GE, GT, LT or LE (for signed data) or HI and LS (for unsigned data) after a compare instruction (see body text) then you should read the condition code as: 'destination, condition code, source'. For example:

CMP D6.D7 BGE condition true

means if D7 is greater than or equal to D6 then branch to 'condition true'.

### AT MICRONET WE'RE REALLY TALKING! with annual subscription or £11.45 HALF PRICE 1st quarter

With Micronet you can turn your computer into a communications terminal that will download free software, access up-to-the minute computing information, play exciting multi-user games, talk to other people (and computers) and a lot more. And if you join before June 30th 1989 (offer extended) you can get your first quarter's subscription at half price just £11.45!

|   | Telesoftware                                                                | 1 |
|---|-----------------------------------------------------------------------------|---|
|   | E Galeway a                                                                 | ł |
|   | SOFTWARE SELECTION<br>1 PC COMPATIBLES & SPECTRUM                           | l |
|   | 2 x1481 57 & C0H90096 64<br>3 4910A 7 4451340 CPC<br>4 885 8 440-CH8055-288 | ł |
|   | A BE D MOOTLES ON                                                           | l |
| Ľ |                                                                             | J |
|   |                                                                             | ٦ |
| = |                                                                             | 4 |

#### FREE SOFTWARE

On Micronet you can browse through an extensive software library of free programs, select one and then download it.

We now have software for all popular machines, from the Spectrum to PC compatibles, including the Atari ST and the Amiga.

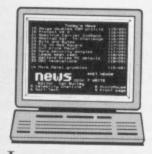

#### INFORMATION

Micronet is also a computer magazine. Our computer news area is updated every day, so there's no better way to stay up-to-date, and our software reviews and features for all popular micros mean Micronet members are

always better informed.

Add to this Prestel's massive database and you'll have all the facts at your fingertips.

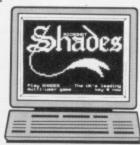

#### ENTERTAINMENT

Micronet is not just informative, it's also a lot of fun! As a member you'll have access to a range of games.

including the UK's most popular multi-user game, Shades, where the action is live and so are your opponents!

#### FREE

DEMONSTRATION If you have access to a modem (1200/75 baud) and viewdata communications software you can see a free demonstration of Micronet. Just Dial 021-618 1111 and use the ID 4444444444 and password 4444.

You can look up a local telephone number once on-line.

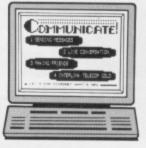

#### COMMUNICATIONS

Join Micronet and use your computer to communicate with thousands of other users. From electronic mail, telex and fax to chatlines and teleconferencing, Micronet lets you do the talking.

#### Low Cost

Now, not only can you get your first quarter's membership for £11.45, but using Micronet starts at just 50p an hour - and that includes telephone charges!

Wherever you are, Micronet is just a local phone call away.

If you need a modem, we'll even give you one free if you choose instead to take out a year's subscription in advance.

Just phone our Sales Desk on 01-208 0722 7872 or clip the coupon today for more information and a free brochure.

#### Join Micronet, and get talking!

Return to: Micronet, Telemap Group Ltd, Unit 10, Oxgate Lane, Oxgate Centre, London NW2

Micronet

| Name:         |            |
|---------------|------------|
| Address:      |            |
| Tel. No.:     | STA/SP/789 |
| Age:          |            |
| Machine Type: | MICRONET   |

Price includes 1st quarter residential subscription by direct debit only (normally £23) and does not include hardware or software. Minimum subscription period 1 year. Offer available in the UK only to new members. Free modem available to first time UK subscribers while stocks last. Free modem and half price subscription offers are separate and not available together.

when D3.L 56781234 mbers are words and anged but

according

negative or

**ASWord** of ord of the

programvered. To write many e tasks in ith the lanitines held n be useful ive - being such. With alize that othing. It's h, English, nts is the

#### ES to leave

d by the e label if

V set))

ed arith-

too posiondition nditional

erflow'. d do, for en the C

s or caring with an over-

ed data)

ondition

## GFA Basic 3.0 for the Amiga

£59.95 (inc. VAT)

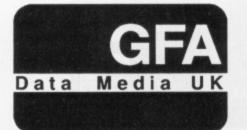

DEALER ENQUIRIES WELCOME

| Graphic:    | SETCOLOR, DEFFILL, BOUNDARY, DEFLINE, GRAPHMODE, RASTPORT, CLIP, PLOT, LINE, DRAW,<br>SETDRAW, BOX, PBOX, CIRCLE, POLYCIRCLE, POINT, FILL, CLS, TEXT, GET, PUT, VSYNC, DISPLAY<br>CLIP, SPRITE, Bitter Object support                                                                                                    |
|-------------|----------------------------------------------------------------------------------------------------|
| Memory:     | DEFBIT, DEFBYT, DEFINT, DEFWRD, DEFSTR, LET, CLEAR, CLR, ERASE, DIM, OPTION BASE,<br>INSERT, DELETE, ARRAYFILL, ASC, CHR\$, BIN\$, OCT\$, HEX\$, STR\$, VAL, CINT, CFLOAT, CVI, CVL,<br>CVS, CVD, MKI\$, MKL\$, MKS\$, MKD\$, SWAP, QSORT, SSORT, FALSE, TRUE, PI, DATE\$, SETTIME,<br>TIMER, FRE, TYPE, DUMP, VARPTR, ARRPTR, POKE, PEEK, AMSOLUTE, VOID, MALLOC, MFREE,<br>BMOVE, RESERVE |
| Window:     | ON MENU. GOSUB, ON MENU KEY, ON MENU BUTTON, WINDOW MENU, MENU KILL, OPENS,<br>CLOSES, FRONTS, BACKS, MOVES, TITLES, SETSPEN, SCREEN, OPENW, CLEARW, TITLEW,<br>BACKW, FULLW, MOVEW, SIZEW, LIMITW, SETPEN, WINDOW, ALERT                                                                                                    |
| I/O:        | INPUT, LINE INPUT, FORM INPUT, PRINT, PRINT USING, MODE, DEFNUM, POS, TAB, DATA, MOUSE, LPRINT, LPOS, HARDCOPY, SOUND, WAVE                                                                                                    |
| Disk/File:  | CHDIR, DIR, EXIST, OPEN, LOF, LOC, EOF, CLOSE, TOUCH, NAME, RENAME, KILL, BLOAD, BSAVE, BGET, BPUT, INP, OUT, INPUT#, STORE, RECALL, SEEK, RELSEEK, FIELD, GET , PUT, RECORD                                                                                                    |
| Operators:  | NOT, AND, OR, XOR, IMP, EQV, =, ==                                                                                                    |
| Numeric:    | ADD, SUB, MUL, DIV, MOD, SIN, COS, TAN, SINQ, COSQ, DEG, RAD, SQR, EXP, LOG, DEC, INC, PRED, SUCC, ABS, SGN, INT, TRUNC, FIX, FRAC, ROUND, ODD, EVEN, MIN, MAX, FIND, RANDOM, BCLR, BSET, BCHG, BTST, SHL, SHR, ROL, ROR                                                                                                    |
| Strings:    | LEFT\$, RIGHT\$, MID\$, INSTR, RINSTR, STRING\$, SPACE\$, SPC, PRED, SUCC, LEN, TRIM, UPPER\$, LSET, RSET                                                                                                    |
| Data types: | BOOLEAN, BYTE, WORD, INTEGER, FLOAT, STRING                                                                                                    |
| Control:    | IF. ELSE ENDIF, ELSEIF, ON GOSUB, SELECT CASE, FORTO, REPEATUNTIL, WHILEWEND, DOLOOP, DO WHILE, DO UNTIL, EXIT IF, GOSUB, PROCEDURE, LOCAL, FUNCTION, DEFFN, ON BREAK, ON ERROR, ERROR, EVERY, AFTER, REM, GOTO, PAUSE, DELAY, END, EDIT, STOP, NEW, LOAD, SAVE, PSAVE, LIST, LLIST, CHAIN, RUN, SYSTEM, QUIT, TRON, TRACE, INLINE, C:, MONITOR CALL, RCALL                                 |
| Advanced:   | CU, EXEC, SPRITE, STICK, STRIG, SAY, TRANSLATE, OBJECT NOT ALL COMMANDS ARE SHOWN                                                                                                    |

## Now you prove that you have the best hardware

## GFA Basic 3.0 for the Atari ST

£59.95 (inc. VAT)

GFA Basic 2.0, for the Atari ST, with over 80,000 sold world wide, was voted Software of the Year 1988 by US Atari specialist ANTIC magazine

Atari ST GFA Basic 2.0 to 3.0 upgrade £39.95 Atari ST GFA BASIC 3.0 Compiler available July Atari ST GFA Assembler available July

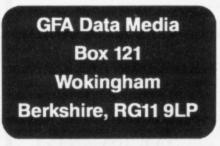

Tel: (0734) 794941

| Graphic:   | SETCOLOR, COLOR, VSETCOLOR, DEFMOUSE, DEFMARK, DEFFILL, BOUNDARY, DEFLINE,<br>DEFTEXT, GRAPHMODE, CLIP, PLOT, LINE, DRAW, SETDRAW, BOX, PBOX, RBOX, PRBOX, CIRCLE,<br>PCIRCLE, ELLIPSE, PEELIPSE, POLYLINE, POLYMARK, POLYFILL, POINT, FILL CLS, TEXT, SPRITE                                                                                                    |
|------------|----------------------------------------------------------------------------------------------------|
| Memory:    | DIM, OPTION BASE, ARRAYFILL, TYPE, ASC, CHR\$, STR\$, BIN\$, OCT\$, HEX\$, VAL, CINT, CFLOAT,<br>PEEK, POKE, DPEEK, DPOKE, LPEEK, LPOKE, SPOKE, SDPOKE, SLPOKE, BYTE, CARD, INT, LONG,<br>FLOAT, SINGLE, DOUBLE, CHAR, VARPTR, ARRPTR, ABSOLUTE, CLEAR, CLR, ERASE, SWAP,<br>SSORT, QSORT, INSERT, DELETE, FALSE, TRUE, DATE\$, TIME\$, SETTIME, TIMER, LET, VOID, FRE,<br>BMOVE, BASEPAGE, HIMEM, RESERVE, INLINE, MALLOC, MFREE, MSHRINK                                                                                                    |
| Window:    | ON MENU, MENU, ON MENU BUTTON GOSUB, ON MENU KEY GOSUB, ON MENU IBOX GOSUB, ON<br>MENU MESSAGE GOSUB, MENU OFF, MENU KILL, MENU, OPENW, CLOSEW, WHAND, WINDEX,<br>CLEARW, TITLEW, INFOW, TOPW, FULLW, WINTAB, RC INTERSECT, RC COPY, ALERT,<br>FILESELECT                                                                                                    |
| I/O:       | INKEY\$, INPUT, LINE INPUT, FORM INPUT, FORM INPUT AS, PRINT, PRINT AT, WRITE, LOCATE,<br>PRINT USING, PRINT AT USING, MODE, DEFNUM, CRSCOL, CRSLIN, POS, TAB, HTAB, VTAB,<br>KEYPAD, KEYTEST, KEYGET, KEYLOOK, KEYPRESS, KEYDEF, DATA, READ, RESTORE                                                                                                    |
| Disk/File: | DFREE, CHDRIVE, DIR\$, CHDIR, DIR, FILES, FGETDTA, FSETDTA, FSFIRST, FSNEXT, MKDIR, RMDIR<br>EXIST, OPEN, LOF, LOC, EOF, CLOSE, TOUCH, NAME AS, RENAME, KILL, BLOAD, BSAVE, BGET,<br>BPUT, INP, OUT, INPUT, LINE INPUT, PRINT, PRINT USING, WRITE, STORE, RECALL, SEEK,<br>RELSEEK, FIELD, GET, PUT, RECORD, INPOUT, INPAUX, INPMID, MOUSEX, MOUSEY, MOUSEK,<br>MOUSE, SETMOUSE, HIDEM, SHOWM, STICK, STRIG, LPRINT, LPOS, HARDCOPY                                                                                                    |
| Numeric:   | ABS, SGN, ODD, EVEN, INT, TRUNC, FIX, FRAC, ROUND, MAX, MIN, SQR, EXP, LOG, LOG10,SIN,<br>COS, TAN, ASIN, ACOS, ATN, DEG, RAD, SINQ, COSQ, RND, RANDOM, RAND, RANDOMIZE, DEC, INC,<br>ADD, SUB, MUL, DIV, PRED(), SUCC(), MOD, BCLR, BSET, BCHG, BTST, SHL, SHR, ROL, ROR, AND,<br>OR, XOR, IMP, EQV, SWAP, BYTE, CARD, WORD                                                                                                    |
| Strings:   | LEFT\$, RIGHT\$, MID\$, PRED, SUCC, LEN, TRIM\$, INSTR, RINSTR, STRING\$, SPACE\$, SPC, UPPER\$, LSET, RSET, MID\$                                                                                                    |
| Control:   | IF. THENELSE, ELSEIF, ON GOSUB, SELECT, CASE, DEFAULT, ENDSELECT, CONT, FOR, STEP,<br>NEXT, DOWNTO, REPEAT, UNTIL, WHILE, WEND, DO, LOOP, DO WHILE, DO UNTIL, LOOP WHILE,<br>LOOP UNTIL, EXIT IF, GOSUB, PROCEDURE, RETURN, VAR, LOCAL, FUNCTION, RETURN,<br>ENDFUNC, DEFFN, FN, ON BREAK, ON BREAK CONT, ON BREAK GOSUB, ON ERROR, ON ERROR<br>GOSUB, RESUME, RESUME NEXT, ERROR, ERR, FATAL, EVERY, EVERY STOP, EVERY CONT,<br>AFTER, AFTER STOP, AFTER CONT, REM, GOTO, PAUSE, DELAY, END, EDIT, STOP, NEW, LOAD,<br>SAVE, PSAVE, LIST, LLIST, CHAIN, RUN, SYSTEM, QUIT, TRON, TROFF, TRACE, DUMP |
| Advanced:  | LINEA, VDISYS, C:, MONITOR, CALL, RCALL, EXEC NOT ALL COMMANDS ARE SHOWN                                                                                                    |

INE, DRAW, INC, DISPLAY

BASE, F, CVI, CVL, SETTIME, XC, MFREE,

OPENS, ITLEW,

DAD, BSAVE, RECORD

ATA. MOUSE.

EC, INC, PRED, IOM, BCLR,

M, UPPER\$,

E.WEND, DEFFN, ON STOP, NEW, C:, MONITOR,

ARE SHOWN

## e e

LINE, DX,CIRCLE, XT, SPRITE

CFLOAT, D, INT, LONG, SWAP, VOID, FRE,

GOSUB, ON WINDEX,

OCATE, VTAB,

Kdir, RMDIr, E, Bget, EK, Iousek,

G10,SIN, ZE,DEC, INC, ROR, AND,

C, UPPER\$,

R, STEP, P WHILE, RN, ON ERROR CONT, LOAD,

ARE SHOWN

## WIN A POOL TABLE

an i a las ann an Charles annai i a sa

#### Here's your chance to have a mis-spent youth in the comfort of your own home.

Turn on a few pages and you can read a review of 3D Pool, the first pool game to be in 3D. Now what could be better as a competition prize than your own full-sized pool table? Coincidentally that's just what Microprose are offering as a prize and ten lucky runners-up will each receive a pool cue.

All you have to do to win one of these prizes is answer the following simple questions and write them down on back of a postcard or sealed envelope.

The first correct answer pulled out of the pocket will win the pool table and can start worrying about where they're going to put it once they get it home, and the next ten will receive a long thin parcel through their letter box. Send your answers (along with your name and address) to: 3D Pool Comp., ST Amiga Format, 4 Queen Street, Bath BA1 1EJ.

#### QUESTIONS

What number can be found on the black ball?
 a) 7

b) 8

c) 15

2) How many feet must be kept on the floor at all times when playing pool?

| a | n | n | n |
|---|---|---|---|
| • |   | • |   |
| - |   |   |   |

b) one

c) two

3) How many balls are there on the table including the black?

| a | ) | 2 | Z |
|---|---|---|---|
| b | 1 | 1 | 5 |

c) 16

1) No bribing the judges. (unless it's a very big bribe)

2) Only one entry per person. (Isn't it strange how two hundred people called Wayne Pratt live at the same address?)

3) The editors decision is final. (Great that means he'll be picking the winners)

4) There is no rule four.

#### CASTLE SOFTWARE 2 William Clowes Street Burslem,Stoke-on-Trent Telephone: 0782 575043

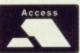

ATARI

SPECIAL OFFERS

NOW TAKEN

PARTNERS: S.A BEECH & R.A BEECH

We Accept FORMAT VOUCHERS

#### AMIGA SPECIAL OFFERS

| B   T                                                                                                    |                          |                                                                                 |
|----------------------------------------------------------------------------------------------------|--------------------------|---------------------------------------------------------------------------------|
| Bards Tale                                                                                                    | 7.                       | 50                                                                              |
| Marble Madness                                                                                                    | 7                        | 50                                                                              |
| Marble Mauriess                                                                                                    |                          | 50                                                                              |
| Sky Fox 2                                                                                                    |                          |                                                                                 |
| Academy                                                                                                    | 9.                       | 95                                                                              |
| Vixen                                                                                                    | 5                        | 05                                                                              |
| VIXell                                                                                                    |                          | 35                                                                              |
| Bombuzal                                                                                                    | 8.                       | 95                                                                              |
| Fernandez Must Die                                                                                                    | .6.                      | 95                                                                              |
| Maria's Xmas Box                                                                                                    |                          |                                                                                 |
| Faery Tale Adventure                                                                                                    | ~                        | OF                                                                              |
| Faery Tale Adventure                                                                                                    | .0.                      | 95                                                                              |
| Tracers                                                                                                    | .5.                      | 95                                                                              |
| Ebon Star                                                                                                    | 5                        | 95                                                                              |
| Hellfire Attack                                                                                                    | 5                        | 95                                                                              |
|                                                                                                    |                          |                                                                                 |
| Galactic Invasion                                                                                                    | .5.                      | .95                                                                             |
| Leather Goddess                                                                                                    |                          |                                                                                 |
| Phobos                                                                                                    | 6                        | 99                                                                              |
| Nord & Bert                                                                                                    | 7                        | 00                                                                              |
| Nord & Dert                                                                                                    |                          | .99                                                                             |
| Sherlock                                                                                                    | . /                      | .95                                                                             |
| Bureaucracy                                                                                                    | .8                       | .95                                                                             |
| Better Dead Than Alien                                                                                                    | .7                       | .95                                                                             |
| Fire Power                                                                                                    | 0                        | 95                                                                              |
| Otale Dalass O                                                                                                    | . 7                      | 05                                                                              |
| Strip Poker 2+                                                                                                    |                          |                                                                                 |
| Spitting Image                                                                                                    | .6                       | .95                                                                             |
| Shanghai                                                                                                    | .4                       | .95                                                                             |
| Maniax                                                                                                    | 6                        | 05                                                                              |
| Mariidx                                                                                                    | .0                       | .95                                                                             |
| Superman                                                                                                    |                          |                                                                                 |
| Zynapps                                                                                                    | .7                       | .95                                                                             |
| Eliminator                                                                                                    | 6                        | 95                                                                              |
| Circus Games                                                                                                    |                          |                                                                                 |
| Circus Games                                                                                                    | .0                       | .95                                                                             |
| Winter Olympiad '88                                                                                                    | .6                       | .99                                                                             |
| N. Mansells Grand Prix                                                                                                    | .5                       | .95                                                                             |
| Rocket Ranger                                                                                                    | 18                       | 95                                                                              |
| Populus                                                                                                    |                          |                                                                                 |
| Populus                                                                                                    | 19                       | .95                                                                             |
| Three Stooges                                                                                                    | .9                       | .95                                                                             |
| Deja Vu                                                                                                    | 11.                      | .99                                                                             |
| GFL Football                                                                                                    |                          |                                                                                 |
| Insanity Fight                                                                                                    |                          |                                                                                 |
| insanity Fight                                                                                                    | .5                       | .95                                                                             |
| Star Goose                                                                                                    | .9                       | .95                                                                             |
| Robbeary                                                                                                    | .9                       | .95                                                                             |
| Backlash                                                                                                    | -                        |                                                                                 |
|                                                                                                    | h                        | 95                                                                              |
| Lallere Attack                                                                                                    | .6                       | .95                                                                             |
| Hellfire Attack                                                                                                    | .5                       | .95                                                                             |
| Hellfire Attack<br>GFL Golf                                                                                                    | .5                       | .95<br>.95                                                                      |
| Hellfire Attack<br>GFL Golf                                                                                                    | .5                       | .95<br>.95                                                                      |
| Hellfire Attack<br>GFL Golf<br>Thexder                                                                                                    | .5                       | .95<br>.95<br>.95                                                               |
| Hellfire Attack<br>GFL Golf<br>Thexder<br>Space Quest                                                                                                    | .5 .9 .5 .8              | .95<br>.95<br>.95<br>.95                                                        |
| Hellfire Attack<br>GFL Golf<br>Thexder<br>Space Quest<br>Strike Force Harrier                                                                                                    | .5 .9 .5 .8 .6           | .95<br>.95<br>.95<br>.95<br>.95                                                 |
| Hellfire Attack<br>GFL Golf<br>Thexder<br>Space Quest<br>Strike Force Harrier<br>Foundations Waste                                                                                                    | 5 9 5 8 6 8              | .95<br>.95<br>.95<br>.95<br>.95<br>.99                                          |
| Hellfire Attack<br>GFL Golf<br>Thexder<br>Space Quest<br>Strike Force Harrier<br>Foundations Waste                                                                                                    | 5 9 5 8 6 8              | .95<br>.95<br>.95<br>.95<br>.95<br>.99                                          |
| Hellfire Attack<br>GFL Golf.<br>Thexder<br>Space Quest.<br>Strike Force Harrier<br>Foundations Waste<br>Romantic Encounter.                                                                                                    | 5958686                  | .95<br>.95<br>.95<br>.95<br>.95<br>.95<br>.95                                   |
| Hellfire Attack<br>GFL Golf.<br>Thexder<br>Space Quest.<br>Strike Force Harrier<br>Foundations Waste<br>Romantic Encounter.<br>Black Jack Academy                                                                                                    | 59586865                 | .95<br>.95<br>.95<br>.95<br>.95<br>.95<br>.95<br>.95                            |
| Hellfire Attack<br>GFL Golf.<br>Thexder<br>Space Quest.<br>Strike Force Harrier<br>Foundations Waste<br>Romantic Encounter.<br>Black Jack Academy                                                                                                    | 59586865                 | .95<br>.95<br>.95<br>.95<br>.95<br>.95<br>.95<br>.95                            |
| Hellfire Attack<br>GFL Golf.<br>Thexder<br>Space Quest.<br>Strike Force Harrier<br>Foundations Waste<br>Romantic Encounter.<br>Black Jack Academy<br>City Defense<br>Fortress Underground                                                                                                    | 5958686544               | .95<br>.95<br>.95<br>.95<br>.95<br>.95<br>.95<br>.95<br>.95<br>.95              |
| Hellfire Attack<br>GFL Golf.<br>Thexder<br>Space Quest.<br>Strike Force Harrier<br>Foundations Waste<br>Romantic Encounter.<br>Black Jack Academy<br>City Defense<br>Fortress Underground                                                                                                    | 5958686544               | .95<br>.95<br>.95<br>.95<br>.95<br>.95<br>.95<br>.95<br>.95<br>.95              |
| Hellfire Attack<br>GFL Golf.<br>Thexder<br>Space Quest.<br>Strike Force Harrier<br>Foundations Waste<br>Romantic Encounter.<br>Black Jack Academy<br>City Defense<br>Fortress Underground<br>The Music Studio.                                                                                                    | 59586865449              | .95<br>.95<br>.95<br>.95<br>.95<br>.95<br>.95<br>.95<br>.95<br>.95              |
| Hellfire Attack<br>GFL Golf.<br>Thexder<br>Space Quest.<br>Strike Force Harrier<br>Foundations Waste<br>Romantic Encounter.<br>Black Jack Academy<br>City Defense<br>Fortress Underground<br>The Music Studio.<br>Tetris.                                                                                                    | 595868654495             | .95<br>.95<br>.95<br>.95<br>.95<br>.95<br>.95<br>.95<br>.95<br>.95              |
| Hellfire Attack<br>GFL Golf.<br>Thexder<br>Space Quest.<br>Strike Force Harrier<br>Foundations Waste<br>Romantic Encounter.<br>Black Jack Academy<br>City Defense<br>Fortress Underground<br>The Music Studio.<br>Tetris.<br>Thunderboy                                                                                                    | 5958686544955            | .95<br>.95<br>.95<br>.95<br>.95<br>.95<br>.95<br>.95<br>.95<br>.95              |
| Hellfire Attack<br>GFL Golf.<br>Thexder<br>Space Quest.<br>Strike Force Harrier<br>Foundations Waste<br>Romantic Encounter.<br>Black Jack Academy<br>City Defense<br>Fortress Underground<br>The Music Studio.<br>Tetris.<br>Thunderboy<br>Phallanx 2.                                                                                                    | 59586865449556           | .95<br>.95<br>.95<br>.95<br>.95<br>.95<br>.95<br>.95<br>.95<br>.95              |
| Hellfire Attack<br>GFL Golf.<br>Thexder<br>Space Quest.<br>Strike Force Harrier<br>Foundations Waste<br>Romantic Encounter.<br>Black Jack Academy<br>City Defense<br>Fortress Underground<br>The Music Studio.<br>Tetris.<br>Thunderboy<br>Phallanx 2.                                                                                                    | 59586865449556           | .95<br>.95<br>.95<br>.95<br>.95<br>.95<br>.95<br>.95<br>.95<br>.95              |
| Hellfire Attack<br>GFL Golf.<br>Thexder<br>Space Quest.<br>Strike Force Harrier<br>Foundations Waste<br>Romantic Encounter.<br>Black Jack Academy<br>City Defense<br>Fortress Underground<br>The Music Studio.<br>Tetris.<br>Thunderboy<br>Phallanx 2.<br>GFL Baseball.                                                                                                    | 595868654495566          | .95<br>.95<br>.95<br>.95<br>.95<br>.95<br>.95<br>.95<br>.95<br>.95              |
| Hellfire Attack<br>GFL Golf.<br>Thexder<br>Space Quest.<br>Strike Force Harrier<br>Foundations Waste<br>Romantic Encounter.<br>Black Jack Academy<br>City Defense<br>Fortress Underground<br>The Music Studio.<br>Tetris.<br>Thunderboy<br>Phallanx 2.<br>GFL Baseball.<br>GFL Basketball.                                                                                                    | 5958686544955666         | .95<br>.95<br>.95<br>.95<br>.95<br>.95<br>.95<br>.95<br>.95<br>.95              |
| Hellfire Attack<br>GFL Golf.<br>Thexder<br>Space Quest.<br>Strike Force Harrier<br>Foundations Waste<br>Romantic Encounter.<br>Black Jack Academy<br>City Defense<br>Fortress Underground<br>The Music Studio.<br>Tetris.<br>Thunderboy<br>Phallanx 2.<br>GFL Baseball.<br>GFL Basketball.<br>Shooting Star.                                                                                             | 59586865449556663        | .95<br>.95<br>.95<br>.95<br>.95<br>.95<br>.95<br>.95<br>.95<br>.95              |
| Hellfire Attack<br>GFL Golf.<br>Thexder<br>Space Quest.<br>Strike Force Harrier<br>Foundations Waste<br>Romantic Encounter.<br>Black Jack Academy<br>City Defense<br>Fortress Underground<br>The Music Studio.<br>Tetris.<br>Thunderboy<br>Phallanx 2.<br>GFL Baseball.<br>GFL Basketball.<br>Shooting Star.<br>SDI Cinemaware                                                                           | 595868654495566639       | .95<br>.95<br>.95<br>.95<br>.95<br>.95<br>.95<br>.95<br>.95<br>.95              |
| Hellfire Attack<br>GFL Golf.<br>Thexder<br>Space Quest.<br>Strike Force Harrier<br>Foundations Waste<br>Romantic Encounter.<br>Black Jack Academy<br>City Defense<br>Fortress Underground<br>The Music Studio.<br>Tetris.<br>Thunderboy<br>Phallanx 2.<br>GFL Baseball.<br>GFL Basketball.<br>Shooting Star.<br>SDI Cinemaware                                                                           | 595868654495566639       | .95<br>.95<br>.95<br>.95<br>.95<br>.95<br>.95<br>.95<br>.95<br>.95              |
| Hellfire Attack<br>GFL Golf.<br>Thexder<br>Space Quest.<br>Strike Force Harrier<br>Foundations Waste<br>Romantic Encounter.<br>Black Jack Academy<br>City Defense<br>Fortress Underground<br>The Music Studio.<br>Tetris.<br>Thunderboy<br>Phallanx 2.<br>GFL Baseball.<br>GFL Basketball.<br>Shooting Star.<br>SDI Cinemaware<br>Slaygon                                                                | 5958686544955666394      | .95<br>.95<br>.95<br>.95<br>.95<br>.95<br>.95<br>.95<br>.95<br>.95              |
| Hellfire Attack<br>GFL Golf.<br>Thexder<br>Space Quest.<br>Strike Force Harrier<br>Foundations Waste<br>Romantic Encounter.<br>Black Jack Academy<br>City Defense<br>Fortress Underground<br>The Music Studio.<br>Tetris.<br>Thunderboy<br>Phallanx 2.<br>GFL Baseball.<br>GFL Basketball.<br>Shooting Star.<br>SDI Cinemaware<br>Slaygon<br>Quadralien                                                  | 59586865449556663946     | .95<br>.95<br>.95<br>.95<br>.95<br>.95<br>.95<br>.95<br>.95<br>.95              |
| Hellfire Attack<br>GFL Golf.<br>Thexder<br>Space Quest.<br>Strike Force Harrier<br>Foundations Waste<br>Romantic Encounter.<br>Black Jack Academy<br>City Defense<br>Fortress Underground<br>The Music Studio.<br>Tetris.<br>Thunderboy<br>Phallanx 2.<br>GFL Baseball.<br>GFL Basketball.<br>Shooting Star.<br>SDI Cinemaware<br>Slaygon<br>Quadralien<br>Cogans Run                                    | 595868654495566639464    | 95<br>95<br>95<br>95<br>95<br>95<br>95<br>95<br>95<br>95<br>95<br>95<br>95<br>9 |
| Hellfire Attack<br>GFL Golf.<br>Thexder<br>Space Quest.<br>Strike Force Harrier<br>Foundations Waste<br>Romantic Encounter.<br>Black Jack Academy<br>City Defense<br>Fortress Underground<br>The Music Studio.<br>Tetris.<br>Thunderboy<br>Phallanx 2.<br>GFL Baseball.<br>GFL Basketball<br>Shooting Star.<br>SDI Cinemaware<br>Slaygon<br>Quadralien<br>Cogans Run<br>Goldrunner                       | 5958686544955666394645   | .95<br>.95<br>.95<br>.95<br>.95<br>.95<br>.95<br>.95<br>.95<br>.95              |
| Hellfire Attack<br>GFL Golf.<br>Thexder<br>Space Quest.<br>Strike Force Harrier<br>Foundations Waste<br>Romantic Encounter.<br>Black Jack Academy<br>City Defense<br>Fortress Underground<br>The Music Studio.<br>Tetris.<br>Thunderboy<br>Phallanx 2.<br>GFL Baseball.<br>GFL Basketball.<br>Shooting Star.<br>SDI Cinemaware<br>Slaygon<br>Quadralien<br>Cogans Run                                    | 5958686544955666394645   | .95<br>.95<br>.95<br>.95<br>.95<br>.95<br>.95<br>.95<br>.95<br>.95              |
| Hellfire Attack<br>GFL Golf.<br>Thexder<br>Space Quest.<br>Strike Force Harrier<br>Foundations Waste<br>Romantic Encounter.<br>Black Jack Academy<br>City Defense<br>Fortress Underground<br>The Music Studio.<br>Tetris.<br>Thunderboy<br>Phallanx 2.<br>GFL Baseball.<br>GFL Basketball.<br>Shooting Star.<br>SDI Cinemaware<br>Slaygon<br>Quadralien.<br>Cogans Run<br>Goldrunner<br>Solitaire Royale | 59586865449556663946456  | 95<br>95<br>95<br>95<br>95<br>95<br>95<br>95<br>95<br>95<br>95<br>95<br>95<br>9 |
| Hellfire Attack<br>GFL Golf.<br>Thexder<br>Space Quest.<br>Strike Force Harrier<br>Foundations Waste<br>Romantic Encounter.<br>Black Jack Academy<br>City Defense<br>Fortress Underground<br>The Music Studio.<br>Tetris.<br>Thunderboy<br>Phallanx 2.<br>GFL Baseball.<br>GFL Basketball<br>Shooting Star.<br>SDI Cinemaware<br>Slaygon<br>Quadralien<br>Cogans Run<br>Goldrunner                       | 595868654495566639464567 | 95<br>95<br>95<br>95<br>95<br>95<br>95<br>95<br>95<br>95<br>95<br>95<br>95<br>9 |

#### AMIGA SPECIAL OFFERS

Castle Software

| l | World Tour Golf     | 7  | .50 |
|---|---------------------|----|-----|
| I | Summer Olympiad     | 7  | .95 |
| I | Sword of Sodan      | 19 | .95 |
| I | Lombard Rally       | 14 | .95 |
| I | Zany Golf           | 17 | .95 |
| I | Hybris              | 19 | .95 |
|   | Teenage Queen       | 14 | .95 |
| I | The Krystal         | 19 | .95 |
| I | Galdreagons Domain  | 13 | .95 |
| l | R Type              | 16 | .95 |
| I | Pacmania            | 13 | .95 |
| I | Pacland             | 13 | .95 |
|   | Afterburner         |    |     |
|   | Prison              |    |     |
|   | Super Hang On       | 16 | .95 |
|   | Carrier Command     | 15 | .95 |
|   | Cybernoid 2         | 14 | 99  |
|   | Dungeon Master      |    |     |
|   | 1 meg               | 15 | .99 |
|   | TV Sports Football  | 19 | .95 |
|   | Police Quest 2      | 16 | .95 |
|   | Denaris             | 15 | .95 |
|   | Speedball           | 15 | .95 |
|   | Starglider II       | 15 | .95 |
|   | Falcon              | 17 | 95  |
|   | Test Drive 2        | 17 | .95 |
|   | Gauntlet 2          | 16 | .95 |
|   | IK+                 | 15 | .95 |
|   | Ballistix           | 13 | .99 |
|   | Phantom Fighter     | 15 | .99 |
|   | Elite               | 15 | .99 |
|   | Menace              |    |     |
|   | Ultima IV           | 15 | .95 |
|   | Titan               | 15 | .99 |
|   | Custodian           | 14 | .50 |
|   | War in Middle Earth | 15 | .95 |
|   | Lords of the        |    |     |
|   | Rising Sun          | 21 | .99 |
|   | The Running Man     | 15 | .95 |
|   | Bio Challenge       | 13 | .95 |
|   | Hawk Eye            | 15 | .95 |
|   | Vigilante           | 10 | .95 |
|   |                     |    | -   |
| J |                     |    |     |

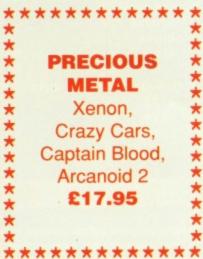

| Music Construction Set               | 7.05 |
|--------------------------------------|------|
| Music Construction Set               | 7.95 |
| Bards Tale                           | 7.50 |
| Skyfox 2<br>Marble Madness           | 7.50 |
| Marble Madness                       | 7.50 |
| Deja Vu                              | 9.95 |
| Uninvited                            | 9.95 |
| Sundog                               | 5.00 |
| Shadowgate                           | 9.95 |
| Catch 23                             | 2.99 |
| Dungeon Master1                      | 5.99 |
| Corruption1<br>Airborne Range1       | 5.99 |
| Microprose Soccer1                   | 5.99 |
| Armageddon Man                       | 5.99 |
| Action Service                       | 5.95 |
| Bubble Ghost                         | 7.05 |
| Balance of Power1                    | 1.95 |
| Balance of Power                     | 2.00 |
| Baal                                 | 3.99 |
| Billiards Simulator1                 | 2.05 |
| Barbarian II1                        | 2.95 |
| Bombuzal                             | 8 95 |
| Cosmic Pirate1                       | 3 95 |
| Evolon                               | 6.95 |
| Exolon<br>Eliminator                 | 6.95 |
| Zvnans                               | 6.95 |
| Zynaps<br>Formula I Grand Prix       | 5.95 |
| Fernandez Must Die                   | 6.95 |
| F16 Fighter Pilot1                   | 5.95 |
| Falcon1<br>Fed of Free Traders1      | 5.95 |
| Fed of Free Traders1                 | 9.95 |
| War in Middle Earth1                 | 5.95 |
| Victory Road                         | 9.95 |
| Whirligig                            | 7.95 |
| Wanted                               | 7.95 |
| Virus1                               | 3.95 |
| Trashheap                            | 2.99 |
| Shanghai                             | 4.95 |
| Tanglewood<br>Beyond Zork            | 1.95 |
| Maniax                               | 9.95 |
| L'Affaire                            | 2.05 |
| Seastalker                           | 5.95 |
| Planet Fall                          | 6.05 |
| Witness                              | 6.95 |
|                                      | 6.95 |
| Ballyhoo                             | 7.95 |
| Lurking Horror                       | 7 95 |
| Leather Goddess                      | 9.95 |
| Nord & Bert                          | 7.95 |
| Infidel                              | 6.95 |
| Hollywood Hijinx                     | 7.95 |
| Hawkeve1                             | 5.95 |
| Millenium 2.21                       | 5.95 |
| Archipeligos1                        | 6.95 |
| Robocop1                             | 4.95 |
| Dragon Ninia1                        | 4.95 |
| Vigilante1<br>Human Killing Machine1 | 0.95 |
| Human Killing Machine1               | 0.95 |
|                                      |      |

Precious Metal (Super Hang on, Xenon, Captain Blood, Arcanoid 2, ST 5 Star) 16.95

| * | *******              |
|---|----------------------|
|   | Stos                 |
|   | 18.95                |
|   | Stos Sprites         |
|   | 10.95                |
|   | <b>Stos Compiler</b> |
|   | 14.95                |

\*\*\*\*\*

ATARI

SPECIAL OFFERS

| Gato                                                       | 9.9 |
|------------------------------------------------------------|-----|
| Hellfire Attack<br>Nigel Mansells G Prix                   | 5.  |
| Nigel Mansells G Prix                                      | 5.  |
| Get Dexter II                                              | 4.  |
| Get Dexter II                                              | 3.  |
| Prison1                                                    | 2.9 |
| Prison                                                     | 4.  |
| Run the Gauntlet 1                                         | 59  |
| Predator                                                   | 5.9 |
| Predator.<br>Knightmare.<br>Operation Wolf1                | 5.9 |
| Operation Wolf1                                            | 3.9 |
| North Star<br>Leisure Suit Larry1<br>Leisure Suit Larry 21 | 5.9 |
| Leisure Suit Larry1                                        | 4.  |
| Leisure Suit Larry 21                                      | 4.5 |
| Music Studio                                               | 9.9 |
| Music Studio1                                              | 4.9 |
| Leaderboard<br>Karting Grand Prix                          | 7.5 |
| Karting Grand Prix                                         | 5.9 |
| International Karate<br>Joan of Arc1                       | 5.0 |
| Joan of Arc1                                               | 3.9 |
| ST Wars                                                    | 5.9 |
| Space Harrier1                                             | 3.9 |
| ST Wars<br>Space Harrier                                   | 5.9 |
| Tetris                                                     | 5.9 |
| Speedball1                                                 | 4.9 |
| Strike Force Harrier                                       | 0.5 |
| Silent Service1                                            | 6.9 |
| Strip Poker 2+                                             | 6.9 |
| Seconds Out                                                | 5.9 |
| Skackled                                                   | 6.9 |
| Superman                                                   | 9.9 |
| Shuffleboard                                               | 2.9 |
| Summer Olympiad                                            | 7.9 |
| Trantor                                                    | 5.9 |
| Vixen                                                      | 5.9 |
| 221B Baker Street                                          | 7.9 |
| Killdozers                                                 | 2.9 |
| Elemental                                                  | 2.9 |
| Mindshadow                                                 | 2.9 |
| Borrowed Time                                              | 2.9 |
| Hacker                                                     | 2.9 |
| Hacker 2                                                   | 2.9 |
| War Zone                                                   | 3.9 |
|                                                            |     |

We offer a fast reliable service by return of post! Cheques, PO's payable to Castle software. Any games no listed phone our Hotline Now on 0782 575043

#### THE GAMERS' GUIDE TO THE GALAXY OF ST AND AMIGA SOFTWARE

#### RE reet rent 043

We Accept FORMAT VOUCHERS

#### FFERS

tes

#### oiler

9.95 5.95 5 95 .4.99 13.95 12.95 14.95 15.95 .5.95 5.95 13.95 .5.95 14.95 14.95 9 95 14 95 7.95 5.95 5.00 5.95 13 99 5.95 5.95 14.95 .6.95 16.95 .6.95 5 95 6.95 9.95 2.99 7 95 5.95 5.95 7 95 2.99 2.99 2.99 2 99 2 99 2 99 .3.95

reliable of post! ayable to vare. ted phone ow on 5043

#### ..NEWS.....NEWS....NEWS..

With the PC Show coming up in September, most of the large software houses are looking to hold back their big titles for release closer to the date. As a result, it looks as if the traditionally quiet summer months are going to be plunged into darkness, but not all is doom and gloom. Mirrorsoft's summer line-up includes the much-awaited BLOODWYCH and PHOBIA as well as the FALCON mission disks. Hewson's

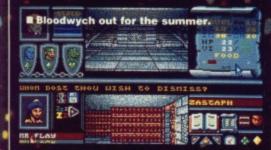

Astaroth is due soon and we should hopefully see some more US Gold conversions before autumn dawns. The games held up for the PC Show include Hewson's Stormlord and Shinobi from Mastertronic. TEAM YANKEE and Knight Force from Entertainment International have been delayed but US Gold are responsible for some of the biggest hold-ups. The much-hyped **OUTRUN EUROPA**, Strider and Black Tiger have all fallen victim of the summer blues. Some of the original and STATE-OE-THE-ART Mirrorsoft games, previewed last month, also look unlikely to be out much before Christmas.

Meanwhile, Softek, the company that brought you GARFIELD and have been threatening to release the sequel, Garfield - A Winter's Tail, have decided to change their name to THE EDGE and mark this momentous occasion by finally releasing this much-previewed game. DARIUS is their latest project, scheduled for release in September which means we might just get to see it next Autumn.

## IT'S GALACTIC WARFARE Forgotten Worlds...72

PLUS ... TOTAL ECLIPSE 69 / WEIRD DREAMS 86 / COMPETITIONS

### **16 BIT CENTRE**

#### (ALL PRICES INCLUDE VAT)

PHILIPS 8833 STEREO COLOUR MONITOR inc Lead (ST/Amiga) ONLY £219.00

**TEN STAR PACK** including 12 commercial games and Spritz Paint. Amigas, Insanity Flight, Art of Chess, Mercenary, Barbarian, Terrorpods, Buggy Boy, Thundercats, Ikari Warriors, Wizzball, Carrier Command, Goldrunner

**ONLY £399** 

ATARI 520 STFM POWER PACK inc. Double Dragon, R Type, Afterburner, Space Harrier, plus 16 other games, ST Organiser, ST Basic and joystick

**ONLY £339.00** 

#### **OTHER COMPUTER PACKS**

#### **PRINTERS (ALL INC LEADS AND RIBBONS)**

| CITIZEN 120D                | £139.0 |
|-----------------------------|--------|
| STAR LC-10 Mono Printer     | £199.0 |
| STAR Colour Printer         | £249.0 |
| STAR LC24/10 24 Pin Printer | £3390  |
| Citizen 180E Printer        | £179.0 |

#### **MONITORS (INC LEADS AND OTHER HARDWARE)**

| COMMODORE 10845 Monitor                                             | £235.0 |
|---------------------------------------------------------------------|--------|
| PHILIPS TV Tuner (12 channels) for Philips 8833 or Commodore 1084 S | £69.0  |
| MULTIFACE ST 1.3 Version (Back-up Device)                           | £47.0  |
| FUTURESOUND 500                                                     | £79.0  |
| NEC Multi Sync 2 Monitor                                            | £529.0 |
| PHILIPS 8852 Requires Colour Monitor                                | £289.0 |
| DIGI-VIEW GOLD                                                      | £125.0 |

#### SOFTWARE

|   | AMIGA                                            | ATARI ST      |
|---|--------------------------------------------------|---------------|
|   | The Works£69.00                                  | Timeworks D   |
|   | Kind Words V2£39.00                              | First Word Pl |
|   | Write and File£49.95                             |               |
|   | Lattice C V5£165.00                              | Data Manage   |
| 1 | Small Business Accounts£59.00                    | Microsoft Wri |
|   | Photon Paint£35.00                               | VIP Professio |
|   | Dragons Lair£25.00                               | GFA Basic V3  |
|   | Workbench 1.3£14.95                              | EZ Track Plu  |
|   | Acquisition 1.3£150.00                           | ST Replay 4.  |
|   | Publisher's Choice inc: Kind Words Version V.2,  | Devpac ST V2  |
|   | Page Setter 1.2, Artist's Choice, Headline£79.00 |               |
|   | GFA Basic£49.00                                  | K Minstrel 2  |
|   | Superbase Professional£179.00                    | Super Condu   |
|   | X Č.A.D£250.00                                   | S.T.O.S       |
| 1 |                                                  |               |

# ATARI STTimeworks DPT£99.0First Word Plus£69.0Data Manager Prof£59.0Microsoft Write£99.0VIP Professional£139.0GFA Basic V3£59.0EZ Track Plus£49.0ST Replay 4£69.0Devpac ST V2£48.0K Minstrel 2£25.5Super Conductor£39.0S.T.O.S.£22.5

#### Repair Service, Amiga and Atari ST now available

RAM upgrades for Atari ST ......£129 inc fitting and delivery D-RAM chips now available

#### **16 BIT CENTRE**

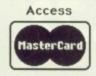

Unit 17, Lancashire Fittings Science Village, Claro Road, Harrogate. HG1 4AF. Tel (0423) 531822/526322

BARCLAYCARD

ti

h v fr

0

e n

ti

S

e

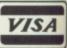

## TOTAL ECLIPSE

MICROSTATUS

zball,

6 other

...£419.00

...£295.00

£449.00

£899.00

...£139.00

...£199.00 ...£249.00

...£339.00

...£179.00

...£235.00

....£69.00

....£47.00

...£79.00

£529.00

.£289.00

..£125.00

....£99.00

....£69.00

....£59.00

....£99.00

..£139.00

....£59.00

....£49.00

....£69.00

....£48.00

....£22.50

....£39.00

....£22.50

elivery

AYCARD

SA

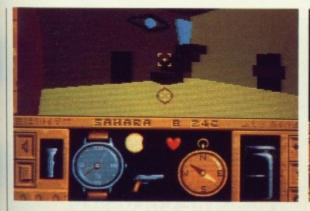

I One puzzle that occurs often is a match making puzzle. Here you have to shoot one eye so that a blockage near to the other eye is removed.

n Incentive's latest Freescape venture you can walk like an Egyptian, well an archaeologist anyway. The setting has moved from a futuristic outer space to a 1930s Earth, the good old Indiana Jones era.

Earth is in danger of destruction (yet again), thanks to the curse of a pharaoh. The pharaoh was a bit cross with his people in the dim and distant past and so he put a curse upon the pyramid. viz: if the suns rays are blocked from the pyramid during the hours of daylight then the moon will explode and cover the earth in meteorites, not to mention the tidal effects of the destruction (1 said not to mention the tidal effects, Ed).

Amiga - Mouse/keys. £24.99

ST - £24.99. Imminent

Although the

and now so

predictabl

CONCLUSION

The action takes place in the said pyramid and you have to reach the shrine of the sun god at the top of before 10am, which is when a total eclipse of the sun is due. If you don't then watch out

though.

for falling debris. Total Eclipse is more problemoriented than the the previous two Freescape games, Driller and Darkside, and many of the problems can be solved in more than one way. Your most dangerous adversary is time, the inhabitants in the pyramid are less hostile than you find in the outer space adventures. That doesn't mean you're alone though, because no Egyptian game would be complete without a mummy or two. Your only other danger is falling from a great height.

Another feature that has been added to the game is darkness. Some rooms are pitch black

and so you have to turn on your trusty torch, there isn't an infinite supply of battery power however so you have to take care when you use you torch and never forget to switch it off when you don't need it. The whole room isn't illuminated by the torch beam, so you have to look around more to spot doors, ankhs and other important details. Ankhs are Egyptian

Some rooms are blacked out and that's when

you need your torch. Don't waste the batteries

mid.

keys used to open locked doors and allow access to other parts of the pyra-

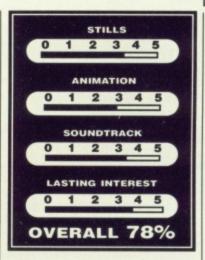

One other thing that you have to keep your eye on is your water bottle. Being in the middle of the desert you do tend to get a little overheated and so you have to keep cool with a drink of water. If you run out of water your heart beat speeds and if it gets too fast you'll die.

Water can be replenished from troughs littered throughout the pyramid.

#### EFFECTS

Graphically Toltal Eclipse is very similar to the previous Freescape games, with the same simplistic, but easily recognisable 3D shapes.

Sound in the Freescape has been getting much better and Total Eclipse has the best yet. The sound effects are very good and the tune is excellent. The music really conveys the atmosphere of the game, which is a very important factor in any g a m e,

FORMATION

ut you do eventually get same sort of game but few

escape games all look very good even better they're becoming too know that you're getting an

The entrance passage to the pyramid has two things in it that you'll need to stand any chance of completing the game, water and an ankh. Without water you'll dehydrate and eventually die from a heart attack and ankhs are needed to open up locked doors.

| AMIGA ACCESSORIES                                                                                                    |                                                                                                    |
|----------------------------------------------------------------------------------------------------|----------------------------------------------------------------------------------------------------|
|                                                                                                    | PASSPORTSTEINBERGC-LABSOUNDBITS                                                                                                    |
| BBC EMULATOR         £39.95           C64 EMULATOR         £69.95                                                                                                    |                                                                                                    |
| A500 MODULATOR £23,95                                                                                                    | sur miditech                                                                                                    |
| MINIGEN £99.95                                                                                                    | . widitech                                                                                                    |
| CIGITISING PACK with £329.95                                                                                                    |                                                                                                    |
| Camera, Digiview Gold 3.0, cables                                                                                                    |                                                                                                    |
| PRO SOUND DESIGNER GOLD £69.95                                                                                                    | MIDI SOFTWARE<br>FOR THE ATARI AND AMIGA?                                                                                                    |
| MIDI INTERFACE MM3000 £24.95                                                                                                    | FOR THE ATARI AND AMIGA?                                                                                                    |
| CASIO MT 240 KEYBOARD £119.95                                                                                                    | FOR THE ATARI AND AMIGA:                                                                                                    |
| MODEM PACK, AD/AA HAYES V21/23 £249.99                                                                                                    | NEW LOW PRICES!                                                                                                    |
| inc. Ruby Prestel/Term Em S/W, cables COMPUTING                                                                                                    | Being official main dealers for Steinberg, Dr T and C-Lab                                                                                                    |
| Prices inc. VAT                                                                                                    | Steinberg Pro 24                                                                                                    |
| FULL OR DART TIME STUDENTS (SCHOOL OR DES)                                                                                                    | - Otombolg Tio Et International LE45                                                                                                    |
| FULL OR PART-TIME STUDENTS (SCHOOL OR F.E.),<br>EDUCATIONAL ESTABLISHMENTS, CORPORATE,                                                                                                    | Steinberg Pro 12£114<br>Steinberg Masterscore£264                                                                                                    |
| LOCAL AUTHORITY OR GOVERNMENT WORKERS,                                                                                                    | : Dr T MRS (Amiga)                                                                                                    |
| MEDICAL STAFF, ETC.                                                                                                    | L Dr T MRS (Atari)£44                                                                                                    |
| If you can provide an order on headed notepaper, or a letter from your place of work or study,<br>confirming that a computer would be beneficial to you, you are eligible for these special LGEM                                                                                                    | O Passport Mt Junior                                                                                                    |
| discounted prices. Please phone if you feel you may also qualify.                                                                                                    | C-Lab Creator                                                                                                    |
| AMIGA 2000, Mouse, Wkbench, Basic, Utilities, Manuals £799                                                                                                    | C-Lab Notator£425                                                                                                    |
| As Above, with 1084S stereo Colour Monitor £998                                                                                                    | Any more items in stock inc. editors and score printing programmes.                                                                                                    |
| AMIGA 2000 10845 MONITOR 3.5" AND 5.25" DRIVES AND                                                                                                    |                                                                                                    |
| BRIDGE BOARD (giving PC compatability) PLUS AMIGA/PC                                                                                                    | CALL US FOR LISTS AND INFO!                                                                                                    |
| AS ABOVE, BUT WITH 14" HIGH RESOLUTION HITACHI FS                                                                                                    | Back in stock Track 24 for the ST and Amiga. Quick before the                                                                                                    |
| MONITOR, FLICKER FIXER VIDEO CARD AND CABLING ADD 2699                                                                                                    | Sell out again! ONLY £75                                                                                                    |
| AS ANY ABOVE, BUT ALSO WITH THE WORKS ADD 150                                                                                                    | Sell out again! ONLY £75<br>NEW RELEASES<br>Music X and Steinberg Pro 24 for the Amiga!                                                                                                    |
| Note that special prices are available for other configura-                                                                                                    | Call for data its and arises                                                                                                    |
| tions also - please ring with details of system requirements.<br>All 2000s have 1.3 Kickstart and latest version motherboard.                                                                                                    |                                                                                                    |
| A11 2000S have 1.5 KICkStart and fatest version motherboard.<br>A2058 8 MB RAM EXPANSION, POPULATED TO 2 MB £449                                                                                                    | ✓ WE NOW STOCK A COMPREHENSIVE RANGE OF DTP, CAD                                                                                                    |
| A2088 XT BRIDGEBOARD WITH 5.25" 360 KB DRIVE £389                                                                                                    | BUSINESS AND GRAPHICS SOFTWARE FOR THE ATARI ST.                                                                                                    |
| A2286 AT BRIDGEBOARD WITH5.25" 1.2MB DRIVE £559                                                                                                    | FREE TRAINING ON SELECTED ITEMS!                                                                                                    |
| A 5060/2092 20 MB PC/AMIGA DOS HARD DISC £259                                                                                                    |                                                                                                    |
| A2090A/2092 20 MB AUTO BOOT AMIGA HARD DISC £479                                                                                                    | MIDITECH, THE COLOSSEUM,                                                                                                    |
| A2090A/2094 40 MB AUTO BOOT HARD DISC £750                                                                                                    | PORTLAND GATE, LEEDS LS2 3AW                                                                                                    |
| A2300 INTERNAL GENLOCK £187                                                                                                    | 0532 446520                                                                                                    |
| A2350 BROADCAST QUALITY GENLOCK/FRAMEGRABBER £545<br>A2032 PAL COMPOSITE VIDEO CARD £69                                                                                                    | We Access & Visa Welcome                                                                                                    |
| A2032 PAL COMPOSITE VIDEO CARD £69<br>A2010 INTERNAL 3.5" DRIVE £105                                                                                                    | FORMAT                                                                                                    |
| A2620 68020 CO-PROCESSOR £1045                                                                                                    | VOUCHERS MAIL ORDER AND TRAINING PACKAGES AVAILABLE                                                                                                    |
| 14" HIGH RES COLOUR MONITOR (Needs video Card & Cables) £579                                                                                                    |                                                                                                    |
| 15" FLAT SCEEN HR COLOUR MONITOR(" " " " ") PAO                                                                                                    |                                                                                                    |
| 21" FLAT SCREEN HR COLOUR MONITOR - £1499                                                                                                    | * SPECIAL OFFER * SPECIAL OFFER *                                                                                                    |
| CABLES FOR HRCM £29                                                                                                    | Buy any Amiga/Atari Pack and receive our FREE Special Starter Pack which                                                                                                    |
| AMIGA 500 PACKS:                                                                                                    | includes 20 Public Domain Quality Disks OR Receive A EGA Card (See Below                                                                                                    |
|                                                                                                    | Existing Amiga Users Can Obtain Our Special Pack For £20.00 Inclusive.                                                                                                    |
| GAMES PACK<br>Inc. Modulator, 24 games on 4 discs: Arcade, Adventure, Board and Shoot-em-up games,                                                                                                    | AMIGA A500 PACKS                                                                                                    |
| Joystick, plust                                                                                                    | PACK A Amiga A500 + Mouse + Modulator + Our Special Pack                                                                                                    |
| 8 additional individually packaged games from the following list:<br>Return of the Jedi, Eliminator, Custodian, Power Play, Mercenary,                                                                                                    | PACK C Amiga A500 + Mouse + Modulator + 9 Games + Joystick +<br>Our FREE Special Pack                                                                                                    |
| Return of the Jedi, Eliminator, Custodian, Power Play, Mercenary,<br>Znapse, Hell Bent, Warlock Quest, Harrier Command, Demolition                                                                                                    | PACK D Amiga A500 + Mouse + Modulator + 8 Games +                                                                                                    |
| Znapse, Hell Bent, Warlock Quest, Harrier Command, Demolition,<br>Grid Start, Spitting Image, Art of Chess, Amegas £385                                                                                                    | PACK E Amiga A500 + Mouse + Modulator + 512KB                                                                                                    |
| Also with 1084S monitor or LC10 colour Printer £610                                                                                                    | PACK F Ram Expansion + Dragon's Lair + Our Special Pack (20 Disks) £548.99<br>Amiga A500 + Mouse + Modulator + A1084 Colour Monitor                                                                                                    |
| AIR MILES PACK                                                                                                    | + Our Special Pack (20 Disks) 2649.99<br>PACK G Amiga A500 + Mouse + Modulator + A1010 Disc Drive                                                                                                    |
| inc. Modulator, 24 games on four discs: Arcade, Adventure, Board and Shoot-em-up games,<br>Joystick, plus:                                                                                                    | Amiga A500 + Mouse + Modulator + A1010 Disc Drive<br>+ Aegis Sonix + Our Special Pack (20 Disks)                                                                                                    |
|                                                                                                    | AMIGA B2000                                                                                                    |
| 3 additional individually boxed games, Spritz Art package<br>AND 500 AIR MILES (Paris or Amsterdam is 450) £409                                                                                                    | B2000 + Mouse + 1Mg RAM + A1084 Colour Monitor +                                                                                                    |
| Also with 1084S monitor or LC10 colour Printer £635                                                                                                    | Our Special Pack (30 Disks)                                                                                                    |
| PROFESSIONAL PACK                                                                                                    | BridgeCard + 20 Meg Hard Disk + Our FREE SPECIAL PACK (30 Disks) +<br>FREE EGA Card For Use With Your XT Bridgeboard                                                                                                    |
| inc. Modulator, 24 games on 4 discs: Arcade, Adventure, Board and Shoot-em-up games, plus:                                                                                                    | AMIGA PUBLIC DOMAIN DISKS                                                                                                    |
| The Works Spreadsheet, Daabase, Spreadsheet £435                                                                                                    | We Have Over 600 PD Disks In Our Library Which Include Fish Disks, Amicus Thaos APD                                                                                                    |
| OR Publishers Choice £450                                                                                                    | QUAD. Each PD Cost £3.00 Inclusive Or A Bargain Of 10 PDS for Only £15.00 Inclusive.<br>Disk Catalogue Costs £5.00 (2 Disks). Buy A Complete Bible (Old/New Testament) For Only<br>£5.0 (2 Disks).                                                                                                    |
| Also with 1084S monitor or LC10 colour Printer ADD £225                                                                                                    | £8.50 (3 Disks).     ** Increase the speed of your Amiga with our 68010 Processor + full instruction                                                                                                    |
| EXPANDED PACK                                                                                                    | *** Double the speed of your Amiga with the Accelerator Card with the<br>14.3 MHz 68000 + Optional 16 MHz 68881 Co-Processor                                                                                                    |
| inc. Modulator, 24 games on 4-discs: Arcade, Adventure, Board and Shoot-em-up games, plus:                                                                                                    | I * * Increase The Speed Of Your XT Bridgeboard With Our V20 Upgrade \$2000                                                                                                    |
| A501 RAM Expansion and Dragons Lair £539                                                                                                    | *** Add 8087-2 Co-Processor To Your XT Bridgeboard/PC                                                                                                    |
| Also with 1084S monitor or LC10 colour Printer £764                                                                                                    | 100% GUARANTEED ERROR FREE                                                                                                    |
| SOFTWARE BARGAINS                                                                                                    | UNBRANDED<br>3 1/2" DSDD£10.00 per Box of 10 SONY/3M (VERBATIM                                                                                                    |
| Photon Paint III £62.95 All books 10% off<br>Deluxe Paint III £62.95 BEST PRICES ON ALL STALBANS HERTS AL3 5DG                                                                                                    | 3 1/2" DSDD                                                                                                    |
| Transformer £19.95 SOFTWARE-WECAN XCAD Designer £82.99 NORMALLY MATCH OR TEL: (0727) 41396/56005 XCAD Professional \$329.95 BEAT ANY GENUINE                                                                                                    | 5 1/4* DSDD£ 5.50 per Box of 10<br>5 1/4* DSDD£6.50 per Box of 10<br>2 1/2* DSHD£8.800 per Box of 10                                                                                                    |
| Publishers Choice £73.95 ADVERTISED PRICE. Prices                                                                                                    | + Library Case 5 1/4* DSDD£13.00 per Box of 10<br>5 1/4* DSDD£12.00 per Qty of 25 5 1/4* DSHD£27.00 per Box of 10                                                                                                    |
|                                                                                                    | 5 1/4* DSHD                                                                                                    |
|                                                                                                    |                                                                                                    |
| • ORDERING LUTON · BEDS · LUI 2PG                                                                                                    | Printer Cable (Atari/Amiga)                                                                                                    |
| ORDERING     LUTON-BEDS-LU12PG     To place your order, send cheque, postal order or     TEL:(0582)457195/411281                                                                                                    | Storage Box 100 3 1/2"£10.00                                                                                                    |
| ORDERING     LUTON-BEDS-LU12PG     To place your order, send cheque, postal order or     official order, plus £8 per box (software free) for next                                                                                                    | Storage Box 100 3 1/2"£10.00<br>WE ALSO STOCK COMMODORE C64, ATARI, PC's AND COMPATIBLES, PEGASUS SOFTWARE<br>SUPPLIES FOR THE ABOVE COMPUTERS.                                                                                                    |
| ORDERING     LUTON-BEDS-LU12PG     To place your order, send cheque, postal order or     official order, plus £8 per box (software free) for next     day courier delivery and VAT to Dept. AU., Hobbyte     Computers Ltd., 10 Market Place, St. Albans, Herts                                                                                                    | Storage Box 100 3 1/2"£10.00<br>WE ALSO STOCK COMMODORE C64, ATARL PC's AND COMPATIBLES, PEGASUS SOFTWARE<br>SUPPLIES FOR THE ABOVE COMPUTERS.<br>PLEASE SEND SAF FOR OUR CATALOGUE OR RUGE FOR DETAILS                                                                                                    |
| ORDERING     LUTON-BEDS-LU12PG     To place your order, send cheque, postal order or     official order, plus £8 per box (software free) for next     day courier delivery and VAT to Dept. AU., Hobbyte     Computers Ltd., 10 Market Place, St. Albans, Herts     AL35DG, or call with a copy of this ad. at our branches                                                                                   | Storage Box 100 3 1/2"£10.00<br>WE ALSO STOCK COMMODORE C64, ATARI, PC's AND COMPATIBLES, PEGASUS SOFTWARE<br>SUPPLIES FOR THE ABOVE COMPUTERS.<br>PLEASE SEND SAE FOR OUR CATALOGUE OR RING FOR DETAILS.<br>All prices are inclusive of VAT. Goods are despatched within 24 hrs of cleared transaction.<br>Personal Callers Are Welcome. Please send your cheque/Postal Order to:                                                                                                    |
| • ORDERING<br>To place your order, send cheque, postal order or<br>official order, plus £8 per box (software free) for next<br>day courier delivery and VAT to Dept. AU., Hobbyte<br>Computers Ltd., 10 Market Place, St. Albans, Herts<br>AL3 5DG, or call with a copy of this ad. at our branches<br>in St. Albans and Luton. You may also phone your<br>order to our sales desk on St. Albans (0727) 56005 | Storage Box 100 3 1/2"£10.00<br>WE ALSO STOCK COMMODORE C64, ATARI, PC's AND COMPATIBLES, PEGASUS SOFTWARE<br>SUPPLIES FOR THE ABOVE COMPUTERS.<br>PLEASE SEND SAE FOR OUR CATALOGUE OR RING FOR DETAILS.<br>All prices are inclusive of VAT. Goods are despatched within 24 hrs of cleared transaction.<br>Personal Callers Are Welcome. Please send your cheque/Postal Order to:<br>QUADSOFT COMPUTERS<br>We heaved<br>We heaved |
| ORDERING     LUTON-BEDS-LUI2PG     To place your order, send cheque, postal order or     official order, plus £8 per box (software free) for next     day courier delivery and VAT to Dept. AU., Hobbyte     Computers Ltd., 10 Market Place, St. Albans, Herts     AL3 5DG, or call with a copy of this ad. at our branches                                                                                  | Storage Box 100 3 1/2"£10.00<br>WE ALSO STOCK COMMODORE C64, ATARI, PC's AND COMPATIBLES, PEGASUS SOFTWARE<br>SUPPLIES FOR THE ABOVE COMPUTERS.<br>PLEASE SEND SAE FOR OUR CATALOGUE OR RING FOR DETAILS.<br>All prices are inclusive of VAT, Goods are despatched within 24 hrs of cleared transaction.<br>Personal Callers Are Welcome. Please send your cheque/Postal Order to:<br>QUADSOFT COMPUTERS<br>Unit 306, 203/213 Mare Street, London, E8 3QE<br>Tel: 01-533 5116 / 0860 564231                                                                                                    |

, Mi

fai fai

1

DBITS VOYETRA..INTELLIGENT MUSIC .. PANDORA

#### A?

| C-Lab    |
|----------|
| look     |
| £249     |
| £114     |
| £264     |
| £53      |
| £44      |
| £88      |
| £259     |
| £425     |
|          |
| grammes. |

efore they

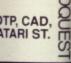

We Accept FORM47 VOUCHERS

Pack which (See Below Inclusive. £370.00 £395.00 £399.99 £399.99 £548.99 £649.99 £548.99 £1034.00 £1350.00 £1780.00 bags, APDL ) For Only £30.00 £179.00 ...£20.00 .£134.00

er Box of 10 Box of 10 er Box of 10 r Box of 10 £10.00 TWARE action. FORMAT VOUCHERS

year Mirrorsoft released the astonishing Dungeon Master on the ST which spawned a revolution in adventure games. It continued to sell over the months and has now sold a staggering 100,000 copies which, particularly for the ST and Amiga scene, is a great achievement.

Meanwhile Mirrorsoft are devoting their time to their latest release, Bloodwych, a game destined to create as much of a storm as Dungeon Master did last year. With a fantastic gameplay and an original two-player feature, Bloodwych is a game you'll hear a lot about over the next few months just read our interview with the programmers on page 82.

o celebrate our birthday, Mirrorsoft are giving away 50 Labyrinth courses to ST Amiga Format readers. Labyrinth is the hugely popular real-life fantasy game set in the South East and based around a Dungeons and Dragons storyline. In addition, 20 runner-up prizes of Bloodwych are also on offer to those of you who really can't wait for it to get into the shops

Answer the three questions below and send your answers on a postcard to MIRRORSOFT LABYRINTH COMPETITION, ST AMIGA FORMAT, FUTURE PUBLISHING, 4 QUEEN STREET, BATH, BA1 1EJ. Remember to include the name of your computer and your age on the card. The first 70 prize winners will be pulled from a hat on July 13.

Which American software house was responsible for programming Dungeon Master on the ST and Amiga? a) Ready

b) CIA

c) FTE

What is the name of Master, due to be real e name of the sequel to Dungeon

a) Revenge of Garliele b) Ga Net IV

c) Chaos Strikes B

Which computer is Bloodwych being written on?

a) ZX 81 b) Amiga c) ST

1. Competition entries must be received by July 13.

2 Employees of Future Publishing and Mirrorsoft may not enter unless they want to find themselves banished to a Welsh Cave

3. The editor's decision is absolutely final and no correspondence will be entered into

Mirrorsoft have come up with the ultimate prize for any fantasy addict - 50 trips to the Labyrinth role-playing fantasy zone.

e mperor blos is a second with of guy who's obsessed with mperor Bios is a weird type destruction of the Universe. Now this might not be too bad if he hadn't drifted somewhere else to make babies, all of which have grown into headcases desperate to destroy all civilisation.

......

.....

#### AIM

The cities they destroyed have been ruined and have become known as Forgotten Worlds. But two superior warriors have been created to fight back against the evil and rescue the world back from Bios. With the Emperor protected by three demigods – The Golden Dragon, The God of Wa and The Parameclum - you just know you're going to have a hard job ahead of you as one of the good guys.

ing

gia

122 - 250 - 200

#### STRATEGY

The game is split into four level which take you from the Cit Scape, through the Dust World and Hi-Tech World and into the God's Domain.

At the end of each of the first three levels you encounter one large monster who must be beat en into submission using whatever

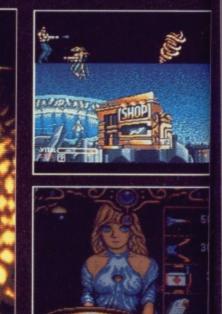

The shop's the place to go to

buy all the weaponry you need.

Level two features deadly snakes liberally scattered across the landscape. Gun emplacements line the path towards the Dust Dragon who can only be destroyed by a blast of firepower to the heart.

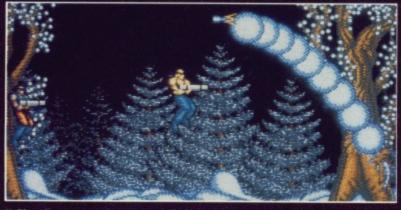

Simultan-eous play means that two characters can be controlled with a joystick each. This makes shooting giant ice-monsters far easier if you can bear to work together.

Forgotten Worlds was programmed by Arc, a Birmingham programming team. Tim Round was responsible for the ST conversion with Chris Coupe writing for the Amiga. Brian

Nilsson, Richard Underhill and Warren McCormac did the

eight-bit conversions. The graphics were designed on the Amiga by Paul Walker. Deluxe Paint was used and then the The God of War features at the end of level three. As soon as you have negotiated with a multitude of lizards it's into some real battle. The God of War protects the fortress and can only be destroyed by firing at his shoulder.

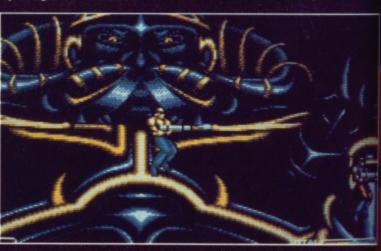

On your way to meet Bios you confront a host of unlikely enemies even Monks make an appearance but Bios is still the real God.

S 8 ш images were ported down to the ST and eight-bit machines. In Σ all the game took six months of programming time to com-AM plete with all versions written on the host machine. Devpac 2 œ 5 œ 0

was used in the coding of the ST and Amiga versions. ARC are signed up to work with US Gold on a still-to-beannounced project, however, we can reveal that a Crackdown conversion is almost certainly their next step.

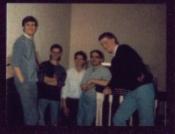

- Printings

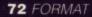

· •.•

nigods - The God of War n - you just have a hard s one of the

# EGY

o four levels m the City Dust World nd into the

h of the first counter one ust be beatng whatever

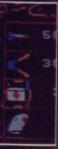

e to go to ou need.

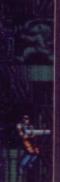

on as you real batlestroyed

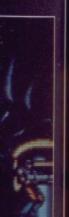

enemies God. firepower you've managed to accumulate.

W. and the fact of the

The City Scape sees you making your way towards the entrance of the underground complex. The guards here are fairly easy to overcome although some giant robotic beasts make the occasional appearance just for good measure. Once inside, you must steer through potentially lethal gas pipes and on towards the next level. The first end-oflevel guardian makes an appearance here although some good shooting soon remedies this.

The other levels follow the same theme with a range of monsters paving the way to an end-oflevel guardian.

As you progress through the different levels you come across the occasional shop like no branch of Sainsbury's you've ever seen. Eight different types of weaponry are on sale ranging from homing missiles to laser power. Depending on the number of tokens retrieved during play, you can purchase enough firepower to make sure you become no one's fool. These tokens can be collected by firing a few blasts at the enemy and catching the blue circle he leaves behind.

The trickiest thing to master

in Forgotten Worlds is the joystick movement. With no fire button pressed you move around in the usual way but if you press fire and hold the joystick to either the left or the right then you begin to rotate around at speed. This means that you can aim your gun in any direction and fire but if you get carried away during gameplay you can find your character turning round and round without successfully shooting anyone.

.... EFFECTS

The graphics are smooth and well defined although the Amiga ver-

sion is better in this department. The most striking aspect of the game is the colour and detail of a whole army of different monsters. Particularly effective are the larger monsters which have been animated to be as menacing as possible although even then their movements are limited.

The screen scrolls relatively smoothly during gameplay with moments of battle bearing a remarkable resemblance to R-Type at times.

Sound effects are not sampled and do little to tax your ST, however they do create the kind of atmosphere conducive to some good old-fashioned blasting. Again, the Amiga version boasts more impressive effects here.

ST - Joystick. £19.99

Amiga - £19.99

STILLS

0 1 2 3 4 5

ANIMATION 0 1 2 3 4 5

SOUNDTRACK

LASTING INTEREST

OVERALL 86%

C

0

Z

C

S

0

Z

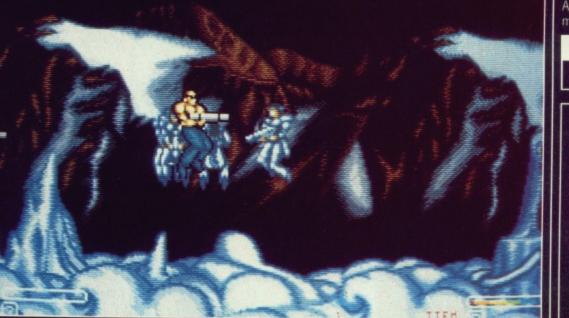

Superb graphics make this shoot-em-up visually brilliant particularly in this Amiga version.

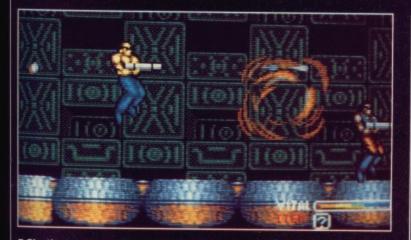

Blasting away at the enemy will produce a token which can be traded in at the shop.

Forgotten Worlds is another horizontally-scrolling shoot-em-up. However, it's one of the best US Gold have produced and with large, well-drawn sprites making up the different characters it quickly becomes an intriguing challenge.

It could be faster at times but it's still brilliantly addictive. Mastering the joystick movement can become annoying particularly if you're used to the more common 'hold down the fire button' shoot- em-up.

As part of our giant competition issue, US Gold are offering copies of the game and T-shirts. All you need to do is send us the name of US Gold's No. 1 hit last Christmas. The first 20 twenty entries opened receive copies of the game and the next five will get their hands on a Forgotten Worlds T-shirt. Just send your entries to US GOLD COMPETITION at our usual address.

Mark Higham

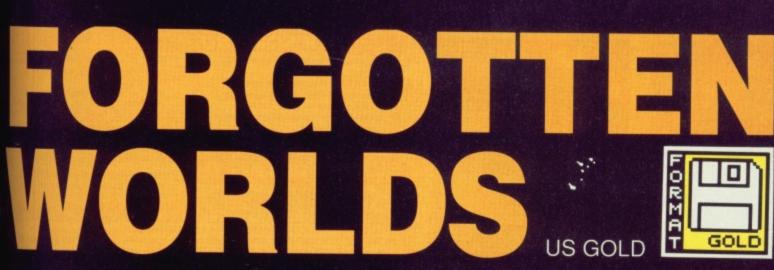

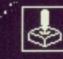

-

# DATEL ELECTRONICS

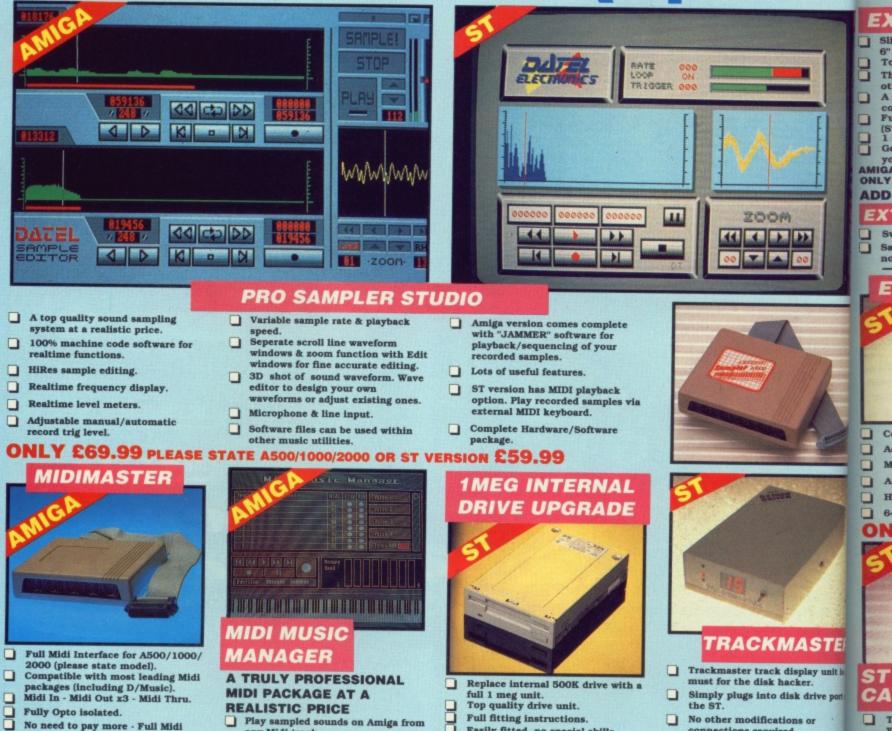

No need to pay more - Full Midi standard. **ONLY £34.99** 

SPECIAL OFFER!! **BUY THE MIDIMASTER &** THE MIDI MUSIC MANAGER TOGETHER FOR **ONLY £59.99** 

# PRINTER LEADS

25 pin 'D' to 36 way Centronics parallel lead. 1.2m length. A500 or 1000, please state. **ONLY £8.99** 

| 5 ALD?? . 786                                                                                                    |                                                                                                    |  |  |  |
|----------------------------------------------------------------------------------------------------|----------------------------------------------------------------------------------------------------|--|--|--|
| A resp FT fo 1.211<br>2003 targetes<br>Source: A 2<br>Target: 2 8<br>Verify: Ver 100<br>Multiple: Tes 100<br>Format: Tes 100<br>Rode: Renn Foot | B Eurosystems 1987<br>Sectorst S E00111<br>Inter: 1 1<br>Euror + Hoto parameter<br>Sides: 2<br>Start: 0100100<br>End: 0100100<br>End: 0100100 |  |  |  |
| Tofo Hait<br>Format Drivel Side                                                                                                    | ting<br>Track:<br>Exit                                                                                                    |  |  |  |

- Play sampled sounds on Amiga from any Midi track. Full dubbing - listen to one track

- Works with many Midi interfaces including Datel Midi Master (see Ad) 8 realtime Midi tracks for record/
- playback
- Adjustable track length limited
- only by available memory. Works with standard IFF files. **ONLY £39.99**

# MIDI CABLES

- Top quality.
- 3 metre length.

# ONLY £6.99 PAIR UNBEATABLE VALUE

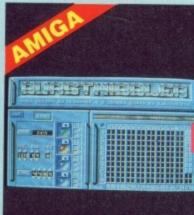

- Full fitting instructions. Easily fitted, no special skills connections required. required. Direct plug in replacement. Displays track number, disk side and read/write status as the head Available now. moves along the disk. When considering a drive Has daisy-chain socket to conn replacement remember that quality is most important. external drive. Invaluable for identifying protect **ONLY £69.99** tracks etc. 1 MEG RAM Two-digit LED display. Displays up to track 85. UPGRADE KIT Works on both internal and exten 512K of FASTRAM to bring your drive (switchable). 520 STFM up to a full 1040K!! Fitting is a straightforward Complete hardware solution - no software required. soldering job - achieved by anyone who has a little experience. **ONLY £34.99 ONLY £99.99** DEEP SCAN BURST NIBBLER Copy an entire disk in under 60 seconds
- Works with one drive or two. 8 Copy 1 or 2 disk sides - up to 85 tracks.
- Special format parameters for non-ndard formats Full verify option.

only).

ST SUPER TOOLKIT II Huge range of features - too many to list. HiRes display (works mono

Easy to use Icon driven program takes the mystery out of disk

6" To

Th

ot

co Fu

(S'

Ge

Sa

no

C

A

M

A

6

т

D

C

8

8

ON

8

ā

ON

Very powerfull. Regular updates available.
 ONLY £29.99
 PLEASE STATE VERSION FOR ST 08

# AMIGA REQUIRED

- Powerfull track/sector editor. Displays up to 85 tracks/255 sectors. Fully menu driven.
- ONLY £14.99 ST ONL

NOTICE 1988 COPYRIGHT ACT DATEL ELECTRONICS Ltd. neither authorizes or condones the use of it's products to reproduce copyright material. It is illegal to make copies of such material without the expressed consent of the copyright owners or thier licencees.

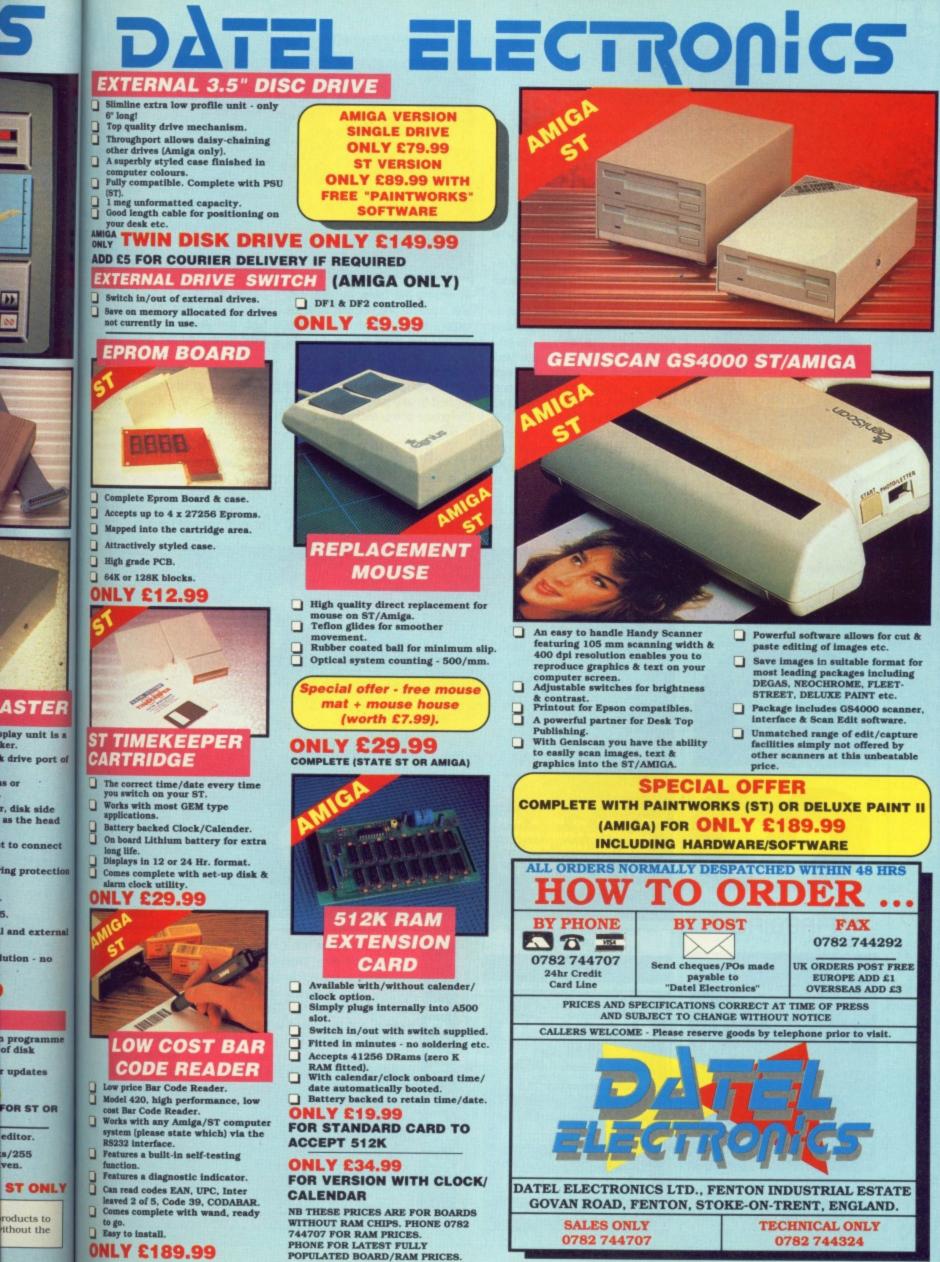

ONLY £189.99

22

5

ven.

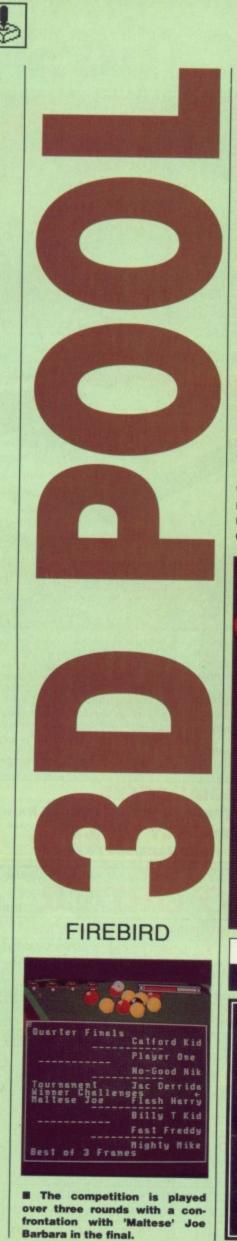

ool has always been a favourite game to play in the pub, especially when you've got a pint handy to keep your throat greased. Computerised pool games have been around for a very long time, but this is the first time that you can play in 3D. Unfortunately this computerised version doesn't come with a pub built around so you'll have to settle for just playing the game instead. The game is endorsed by the current European and UK champion 'Maltese' Joe Barbara and if you're good enough you'll get to meet a computerised equivalent of Joe in the final. Before you take

on Joe you have to battle your way through the quarter and semifinals in which you meet opponents of varying skill. Each match is played out of three frames with the winner of the three going on to the next stage of the competition.

All other pool games are viewed from overhead and so movement around the table is unnecessary, but in *3D Pool* it's essential. Not only can you move

ANIMATION

SOUNDTRACK

LASTING INTEREST

1 2 3 4

OVERALL 71%

2 3 4

5

1

1

0

2 3 4 5

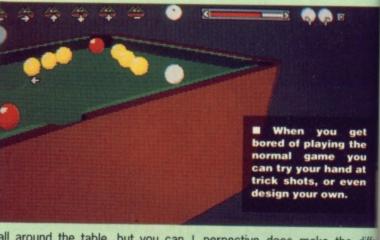

all around the table, but you can also zoom in and out and view the table from different vertical angles. The zoom feature is useful for planning those tricky shots. Change of angle also helps in lining up shots. As usual spin can be applied to any part of the ball and the power of the shot altered.

# EFFECTS

If it wasn't for the 3D graphics then this would be just another pool game. Being able to view the table from any angle and the 3D

perpective does make the diffe ence though. The 3D is done ver well and you can even see the light shining off the balls. Thanki to the 3D effect lining up shots i simple, although it take a fer games of practice to judge the angles correctly. You get all the sound of the real thing, with the exception of the drunks shouting advice. By the real thing I mea the balls bump into each other There are no tunes either which is unusual - most pool games have the music from The Sting playing at least some of the time.

A<sup>-</sup>

A

A

A

S

S

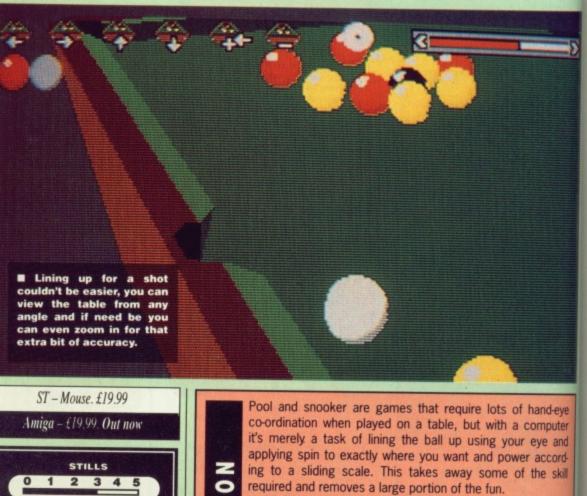

S

NCL

0

3

3D Pool is better than most as you can see the table as a player would, but it's just not the same as playing against a potential Steve Davis in a dark and smokey room, the atmosphere's not there. That doesn't stop it from being an excellent game however and being able to play against another person keeps the interest level going when you've beaten all of the computer opponents, but it still loses out to the real thing in the long term.

3D Pool does have one major advantage over a normal pool table: it fits on your desk.

**Gary Barrett** 

P B

you get lying the me you hand at or even own.

the the differis done very wen see the balls. Thanks up shots is take a few o judge the get all the ng, with the aks shouting hing I mean each other. her which is games have ting playing

-5

ne.

and-eye omputer eye and accord-

ble as a gainst a e atmon excelanother aten all the real

the skill

nal pool

Barrett

VISA

# FUTUREPLACE COMPUTERS TELEPHONE 01-692 8700 ATARI AND AMIGA SPECIALIST

SOUTH EAST LONDONS LEADING DISCOUNT STORE

# **ATARI COMPUTERS**

| ATARI 520STFM Explorer Pack  | £279.99 |
|------------------------------|---------|
| ATARI 520STFM Super Pack     |         |
| ATARI 1040STFM               |         |
| ATARI 1040 Professional Pack | £489.00 |
| New Atari 520STFM            |         |

# **ATARI MONITORS**

| SM 124 Hi-Res Mono  | £99.00   |
|---------------------|----------|
| SM 1224 Med-Res Col | .£379.00 |

# **AMIGA COMPUTERS**

| AMIGA A500                   | £369.00 |
|------------------------------|---------|
| AMIGA A500 Professional Pack | £389.00 |

Please phone for all your requirements, any item not in stock can be acquired within a few days

# ATARI AND AMIGA PERIPHERALS

| L |                              |                                                                                                    |
|---|------------------------------|----------------------------------------------------------------------------------------------------|
| l | CLOCKS Real time LCM2400     | £38.99                                                                                                    |
| l | DISK DRIVE Cumana 1Mb        | £99.99                                                                                                    |
| ł | HARD DRIVE Triangle 40Mb     | £649.00                                                                                                    |
| l | Triangle 20Mb                | £449.00                                                                                                    |
|   | MIDI - Casio CZ230S with PSU | £259.00                                                                                                    |
| l | MODEMS - Demon II            | £85.00                                                                                                    |
| l | Linnet V21/V23               | £139.00                                                                                                    |
| l | SOUND DIGITISERS ST Sound    |                                                                                                    |
|   | Sampler                      | £59.99                                                                                                    |
|   |                              | CONTRACTOR OF THE OWNER OF THE OWNER OF THE OWNER OF THE OWNER OF THE OWNER OF THE OWNER OF THE OWNER OWNER OWNE |

| DISK DRIVE - Cumana 1Mb£99.99           |
|-----------------------------------------|
| MIDI - Midi Master£34.00                |
| SOUND DIGITISERS - Futuresound .£169.00 |
| GENLOCK - Graphics/Video mixer£269.00   |
| AMIGA A501 RAM EXPANSION                |
| UPGRADE AND CLOCK£139.00                |
|                                         |

# 30% OFF LEISURE SOFTWARE

# Example

| Dragon's Lair (AM)         | £31.50  |
|----------------------------|---------|
| Rocket Ranger              | £21.00  |
| Power Pack includes £500 w | orth    |
| of free software           | £369.00 |

# WHERE ARE WE?

We are situated on the main A20 between New Cross and Lewisham opposite the Angel public house. By B.R. Lewisham, turn right on the main road and continue along for about 5 mins, we are on the right hand side.

# **BLANK DISKS**

| 10  | 3.5" | £8.90  |
|-----|------|--------|
| 25  | 3.5" | £22.00 |
| 50  | 3.5" | £43.00 |
| 100 | 3.5" | £84.00 |

# **ALSO AVAILABLE**

Acorn Amstrad Citizen Star Epsom Commodore, Atari. Business software storage boxes cables books joysticks and many many more. If you dont see what you want just ring. Export facilities available. Trade and educational enquiries welcome. All callers welcome.

> SHOP HOURS: MON - FRI 10 - 6 SAT 9 - 6. WHY NOT COME AND VISIT US ???

# SPECIAL DEALS

| PHILIPS CM8833 | £235.00 |
|----------------|---------|
| STAR LC10 COL  | £245.00 |
| CITIZEN 120D   | £138.00 |
| CITIZEN 180E   | £159.00 |

# HOW TO ORDER

We accept Visa Access Amex and Diners Club. Either write or telephone your order . Orders are normally despatched next working day. All prices include VAT. Please add £1.00 P&P for all software and blank disks. All other orders under £50.00 please add £1.50. Prices correct at time of going to press. All chqs payable to **Futureplace Limited.** 

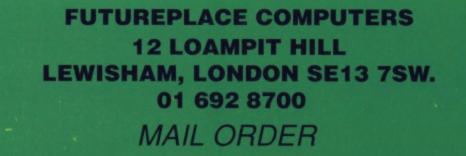

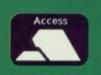

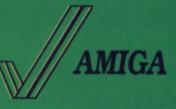

|                                              | VOUCHERS                    |                                         |             | OMESC<br>Software and                            | Hardware     |         | FORMA                                     | T V                                    | MIGA               |
|----------------------------------------------|-----------------------------|-----------------------------------------|-------------|--------------------------------------------------|--------------|---------|-------------------------------------------|----------------------------------------|--------------------|
| ACCESS/VIS/<br>HOTLI<br>(0772) 45            | NE )                        | ALMOST I<br>SU                          | PROBA<br>MI | BLY THE CHEAPEST<br>MER MA<br>LAST FEV           | DNE          | SS S    | SALE                                      | OPEN<br>MON-FRI<br>SAT<br>CALLERS WE   | 9AM-6PM<br>9AM-4PM |
| AMIGA 500<br>FREE                            | AMIGA 500<br>FREE           | AMIGA                                   |             | JOYSTICKS & BI                                   | ANK DISKS    | s       | 16 BIT SOFTWARE                           | SUPER SAVE                             | RS                 |
| MODULATOR                                    | MODULATOR                   | FRE<br>MODUL                            |             | COMPETITION PRO EXTR                             | A11.2        |         |                                           | AMIGA                                  | ATARI              |
| MOUSE<br>ART PACKAGE                         | MOUSE<br>ART PACKAGE        | MOU                                     |             | COMPETITION PRO 5000                             |              | I ARCI  | HPELAGOS                                  | 14.30                                  | 1.4.2              |
| PLUS                                         | PLUS<br>MOUSE BRACKE        | ART PAC<br>**WIT                        |             | CHEETAH 125+<br>CHEETAH MACH 1+                  |              | U LORI  | DS of the RISING SUN<br>DERER 3D          | 17.20                                  |                    |
| TEN TOP GAMES                                | 50 CAP DISK BOX             | * 4096 CO                               | ORS *       | CHEETAH STARFIGHTER.                             |              | BLOG    | DD MONEY                                  | 14 30                                  | 14.2               |
| KICKSTART 1.3<br>WORKBENCH 1.3               | MOUSE MAT<br>10 DD/DS DISKS | * CD QUA<br>STEREO S                    | LITY *      | QUICKSHOT II PLUS                                |              | 0 PUN   | SCHOOL UNDER 6s<br>SCHOOL 6 to 8s         | 11.50                                  | 11 6               |
| ONLY £379.00                                 | JOYSTICK                    | II STEREO S                             | 1.1.1.1.1   | QUICKSHOT II TURBO<br>KONIX NAVIGATOR            |              | 5 FALC  | ON                                        |                                        |                    |
| 01121 2379.00                                | ONLY £385.00                | ONLY £3                                 | 55.00       | KONIX SPEEDKING                                  |              | STOS    | OMBAT PILOT                               |                                        |                    |
| ATARI                                        | ATARI                       |                                         | 21          | SPEEDKING + AUTOFIRE                             |              | THE     | REAL GHOSTRUSTERS                         |                                        |                    |
| MEGA ST1                                     | 520STFM                     | 520ST                                   |             | >>>>>>>>>>>>>>>>>>>>>>>>>>>>>>>>>>>>>>           |              | LAAN    | MCKRACKEN.<br>ATION NEPTUNE               | 15.50                                  | 15 51              |
| ONLY £520.00                                 | SUPER                       | EXPLO                                   |             | KAO HIGH DENSITY DISKS                           | S - 50       | BADD    | IN MIDDLE EARTH                           | 11.50                                  | 11 5/              |
| WITHOUT MONITOR<br>ONLY £620.00              | PACK                        | PACI                                    | <           | KAO HIGH DENSITY DISK:                           | S - 10080.00 | VIND    | ICATORS                                   |                                        |                    |
| WITH MONITOR                                 | ONLY £340.00                | ONLY £2                                 | 65.00       | MOUSE MAT                                        |              | TIGER   | ROAD                                      | 11.50                                  |                    |
|                                              |                             |                                         | 05.00       | 100 CAP 3.5° LOCKABLE B                          |              | I IV SP | URIS FOOTBALL                             | 17.20                                  |                    |
| COMMODORE                                    | A501 COM                    | MODORE                                  | 520         | 50 CAP 3.5" LOCKABLE BO                          | X4.50        | SPACE   | R HANG ON                                 | 11.50                                  |                    |
| 1mb EXPANS                                   | ION T.V.                    | MODULAT                                 |             | 200 CAP 3.5" POSSO BOX                           |              | ROCK    | ET RANGER                                 |                                        |                    |
| CARTRIDG                                     |                             | £19.99                                  |             | FOUR PLAYER ADAPTOR (A<br>TWIN JOYSTICK EXTENSIO |              | TEST    | DRIVE II the duel<br>D of SODAN           | 17.20                                  |                    |
| £130.00                                      |                             | ~15.55                                  |             | 3.5" HEAD CLEANER                                | 2.90         | BALL    | STIX                                      | 11.50                                  | 11.50              |
|                                              |                             |                                         | _           | AMIGA PERSPEX DUST CO                            |              | AIRBO   | BLASTERS                                  |                                        | 14.20              |
| WORKBENCH                                    | V1.3 1352                   | AMIGA MO                                | USE         |                                                  |              | BALA    | NCE of POWER 1990                         |                                        |                    |
| £14.99                                       | 1002                        |                                         | JUL I       | * ALL A500's COME CO                             | MPLETE WITH  | GAUN    | TLET II                                   | 15.10                                  |                    |
| 214.99                                       |                             | £31.50                                  |             | BASIC AND TUTORIAI<br>£10.00 FOR NEXT DAY        | LDISKS ADD   | CALIF   | OKNIA GAMES                               | 12.50                                  |                    |
|                                              |                             |                                         |             |                                                  | DELIVERY     | BAAL.   | S - WINTER EDITION                        | 11.50                                  | 11.50              |
| IT SOFTWARE<br>BATTLE OF MIDWA               | AMIGA<br>Y                  | ATARI                                   | 16 BI       | T SOFTWARE                                       | AMIGA        | ATARI   | 16 BIT SOFTWARE                           | AMIGA                                  | ATAR               |
| OOL                                          | 11.70                       | 11.70                                   | HKI         | ER SKELTER                                       |              | 9.70    | RAMBO III<br>RETURN OF THE JEDI           | 14 70                                  | 11.70              |
| HA MAX ONE                                   |                             | 9.70                                    | HOST        | FAGES<br>RNATIONAL KARATE+                       |              | 14.70   | RENEGADE III                              |                                        | 11.70              |
| GA GOLD HITS<br>ADE FORCE FOUR               |                             | 16.80                                   | IRON        | LORD<br>N SCENERY DISK                           | 16.80        | 16.80   | RUNNING MAN                               |                                        | 1.4.30             |
| ION SERVICE                                  |                             | 11.70                                   | JET.        |                                                  | 23.90        | 23.00   | SCENERY DISK NO: 7<br>SCENERY DISK NO: 11 | 12.70                                  | 12.70              |
| LECHESS                                      | 16.80                       |                                         | KENI        | OF ARC<br>NEDY APPROACH                          | 14 70        | 14.70   | SDI (ACTIVISION)<br>SILKWORM              |                                        | 11 70              |
| BARIAN II<br>MAN                             | 14 70                       | 11.70                                   | KEN         | Y DALGLISH SOCCER<br>TAL                         | 11.70        | 11.70   | SKRULL                                    | 14.70                                  | 14.70              |
| LETECH<br>LEHAWKS 1942                       | 14.70                       |                                         | LANI        | O of LEGENDS                                     |              | 17.70   | SHOOT-EM UP CON' KIT<br>STAR WARS         | 11.70                                  | 11.20              |
| STEROIDS                                     | 14 70                       | 11.70                                   | LANC        | DUEL                                             |              | 11.70   | STORMTROOPER                              | 11.70                                  | 11.70              |
| HALLENGE<br>BUZAL                            |                             | 14 70                                   | LED S       | STORM                                            | 13.90        | 13.00   | STARGLIDER II                             |                                        | 20.00              |
| CHER HILL.<br>DS STRIKE BACK                 | 13.90                       | 13.00                                   | MAN         | HUNTER NEW YORK                                  | 17.70        |         | STOS COMPILER                             | ······································ |                    |
| AIN BLOOD                                    | 14.70                       | 14.70                                   | MAN         | DAY SQUAD<br>HATTAN DEALERS                      | 14 70        | 14.70   | STOS MAESTRO PLUS<br>STOS SPRITES         |                                        | 50.50              |
| AIN FIZZ                                     |                             | 14 70                                   | MEN/        | ACE (DRACONIA)<br>GOLF                           | 11.70        | 11.70   | SUNDOG - FROZEN LEGAC                     | Y                                      | 8.00               |
| ODIAN<br>RNOID                               |                             |                                         | MICR        | OPROSE SOCCER                                    | 14 70        | 14 70   | TRIAD                                     |                                        |                    |
| RNOID II                                     | 11.70                       | 11.70                                   | NEBU        | ENIUM 2.2.<br>LUS                                | 13.90        | 13.00   | TARGHAN<br>TECH                           |                                        | 14.70              |
| FUSION<br>M ZONE                             |                             | 14 70                                   | NEAT        | HERWORLD<br>TEEN PART ONE                        | 13.90        | 13.00   | TECHNO COP                                | - 13.00                                | 12.00              |
| ON NINJA<br>AVER BASEBALL                    | 15.70                       | 12.70                                   | ORBE        | 'ER                                              | 14 70        | 14.70   | THUNDERBLADE                              |                                        |                    |
| RE STRIKES BACK                              |                             | 14 70                                   | OVER        | UN EUROPA<br>LANDER                              |              | 11.70   | ULTIMATE GOLF<br>U.M.S.                   | 13.90                                  | 13.00              |
| STAR COMPILATION                             |                             | 14 70                                   | PACM        | ANIA<br>ER PLAGUE                                |              | 11.50   | VIRUS KILLER                              | 7 90                                   |                    |
| AVISION                                      |                             | 18 70                                   | POOLS       | S of RADIANCE                                    | 15.90        | 15.00   | VICTORY ROAD<br>VOYAGER                   |                                        |                    |
| IT SIMULATOR II                              | 23.90                       | 23.90                                   | POLIC       | E QUEST II                                       |              | 11.70   | WEIRD DREAMS.<br>WESTERN EUROPE SCENER    | 14 70                                  | 14 70              |
| G SHARK<br>IT NIGHT                          |                             | 11.70                                   | POLIC       | E QUEST III<br>DENT is MISSING                   | 11.70        | 11.70   | WORLDCLASS LEADERBO                       | ARD 13.90                              | 13.00              |
| REGON'S DOMAIN<br>CTIC CONQUEROR .           |                             |                                         | PREMI       | ER COLLECTION                                    |              | 17.70   | WHO FRAMED ROGER RAB<br>XENON II          | 11.70                                  | 11.70              |
|                                              | DN. 13.90                   | 13.00                                   | PROSP       | ECTOR                                            | 14.70        | 14.70   | ZANY GOLF<br>ZORK ZERO                    |                                        |                    |
| S - SUMMER EDITIC                            |                             | 14.70                                   | PROJE       | CT D. BACKUP TOOL<br>E SATURN DAY                | 29.50        |         | HOLLYWOOD POKER                           |                                        | 12.20              |
| ES - SUMMER EDITIO<br>TS 'N' GOBLINS<br>RUSH |                             | 111111111111111111111111111111111111111 |             | C DITE DITE DITE                                 |              |         |                                           |                                        |                    |
| S - SUMMER EDITIO<br>TS 'N' GOBLINS<br>RUSH  |                             |                                         |             |                                                  |              |         | TALE SPIN ADVANCED CRE                    | ATOR                                   |                    |
| S - SUMMER EDITIO                            |                             |                                         |             | See us on                                        | 6            |         | ES, P.O.'s TO BE MADE                     |                                        |                    |

1

h

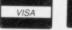

SUBJECT TO AVAILABILITY FOR NEW RELEASES AND ITEMS NOT LISTED PLEASE PHONE US TODAY. NEW TITLES WILL BE DESPATCHED ON CONFIRMED DATE OF RELEASE. GOODS SUBJECT TO AVAILABILITY AND CHANGE WITHOUT PRIOR NOTICE. OFFER ENDS 31st JULY 1989. HOMESOFT (UK) CARES FOR ITS CUSTOMERS.

En

yo the to ule do

th Th fa ga wi Ca

TELEPHONE: (0772) 452414 

# WIN A DAY OUT AT BRANDS HATCH

If you're crazy about cars then don't miss our fabulous competition to win a day out at Brands Hatch, courtesy of Entertainment International. Just answer the questions below, drop them in a post box and you could win one of five pairs of tickets to a Formula 3 race.

Entertainment International were responsible for the brilliantly addictive *Crazy Cars* and now it's your turn to sample life in the fast lane with these prizes. El are offering five pairs of tickets to the Formula 3 race at Brands Hatch scheduled for September 10. In addition, you can go down to the pits and meet the drivers as part of a special deal arranged by El.

IGA

M-6PM M-4PM

TARI ST ....16.80 .....14.30

> .14.30 .11.50 .11.50 .11.50

.14.30 .14.30 .18.50 .11.50 .12.50 .14.50 .14.50 .11.50 .11.50 .11.50 .11.50 .11.50 .11.50 .11.50 .11.50

.11.50 .14.30 .11.50 .14.30

11.50

ATARI ...11.70 ...11.70 ...11.70

12.70 14.30 12.70 12.70 11.70 11.70 14.70 14.70

11.70 11.70 14.70 29.90

.12.70 .15.70 .59.50

.10,70 ...8,90 .17,70 .17,70 .14,70 .14,70 .11,70 .13,90 .12,90 .11,70

13.90

14.70

11.70

12.70 14.70 12.70

13.90

11.70

16.80

.12.70

2GU.

Five second prize winners will receive one of the wacky joysticks currently being sold by El. They're shaped like a steering wheel and with fast response and a brilliant feel, will make any game frighteningly realistic. Twenty third prize winners can get their mits on copies of *Crazy Cars II*.

So why not answer the questions below and send your answers on a postcard or the back of a cigarette packet to FORMAT CRAZY CARS COMPETITION, ST AMIGA FORMAT, FUTURE PUB-LISHING, 4 QUEEN STREET, BATH, BA1 1EJ. Please remember to write the name of your computer and your age on the card. The first 30 prize winners will be pulled from a hat on July 13 so no other entries can be received after then.

# RULES

1. Competition entries must be received by July 13. Any received after this date will be torn into a million pieces and fed to our disk editor.

2. Employees of Future Publishing and Entertainment International may not enter. Not even the boss.

3. The editor's decision is final and no correspondence will be entered into.

# QUESTIONS

What make of car was the popular Crazy Cars II vehicle modelled on?

The Crazy Cars II game sees you racing against an endless number of super-fast enemies, who are they?

In which issue of ST Amiga Format was Crazy Cars II reviewed?

Apart from Brands Hatch, which other British race tracks host Grand Prix?

t seemed appropriate to review a game in which you're a pirate in the same issue that there's a feature on software piracy. Don your pirate's hat, run up the Jolly Roger, inflate your parrot and strap on your wooden leg for a voyage into the seventeenth century.

Before you begin your swashbuckling career on the Spanish Main you can choose your nationality: English, French, Spanish or Dutch. Go on, be a patriot and send those Spaniards to Davey Jones' locker.

Once you're ready for a life on the ocean wave you leave port in search of adventure. You could of course be an honest trader and live out your sailing life in relative safety, but your crew won't be too keen on it, they're pirates and they want plunder.

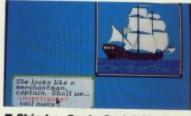

Ship ho, Cap'n Carlo! Shall we goes over and 'ave a look or sails away into the sunset?

A lot of time is spent sailing around the ocean waiting the lookout to yell 'Ship ho'. Once he has you can move in closer and if you think you can handle it go in for

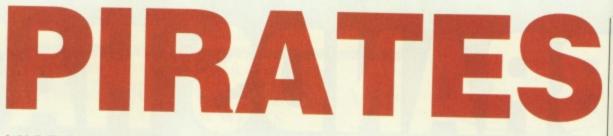

"Look! It's that promising sea-dog: Mr. Carlo!" А roudy group of 26 men asks to join your crew. Do

# MICROPROSE

battle. Sea battles are first of all carried out at cannon range and when you feel ready you can close for hand to hand combat and leap onto the enemy ship with a cutlass between your teeth. Hand to hand is resolved between you and the enemy cap'n in a simple fight with your trusty cutlass. Win and you can add another ship to your fleet, lose and you'll spend some in time in a dark and dingy prison cell.

Out on the ocean you'll also have to contend with dangerous reefs, or you'll sink and then spend time stranded on a desert island with nothing to do, but eat fruit, lie in the sun and learn to speak the local native dialect (sounds pretty good to me, where is this island?).

There are times when you'll meet some unsavoury looking pirates with bits of treasure maps to sell, which may or may not be genuine. They're always worth checking out though because it's a damn sight easier to dig a hole than it is to capture a ship or town

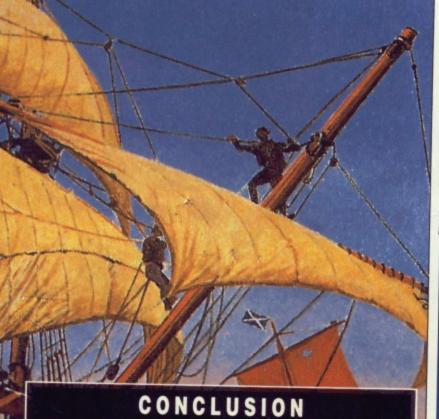

At first glance Pirates seems nothing more than a simple strategy game with a nautical flavour, but extended play gets you involved and you'll soon find that you just can't stop playing. Climbing through the ranks will take a long time and that helps to keep you glued to the deck. Eventually you'll want to retire and live a life of luxury on a desert island, but make sure Sue Lawley didn't get there first.

**Gary Barrett** 

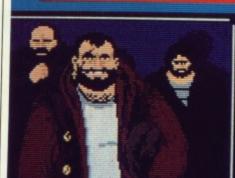

sign them up?

turn them away?

you ....

Them men looks a bit rough and rowdy Cap'n, and I thinks they's been drinkin'. Seems ideal crew for the ship, but what do you think?

ing. When you're in port or

encounter an enemy vessel you

see an animated picture and they

are much better.

for the loot.

As play progresses you'll come across information about your family, who seem to have been captured and sent all over the Spanish Main. There are also some pirates out there that are worth more than their weight in gold if you capture them and then ransom them off. And of course life on the high seas just wouldn't be complete without some romance and some of the governor's daughters are very pretty.

# EFFECTS

Pirates is a strategy game and as such sound is often the last thing that's added. Sound effects are simple explosions, but there are a multitude of tunes with a definite 17th century feel. When you're sailing around and in battle the graphics are small and uninspir-

you wish to

Dog

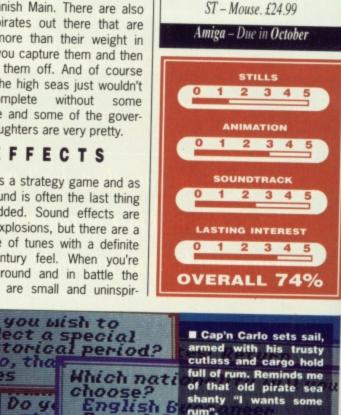

rum".

rench B

What is your family name (Smith, Jones, etc.)?

Ca. Mr. Carlo, which

ill at fenging ill at navigation ill at gunnery and charm

thich special ability do you

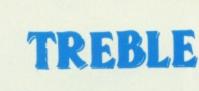

bit

p'n, een leal but

ort or

el you d they

0

iI,

y deae

2

-

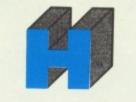

ATARI 520 STFM

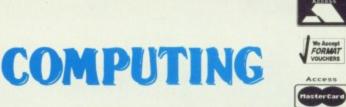

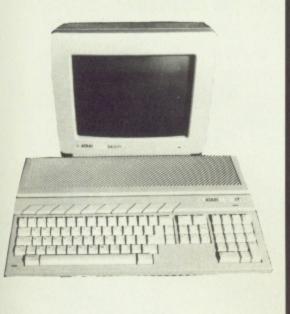

## **ST SOFTWARE**

| Balance of Power 1990 | £16.50  |
|-----------------------|---------|
| Battlehawks 1942      | £16.50  |
| Butcher Hill          | £13.99  |
| Falcon                |         |
| F.O.F.T.              | £20.99  |
| F16 Combat Pilot      | £16.50  |
| Kick Off              | £13.50  |
| The Kristal           | £20.99  |
| Running Man           | £13.50  |
| American Ice Hockey   | £16.50  |
| Personal Nightmare    | .£17.50 |
| Populous              | £17.50  |
| Hawkeye               | £13.99  |
| Voyager               |         |
| Microprose Soccer     | .£16.50 |
| Battlechess           |         |
| Melinium 2.2          | £16.50  |
| Airborne Ranger       | £17.99  |
| Deja Vu II            | £18.50  |
| Grand Monster Slam    |         |
| RVF 750 Honda         |         |
| Falcon Mission Disk I | £13.50  |
| Blood Money           | £16.50  |
| Archipelagos          | £16.50  |
| Bio Challenge         | £17.99  |
| 3D Pool               |         |
| Weird Dreams          |         |
| Leisure Suit Larry II | £17.50  |
| Robocop               |         |
| Soccer Lord           | £16.50  |
|                       |         |

#### **ART & SOUND**

| C-Lab Creator       | £239.99 |
|---------------------|---------|
| C-Lab Notator       | £359.99 |
| Steinberg Pro-24    | £249.99 |
| EZ Track Plus       | £49.99  |
| Super Conductor     | £39.99  |
| Pro Sound Designer  | £49.99  |
| ST Replay 4         | £64.99  |
| Degas Elite         | £19.95  |
| Cyber Paint 2       | £54.95  |
| Cyber Studio CAD 3D | £69.95  |
| Spectrum 512        | £44.95  |
| Quantum Paint Pro   | £32.95  |

# **M**ATARI

### £269.99

Explorer Pack including 1 Meg Drive, BASIC, Tutorial, Ranarama Game, Accessories, Modulator.

### \* NEW ATARI 520 STFM POWER PACK \* £349.99

Includes 1 Meg Drive Built in, 1st Basic, Organiser Software, First Music, Xenon, Double Dragon, Nebulus, Eliminator, Outrun, Gauntlet II, Super Huey, AfterBurner, R-Type, Predator, Super Hang-On, Black Lamp, Starglider, Space Harrier, Bomb Jack, Overlander, Pacmania, Star Goose, Star Ray, Bombuzal.

#### ATARI 520 STFM POWER PACK PLUS £379.99

As above Plus Joystick, 80 Capacity Disk Box, 10 x 31/2" DS/DD Disks and a Mouse Mat

#### ATARI 1040 STFM PROFESSIONAL PACK £439.99

1024 K RAM, 1 Mb Drive, Mouse, Manuals + Modulator Plus Business Software including VIP Professional (Lotus 1-2-3 Spreadsheet worth £144.95) Microsoft Write (Word Processor worth £144.95) Superbase Personal (Database worth £54.95) and Metacompo Basic.

#### ATARI 1040 STFM + STEINBERG PRO-12 £439.99

1024K RAM, 1 Mb Drive, Mouse, Manuals + Modulator Plus A 12 Track version of Steinberg's Best Selling Music Sequencing Package.

#### \* MEGA 1 ST PROFESSIONAL PACK £529.99

As 1040 STFM Professional Pack but same style as Mega 2 and 4 with separate Keyboard and C.P.V.

SM 124 MONO MONITOR (if ordered with any of above) £99.99

Please call for best prices on 2Mb & 4Mb Systems

| DISKS<br>TOP QUALITY<br>31/2" DS/DD<br>GUARANTEED<br>BULK DISKS                                                                                                    | DRIVES<br>Cumana 1 Meg                                                                                                    |
|----------------------------------------------------------------------------------------------------|----------------------------------------------------------------------------------------------------|
| 10         £8.25           25         £19.95           50         £36.50           100         £70.00           200         £134.00                                                                                                  | PRINTERS         STAR LC 10 mono inc. Cable       £214.99         STAR LC10 colour inc. Cable       £249.99         CITIZEN 120/D inc. Cable       £139.99         EPSON LX800       £244.99         STAR LC24/10 inc. Cable       £324.99                                                                                                    |
| PRICES INCLUDE LABELS<br>Add £6.95 for 80 Cap. Disk Box<br>only when ordering Disks                                                                                                    | MONITORS           Atari SM124 Mono         £109.99           Atari SC1224 Colour         £279.99           Philips 8833         £229.99                                                                                                    |
| Hi Soft Power Basic£44.9Hi Soft Basic£69.9Lattice C£84.9Prospero C£109.9K-Spread 3£64.9K-Data£39.9Mail Shot Plus£44.9Alladin£159.9Pro Text£79.9Word Perfect£169.91st Word Plus£64.9Desktop Publisher£79.9Fleet Street Publisher£94.9 | 95         ST Modulator         £59.95           95         Mouse Extension         £5.50           95         Disk Drive Cleaner         £4.95           95         Mouse Mat (Soft)         £4.50           95         ST Dust Cover         £6.50           95         ST Scart Lead         £9.95           95         Cheetah 125+ Joystick         £6.95           95         DCom Fully Microswitched Joystick         £9.95           95         Competition Pro Joystick         £11.50           95         S0 x 31/2" Disk Labels         £1.50           95         80 Capacity Disk Box         £8.95 |

All prices include VAT. Please send Cheques/P.O. Made payable to:

TREBLE H COMPUTING DEPT STAF, CROMER HOUSE, CAXTON WAY, STEVENAGE, HERTS. SG1 2DF \* CREDIT CARD HOTLINE: 0438 361738 \*

If you do send cash please send it Registered. All Goods are sent First Class/Registered. Please add £3.00 for outside U.K. Large Orders ie. Amigas, ST, Monitors etc. are always sent by courier. Please add £6.00, if you require Next Day Courier Delivery on other items. All prices are correct at time of going to Press, and are subject to change without prior notice.

FAX: 0438 740 794

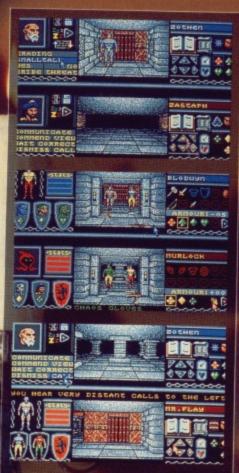

■ The aim of *Bloodwych* is to wander around a castle with five towers - four outer towers and one central one - and search for four magical crystals which must be collected in sequence. These are then taken to the fifth tower where a megalomaniac wizard called Zendig lives. He must be defeated using the crystal.

4

Celebrated eight-bit programmers, the Taglioni Brothers, have made their first move into 16-bit with Bloodwych. MARK HIGHAM went to meet them.

Parties.

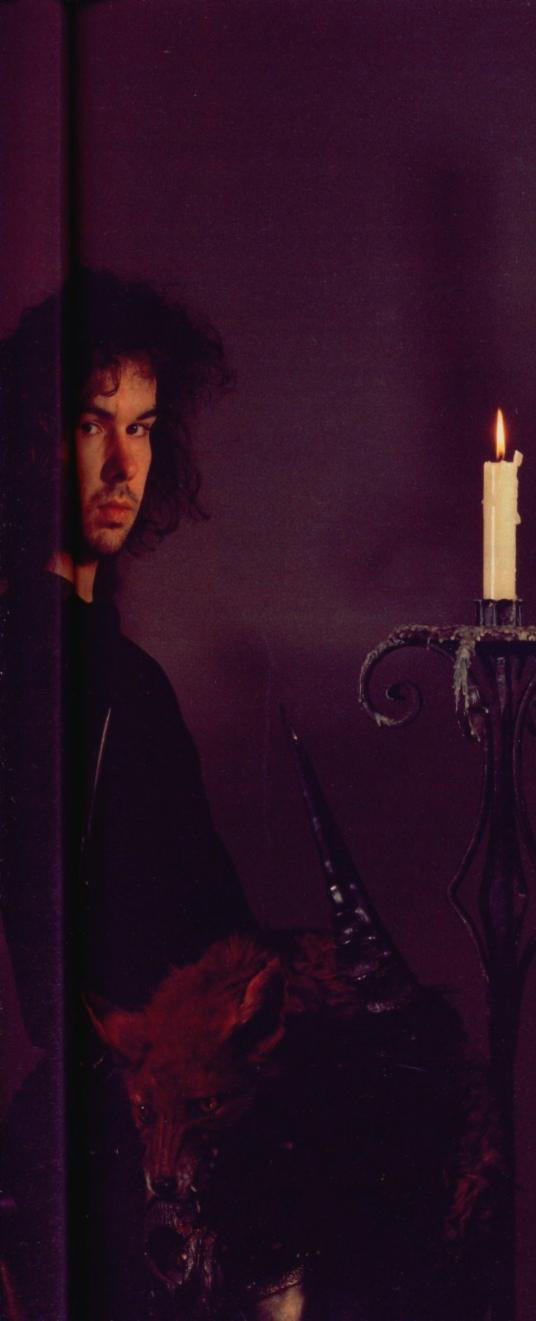

id you know this was the airfield where Douglas Bader had his legs blasted off?" asked Tag, squinting into the uncharacteristically hot sun of a Reading morning.

"Yes," muttered a voice from the background. "Now one thing I must say is that you have to mention Mirrorsoft and what a good company it is," instantly responded Mirrorsoft's PR woman, Cathy Campos, who had come along to watch.

"Mirrorsoft is a good company," responded Tag sincerely, cueing a string of jokes about the magic of Mirrorsoft.

The Taglioni Brothers have been in the programming industry for longer than most. Previously their career has been focused very much on the eight-bit scene and *Bloodwych* is their first product to make it onto the 16-bit market. The likes of *Red LED* and *Greyfell* had emerged from the Starlight stable which was masterminded by the Taglionis and survived right up until early last year. That was when *Bloodwych* was first conceived.

The game is Mirrorsoft's follow-up to *Dungeon Master* offering a fantasy strategy game in the Dungeons and Dragons vein. *Dungeon Master* was Mirrorsoft's major moneyspinner, programmed for the ST by FTL and recently released on the Amiga. Where *Bloodwych* steers away from *Dungeon Master* is in its two-player option. Two characters can be directed around the castle each observed from one half of the screen. Being a completely interactive environment, they can meet each other along the way and confront identical obstacles.

It was this novel idea for the game which first inspired Mirrorsoft to look seriously at *Crystal Quest*, as it was then known, and consider taking on the project way back in March 1988.

"We initially designed the game around the 3D aspect before we went two-player," explained Tag quietly. "The game was Pete's idea." Pete is Tag's brother. "We felt it was an unusual idea and wanted to do it, so we went to Mirrorsoft's Peter Billotta and John Cooke to talk it over."

Red LED was a strategy game which was extremely well received and although Bloodwych explores a totally different terrain it's still the strategy vein which seems to be Tag's strong point. He was kicked out of university for indulging in Dungeons & Dragons so much that his grades nose dived into oblivion but it's a background which has stood him in good stead for this latest project.

"We usually spend about as long thinking about what we're going to produce as we do actually working on it," offered Tag when asked to trace the whole design process from the beginning.

"I generally dream up the ideas and then he works on them and legitimises them," said Pete, nodding towards his brother.

"Yes. He came up with some graphics first of all and we used the limited animation available in Degas *Elite* to see if it was still feasible. If it is then I code it."

"I usually just write sections and then insert them into a main control routine. It takes a lot longer than you might think. We started Bloodwych with some definite ideas but it just kept growing and growing as we strived all the time to keep it intuitive.

"There's a communication system in the game and it was getting bigger all the time in order to accommodate sub-headings for each menu option and then I took it and showed it to my wife. Her first question was 'How do I ask him his name' and I hadn't included that at all.

"The game becomes an obsession," confessed Tag. "Although it's still easy to become distracted which is why we have deadlines. Sometimes things over-run but we tend to work on a day to day basis. I usually think to myself 'I'll get this lot done today' and I try to get it done before collapsing. I find that I go to bed tired and wake up less tired, then work until I get tired again. This usually means working mid-morning until mid-morning. Luckily I can manage with just two or three hours sleep then I crash out for a couple of days.

"Programming is an art form but there's also a lot of junk written. It's nice when you see a quality product such as *Bard's Tale*. *Dungeon Master* and a lot of the Cinemaware stuff – the quality just comes out of the screen at you. But you get so many games and you load them up then switch them off again and never go back to them," commented Tag.

"I can imagine people putting together something which could survive as an art form. But, after all, these are just games. People's imagination will have changed in two or three years' time and they will be forgotten.

"I used to play chess and sometimes you play serious matches but other times you play just to watch someone else. In that sense programming is an art form."

riginal motorbike games are nearly as rare as a genuine case of yuppie flu but they can be addictive and fun. Microprose's latest game is RVF, firmly in the mould of the motorcycle game but this time boasting a host of extras to add that elusive spark of competitive spirit.

The game is arranged as a competition against other motorcyclists and the tracks included are as near realistic as possible. Assen in Holland and Brands Hatch are just some of the notorious tracks which have been included. The objective is, as ever, to beat your opponents and although they tear off into oblivion at the start of the race, it's not impossible to come at least somewhere in the ratings which are produced at the end of each race.

Eight opponents are listed at the top of the screen with a red marker indicating your location in this merry bunch. This type of display keeps you on the edge of your chair throughout the game, especially when those vital seconds start affecting your chances.

# EFFECTS

With this type of road-racing game, it's the crash routines which you'll see most often. Short of a vast spillage of blood and guts, these have been executed adequately. Your character leaps into the air after a crash and then tumbles into the grass. His next trick is to run along the road, pushing his bike before eventually climbing back on again. One fall from your bike and you stand no chance of winning the race.

The motorcycle graphics are fairly impressive but the roadside sprites are nothing to rave about. Unfortunately the trees look like

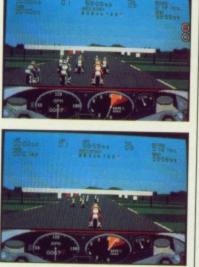

=

3

0

0

-

A typical race. Suddenly the flag goes down and you're left standing at the start. When RV F begins you have to get just the right revs - too high and the bike wheelies out of control, too low and you get nowhere. Brilliantly realistic.

the green lollipops nobody likes and the roadside signs are little better. Crashing into them also tends to be very much a hit and miss - sometimes they'll just sail blindly past but at other points you crash into them and shoot straight into the sky.

The sound is effective, with a kind of diesel chug to it but the increase through six gear changes is portrayed with perfect sound effects It's here that the real impression of speed is given.

ST - Jovstick. £19.99

Amiga - Imminent

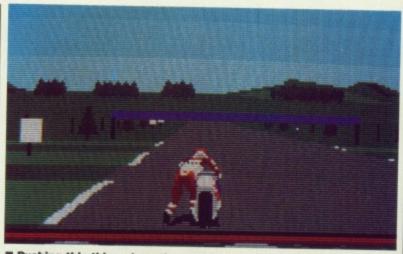

Pushing this thing along the road is tough. One fall from your bike and you stand little chance of winning - just like the real thing. These type of extras make RVF unusual and exciting.

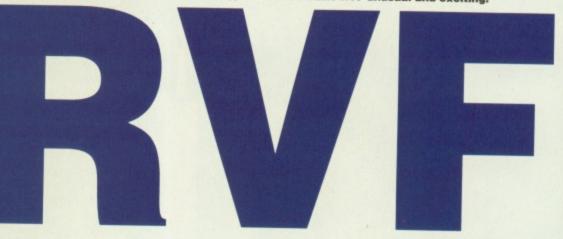

# MICROSTYLE

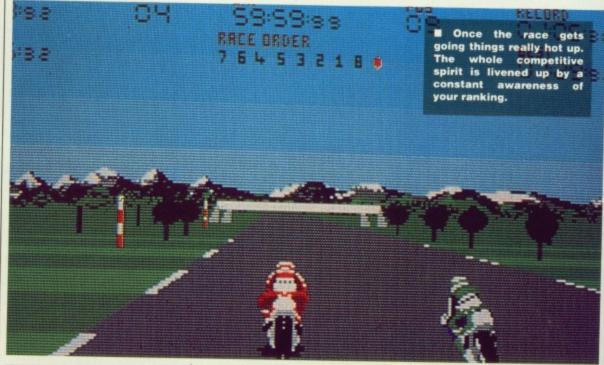

RVF is far from being original but it plays well. The twists and turns in the road are violent enough to make sure that you're changing gears all the time which is a definite improvement 2 on the likes of Super Cycle where you could race around the 0 course in top gear. With backing from Honda and based S around an RVF Formula One bike it feels realistic and the game definately benefits from this.

However, it lacks the graphical quality which makes ST and Amiga games so enticing and after a while, even with a vast number of different tracks, it becomes tedious. However, if you're looking for a motorcycle game then the whole competitive atmosphere and the attention to factual accuracy makes this one of the best.

**Mark Higham** 

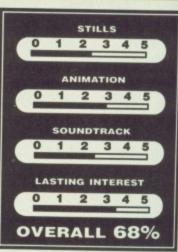

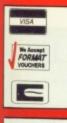

# TREBLE

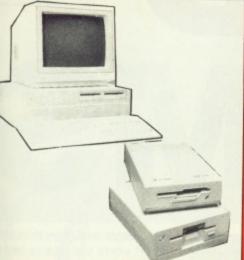

## AMIGA SOFTWARE

| Balance of Power 1990   | £16.50  |
|-------------------------|---------|
| Battlehawks             | C16 50  |
| Butcher Hill            | £13.00  |
| Falcon                  | £10.50  |
| F.O.F.T                 | 620.99  |
| Kick Off                | £13 50  |
| The Kristal             | £20.99  |
| Running Man             | £13 50  |
| Lords of the Rising Sun | £20.99  |
| American Ice Hockey     | £16.50  |
| Personal Nightmare      | \$17.50 |
| Populous                | £17.50  |
| Hawkeye                 | £13.99  |
| Voyager                 | £16.50  |
| Microprose Soccer       | £16.50  |
| Battlechess             | £16 50  |
| Melinium 2.2            | £16.50  |
| Airborne Ranger         | £17.99  |
| Grand Monster Slam      | £16.50  |
| RVF 750 Honda           | £17.50  |
| Blood Money             | £16.50  |
| Archipelagos            | £16.50  |
| Bio Challenge           | £17.99  |
| 3D Pool                 | £17.99  |
| Weird Dreams            | £17.99  |
| Tech                    | £13 50  |
| Sorcerer Lord           | £16.50  |
| T.V. Sports Football    | £20.99  |
| May Day Squad           | £13.50  |
| Robocop                 | £17.50  |
|                         |         |

# CE AMIGA

COMPUTING

AMIGA 500 Inc. Modulator, Workbench 1.3, Mouse, Manuals + Leads

£359.99

# AMIGA SPECIAL GIFT PACK

As above Plus Return of the Jedi, Eliminator, Custodian, Powerplay, Mercenary, Zynaps, Hellbent, Warlock Quest, 24 Public Domain Titles, Fanta Joystick, 80 Capacity Disk Box, 10 x 31/2 DS/DD Disks, Mouse Mat. £399.99

AMIGA 1 MEG Inc. Modulator, Workbench 1.3, Mouse, Manuals + A501 RAM Expansion + Dragon's Lair Game

£489.99

AMIGA 500 + 1084S Med Res Colour Monitor

£589.99

AMIGA B2000

Inc. B2000, XT Bridgeboard, A2090 20 mb Hard Drive, + 1084S Monitor

£1499.00

# A501 1/2 MEG RAM EXPANSION £129.99

#### **MUSIC & SOUND**

#### Aegis Sonix V.2 \$44 95 Aegis Sound V.2 Aegis Audiomaster II .. AMAS Future Sound... Perfect Sound... £59.95 £77.95 £74.95 £74.95 £74.99 Pro Sound Designer Gold ..... DR T's KCS .. ....£159.95 ....£24.95 Eidersoft Midi Interface..... Datel Midi Interface £34.95 Dynamic Drums..... Dynamic Studio..... £46.99 £59.99 £59.99 Studio Magic..... Adrum ... £36.95 £59.95 Deluxemusic..... Music X. Dr T's Midi Recording Studio... Casio 230s Midi Keyboard Casio MT240 Midi Keyboard... .Phone .£52.95 £199.99 £129.99

| A501 RAM Upgrade       | £129.99 | 80 Capacity Disk Box              |
|------------------------|---------|-----------------------------------|
| Workbench 1.3 Enhancer | £13.50  | Monitor Covers From               |
| Disk Drive Cleaner     | £4.95   | A500 Power Supply                 |
| Mouse Mat (Soft)       | £4.50   | Modulator                         |
| A500 Dust Cover        | £6.50   | B/W Handy Scanner                 |
| Amiga to Scart Lead    | £9.95   | Philips AV7300 Tuner for monitors |
| Quickshot II Joystick  | £8.50   | Modems from                       |
| 50 x 31/2" Disk Labels | £1.50   |                                   |
|                        |         |                                   |

#### PRINTERS

| STAR LC10 mono inc. Cable   | £214.99  |
|-----------------------------|----------|
| STAR LC10 colour inc. Cable | £249.99  |
| CITIZEN 120/D inc. Cable    | £139.99  |
| EPSON LX800                 | \$244.99 |
| STAR LC24/10 inc. Cable     | £324.99  |

AI

| and the second | MONITORS      |
|----------------|---------------|
| Commodore      | 1084\$£259.99 |

Philips 8833 .....£229.99

DRIVES Cumana 1 Meg 3.5" with on/off.....£94.99

**ART & ANIMATION** 

£47.95

£79.95

£29.95 £67.99

£109.99

£44.99

£59.99

£104.99

£59.99

£59.99

£79.99

£109.99

£59.99

£79.99

£84.99 £19.95

£36.99

£13.95

...£8.95 ...£6.95

£62.50 £24.99

£209.99

.£69.99 £89.99

Lights, Camera, Action .....

Aegis Videoscape 3D.....

Aegis Video Titler Comic Setter Clip Art Disks..... Fantavision

Movie Setter Minigen (Genlock)..... Deluxe Photo Lab Deluxe Video.... Photon Paint II Video Effects 3D

Video Wipe Master. Aegis Animator.....

Icon Paint .....

Comic Setter ...

Movie Setter

Zoetrope... Deluxe Paint II (While Stocks Last). Deluxe Paint III.

Triangle 1 Meg 3.5" Drive ......£84.99

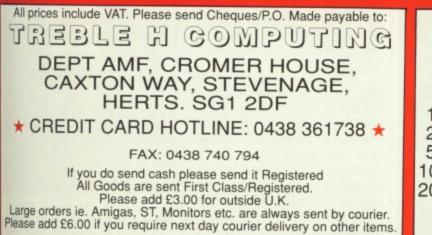

| I prices are correct at time of going to Press and are subject to change without prior not | notice |
|--------------------------------------------------------------------------------------------|--------|
|--------------------------------------------------------------------------------------------|--------|

|     | TOP QUALITY<br>3 1/2" DS/DD<br>GUARANTEED<br>BULK DISKS    |                  |
|-----|------------------------------------------------------------|------------------|
| 10  |                                                            | £19.95           |
|     |                                                            | £36.50<br>£70.00 |
| 200 |                                                            | £134.00          |
| ,   | Add £6.95 for 80 Cap. Disk Box<br>only when ordering Disks |                  |

r bike thing.

# WEIRD E

SCOFE

000%

00:01:53

score

000%

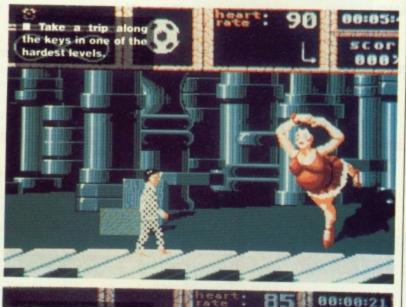

The candy floss is the first obstacle you'll meet. You need to collect some candy if you're going to stand any chance of overpowering the bee.

The rose garden boasts some vicious flowers. (inset) Complete these and you meet a knife-wielding child. Call this a game? t's well weird. Drifting off to sleep is one thing but waking up in the middle of a confused landscape where all sorts of animal and plant life sets out to attack you is altogether another. It's a bit like falling asleep just before the Government came into power and re-awakening to mass unemployment.

# AIM

The game sees you lying comatose in a hospital bed, drifting helplessly into the surreal world of your subconscious. In this world anything is possible. The game is arranged as a set of puzzles where the only objective is to stay alive just long enough to wake up again.

The game is arranged around a hall of mirrors where doors lead off to each of five separate puzzles. Only three of these can be accessed at first, the others become available later when the first have been completed. Those available can be accessed in any order.

# STRATEGY

The game opens with a visit to the candy machine. You must pick up some of the candy and then leap to meet the stick. The stick can be dodged as it spins around but if you miss it for too long then it becomes covered in candy and the only way out is to lose one of your five lives.

If you survive this then the next step is to confront the bumble bee by depositing your ball of candy and trying to retrieve the orb held by the bee. Orbs play an important role in the game. The objective of each room is to pick up the orb and then return back to the hall of mirrors. The game features five different rooms with an obstacle behind each. The first room deals with the candy floss

and bumble bee, then there's the desert where you have to leap up and catch flying fish and then stab the long-necked monster. The third room takes you into a garden where deadly roses threaten to bite your head off and an evil knife-endowed little girl plays a vicious game of ball with you. The fourth room sees you in a scene where you must leap across the keys of a piano and come to blows with a ballerina. In the final level you're returned to the desert. where you confront more unlikely foes and finally find out why you had to collect the orbs.

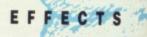

Visual effects in Weird Dreams are stunning. Not only has great attention been paid to the massive. game sprites but even the space between levels has been filled beautifully with a view from the operating table of a group of masked doctors all ready to slice you in two with a scalpel. Game graphics are faultless. Everything from the trip across the plano keys to the brief visit inside the candy machine has been carefully animated to keep the action smooth and enticing. Even the opera singer on the final puzzle

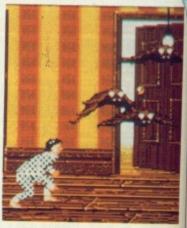

■ Play too much of Weird Dreams and you'll end up batty. This level is reached from the hall of mirrors.

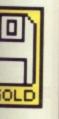

pere's the p leap up then stab ter. The a garden eaten to an evil, plays a you. The a scene ross the come to the final e desert unlikely

s ams are at atten-

why you

massive e space om filled om the roup of to slice l. Game erything e plano side the carefully action

en the

puzzle

Weird batty. m the

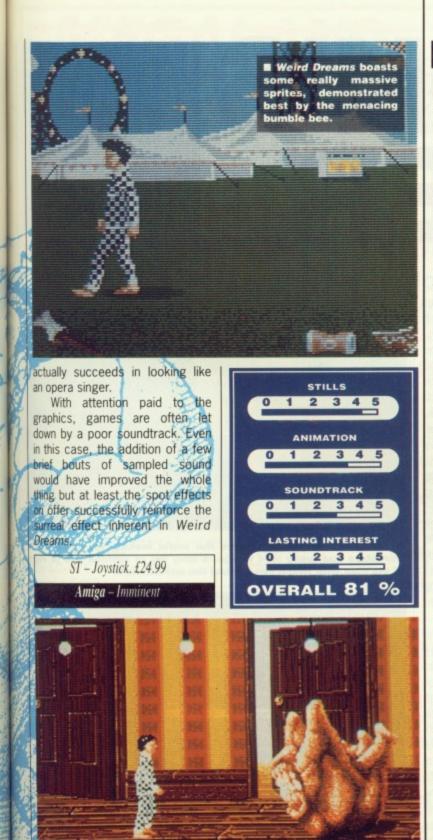

The halt of mirrors is where you return after each challenge. The separate doors then offer a pathway to the relevant level.

Without doubt, Weird Dreams is an original and cleverly executed game. The graphics are faultless and movement is so smooth that the game just oozes with confidence. However, a ridiculously long wait between lives and potentially short levels do very little to sustain interest over any long period of time. Since levels can often be over in a matter of seconds, particularly when you approach the game for the first time, this is not just a minor upset but a major frustration.

The problems in the different levels are enticing but they lack the kind of depth which would have made them more thrilling. However, once you begin to master the different challenges you can soon begin to overcome any problems in this area, as the game suddenly becomes more addictive. It's doubtful whether the addiction level will ever rival that of a shoot-em-up but *Weird Dreams* is striking and unusual enough to see you delving into a world of living nightmares over and over again.

Mark Higham

C

0

Z

C

C

S

0

ove has caused more wars and grief than anything else in history (except maybe religion) and it has been the background for as many computer games as the earth being threatened by alien invaders. So yet again love is the problem for that hunky brute Savage, whose missus has been kidnapped and locked away in a dark and dingy castle dungeon.

There are three games which load separately and passwords are needed to access the two later levels. Levels two and three can be played without passwords, but you only have one life.

Level one is a run-around-andkill-everything-in-sight game which sees you hurling axes at those naughty little monsters who just can't wait to sink their fangs into you. Occasionally you come across a big, mean and nasty guardian, and these take a hall of a lot of killing. If you manage to fight your way to the end of the level you'll be given a password for level two.

In the second level you wander across the valley of death and have to avoid the huge and ugly monoliths. Yet again there are hordes of monsters out to get you, but fortunately they can be despatched with a blast of good old fashioned magic.

After defeating several waves of bad guys you get the final password and arrive at another entrance to the castle, which is high above your head. Not being the sort of person that gives up easily you send your faithful, feathery friend, Eddie the Eagle (bird of prey, not man of skiing). With a bit of a flap it's time to rescue your true love and beat up yet more of those lil' ol' demons.

The music in Savage is mediocre and the sound effects are little better. Graphically it's nothing special either, there's plenty of colour and animation is good, but there's nothing to make it leap out at you and make you say "Wow!".

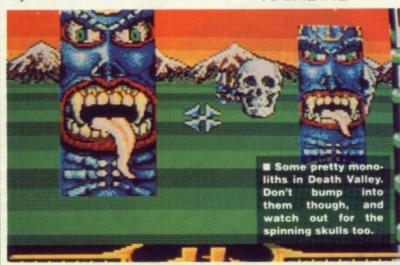

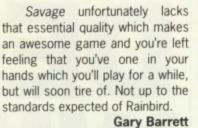

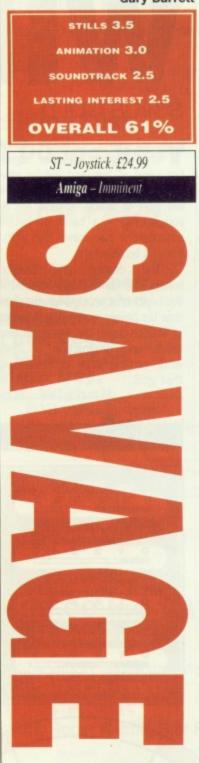

RAINBIRD

# DEMON'S WINTER

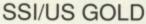

ou'll never complain about the English weather again For soon all the land will be covered with snow and the oceans will turn to blood, unless – can you guess? – a band of valiant adventurers can save the world from its terrible fate.

The demon god Malifon (whats in a name ?) lies trapped in the heart of a volcano where even now his power is growing. Minions of Malifon travel the world causing death and destruction as they work on the task of releaseing their god.

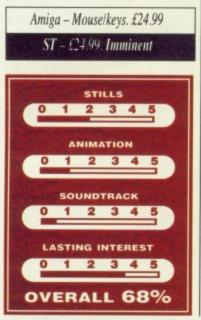

Before you begin on your quest to save the world you need to create a party of adventurers. Up to five can begin the quest and you can choose any one of five races: dwarf, elf, dark elf, troll or human, and 10 character classes: ranger, paladin, barbarian, monk, cleric, thief, wizard, sorcerer, visionary and scholar. After you've chosen the race and class of the character you can choose two skills for it. Make sure that at least one character has the Spirit Runes spells, because they can be used to heal your characters. A priest is useful too as they can destroy undead using the power of their deity to strike them down, saving you from having to go in and fight them hand to bony hand.

Now that you have your band of adventurers it's time to explore the world and seek the means to bind Malifon in the volcano for all eternity. The world is filled with dangerous foes to fight and as you explore you'll gain in experience which will enable you to improve in combat and magical skills. Eventually you'll be able to buy a ship and then explore the oceans and reach far off lands. Malifon and his minions await your band, and they will stop at nothing to defeat you.

# EFFECTS

The less said about the graphics the better really, they're colourful alright, but small, poorly animated and lacking detail. The in world graphics are very simple, in fact the whole game looks extremely eightbit and the sound is just as bad with ineffective effects and an absolutely diabolically awful signature tune on the title screen.

Hostile foes surround you Use steel and magic to eradicate your opponents.

52 52

52

10

10

10

10

M

10

S

S

S

SSSEEP

P

C

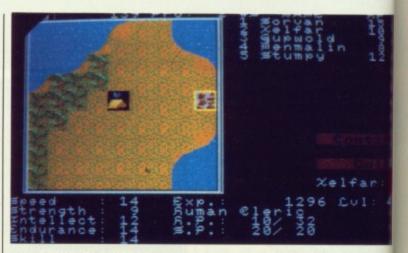

Your party of heroes explore the world looking for excitement, adventure and really wild things. A long list of options sits to right of the map with which you control the adventurers.

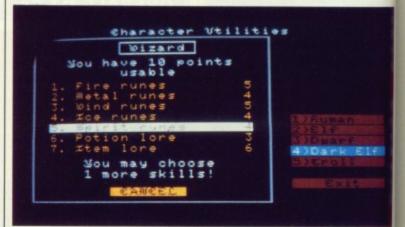

An important part of the game is character creation, choosing the right balance of martial and magical skills is important. Having the spellcaster capable of healing people is very important, so make sure that at least one of your wizards has the Spirit Runes list in his repertoire.

The label of role playing game has been applied to many games in the past, and the majority are just hack and slay games with no thought involved at all. Dungeon Master was called a role playing game, but was just a hack-em-up with CONCLUSION pretty graphics. The Bards Tale is closer to role playing with more than just simple puzzles to solve, there was some plot and more challenging mental conundrums to deal with. Demons' Winter takes a step forward along the role playing lines with the multitude of options available to you and the more realistic combat in which you have much more control. Tactics can used properly for a change. Unfortunately so much has been done to make the game play well that the appearance has fallen by the wayside, it looks and sounds awful which is a terrible shame, because Demon's Winter is one of the best computer role playing games to date. SSI are still at the head of the field when it comes computer role playing and they look likely to stay there.

**Gary Barrett** 

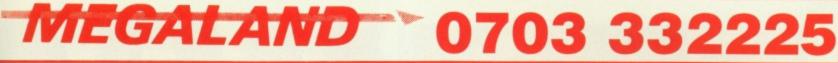

# WHY MEGALAND

- 24 HR DELIVERY SERVICE
- 12 MONTH WARRANTY
- ON SITE MAINTENANCE (OPTION)
- TECHNICAL SUPPORT COMPARE OUR PRICES

ound you. to eradi-

citement.

s to right

osing the

aving the so make list in his

CONCLUSION

24 HR ORDERING SERVICE

# ATARI

| £295            |
|-----------------|
| £225            |
| £324            |
| £339            |
| £438            |
| £399            |
|                 |
| £379            |
| osoft           |
| £449            |
| ludes<br>ories. |
| ories.          |
|                 |

# PRINTERS INC VAT

| Star LC10                    | £195 |
|------------------------------|------|
| Star LC 10 Colour            | £249 |
| Star LC 24-10                | £349 |
| Star NB 24-10                | Call |
| Star LC-10 C CBM             | £179 |
| Star LC-10 C Colour CBM      | £299 |
| Epson LX 800                 | £149 |
| Epson LQ 500                 | £305 |
| Panasonic KXP 1081           | £169 |
| Panasonic KXP 1124 (24 pin)  | £279 |
| Citizen QP40 Colour (24 pin) |      |
|                              |      |

# AMIGA ADD-ONS

| A501 Ram Expansion Kit 512K | £129 |
|-----------------------------|------|
| Vortex 40MB Hard Disk       |      |
| JoysticksFro                |      |
| Mouse Mat                   |      |
| Amiga Dust Cover            |      |
| TV Modulator                |      |

# AMIGA SECOND DRIVE

| Cumana Cax 354 3/1/2" | .299 |
|-----------------------|------|
| MDC 30 31/2"          | .£85 |
| AF 880 31/2"          | .£85 |

# LAZERS

| I | Star Lazer 8£1695    |
|---|----------------------|
|   | Citizen 110 PlusCall |
|   | Epson LQ3500Call     |

# **CBM 64 DRIVES**

| I | CBM 1581 | 31/2" | DRIVE | £145 |
|---|----------|-------|-------|------|
| I | CBM 1541 | 51/4" | DRIVE | £145 |

# MONITORS

| CBM 1084S        | £229 |
|------------------|------|
| CBM 1901         |      |
| (IBM, CGA, Compa |      |
| Philips 8833     |      |
| CBM 1900 Mono    | £129 |
| Atari 124 Mono   | £129 |
|                  |      |

# **MEGALAND SPECIAL OFFERS**

Amiga 500 with a 1084S colour stereo monitor or Philips 8833 colour stereo monitor £548.00 inc VAT

Plus free steel pressed monitor stand

Also for limited period only A501 Ram expansion with clock £120.00 inc VAT

# AMIGA A500 with TV Modulator,

Mouse, Manuals, Utilities Disk and Workbench £349.00 inc VAT

# AMIGA A500 MEGALAND PACK £389.00 inc VAT

You choose any ten of the following games: International Soccer, Winter Olympiad, Backlash, Zynaps, Eliminator, **Demolition, Grid Start, Las Vegas,** Skyfighter, Star Goose, Quadralien, Hostages, Purple Saturn Day, Spitting Image, Platoon, Wizball.

TV Modulator, Mouse, Joystick, Workbench, and Utilities Also Included

# AMIGA B2000 - With 1084S Colour Monitor or Philips 8833 with

**XT Bridge Board** 20 MB Hard Disk Workbench Mouse Utilities Manuals

1599.00 inc VAT

VOUCHERS

The above machine can be installed to your specifications - Enguire on ordering

# AMIGA A500 AIR MILES PACK

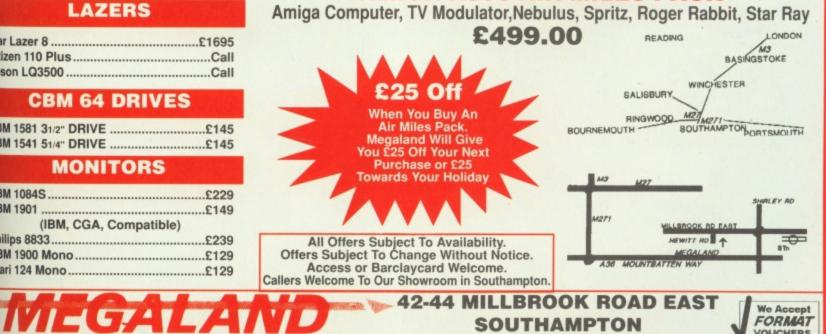

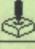

The eye of infinity surrounded by the 12 signs of the zodiac. Scorpio is the easiest to complete and Sagittarius the most difficult. Each sign is colour coded green, red or blue.

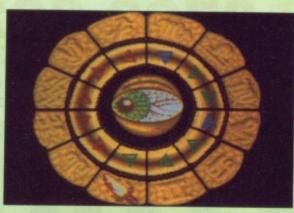

SCORPIO

I A star map of the constellation appears after you've chosen one and the three stars to be conquered pulsate. Chose a star and let the battle commence.

In Scorpio your task is simple, it's more of an introduction to the game than anything else. Only two evil portals to be destroyed which should prove to be no problem.

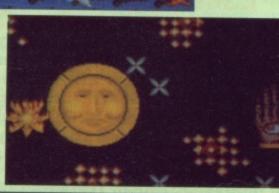

Binary Design are the people behind *Wicked* and consist of Paul Norris and Rupert Bowater. They both took part in the game design, but Paul is the one who did the actual programming over a period of 18 months.

It was written using the Mirage development system which runs on a Mega ST. The code was then ported across to either the ST or Amiga. Graphics were designed using Degas Elite (ST) and Photon Paint (Amiga).

Not wanting to be left out our competition birthday issue Activision are giving away 20 Wicked T-shirts and five copies of the game. All you have to do to win is write down which sign of the zodiac begins on the June 21.Send your answers on the back of a postcard to WICKED COMPETITION at our usual address, not forgetting to say which machine you own.

# ACTIVISION

S igns of the zodiac, tarot cards and computers may seem an odd combination, but all come together in Activision's latest game, Wicked. Good and evil are having their usual disagreement and want to eradicate each other.

AIM

The sun and moon are two opposing forces and you're an avatar of the sun on a quest to defeat the evil minions of the moon. Defeat the moon and gain eternal glory, fail and lose your soul.

# STRATEGY

The action takes place in the 12 zodiacal constellations from Scorpio to Sagittarius. In each constellation there are three stars in which the evil of the moon is trying to gain influence.

The evil is spreading in the form of а viral growth which slowly creeps all over the screen. At the centre of the growth is a portal from which the infection comes. Occasionally the portal produces a spore which if left alone for too long flies off around the screen creating a new portal. To stop the evil growth from spreading to cover the entire screen you have to cover all of the evil portals with good and wholesome growth. Good growth however can't

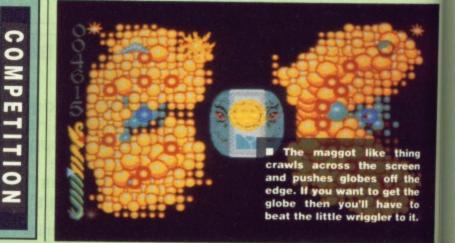

# **RAINBOW ARTS**

G etting your head kicked in takes on a whole new meaning if you happen to be a Belom, because all you are is a furry head.

You don't get your head kicked in, however, you do the kicking instead. The action takes place on a grassy pitch with you and your opponent standing at opposite ends of the playing field. In front of each of you is a row of quivering Beloms waiting to be kicked. The idea of the game is simple, kick those Beloms to the

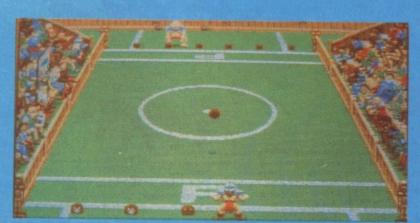

Kick three more Beloms up the pitch and then run for the opponents line to win the contest.

other end of the pitch and then sprint to the opposing line. Reach the line and you go onto the next round of the game and if you're good enough you'll eventually reach the final. Your opponent of course has other plans because no one likes losing, not even a stupid ogre, and he kicks the Beloms back. You represent the stumpy people (dwarves) and must kick your way to victory

In the first round of the contest you play through against seven other opponents in a knock

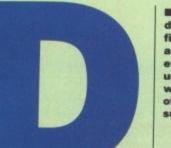

time which is indicated by a gold-

en sun in the centre of the screen.

During the night the hideous face

der and a small sphere is

released. At the same time a tarot

card is shown which gives a clue

to what the sphere does if you col-

lect it. There are eight tarot cards

some beneficial and others haz-

ardous, after a few games you'll

know what each of the cards

means and which to collect or

victorious in the battle for the con-

stellation of Sagittarius, but you

have to fight through at least three

other constellations before you

can get there. It's best to start

To win the game you must be

avoid.

Once during each day and night the sun or moon splits asun-

of the moon is depicted instead.

During the day you can fight back against your evil enemies under the watchful eye of your ally the sun.

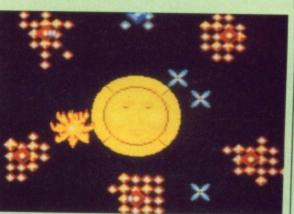

with Scorpio to get you used to the control and tarot cards.

# EFFECTS

Sound is one thing that Wicked isn't short of, an ominous tune plays before each game and a happier one if you win the battle for a constellation. There's also a more demonic tune when you lose. Sound effects are excellent with a great crunching sound as the moon eats your soul. The only criticism that can be levelled at the graphics is the size of the spores, they're small and on a screen covered with growth they're very difficult to spot, fortunately you do get an audible warning when one appears which makes them a little easier to find.

Wicked is a weird game, it combines strategy and arcade action with tarot and astrology to produce an incredibly addictive game, for a while. There are three styles of game C that you can play: tactical bias, standard mix and arcade 0 bias, which cater for most players, but in the long term you Z may well get bored of just shooting growth. Actually com-C pleting the game will take a long time because on later constellations there are hordes of evil portals and the computer plays much more intelligently. If you do eventually win you're unlikely to play again, but you might still load it up S occasionally to listen to the music. Thoroughly enjoyable 0 and with plenty of occult references - what more could you want from a game?

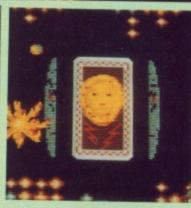

Once each day and night the moon or sun parts and reveals a tarot card. A small sphere also appears which has the effect of the tarot card, for good or evil.

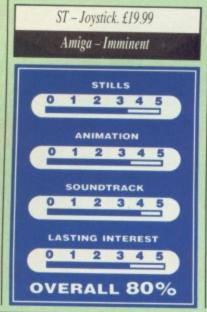

smother evil and so a path must be cleared to the evil portals and that's where you come in.

travel You around the screen destroying the evil growths with a blast of fiery energy and clearing a pathway for good growth to the portal. Your own portals also sprout spores which you must carry away and deposit on your own growth so that a new portal can be creat-

Dm

mes.

produces

e for too

e screen

stop the

ading to

you have

rtals with

growth. r can't

ning

the

the

to

o it.

nd then

. Reach

the next

f you're

rentually

onent of

because

even a

ks the

ent the

s) and

he con-

against

knock-

ed.

Minions of the moon guard each star and do their utmost to destroy you. Unfortunately you can only fight back during the day

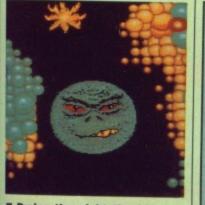

During the night the hideous face of the moon is visible and his minions can't be harmed.

out contest, the winner of each match goes onto the next stage until you reach the round one final. After each match the Beloms can get their own back in a bonus round. Here you just fend off the Beloms for as long as possible. Win the final and you get to feed the Faultons.

Faulton feeding involves kicking Beloms into the waiting mouths of the Faulton who sit atop pedastles. If you get enough hits you go onto the next stage where you must defeat increasingly skilled opponents. The last thing you do to become GMS champion is beat the winners of three previous GMS Tournaments.

Graphics in GMS are cute and humorous with plenty of detailed opponents. The little Beloms in particular look good, shivering in anticipation of being kicked in the face.

Sound effects during the game consist entirely of kicks and thuds and cheers from the crowd. There are some very good tunes, on the selection screens but noth-

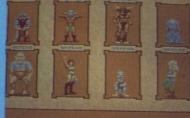

**Gary Barrett** 

The first round has some meanopponents and games are played on a knockout basis.

ing appears during the game

# CONCLUSION

itself.

Grand Monster Slam suffers in one important area: lasting interest. Game play is very repetitive. just kicking heads and playing one of the two intermediate stages. If there had been just a bit more

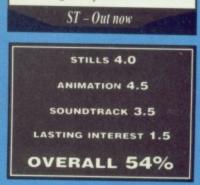

Amiga - Joystick. £19.99

thought put into gameplay then this would have been an excellent game, but lack of variation just leaves you bored after a few games. In fact you'll get more long term satisfaction from painting the free goblin. supplied with the game.

**Gary Barrett** 

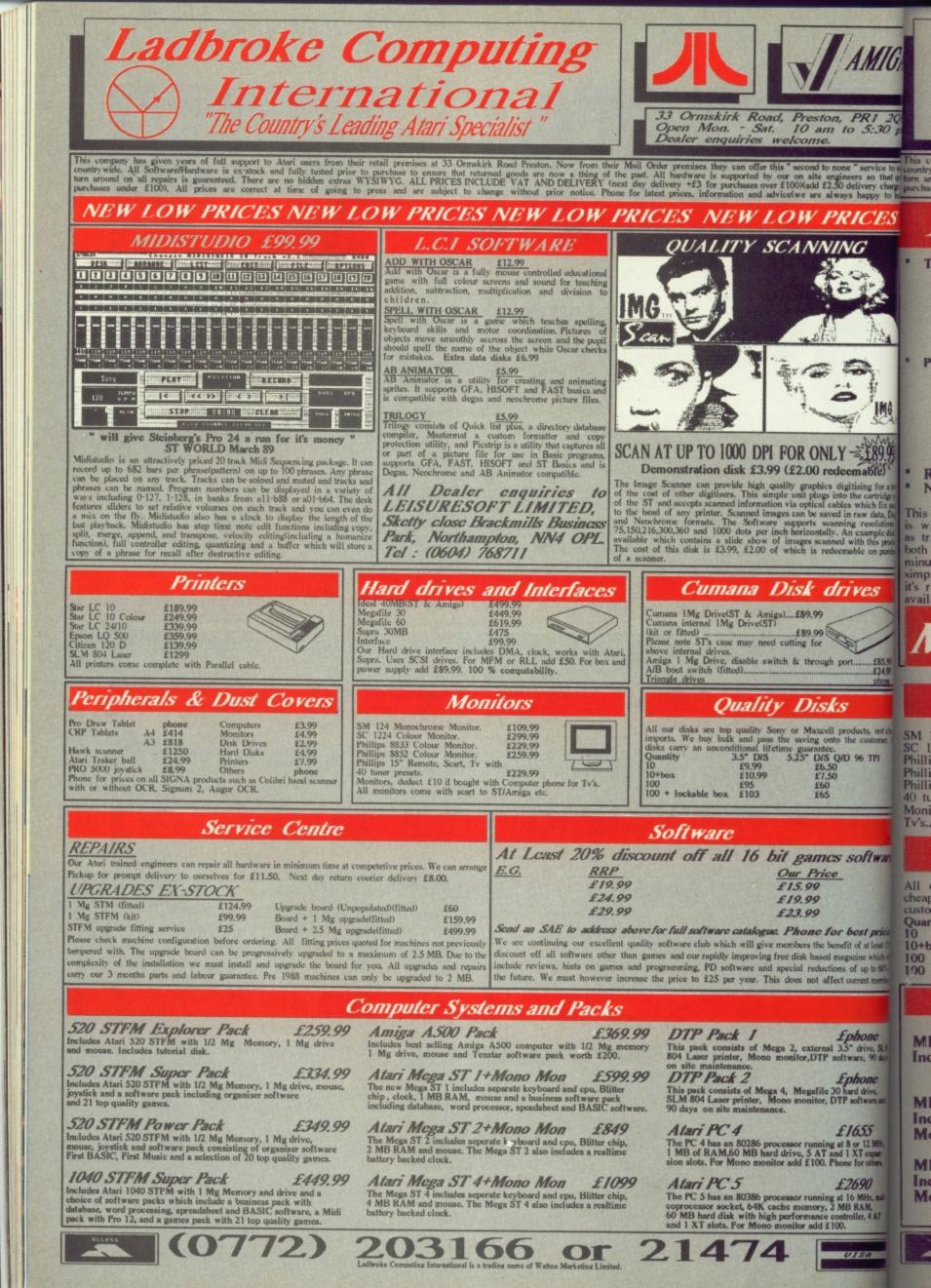

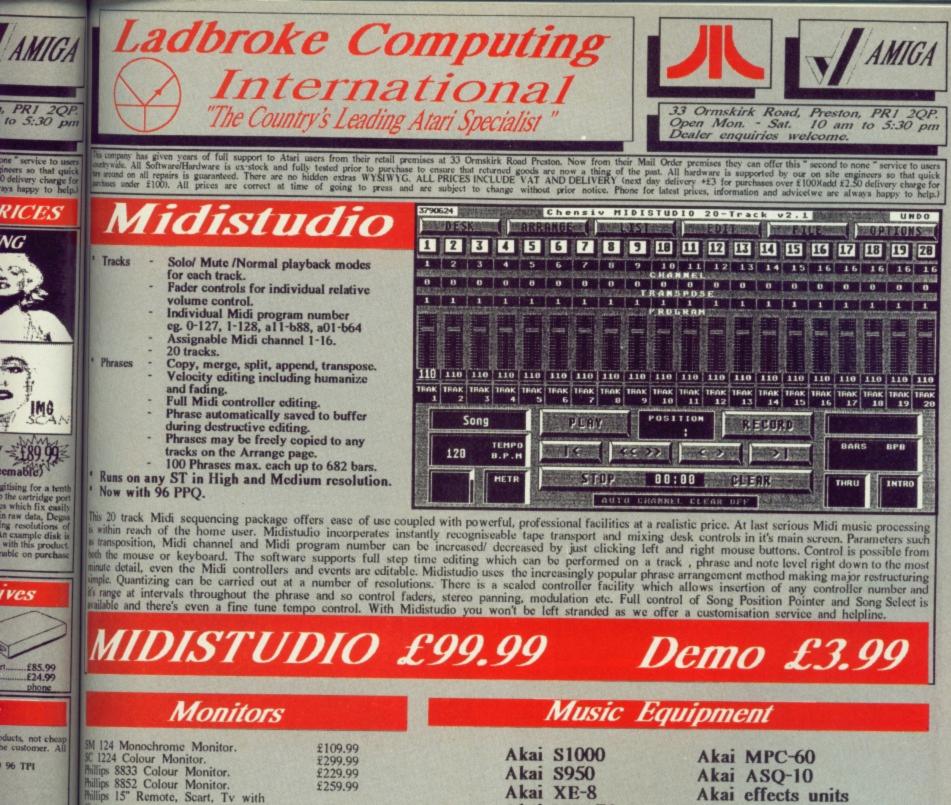

softwarc.

est prices. of at least 15% zine which will of up to 60% in arrent member

are, 90 days honc

d drive, oftware and 655

or 12 MHz, XT expan-for others.

ISA

| 100000 | 1220 |      |
|--------|------|------|
| P      |      |      |
| -      |      |      |
|        | c    | ic . |

690 MHz, math RAM, ller, 4 AT £229.99

4) tuner presets. fonitors, deduct £10 if bought with Computer phone for Ivs.All monitors come with scart to ST etc.

# Quality Disks

All our disks are top quality Sony or Maxcell products, not heap imports. We buy bulk and pass the saving onto the astomer. All disks carry an unconditional lifetime guarantee. Quantity 3.5" D/S 5.25" D/S Q/D 96 TPI 10 £9.99 £6.50 £6.50 £7.50 l0+box £10.99 £95 £60 100 + lockable box £103 £65

Akai MX 76 Akai S900 sampler **EX-DEMO** 

Akai effects units Akai sound libraries

£1099.99

We are official Akai dealers but we also stock ROLAND, YAMAHA and KORG equipment.

We also stock a full range of software for the ST including PRO 24, PRO 12, Midistudio, C-LAB creator and notator, EZ-TRACK Plus and coming soon CUBIT. Phone for latest prices. Send SAE for full catalogue.

# Computer Systems and Packs

MIDISTUDIO PACK1 £349.99 Includes 520 STFM, Midistudio.

**MIDISTUDIO PACK2** £439.99 Includes 520 STFM, SM 124 Mono Monitor, Midistudio.

**MIDISTUDIO PACK3** £614.99 Includes 1040 STFM, SM 124 Mono Monitor, Midistudio.

**PRO 12 PACK** £524.99 Includes 1040 STFM, SM 124 Mono Monitor, Steinberg PRO 12.

PRO 24 PACK £774.99 Includes 1040 STFM, SM 124 Mono Monitor, Steinberg PRO 24.

520 STFM Super Pack £334.99 Includes 520 STFM, mouse, joystick, pack of 21 games.

(0772) 203166 or 21474

| 520 STFM Explorer    | £259.99 |
|----------------------|---------|
| 1040 STFM Super pack | £434.99 |
| MEGA ST 1+Mono       | £599.99 |
| MEGA ST 2            | phone   |
| MEGA ST 4            | phone   |
| Memory upgrades      | phone   |

UISA

When finances are tight there's only one option – knock up a couple of mega-bucks games and sell 'em for £24.99. MARK HIGHAM fancies himself as a whizz-kid.

SEI SEI

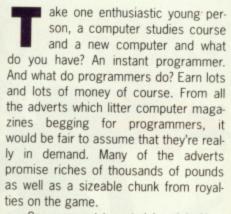

So, you want to get rich quick. How do you to go about marketing a game?

#### **THE IDEA WORKS?**

Probably the least painful way to test the water is to work on an original idea and develop it, then take it to a software house and see what they say. It's usually best to send off the idea first and wait for a response from the company. The Taglionis worked this way when they developed *Bloodwych* but it's really only a method used by already established programmers who intend to write the code for the game.

Most companies, particularly Activision and Mirrorsoft, are on the lookout for any original concept. Even if you are not prepared to or capable of writing the final program, the idea may still have potential.

If you really want to approach a software house in this way then it's certainly advisable to take along samples of your work since the company has nothing to prove to them that you're actually capable of writing the software. If they like the idea and think you're able to write the program then a few posh meals later and you'll be well on your way towards signing the contract.

Samples of your work are often an important aspect to finding a role in the games industry. Even samples of good graphic design can prove useful. Entertainment International, being a fairly new software house, is always on the lookout for graphic artists and good slideshow demos are often enough to secure you some notice.

74

#### THEN THERE'S WRITING IT

If however, you prefer the more masochistic approach then you can always come up with the idea and start to code it yourself. Remember though that programs can often take a ridiculously long time to code, especially on the 16-bit scene, so it's not a good idea to give up work and start.

This is no way to do a conversion since licences are often acquired by software houses many months before the conversion is announced. If you really want to pursue this idea then the best company to approach has to be US Gold. Samples of your work are imperative and they can usually spot a potential genius.

However there's always a market to

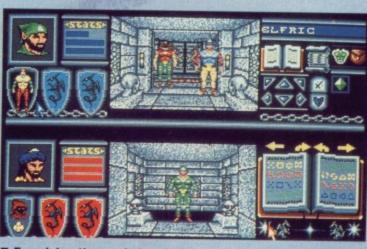

Examining the market and history of a company can ensure that you get just the right exposure for a game. Being a fantasy game, *Bloodwych* was taken to Mirrorsoft because it was felt that they knew more about this market than anyone else.

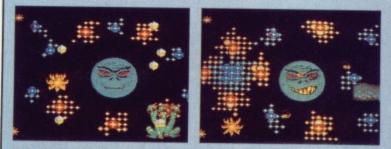

■ Activision's recent Wicked game, reviewed in this issue, was written by a programming team which took the final product to Activision in the hope that it would be marketed. This just goes to demonstrate the high quality required by the leading software houses.

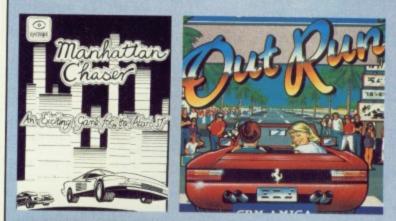

■ Manhattan Chaser was written by Cyclops Software, a team of just two people. This was advertised in magazines and was packaged as well as possible but in the end it sold little more than ten copies. Probe Software did however, show some interest, seeing it as a possible contender for their own Outrun conversion. In the end it failed.

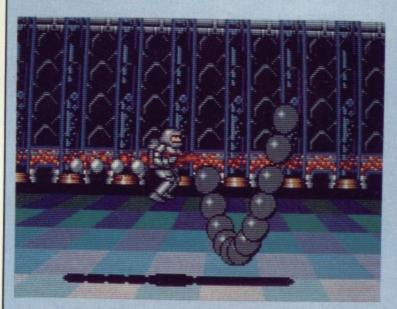

Microdeal usually like to see a game and if they see potential in it then they'll make a small initial payment. No other money is paid until the program has been completed and play tested.

# **DO IT YOURSELF**

There is, of course, an entirely different way to go about selling your game. The very brave can attempt to market the game themselves. The expense in this field can often prove enormous but if the game's a good idea then a few adverts in magazines will soon bring the reviewers and distributors flocking. Even programming houses have spotted potential in a game advertised and sold directly from the programmer. When Probe Software were given the Outrun project they found that a small programming team were already struggling to sell copies of a game entitled Manhattan Chaser. It was a car game based around the popular coin-op and so Probe Software looked at the coding and the kind of routines used to see if they could be adapted for use in their own Outrun project. For a while Probe brandished statements like 'royalties worth £50,000' before it was eventually decided that the game wasn't good enough. This is by no means uncommon.

# **GET PACKING**

While the coding is still taking place you must start to think about the artwork which will be used on disk labels and packaging. A helpful friend with O-level art can be recruited to assist here, enticed with promises of a percentage of the profits. People prepared to contribute sound effects and graphics are always useful, again brought along with promises of great wealth.

A simple piece of artwork to make up the cover is the best approach. Restrict yourself to one or two colours like red and black otherwise you

can step into expensive territory. Alternatively you can use as many colours as you like and take the result to a professional colour photocopier and get the perfect result. This method can be extremely expensive and is only advisable for the first few weeks of sale. This is the crucial time and so it's best to spend as little money as possible until you're assured of orders. Bulk disk purchases of 10 or 20 disks can reduce the cost here and disk copy with your own disk drive at least in the short-term.

# AD HOC

One of the most hefty expenses comes in the advertising bill. A half page of space can cost anything up to £300 for just a black and white advert and advertising salesmen will always try to sell you more than you wanted. It's advisable to send copies of your game off to as many magazines as possible for review and hope that it receives some praise. Even with a good review, it's surprising just how few orders appear. You could certainly think you'd done very well if you manage to cover your costs in this way. However, it's certainly a good method of getting noticed. Eager distributors and software houses will often respond to a potentially good idea.

It is an illusion that the software industry is bursting with money. Unless you come up with an original game such as *Populous* or *Archipelagos* then you're unlikely to venture into the mega-bucks league. However, if come up with a good product then you will find a market for it.

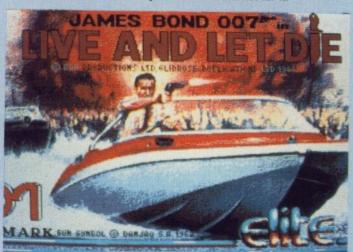

■ Domark have adopted the strangest approach of any software company They will look at nothing at all. Any games sent to them are returned unopened. This might seem like a ridiculous approach but they once rejected a game and then released one which ran along similar lines. The programmer of the first game threatened to take them to court.

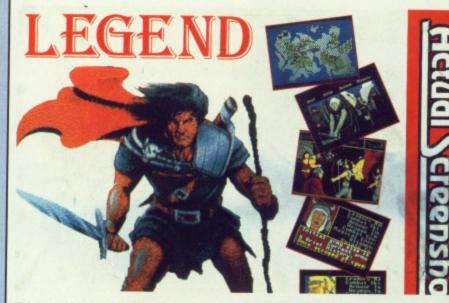

Legend is one of CRL's newest releases. It was written by Mundane Software, a team of four people who went through all the problems of marketing the product themselves and then went to CRL who eventually took over the distribution.

be found out there for original games which have been done carefully enough. Even if the final product is not up to the kind of standard required by today's market, a good idea can often undergo serious revision if the software house sees a market out there. Most will look at a good idea and if the graphics seem to be suffering or the sound effects are not worth much then suggestions can

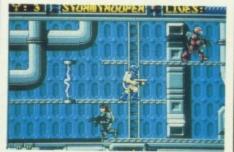

Entertainment International have been responsible for marketing several games written out of house. Both Stormtrooper and Pipeline were written by programmers unknown to EI.

be made or other teams introduced into the project.

Where one of the biggest obstacles appears is in conversion. ST and Amiga games are almost always backed up by the equivalent on their sparring partner, even if the game is only a direct-port so you must be proficient in 'the other side'. Eight-bit versions are also often required, particularly if you are dealing with the larger houses such as Ocean. US Gold, Mirrorsoft or Activision where all formats usually appear at some time. This does not mean that you have to be able to program every computer out there because other programmers will be introduced to cover the versions which you cannot do yourself.

A letter is often a sufficient approach to a software house. It's all very well brandishing a shotgun in some attempt to see the managing director but at the end of the day you'll always be sent away until the software house has passed your game over to a team of play-testers for evaluation.

INI

\*

\*

\*

Bu

\*

Fea

\* A

Qui

Con

Con

Kon

Red

Plai

Sta

Sta Sta

Citi:

Seil

Seil

If a game is not accepted it does not necessarily mean that it was a poor game. Often software houses need to know more about the market before they'll consider tackling it. Even if a software house is prepared to take on your game it's best to do some background research in order to make sure that the game will be marketed to your satisfac tion. Electronic Arts and Mirrorsoft have both had considerable success in the adventures market so they are the ones to go for if you have something in this style. They know the market well and have enough experience to make sure that your game can be targetted at precisely the right people. Similarly, US Gold are experts in coin-op conversions and Activision are always on looking for any truly original ideas.

When a software house decides that they want to use your game then they will ask you to a meeting and discuss the kinds of changes they would like to see implemented. You tell them whether it's feasible or not and then out comes the contract. An initial deposit is made if the idea is a good one and the software house is eager to use it. Then they will wait to see progress before making further payments.

Microdeal are not alone in making a small initial payment and then giving no more financial aid until the game is completed. This might sound like an unfar way of operating but many programmers have come across a problem in their code and given up altogether shooting off to the other end of the country and leaving the software house with a useless product.

Virtually all software houses will at least look at your game. However, few games are good enough. Entertainment International receive around three games a week, all of which are examined. Products which have appeared in this way are *Stormtrooper* and El's forthcoming release, *Pipeline*.

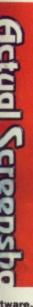

tware, prodstribu-

it does a poor need to before f a softon your ground that the atisfacoft have in the e ones in this ell and ke sure at prerly, US ersions king for

des that en they discuss I like to whether comes made if oftware hey will king furaking a

ving no is comn unfair rogramblem in ether – of the e house

s will at ver, few ainment three e exameared in l's forth-

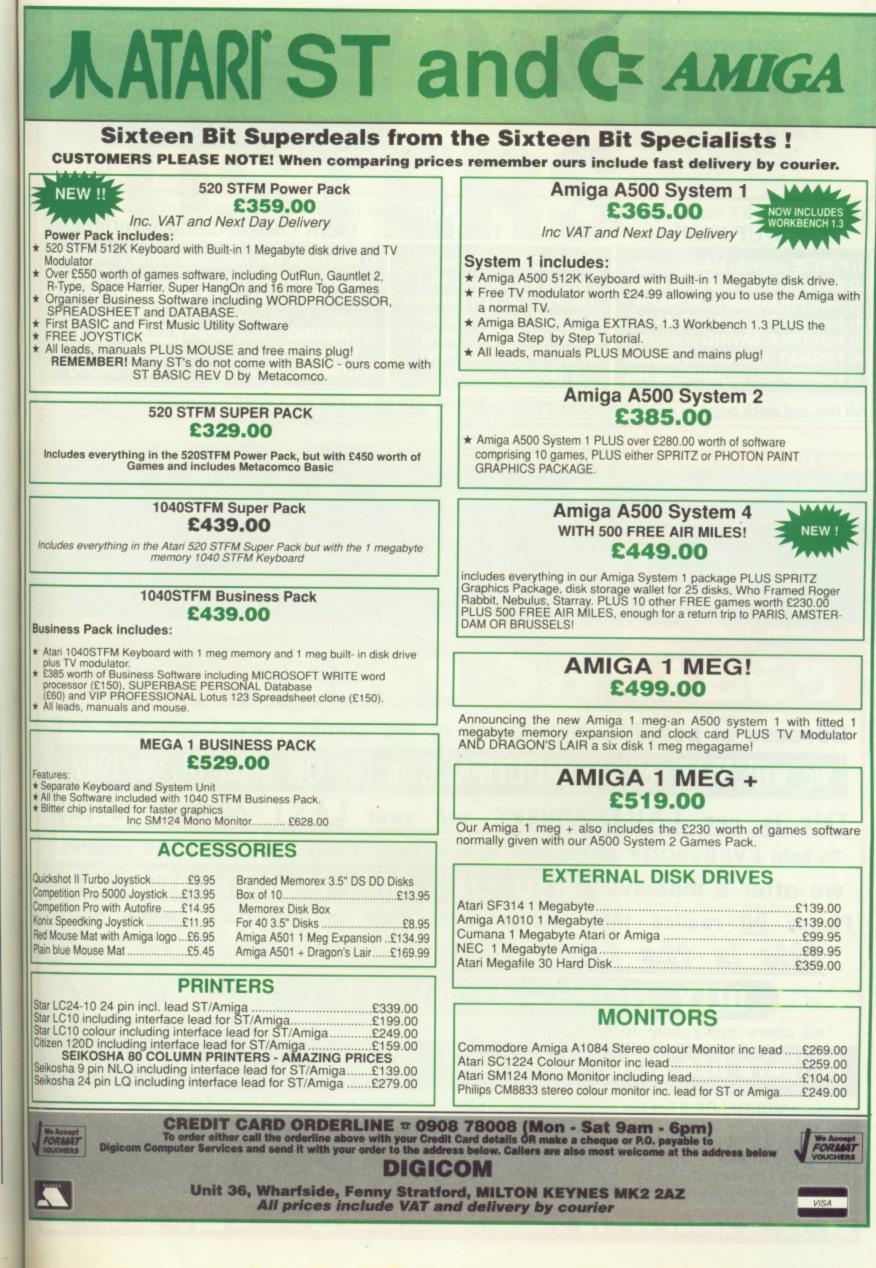

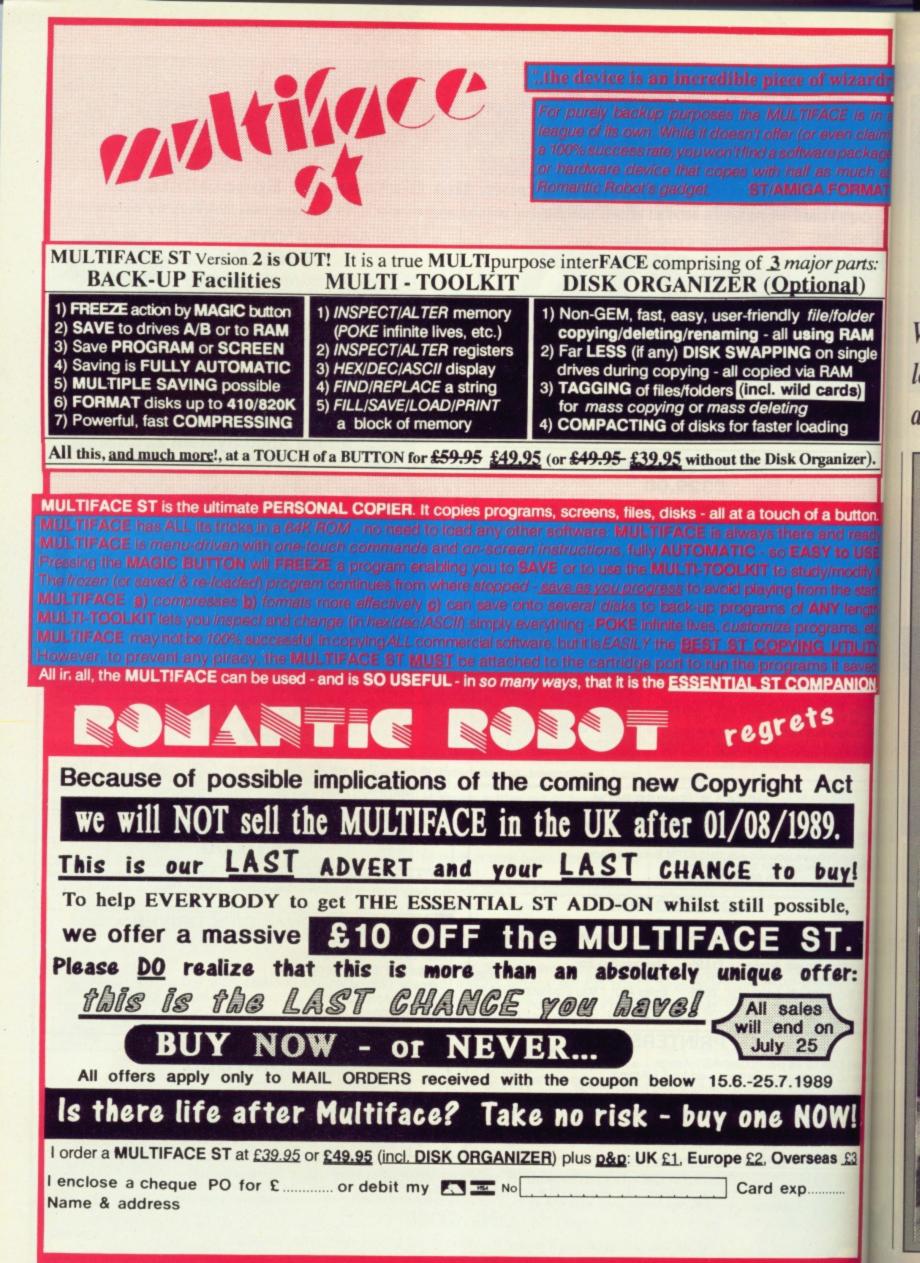

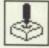

# HOLLYWOOD HIJINX ST & AMIGA

To open the front door, turn bazooka west, then east, then north. To open the safe in the house turn the dial right three, left seven and right five. Confounded by the maze? Put the thin paper on top of the yellowed paper. Put the cannonball in the cannon and light the fuse. Open the compartment and take the mask. **Sarah Garner** 

Redditch, Worcs

# OPERATION WOLF AMIGA

#### Level 1 - Communications

Easy with only 50 troops, four choppers and five tanks. Knock out large groups of troops, tanks and choppers with single grenades. Try to shoot the troops with black berets first as these throw knives which soon deplete your energy level.

# Level 2 - Jungle

A little harder this level with 60 troops, eight boats and eight tanks – however, with no knife throwers. At the end of this level the general appears with a girl hostage. Make sure you have at least one full magazine of ammo. Be careful not to hit the girl. Good timing is essential and remember the general has a revolver. You can kill him with about 15 good shots

#### Level 3 - Village

Easy this level with only 40 troops, four choppers and three tanks. The only real dangers are the troops with the hand grenades. Take your time and only use gun fire. Try and save your grenades for the next level. Don't worry if you lose a lot of energy because most of your energy is replenishednext level. Pick up as much ammo as possible.

#### Level 4 - Powder Magazine

This one's got 45 troops, seven choppers and five tanks. Don't hang around on this level. This is where the saved grenades come in useful. Try and clear it as quickly as possible. Watch out for troops with large machine guns as they wear bullet proof vests; only a well placed head shot will waste 'em. Also on this level are shaven headed bazooka troops - shoot these skin heads as soon as they appear. Don't worry about running out of ammo on this level as your ammo is replenished at the end of the stage.

Level 5 - Concentration Camp Real tough this level with its 75

When you're all alone and you're feeling low; when the nights are long and the terror is real; where ya gonna go? Gamebusters! Go ahead, make your day.

BUSTERS

The concluding part to this epic arcade adventure. Level 9 - kill the two pairs of

arts:

al)

older RAM

single

ds)

izer).

outton

ANION

ct

IY!

le,

er:

S £3

STAF

GAME

creatures with the overhead blow (as with level seven). Jump over the caterpillar-like creature when its head is as far down as possible. Walk past the potion to get the bird. Walk backwards and the bird will eat the creature. Once the bird has finished eating, walk forwards until the water starts to rise. When the water is just below the bird's mouth you should begin to jump. Continue jumping until the water is below its mouth. The wall will disappear allowing you to walk forwards again. Hit the bits of fire with your sword to prevent them from injuring you. You can increase your hit strength by hitting the grey creatures on top of the wall. When the wall disappears walk forwards to finish the level.

# SWORD OF SODAN

Level 10 – use a magic zapper as soon as you appear on this level. Activate a power shield and immediately jump towards the man. Hit him once to kill him then jump to the right to finish the level (you will be shown on the stairs). Don't waste any time because you will need the power shield for the next level.

Level 11 – jump towards the massive creature and continue to hit it until it disappears. The power shield should last long enough. Don't panic when you see the wizard because you can actually jump over the energy that he fires.

You will have to repeat this for a long time - especially if your remaining hit strength is low.

You should have two magic zappers and a power shield with which to finish off Zoras. When Zor'' as goes crazy (you can tell... he fires loads of blue energy bolts at you), activate the power shield and both magic zappers. Walk towards him and continue to hit him – he should only need two or three hits before he dies.

All you have to do now is walk to the right and you can see the end sequence.

Try pressing C, P or HELP during a game to see some hidden messages. Also try putting disk three in at the Workbench prompt to see some details about the program. Daniel Veron Doncaster,

South Yorkshire

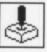

troops, 12 choppers, knife throwers, grenade throwers and troops with bazookas. And on top of that there are five hostages to rescue. If you don't save all five you will not complete the game. Make sure you don't kill any or let the enemy get near them. Pick up as many grenades and magazines as possible, or shoot birds and pigs when the screen is empty, as you will need as much ammo as possible for the next level.

#### Level 6 - Airport

With 85 troops, 11 choppers and four tanks you're in for fun. Try and take out as much of the enemy as possible with gun fire. You'll also need to pick up as much ammo as is available for the final chopper. Wait until the chopper fires its grenades and then fire your grenades at the same time. **Bonus Screen** 

In between some of the levels there are bonus screens. Always fire grenades at the middle choppers and you will have no problems.

Andrew McGarrigle Mexborough, South Yorkshire

# HYBRIS

# Amiga

Load the game and wait for the high-scores table to appear. Type COMMANDER and press the fire button to play the game. Press F10 during the game; your ship should glow. This means your ship is invincible and you've got unlimited energy and smart bombs. Press F2 to F6 to get the five different add-ons. F9 advances a level.

Andrew Phang Australia

# ENLIGHTENMENT Amiga

When you have reached a new or unexplored plane, take out the disk and kill the druid. Instead of returning to the village of Ishmah, you will be returned to the plane that you died on. Insert the disk and start playing again. This tip can be repeated as many times as you want.

There is one problem in doing this however: you lose all the spells that you had before and start the game again with the normal complement of spells: golem, food, key etc. You might not last long on some of the later levels , but at least you can do some exploring for when you try and complete the game the hard way.

Fauzan Mirza

London

# **DOUBLE DRAGON** ST

Start a two player game and hold the fire button and down key on both joysticks. Press ESC until the credits go haywire. You now have infinite credits. Go on punk, rescue that girl! **Chris Harding** 

Amersham

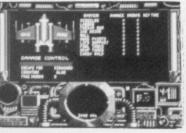

# FOFT ST

Advancement in rank has nothing to do with the amount of credits to your name. Instead it is related to the amount of missions you complete and ships destroyed. The only way to earn credits is to haggle on the trade-net (you get credits for missions, but it would take a long while to amass a fortune). By staying in the space station on the net and trading in guns, food, gold, you will quickly build your fortune.

Travelling to space-stations requires you to jump until you cannot get any further.

To complete missions: 1. Take message: just go there! Use E pod.

2. Destroy aliens, but not

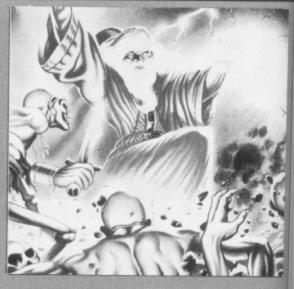

- unknowns: Kill 4+.Use E pod.
- 3. Destroy Sat!
- 4. Escort convoy. Use E pod. 5. Investigate disappearances. Kil
- 4+. Use E pod.
- 6. Search for survivors.
- 7. Escort VIP. Land on planet then
- go to destination.
- 8. Go and report. 9. Destroy alien.
- 10. Rescue civilians. Land on
- planet.

**M** Collins Basildon

# DOUBLE YOUR MONEY

From next month onwards things get complicated because instead of one magazine there are two: ST Format and Amiga Format. So get those tips and pokes written and in the post to ST Format (or Amiga Format), 4 Queen Street, Bath, Avon BA1 1EJ. Make sure you send the relevant tip to the correct magazine.

Pacland hints.

software for him.

Their prizes are on the way, courtesy of the GPO.

PACLAND Amiga

Level 1 - jump on the fire hydrants to reveal cherries. On the third fire hydrant, go to the right then walk against it. Your Pacman will now be wearing a blue cap which means the little ghosts dropped from the planes can now be turned into 200 points on every hit.

Jump over a car coming from the right, wait until it turns around, jump on top of it as it moves to the left and you will find no more ghosts appear on the screen.

To pick up a nice bonus at the end of the level, jump when the E of TIME appears.

Level 2 - jump on top of each cactus to get the cherries. Finish off in the same manner as level 1 to pick up a juicy bonus.

Level 3 - keep your finger on the jump button to reach the end of the logs easily. Run fast at the springboard and jump when you see the springs pressed. Tap the joystick to the right to get over the pool.

Level 4 - just sit back and watch the computer take over

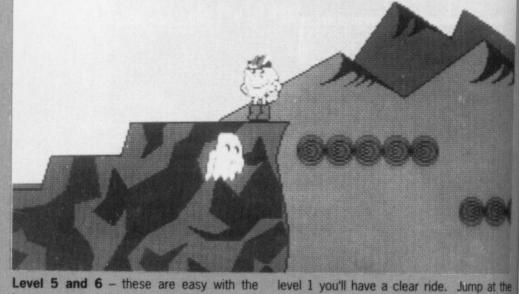

boots as you go back over the previous two levels. At the end of 4, jump on the last step to get a bonus. At the end of 5, jump when you see the whole of your wife in the picture. Level 7 - watch out for the double decker buses, but if you do the same car trick as in

This month's winners are:

Kevin Ponder, who wins several Amiga goodies, for his excellent

M. Collins provided the Federation of Free Traders tips. so some ST

| Afterburner                                                                                                    | ST AM                                                                                                    |                                                                                                    | (3) 257158                                                                                                  | ST AN                                                                                        |
|----------------------------------------------------------------------------------------------------|----------------------------------------------------------------------------------------------------|----------------------------------------------------------------------------------------------------|----------------------------------------------------------------------------------------------------|----------------------------------------------------------------------------------------------|
| Airborne Ranger<br>A Question of Sport<br>Amiga Gold Hits<br>Alien Syndrome                                                      | 15.99 15.<br>12.99 15.<br>12.99 15.<br>12.99 15.                                                                                       | 99<br>99<br>99 DELIVERY ON EARLY ORDERS. UK MAINLAND ONLY.                                                                                           | Manhattan Dealers<br>Menace<br>Microprose Soccer<br>Milenium 2.2                                            | 12.99 15<br>12.99 12<br>15.99 15                                                             |
| Archipelagos.<br>Armalyte<br>Astaroth<br>Bio Challenge<br>Baal<br>Batman<br>BardsTale I or II                                    | 15.99 15.<br>12.99 12.<br>15.99 15.<br>15.99 15.<br>12.99 15.<br>12.99 15.<br>12.99 15.<br>16.99 16.                                   | 99<br>99<br>99<br>99 Air miles pack with 500 free air miles, three games,<br>99 disc wallet and spritz graphics package<br>99 <b>£449.95</b>         | 1943<br>Netherworld<br>Nightraider<br>Nebulus<br>Operation Neptune<br>Operation Wolf<br>Outrum              | 13.99 16<br>13.99 13<br>13.99 13<br>13.99 13<br>13.99 13<br>15.99 15<br>15.99 15<br>12.99 15 |
| B.A.T.<br>Balance of Power 1990<br>Balistiks<br>Barbarian ii<br>Battlechess                                                      | 16.99 16.<br>15.99 15.<br>12.99 12.<br>12.99 12.                                                                                       | 99<br>99 <b>AMIGA 500</b><br>99 <b>£369.95</b>                                                                                                    | Outrun Europa<br>Overlander<br>Paperboy<br>Pacmania                                                         | 13.99 13<br>10.99 10<br>12.99 15<br>12.99 15<br>12.99 15                                     |
| Better Dead Than Alien<br>Bio Challenge<br>Bionic Commando<br>Bismark<br>Blasteroids<br>Black Lamp                               | 16.99 16.<br>12.99 12.<br>15.99 15.<br>13.99 16.<br>15.99 15.<br>15.99 15.<br>12.99 15.                                                | 99<br>99<br>99<br>99<br>99<br>99<br>99<br>Colour Monitor Pack <b>£599.95</b><br>99                                                                   | Pacland<br>Peter Beardsley<br>Pnartom Fighter<br>Pioneer Plague<br>Powerplay<br>Platoon                     | 12.99 12<br>12.99 12<br>                                                                     |
| Blood Money                                                                                                    | 12.99 12.9<br>15.99 15.9<br>15.99 15.9<br>15.99 15.9<br>12.99 15.9<br>12.99 15.9<br>16.99 16.9                                         | 299<br>299<br>299 monochrome monitor <b>£99.95</b><br>299                                                                                            | Populous<br>Powerdrome<br>Pools of Radiance<br>Purple Saturn Day<br>Pufly's Saga                            | 12.99 15<br>16.99 16<br>16.99 16<br>15.99 16<br>15.99 16<br>15.99 15<br>16.99 16             |
| Buggy Boy<br>Bubble Bobble<br>Cartier Command<br>Captain Blood<br>Chrono Quest                                                   | 12.99 15.9<br>12.99 12.9<br>15.99 15.9<br>15.99 15.9                                                                                   | A501 EXPANSION           99         Standard           99         Standard                                                                           | Premier Collection<br>Precious Metal<br>Prison<br>Police Quest II<br>Phobia                                 | 19.99 19<br>15.99 15<br>12.99 12<br>15.99 15                                                 |
| Combat School<br>Corruption<br>Cosmic Pirates<br>Custodian<br>Crazy Cars II                                                      | 12.99 15.9<br>15.99 15.9<br>12.99 12.9<br>12.99 12.9                                                                                   | 10845<br>10845<br>29<br>Colour Monitor £249.95                                                                                                    | Quadralien<br>Red Heat.<br>Real Ghost Busters.<br>Realms of the Trolls                                      | 15.99 15.<br>12.99 12.9<br>12.99 15.<br>13.99 15.<br>13.99 15.<br>13.99 16.9                 |
| Cybernoid II<br>Daley Thompson's O.C.<br>Deluxe Music<br>Deluxe Paint II                                                         | 15.99                                                                                                    | EXTERNAL DRIVE<br>Cumana 1 meg £99.95                                                                                                    | Renegade<br>Roadblasters<br>Robocop<br>R-Type                                                               | 12.99                                                                                        |
| Deluxe Paint III.<br>Deluxe Video<br>Deluxe Photolab<br>Degas Elite                                                              |                                                                                                    | 55 CITIZEN 1200 PRINTER<br>99 £149.95                                                                                                    | Rocket Ranger<br>Return of the Jedi<br>Rambo III<br>Running Man<br>Run the Gauntlet                         | 15.99 19.9<br>13.99 13.9<br>12.99 15.9<br>15.99 15.9                                         |
| Denaris<br>Dragons cape<br>Dragons Láir<br>Dragon Ninja<br>Double Dragon                                                         | 12.99<br>12.99<br>12.99<br>12.99<br>12.99<br>12.99                                                                                     | 9 1 meg Internal Drive £269.95                                                                                                    | RVF                                                                                                    | 12.99 15.9<br>15.99 15.9<br>15.99 15.9<br>15.99 15.9<br>12.99 12.9<br>12.99 12.9             |
| Bragon Ninja<br>Double Dragon<br>Dungeon Master Editor<br>Diler<br>Darkside<br>Dungeon Master Editor                             |                                                                                                    | 9 20 Games and Business Organiser, 1st basic and<br>9 music maker <b>£349.95</b><br>9                                                                | Strabble<br>Shadowgate<br>Shadowgate<br>Shoot 'em Up Construction<br>Space Harrier I or II<br>Starglider II | 12.99                                                                                        |
| Elle<br>Eliminator<br>Fakcan Mission Discs.<br>F16 Combat Pilot<br>Femandez Must Die<br>Eet of Erec Toode                        | 13.99                                                                                                    | 9 With Modulator £399.95                                                                                                    | Skatebal<br>Skychase<br>ST Five Star<br>Star Ray<br>Stargoose                                               | 16.99 16.99<br>12.99 12.99<br>15.99 12.99<br>12.99 15.99                                     |
| Ferrari Formula One                                                                                                    | 19.99 19.99<br>16.99<br>15.99 15.99                                                                                                    | ATARI SM124<br>Monochrome Monitor £99.95                                                                                                    | Steve Davis Snocker<br>STOS<br>Streetlighter<br>Speedball                                                   | 12.99 12.99<br>19.99<br>13.99 16.96<br>15.99 15.90                                           |
| Fusion<br>Football Manager II.<br>Football Director II.<br>Falcon Mission Discs.<br>Foght Night.<br>Foght Night.<br>Foght Night. | 12.99 12.99<br>12.99 12.99<br>12.99 12.99<br>12.99 12.99<br>12.99 12.99                                                                | CITIZEN 120D PRINTER<br>£149.95                                                                                                    | Skate or Die<br>Super Hang-On<br>Sword of Sodan<br>Techno Con                                               | 16.99 16.99<br>13.99 16.99<br>19.99                                                          |
| Garleid<br>Ghosts & Goblins                                                                                                    | 13.99 16.99<br>12.99 15.99<br>12.99 15.99                                                                                              | 21 Games and Joystick £449.95                                                                                                    | Tiger Road<br>Test Drive<br>Test Drive II<br>Tracksuit Menager                                              | 13.99 13.99<br>16.95 16.95<br>15.99 15.99                                                    |
| Grand Monster Slam                                                                                                    | 12.99 12.99<br>12.99 12.99<br>12.99 15.99                                                                                              | Colour Monitor £299.95                                                                                                    | Triad<br>Thunderblade<br>Thunderblade                                                                       | 13.99 13.99<br>19.99 19.99<br>13.99 16.99<br>12.99 15.99                                     |
| Guenta War.<br>Hate<br>Heroes of the Lance                                                                                       | 13.99 13.99<br>16.99 16.99<br>15.99 15.99                                                                                              | Business pack with database, spreadsheet and wordprocessor<br>£449.95                                                                                | Times of Lore<br>Turbo Cup.<br>TV Sports Football.<br>Thunderbirds                                          | 15.99                                                                                        |
| International Karate +<br>International Soccer<br>Incredible Shrinking Sphere                                                    | 13.99                                                                                                    | EXTERNAL DRIVE<br>Cumana 1 meg £109.95                                                                                                    | Uterna V<br>U.M.S.<br>Victory Road<br>Vigilante<br>Vindicators                                              | 15.99 15.99<br>15.99 15.99                                                                   |
| Joan of Arc<br>Krista                                                                                                    |                                                                                                    | Joystick Extendors £4.95 Pro 5000 lowetick £11.95                                                                                                    | Voyager                                                                                                    | 12.99 12.99<br>12.99 15.99                                                                   |
| LED Storm                                                                                                    | 12 99 12 99<br>16 99 16 99<br>15 99 15 99<br>13 99 13 99<br>15 99 13 99<br>15 99 15 99<br>12 99 12 99<br>12 99 12 99<br>19 99<br>19 99 | Mouse Mat         £4.95         Pro 5000 Extra         £12.95           Cheetah 125 Joystick         £6.95         Disc Storage Box 40         £7.95 | Waterloo.<br>Where Time Stood Sell                                                                          |                                                                                              |

71

2 CATLE

Hewson's latest is Astaroth. medieval a arcade adventure which sees you exploring labyrinths and ancient crypts in a bid to accumulate magical treasures. The bewitching graphics have been created by Pete Lyon with Mark Dawson responsible for program-ming. Astoroth is scheduled for release on the ST in the next few weeks so make sure you catch the review in the first issue of ST Format.

1.20

programming

plete.

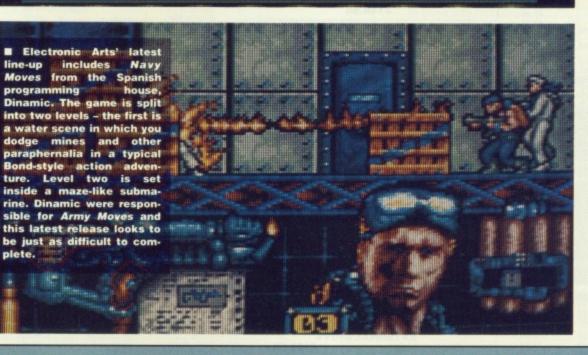

REV

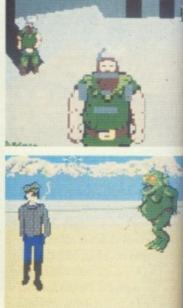

Sleeping Gods Lie (show above) is the first release fro Entertainment International new Empire label, which they currently promoting heavily. If an adventure game with th unambitious objective being meet a God. Along the way ye encounter such mystics as th Ferryman - a silent, old man w leads you across the water for ridiculous fee - and three with es straight out of Macbeth. Th game is arranged as a set of le els, each one featuring chara ters to be overcome using diffe ent weaponry accumulated alo the way. These levels range from castles to islands.

Sleeping Gods doesn't car tain enough graphical appeal I make it a blockbuster, but it's th adventure side of things which matters. And first impression are of a cracking adventure.

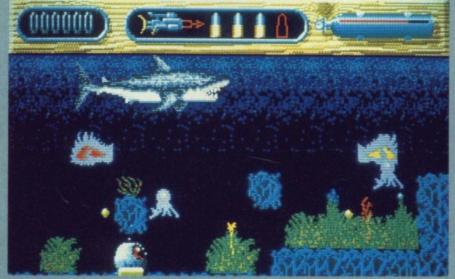

That monstrous great white is back to terrorise the waters of Amity Island again. The classic film has made it onto the computer scene as an arcade/strategy adventure game.

# SCREAMS FROM SCREEN 7

This month sees the appearance of another new label, Screen 7. A host of new products are lined up for the summer months, the first of which is intended to be a

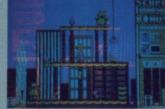

The player must overcome all obstacles and dangers in order to construct the steel framework of a huge skyscraper in High Steel.

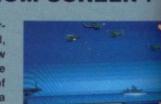

The exploits of a m cenry helicopter pilot are explored in Steiger.

computer simulation of that 1970s classic, Jaws. Screen 7 will be serving all the major eight and 16-bit formats. The 16-bit titles will retail around the #19.95 mark. Screen 7's first release is scheduled for June.

T

CHE

S

# SOFTWARE CLUB INTERNATIONAL WHY PAY MORE FOR LESS SUBSCRIBE NOW FOR AWARD WINNING SOFTWARE

Now for the first time in Europe – the opportunity to enjoy the benefits of the ultimate in Software Club membership.

# A NEW SERVICE IN SOFTWARE

Joining SCI could not be easier. The annual membership fee is just £10 and members will receive (5) 5 1/4" or (3) 3 1/2" discs containing up to 20 quality programs. All programs are supplied in comptessed format on either (5) 5 1/4" discs or (3) 3 1/2" discs.

Each month our members receive up to 20 additional new award-winning shareware programs carefully selected by our panel from across the world.

If not 100% satisfied, you can terminate the agreement at any time!

All this costs just £5.95 per month for 5 1/4" £7.95 per month for 3 1/2" Fully inclusive of VAT + P&P.

# AVAILABLE FOR MS DOS, ATARI ST, AMIGA, MACINTOSH.

Our panel's brief is simply to enable us to guarantee satisfaction to you.

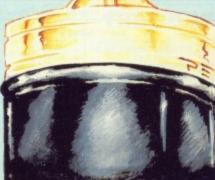

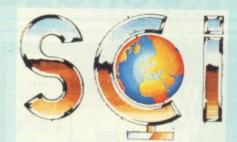

Members will also have the opportunity to select "classics" from our libraries. We select the *best* software in each category and make it available to you.

Education Entertainment Business & Finance Utilities Home Health & Hobbies

With over 12,000 delighted subscribers in the U.S.A. in less than 8 months, we know we've got the balance right!

# SPECIAL: FOR MEMBERS ONLY

# BLANK DISKETTES

| 50 | 5 1/4" @ | 25 pence | = £12.50 |
|----|----------|----------|----------|
| 25 | 3 1/2" @ | 79 pence |          |

Prices include VAT and Carriage.

| ASA MEMBER OF S<br>IAUTHORISE SCI TO<br>AT ANY TIME BY G | CI, I WILL RECEIVE 10/20 PRC               | A D MACINTOSH<br>GRAMS PER MONTH<br>CH MONTH UNTIL FU<br>CE IN WRITING. MEN | DISC: D 51/4<br>FOR THE NEXT 12<br>JRTHER NOTICE. I<br>MBERSHIP FEE: £ | 2 MONTHS. |
|----------------------------------------------------------|--------------------------------------------|-----------------------------------------------------------------------------|------------------------------------------------------------------------|-----------|
| NAME:                                                    | ADD                                        | RESS:                                                                       |                                                                        |           |
| CREDIT CARD:                                             | ISA DACCESS DIN                            |                                                                             | EX CARD No.                                                            |           |
| EXP. DATE:                                               |                                            |                                                                             | er er er er er er er er er er er er er e                               |           |
| SIGNED:                                                  |                                            |                                                                             |                                                                        | DATE:     |
| QUANTITY                                                 |                                            |                                                                             |                                                                        |           |
|                                                          | PRODUCT                                    | PRICE EACH                                                                  | TOTAL                                                                  |           |
| TOTAL:                                                   | 50 5 1/4" DISKETTES<br>25 3 1/2" DISKETTES | £12.50<br>£19.75                                                            |                                                                        |           |
|                                                          |                                            |                                                                             | £                                                                      |           |

EQUES AND POSTAL ORDERS PAYABLE TO SOFTWARE CLUB INTERNATIONAL (CHEQUES ACCEPTED ONLY FOR BLANK DISKETTES. MEMBERSHIP FEES AND MONTHLY CHARGES PAYABLE ONLY BY CREDIT CARD)

(shown e ease from rnational's ch they're eavily. It's with the being to way you as the i man who ater for a ree witchset of levg characsing differated along ange from

esn't conappeal to but it's the ngs which npressions ture.

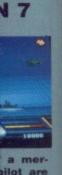

n of that a. Screen all the 6-bit foritles will #19.95 "s first uled for

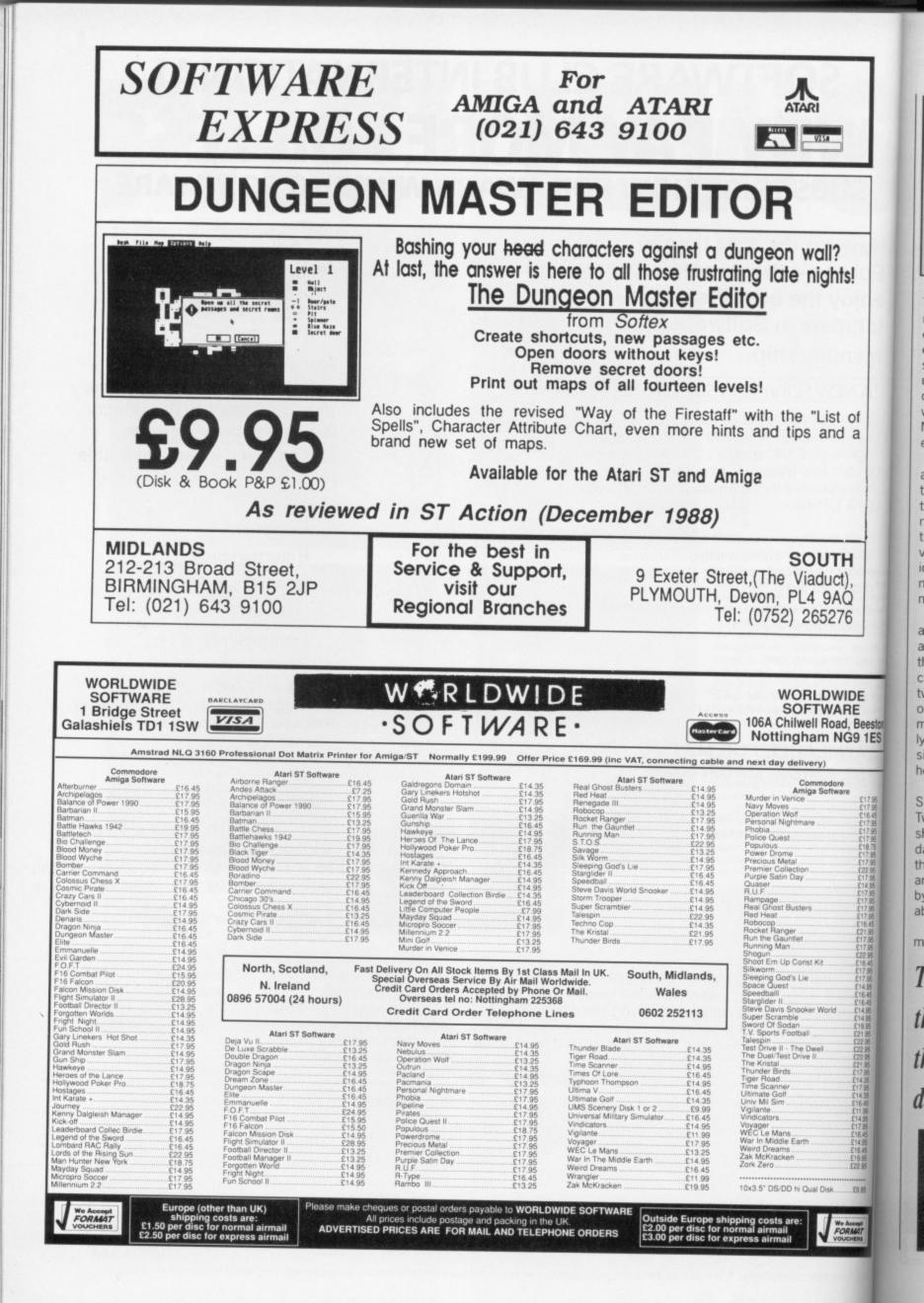

# **MODELLER'S DEN**

"In an attempt to start programming, I bought the GST C compiler but I have not been able to get on with C so I am looking to purchase an assembler compiler and editor but cannot afford very much," writes Adam Connors from Coventry. He suggested programming the GST Editor directly with assembler and then asking it to assemble and link but as far as we know this is not possible. The only real suggestion is to look through our special offers pages for discounted assembler software. Devpac is the assembler used by most programmers and is recommended.

#### **FAMOUS ICONS**

The Fast BASIC SETMOUSE command could do with some clarification since the only guide on offer from the manual is of a straightforward explanation about user-defined icons. However, you can define your own quite simply without first having to join Mensa. Mark Greatrix from Staffordshire explains:

of

a

6

IDE

, Beeston

**G9 1ES** 

£17 95 £17 95 £16 45 £19 95 £22 95 £22 95 £14 95 £17 95 £14 95 £17 95 £14 95 £17 95 £14 95 £17 95 £16 45 £17 95 £17 95 £16 45 £17 95 £17 95 £16 45 £17 95 £17 95 £17 95 £16 45 £17 95 £17 95 £17 95 £17 95 £17 95 £17 95 £17 95 £17 95 £17 95 £16 45 £17 95 £17 95 £16 45 £17 95 £17 95 £16 45 £17 95 £17 95 £17 95 £16 45 £17 95 £17 95 £1

29.95

RE

"The first two words are the X and Y position of the 'hot-spot', ie. the action point of the arrow or the centre of the cross hairs. The next word is always 1 although trial and error can produce some very unusual results such as the icon appearing to slide underneath the screen in an XOR manner.

"The fourth and fifth words are the colour indices of the mask and shape respectively. Usually these are 0 and 1 although any colour can be used as long as the two are different. The remainder of the data concerns the actual mask and shape definitions, usually shown as 16-bit binary numbers since it's easier this way to see how the final shape will come out.

"To initiate the mouse use SETMOUSE 255, start address. Two methods of achieving this are shown and include one where the data is in RESERVED memory and the other where the data is held in an array and can then be called by using the @ (address of variable) function.

"As you can probably see, animation is possible within the icon

by preparing several forms in memory and flicking through them, adjusting the start addresses accordingly. BASIC is obviously too slow for this operation but if it's compiled or can be interruptdriven then animation is a definite possibility. The example listed alongside illustrates the technique in action."

### WE HAVE THE WORD

lan Atkinson from Plymouth is having trouble with ST Writer He has successfully managed to place it in an AUTO folder so that it automatically loads on power-up. This works okay for low-res, but does not seem to function with a medium-res. desktop.

Since ST Writer does not use any GEM functions during execution it can be renamed to a .TOS program and placed in an AUTO folder without any trouble at all, however, ST Writer is still not designed to be executed automatically in this way so you will always encounter problems when trying to auto-boot it.

It's a miracle that you managed to get it to auto-boot in lowres. since we could not get it to properly auto-boot in any resolution.

#### HERE WE GO AGAIN

Some of you have been having problems with the stereo ST tip back in issue seven's Desktop. The chip shown in the diagram was designed to be a cut-away section of the top half of the chip

This month MARK HIGHAM is sorting through all your problems, throwing away the queries about silicon implants and doing his best to answer the serious ones.

SETMOUSE 255, @MseFrml(0) DEF PROC Init FOR f = 0 to 73 READ g MseFrml(f)=g NEXT (Set up 'hot spot' and colours (data is in two bytes or a word) \The first bytes of 0 in the data, pads out the word. DATA 0, 0 :\ X and DATA 0, 0 :\ Y of 'Hot Spot' DATA 0, 1 :\ Always 1 DATA 0, 0 :\ Mask and DATA 0, 1 :\ Mask Data DATA %01111111, %11111110 DATA %11111111, %11111111 (Repeated 14 times) DATA %01111111, %11111110 \Shape Data

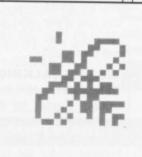

DIM MseFrml (74)

| DATA | \$000000000, |            |           |       |        |  |
|------|--------------|------------|-----------|-------|--------|--|
| DATA | 0001111111,  | \$11111100 |           |       |        |  |
| DATA | 801001000,   | \$00010010 |           |       |        |  |
| DATA | \$01001000,  | 100010110  |           |       |        |  |
| DATA | \$01001000,  | 100010110  |           |       |        |  |
| DATA | 801001000,   | 100010010  | (Repeated | three | times) |  |
|      | 801001111,   |            |           |       |        |  |
| DATA | \$01000000,  | 100000010  |           |       |        |  |
| DATA | 101000111,   | \$11100010 |           |       |        |  |
| DATA | \$01000100,  | \$11100010 | (Repeated | three | times) |  |
| DATA | \$00111111,  | \$11111100 |           |       |        |  |
| DATA | 100000000,   | 100000000  |           |       |        |  |
|      |              |            |           |       |        |  |

The definitive guide to making icons famous.the Fast BASIC way.

# THE CONTINUING SAGA OF STAC

Certain conditions can be added to STAC to enable you to access an additional four compass directions. Steven May from Aberdeen suggests a method of doing this: 1. Load in STAC and then loading in one of your own files. 2. The next step is to exit to the main menu and select VERBS. Once done, press Insert and type any number. Alongside that number enter: SOUTHEAST. Alternatively, you can type: SE for memory purposes. 3. Perform this same operation for the rest of the compass points, SW, NW, NE. Then exit back to the main menu and select SPECIAL CONDITIONS.

Select condition 19 or the next available condition and select its first condition. You must type exactly what is written here:

if verb "SE" and room 9999 or room > 0 then goto room desclng wait "SE" can be changed to "SOUTHEAST" if you put SOUTH-EAST in VERBS.

4. For the next three conditions, you should change "SE" or "SOUTHEAST" to the rest of the other directions as you enter them. Altogether you should have four conditions. Do NOT add any more conditions to these that have nothing to do with directions.

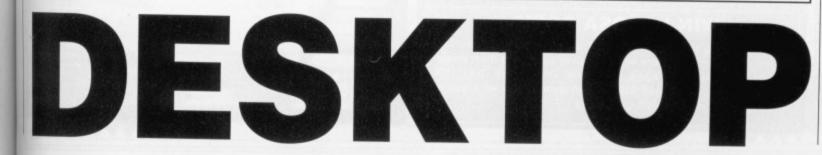

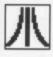

and was in no way meant to represent the whole thing. If there's anyone out there who purchased a YM-2149 chip and chopped it in half then tough.

# WE ARE TALKING DIALOG

This tip was sent in by M. Langley of West Sussex for those of you who have ever wanted your dialog boxes to be transparent or fragmented or for the buttons to be superimposed directly onto the main program display.

The process uses WERCS but should be able to be converted to any other RCS.

1. Select Form from the tree menu.

2. Highlight the root tree object.

 Select Extras from the Flags menu.

4. Set the X, Y, width, height attributes to 0,0,640,400 (or 200 in color).

5. Select the IBOX radio button.

6. Click on OK.

Select size from the border menu.

8. Enter a value of 0 in the dialogue box.

 Add objects where you feel like - the root object's presence can be ignored.

Don't try and change the size and dimensions (step 4) by dragging since a bug in WERCS will cause negative values of X and Y which will result in problems when you edit your resource file at a later date.

## WELL I'LL BE SCANNED

For people who own a hard disk and make constant requirements on GDOS, it's not uncommon to move GDOS into the AUTO folder on a hard disk. This is fine for most things but the Datel Handyscanner software will clash with GDOS and cause infinite problems, writes Mr. F. Thompson from North Yorkshire. Datel do intend to resolve the problem soon.

#### **REALLY HARD PROBLEMS**

Martyn Armitage from Sheffield has written to *Format* with more information on auto-booting hard drives, the crashing of programs in AUTO folders and Desktop Accessories. He has been using an Atari SH204 20Mb hard drive and was developing a desktop accessory which was accidentally saved onto hard disk and not erased. When the machine was initialised again, the accessory was auto-booted from the hard drive which instantly caused the ST to crash.

The way around this, according to those in the know at Atari, is to power up the monitor, external drives and hard drive as normal and then power up the computer. As soon as the light on the internal floppy disk has flashed, press down and hold the Alternate key.

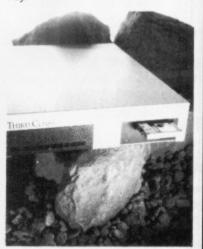

Almost all hard drive autobooting software is designed to cease loading if this key is depressed. The desktop will appear as normal but without any icons for the hard drive. If this refuses to work then keep trying it will function properly in the end. Using the utilities supplied with the hard drive, it should then be possible to edit out the offending files and then re-install the auto-boot driver.

#### GRABBIT

Neochrome is a curious program, totally without documentation, so it's not uncommon to find curious little hidden assets. Ahmed Alam from Manchester has found an animation feature masked behind the Grabber icon.

It can be accessed by pressing down on the right mouse button when the pointer is over the 'r' in Grabber. You may need to try this several times before it works correctly but once you've managed it the new icon will appear on the panel. It looks like an old camera and gives you something new to play with.

# WIN LOADSA DOSH

If you're having trouble with your ST or if you have any hints or tips which other ST owners will drool over then send them immediately to Desktop, *ST Format*, 4 Queen Street, Bath. BA1 1EJ. Each month we give away  $\Omega$  for our favourite tip so if you're looking for some extra dosh, get writing.

# CREATING PRINTER DRIVERS

The manual supplied with 1st Word is efficient enough in explaining the operation of the software, but when it comes to the section on installing your own printer driver, it becomes nonchalant in its explanation of some very basic points.

If you try some of the printer drivers supplied with 1st Word, it's likely that you'll obtain some form of printout eventually, but unless your printer matches one of these drivers exactly then some of 1st Word's text styles may not show up on the finished document, i.e. bold, italic, etc.

1) Open the \PRINTER\ printer folder.

2) Select LX 80.HEX from the \PRINTER\ folder and drag it to your main directory window. Click on OK at the prompt, then when the copy has finished you will have two LX 80.HEX files, one in each window.

Note: I only picked the LX 80 file as most options are used on it. Daisywheel owners should use the Qume file.

3) Click on the LX 80.HEX file in the main directory window and then on the file menu at the top of screen. Select Show Info and change the .HEX extension to a .DOC extension. You have now created a file that can be loaded into 1st Word.

4) Load 1st Word and then select LX 80.DOC, this will be loaded in and you will be presented with the configuration table for a fairly standard dot matrix printer. Scroll down the document a short way, and stop at the heading \* Printer characteristics. Just above this you will see six zeroes, leave these alone for now.

Note: Only the first and last zeroes apply to dot matrix. printers If you own a daisywheel, refer to your manual. 5) You will now require your printer manual to input the correct control codes (hex only) and a lot of patience. Use Delete and the cursor keys to input your own codes. Continue down the list altering the lines one by one until you reach the heading \* Translation Table. With any luck, you will not need to alter any of the entries listed here at the moment.

6) Now we come to the good part that the kind chaps at G.S.T. omitted from their otherwise quite informative manual. Before saving your hard work, go to the menu marked Edit and click on WP Mode to turn it off. Then go to File and select Save as. Rename your work to whatever printer you have and give it a .HEX extension. Click on OK to any prompts that appear. When saved, go to File and select Quit.

7) Click on your .HEX file and drag it to the \PRINTER\ folder window. When copied, your new .HEX file will be ready to be installed. Click on INSTALL.PRG, this will list a directory of all available files. Select the one you have just created and click on OK.

8) When finished, drag the 1ST PRNT.DOT file over to the main directory window and release. Click on OK to any prompts.

9) You should now be ready to try out your new driver. Note: If you have created a data disc to hold your .DOC files on, you must copy your new 1st PRNT.DOT over to it.

It's now a good idea to type out a test document using *1st Word* and including all the different text styles available. Obtain a printout and examine it to see if any styles or combinations are not as they should be. If all is not well then it's back to step three to try all over again

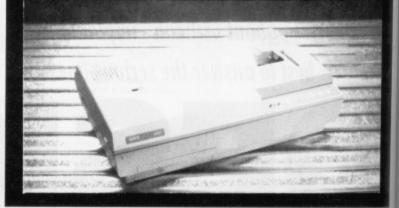

# 01 - 636 8372 CAVENDISH **DISTRIBUTORS LTD.**

Internal

External ... Real Time

85 TOTTENHAM COURT ROAD. LONDON W1 9AF TELEPHONE: 01-323 4761 FAX: 01-255 1591

THE SOFTWARE

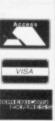

P.O.A

P.O.A

POA

P.O.A

POA

P.O.A

POA P.O.A POA P.O.A P.O.A

P.O

P.O.A

P.O.A P.O.A P.O.A

P.O.A P.O.A P.O.A P.O.A

P.O.A P.O.A

P.O.A P.O.A

P.O.A P.O.A

POA

P.O.A

P.O.A

....P.O.A

# **Computers: Sales, Services and Training**

# **THE HARDWARE Phone now!**

bur

e cor-nly)

Delete

put e down

one by eading any alter

ere at

ood t

other-inual. work, dit and it off. t Save what-give it

l give it n OK

ar. Id

and

older

be

ta

iles.

ust

e 1ST main ase. its.

dy to

a data

es on, 1st

pe out

e dif-

mine it

nbina-

Id be. ťs Il over

urnew

| Atari 520STFM 1Mb               | £259  |
|---------------------------------|-------|
| Atari 1040STFM                  | £399  |
| Atari Mega 2                    | P.O.A |
| Atari Mega 4                    | P.O.A |
| Atari 520 Super Pack            | £345  |
| Atari 1040STFM Business Pack    |       |
| Atari 1040STFM Super Pack       | P.O.A |
| Buy with monitors for best deal |       |

# **MONITORS While Stocks Last!**

| Aldri SM124                             | £99   |
|-----------------------------------------|-------|
| Atari SC1224                            | £259  |
| Atari Computer + Monitor                | P.O.A |
| Philips 8833                            | £219  |
| Philips 8852 with tilt and swivel stand | £259  |

# **DRIVES You Must Ring!**

| 1Mb Drive 3.5" (with power supply) | £85   |
|------------------------------------|-------|
| 1Mb Drive 5.25"                    |       |
| 3rd Post 65 Meg                    | £539  |
| Supra 30Mb                         | £499  |
| Supra 60/120 Mb                    | P.O.A |
| Triangle Turbo 40                  | £449  |
| Megafile 30                        | £459  |

# DDINTEDC

| PRINTERS Lowest Price                                                                                                    | esi                 |
|----------------------------------------------------------------------------------------------------|---------------------|
| Amstrad DMP 3250                                                                                                    | £179                |
| Amstrad DMP4000                                                                                                    | £299                |
| Epson LX 800                                                                                                    |                     |
| Epson EX 800                                                                                                    | £429                |
| Epson EX 1000                                                                                                    | £575                |
| Epson FX 800                                                                                                    |                     |
| Epson LQ 500                                                                                                    |                     |
| Epson LQ 850                                                                                                    | £460                |
| Epson LQ 1050                                                                                                    |                     |
| Star LC10                                                                                                    | £189                |
| Star LC10 Colour                                                                                                    |                     |
| Star LC24-10                                                                                                    |                     |
| Star NX15                                                                                                    | £309                |
| Panasonic 1081                                                                                                    |                     |
| Panasonic 1124                                                                                                    |                     |
| Panasonic 1592                                                                                                    |                     |
| NEC P6+                                                                                                    | £519                |
| NEC P7+                                                                                                    |                     |
| NEC P2200                                                                                                    | £299                |
| Juki 6100                                                                                                    | £319                |
| Citizen 120D                                                                                                    | £129                |
| Citizen 180E                                                                                                    |                     |
| Citizen HQP45 Wide Carriage 24 pin                                                                                                    |                     |
| Olivetti 105 Colour Printer                                                                                                    |                     |
|                                                                                                    |                     |
| NAME OF A DESCRIPTION OF A DESCRIPTION O | the statement where |

# **BLANK DISKS New Prices!**

| Sony 3M, Philips,<br>and JVC Box of | Maxell, TDK<br>10 | Only £12.95 |
|-------------------------------------|-------------------|-------------|
|                                     | MODEMS            |             |
| Damon II                            |                   | POA         |

| Demon II       |       |
|----------------|-------|
| Miracle WS2000 | P.O.A |
| Miracle WS4000 | P.O.A |
|                |       |

# ACCESSORIES

| Twin Joystick Extension Cable | £5.95   |
|-------------------------------|---------|
| Mouse Mat                     | £5.99   |
| Toner for SLM804 Lazer        | £39.00  |
| Ribbons for most printers     | Enquire |

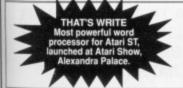

| LASER PRINTERS                                 |       |
|------------------------------------------------|-------|
| Atari SLM804£                                  | 1050  |
| Canon LBP 8A2£                                 | 1599  |
| Epson GQ3500£                                  | 1599  |
|                                                | 1799  |
| Panasonic P4450 F                              | A.O.  |
| Brother HL8£                                   | 1999  |
| Olympic Laser 6F                               | A.O.  |
| (1.5 Mb Memory, 60 resident fonts)             |       |
| New Hewlett-Packard Laser Jet IID (24 resident |       |
| fornts, prints both sides of sheet)P           | P.O.A |
| DTP Systems Phone for Best Price               | _     |

DTP Systems -Phone for Best Prices

| DUST COVERS |      |  |  |  |  |  |
|-------------|------|--|--|--|--|--|
| 520         | £4.9 |  |  |  |  |  |
| 520 STFM    | £5.9 |  |  |  |  |  |
| 1040 STFM   | £5.9 |  |  |  |  |  |
| Monitors    | £6.9 |  |  |  |  |  |

CLOCKS

|   |   |   |   |   |   |  |   |   |   |   |   |   |   |   |   |   |   |   |  |   |   |   |   |   |   |   |   |   |   |   |   |   |   |      |   |   |   |   |   |   |   |   |   |   |   |   |   |   |   | 1 |   | 1 |   | 1 | ł |
|---|---|---|---|---|---|--|---|---|---|---|---|---|---|---|---|---|---|---|--|---|---|---|---|---|---|---|---|---|---|---|---|---|---|------|---|---|---|---|---|---|---|---|---|---|---|---|---|---|---|---|---|---|---|---|---|
|   |   |   |   |   |   |  |   |   |   |   |   | • |   |   |   |   |   |   |  |   |   |   |   |   |   |   |   |   |   |   |   |   |   | <br> |   |   |   |   | • |   |   |   |   |   |   |   |   |   |   |   |   |   |   |   | ł |
|   |   |   |   |   |   |  |   |   |   |   |   |   |   |   |   |   |   |   |  |   |   |   |   |   |   |   |   |   |   |   |   |   |   |      |   |   |   |   |   |   |   |   |   |   |   |   |   |   |   |   |   |   |   |   | ş |
|   |   |   |   |   |   |  |   |   |   |   |   |   |   |   |   |   |   |   |  |   |   |   |   |   |   |   |   |   |   |   |   |   |   |      |   |   |   |   |   |   |   |   |   |   |   |   |   |   |   |   |   |   |   | 1 | ç |
| 1 | 1 | 1 | 1 | 1 | 1 |  | 1 | 1 | 1 | 1 | 1 | ĩ | 1 | ľ | 1 | ſ | 1 | ľ |  | 1 | 1 | 1 | ľ | 1 | ľ | 1 | 1 | 1 | 1 | ſ | 1 | 1 | 1 |      | 1 | 1 | ĩ | 1 | ĩ | 1 | 1 | 1 | 1 | 1 | 1 | 1 | 1 | 1 | 1 | 1 | 1 | 1 | 1 | 7 | 1 |

# THE SOFTWARE

| 1st Word+                           | £59    |
|-------------------------------------|--------|
| Word Perfect                        |        |
| Timeworks DTP                       |        |
| Fast Basic                          |        |
| Spectrum 512                        | P.O.A  |
| CAD 3D 1.0                          | P.O.A  |
| Fonts, Drivers & Printers           | P.O.A  |
| Plotter and Printer Drivers         | P.O.A  |
| Cartoon Design                      | P.O.A. |
| Cyber Studio                        | P.O.A  |
| 3D Developers Disk                  |        |
| Architectural Designs               |        |
| Future Designs                      | P.O.A  |
| Human Forms                         |        |
| Stereotek                           |        |
| Cyber Control                       | P.O.A  |
| Cyber Paint                         | P.O.A  |
| Cyber Sculpt                        |        |
| Genesis                             |        |
| GIST                                |        |
| Base II                             |        |
| COLR Object Editors                 |        |
| Crystal                             | P.O.A  |
| Maps & Legends                      |        |
| Datamap Collection I                |        |
| Expert Opinion                      |        |
| Flash                               |        |
| Kermit & Remote                     |        |
| Navigator                           |        |
| PIE                                 |        |
| Quicktran                           |        |
| Red Alert                           |        |
| Star Struck                         |        |
| START                               |        |
| 1st Mail<br>1st Word Plus (English) | P.O.A  |
| 1st Word Plus (French)              | POA    |
| 1st Word Plus (LISA)                | POA    |
| 68000 Macro Assembler               | P.O.A  |
|                                     |        |

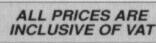

CAVENDISH DISTRIBUTORS LTD SHOWROOM OPEN NOW

85 TOTTENHAM COURT ROAD, LONDON W1

Let's Make Calendars & Stationery.... Let's Make Greeting Cards..... Let's Make Signs & Banners Art Library 1 .. 5 Art Library 2. Display Rack Video Fitting Design Master Tracks 3.0. Real Time . Dr. T £26.95 £26.95 £48.00 **MUSIC SOFTWARE** C-Lab Creator (C-Lab) C-Lab Notator (C-Lab) CZ Android (Hybrid Arts)

Fractal Generator GSTC

Easy Draw 2.

Swiftcalc

Word Writer

Mark Williams C Conversion 3.0

csd for the Atari ST .....

Supercharged Easy Draw 2. Supercharged Easy Draw 2. Easy Tools. Prospero Fortran for GEM. Prospero Pascal for GEM. Data Manager Professional. Data Manager. Swiftcale

Timeworks Desktop Publisher (UK) ...

| Digidrum (Microdeal)               | P.O.A  |
|------------------------------------|--------|
| Digidrum Sample Disk (Microdeal)   | .P.O.A |
| DX Android (Hybrid Arts)           | .P.O.A |
| DX/TX Synthworks (Evenlode)        |        |
| EZ Score Plus (Hybrid Arts)        | .P.O.A |
| EZ Track ST Plus (Hybrid Arts)     | .P.O.A |
| FB-01 Synthworks (Steinberg)       | .P.O.A |
| G.I. Sound Tool (Antic)            | .P.O.A |
| Iconix (System Exclusive)          | .P.O.A |
| IS Midi Sampler (Chips)            | P.O.A  |
| K-Minstrel (Kuma)                  | P.O.A  |
| Master Score (Steinberg)           | P.O.A  |
| Music Const. Set (Electronic Arts) | P.O.A  |
| Musigraph (Saro)                   | P.O.A  |
| Pro 24 V3.0 (Steinberg)            | P.O.A  |
| Pro Midi (Eidersoft)               | P.O.A  |

# DIGITIZERS AND SCANNERS

Super Conductor (Microdeal) ...... A-Magic Turbo Digitizer

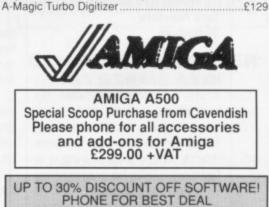

Come and see us at the

Commodore Novatel Hammersmith Stand

# Ring 01-323 4761 NOW!

**EDUCATION CORPORATE &** GOVERNMENT SALES WELCOME

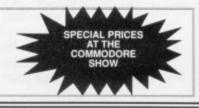

# HARD TIMES

When programming machine code on my Commodore 64, all I had was an area of RAM and a set of graphic registers which controlled the screen, sprites and the raster. This was the base level of the machine – if I wanted anything to happen it was up to me to program it.

Things aren't that simple on the Amiga. There is such a wealth of silicon to control, I'm not sure where to start. I simply cannot find the machine's base level. I'm particularly interested in the graphics library and I am therefore considering buying the Amiga If you've got an Amiga and you've got a problem then you're in the right place. This month JASON HOLBORN answers more of your queries and puts the final touches to his AmigaDOS tutorial.

WORKBENCH

Hardware Reference Manual and Abacus' Amiga System Programmers Guide – you won't regret it!

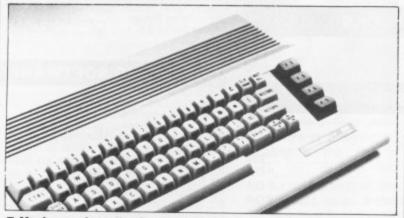

Moving up from the Commodore 64 can be a frightening experience for the best of us!

ROM Kernel Manual. What I want to know is will the book describe the way the computer holds screen info, uses the raster, etc? I am particularly interested in writing arcade style games.

#### Tara Nanders Midlothian

The Amiga system's software (libraries, multi-tasking, Exec etc) is only an interface between the programmer and the Amiga hardware. If you ignore the operating system and program the hardware directly, Amiga programming is in fact very similar to programming on a machine such as the C64. All the Amiga custom chips are memory-mapped and can therefore be easily programmed using direct addressing.

You'll find that nearly all games programmers program the Amiga from this base level. Programming the Amiga hardware may sound ominous, but, surprisingly, it is a lot easier than working with the system's software. It can be a real joy to work with. Instead of buying the ROM Kernel Manual, treat yourself to the Amiga

# LOST WITHOUT A BMAP

I have had an Amiga 500 for five months now and I am generally pleased with the computer. Recently there have been a few things causing me distress:

1. Please could you explain the purpose of, and the difference between, the following libraryassociated file extensions \_lib.fd, bmap and library?

 Why are the files intuition.library and graphics.library (to name just two) missing from the LIBS: directory on my Workbench 1.2 disk?
 Finally, while using the Devpac

assembler from cover disk #10, I

as possible.

yourself a stamp.

**HELP - I NEED HOLBORN** 

Is your Amiga causing you grief? Are you failing to see eye to eye

with the CLI? Or can't you get Agnus and Denise to kiss and make

up? You need the Workbench helpline! Every month the Format

boffins will be sifting through your letters to try and answer as many

HELPLINE, Amiga Format, 4 Queen Street, Bath BA1 1EJ.

Send your problems to auntie Holborn at: WORKBENCH

Unfortunately we can only answer your queries in print. We can't

enter into any correspondence even if you enclose an SAE - save

could not get the following line to work:

INCLUDE "intuition/intuition.i"

The assembler produces error code #205. Which file does it refer to, \_lib.fd, bmap or library? James Cane Cheshire

1. The three different file types can be split into two different groups: the first two (\_lib.fd and bmap) are library definition files that tell AmigaBASIC where all the routines are located in a library. They do this by using what are known as 'library offsets'. The library file is the actual library itself. These library files are not just for AmigaBASIC, but can be used with any language.

2. There are, once again, two different types of library: those that are disk-based and those that are ROM-based. The ROM-based libraries are held in the Kickstart ROM while the disk libraries are held in the LIBS: directory of your boot disk.

Disk-based libraries are automatically pulled into memory when the library is opened and can then be 'flushed' from memory when the library is closed. Both libraries that you mention are actually held in ROM which explains their absence from your disk. 3. The INCLUDE line is trying to read the assembler equivalent of *AmigaBASIC's bmap* files. These extra include files are only available on the full version of *Devpac* (which can still be bought for the amazing price of £25 from our mail order department on 0458 74011!).

# STARRY EYED

Have you ever wanted to create one of those weird swirling starfield effects that seem to crop up in computer games quite a lot these days?

Well, with Deluxe Paint you can. The first thing you must do define a range of eight colours all black except for one or two that must be white. Next, define a cycle range to these eight colours, set the cycle speed to maximum and then start them cycling by pressing the TAB key.

Finally, select CYCLE from the mode menu, turn on symmetry and click on the dotted free hand draw gadget to start. Now draw your swirly pattern, starting from the centre of the screen and moving slowly outwards.

Colin Roach Solihull

# MOUSE MAINTENANCE

Anyone who has owned an Amiga for more than a couple of months will know that the first thing to go wrong is usually the mouse. The most common problem with the mouse is malfunctioning mouse buttons. This problem can be temporarily fixed using the following tip.

First, open up your mouse (be careful not to lose the screws) and carefully remove the sticky tape holding the two mouse button leaf switches.

Swap the pressure pads and, when the are correctly orientated, re-apply the sticky tape. Put the mouse back together; chances

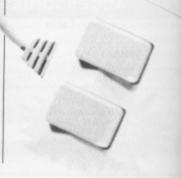

### DON'T! DEAL WITH COWBOYS DEAL WITH THE PROFESSIONALS

# DIAMOND COMPUTER SYSTEMS LIMITED

SOUTH 0703 - 338933 MIDLANDS 0926 - 312155

# SPECIALISTS IN THE 16 BIT MARKET

#### B2000 PACK. B2000 P/EX. AMIGA 2000 PRODUCTS

AMIGA B2000 PHILIPS 8833 MONITOR XT BRIDGEBOARD 32MB PC/AMIGA HARD DISK £1379 + VAT

trying to ivalent of

s. These only avail-

f Devpac ht for the from our

on 0458

to create

swirling

n to crop

uite a lot

Paint you

must do

colours -

e or two

, define a

e eight

speed to

art them

symmetry

ree hand

low draw

ting from

and mov-

ANCE

an Amiga f months

ing to go

use. The

with the g mouse

be tem-

following

ouse (be

ews) and

cky tape utton leaf

ads and, ientated,

Put the

chances

AB key. from the

D

AMIGA B2000 ......PHONE 8MB RAM BOARD ......£395 AT BRIDGEBOARD .....£699 XT BRIDGEBOARD .....£299 INTERNAL GENLOCK ... PHONE FLICKER FIXER ......£345 2ND 3 1/2 INT DRIVE ......£60 MIDI INTERFACE ......£29

|   | AMIGA 2000                      |
|---|---------------------------------|
|   | £599 inc VAT                    |
| - | When you part-exchange Amiga    |
|   | 500 or Amiga 100 or we'll part- |
|   | avahanga an Atari 520 STEM      |

500 or Amiga 100 or we'll partexchange on Atari 520 STFM and Atari 1040 STFM

#### AMIGA B2000

B2000.....£649 + VAT (WHEN YOU PART EXCHANGE YOUR AMIGA 1000) ★This price is based on 512K machine in reasonable condition B2000 DTP (DESK TOP PUBLISHING PACKAGES - PHONE FOR DETAILS.

#### AMIGA 2000 ACCESSORIES

68020 C0-Processor ......£259 AUTOBOOT 20MB HARD DISK ......PHONE AUTOBOOT 40MB HARD DISK ......PHONE MONOMONITOR HIG RES A2024 ....PHONE PROFESSIONAL VIDEO ADAPTOR.PHONE (includes frame grabber) UNIX CARD (AT + TS.3) ......PHONE

#### AMIGA A500

| AMIGA A500£                 | 299 |
|-----------------------------|-----|
| AMIGA A500 TENSTAR PACK £   | 329 |
| TV MOD                      |     |
| TV MOD with CPU Free of cha | rge |

#### PRINTERS

| STAR LC10                  | £149           |
|----------------------------|----------------|
| STAR LC10 colour           |                |
| UK VERSION                 |                |
| PANASONIC KXP1081          | £129           |
| NEW PANASONIC 1180         |                |
| NEW PANASONIC KXP1124      |                |
| EPSON LX800                |                |
| CITIZEN 120D PARALLEL      |                |
|                            | please specify |
| CITIZEN 120D C64/128 VCR . |                |
|                            | please specify |
| NEC 16+                    |                |
| XEROX 4020                 |                |
| INTERGREX                  |                |
| STAR LASER                 |                |
| STAR LC24/10               |                |
| 1.8M CABLE                 |                |

FULL RANGE OF ST AND AMIGA SOFTWARE STOCKED AT HUGE DISCOUNT PRICES. PHONE FOR DETAILS ATARI ST

ATARI 520 STFM 1MB DRIVE .....£224 + VAT ATARI 520 SM124 MONITOR .....£323 + VAT ATARI 1040 STFM + MONITOR ...£428 + VAT ATARI 1040 STFM INC MOD ......£328 + VAT

#### AMIGA B2000

68020 CO PROCESSOR NEC MULTISYNC II, MONITOR, 24 PIN THERMAL PRINTER .....£1549 + VAT OKIMAT 20 IDEAL ATARI/AMIGA .....£149.95

#### MONITORS

| PHILIPS 8833 SPECIAL                 | £179 |
|--------------------------------------|------|
| PHILIPS 8852                         |      |
| PHILIPS 9073                         | £359 |
| NEC MULTISNYC II                     | £399 |
| COMMODORE 1084/S                     | £199 |
| (lower resolution than Philips 8852) |      |
| SCART CABLE                          | £    |

#### **TV MONITORS**

ITT 14-INCH REMOTE CONTROL......£179 FERGUSON TV MONITOR 14-INCH.....£189 PHILIPS 14-INCH R/L TELETEXT......£217 PHILIPS 15-INCH FST......£189

#### **DISK DRIVES**

|   | CUMANA CAX 354         | £79  |
|---|------------------------|------|
|   | CUMANA CAS 1000        | £105 |
|   | CUMANA CSA 354         |      |
|   | DIAMOND DRIVE THRUPORT |      |
|   | ON/OFF SWTICH          | £59  |
|   | NEC MECHANISM          |      |
| 1 | COMMODORE A590         |      |
|   | 20MB HARD DISK 2MB RAM | £499 |
| 1 |                        |      |

#### ACCESSORIES

| RIBBONS                                                                                                    | 2+                   | 6+                | 12+   |
|----------------------------------------------------------------------------------------------------|----------------------|-------------------|-------|
| LC10 BLACK                                                                                                    | £3.90.               | £3.70             | £3.50 |
| LC10 COLOUR                                                                                                    | .£6.50.              | £6.00             | £5.50 |
| LC24/10                                                                                                    |                      |                   |       |
| OKIMATE 20 BLACK                                                                                                | .£6.60.              | £6.20             | £6.00 |
| OKIMATE 20 COLOUR                                                                                               | £7.00.               | £6.50             | £6.20 |
| CITIZEN 120D                                                                                                    | £3.25.               | £3.10             | £2.90 |
| EPSON LX800                                                                                                    |                      |                   |       |
| PANASONIC KXP1081                                                                                               |                      |                   |       |
| The second second second second second second second second second second second second second second second se | In the second second | the second second |       |

RIBBONS

#### PRINTER STATIONERY

|   | MP=PLAIN W                | HILE WITH MIC | HU-FERFEDGES    |
|---|---------------------------|---------------|-----------------|
| 1 | Contraction of the second |               | PRICE           |
|   | SIZE                      | GSM QUANTIT   | Y 1 BOX 2 BOXES |
|   | 11 X 91/2 MP              | 602000        | £14.50£14.00    |
|   | 11 X 9 1.2 MP             | 702000        | £17.50£16.50    |
|   | EXACT A4MP                | 702000        | £22.90£20.75    |
|   | EXACT A4MP                | 901000        | £15.20£13.25    |
| 1 | 11 V 1/1/2                | 60 2000       | £20.00£18.00    |
|   |                           |               | £22.00£20.00    |
|   | III A IT UL               | 10            |                 |

#### PHONE FOR FREE EDUCATION BROCHURE

HOW TO ORDER FROM DIAMOND COMPUTER SYSTEMS LTD ALL PRICES EXCLUSIVE VAT AND DELIVERY UNLESS OTHERWISE STATED, COURIER £5.00 INC VAT

PHONE US WITH YOUR ACCESS OR VISA CARD DETAILS ON

0703-581122

GOVT. EDUC +PLC orders welcome. Same day despatch whenever possible. All goods subject to availability. E + O.E. Callers please phone for new showroom details. 11am-7pm Mon-Fri. Saturday 10am-5.30pm THURSDAY LATE NIGHT 8.00PM DIAMOND COMPUTER SYSTEMS LTD 504 PORTSWOOD ROAD, PORTSWOOD, SOUTHAMPTON, HANTS

L.H.C MICROSALES, 121 REGENTS ST, LYMINGTON SPA, WARWICKSHIRE

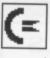

are your mouse will work fine (for a while).

Surely the other mouse button will stop functioning? Surprisingly, it doesn't because the problem isn't just with the leaf switches, but the actual mouse button itself which can become worn. **David Collins** 

Kent

#### **COVER DISK BLUES**

My problem concerns your cover disk; I understand how to copy them to another disk by dragging the icons to the RAM disk and then to the destination disk. Unfortunately I have not been able to follow the suggestions of B Wells' letter in your Workbench section on locating the file called MORE. Everything goes well from the CLI until the line PATH RAM:ADD. Everything seems to stop and the CLI tells me it cannot find RAM:ADD. What am I doing wrong?

Jonathan Smith Stevenage Hertfordire.

First, you seem to have made a typing error – there should actually be a space between RAM: and ADD. Second, if you are having problems backing up our cove rdisk, refer to our new improved (About time don't you think, Jason – Ed) 'HOW TO USE THIS DISK' page at the end of the Disk Extra section. This provides complete instructions on backing up your coverdisk from the CLI.

#### ALL CHANGE IN WORKBENCH

As you've probably already found out, your beloved ST Amiga Format is to split into two separate magazines from next issue. The good news is that not only will Workbench continue in Amiga Format, but it will also be much bigger and better!

Just because we'll be Amiga specific doesn't mean that you lot can rest on your laurels and stop sending in those tips. *Amiga Format* will mean more Workbench pages which means more tips. But who's going to write these little gems? You! *Amiga Format* will be your magazine and we hope to put as many of your tips in as is possible.

To reward you, we'll be dishing out £30 to the best tip of the month – get writing! Send all your tips to: WORK-BENCH, AMIGA FORMAT, 4 QUEEN STREET, BATH BA1 1EJ.

# **BEGINNER'S CORNER**

This month in Beginner's Corner, we present the final installment of our AmigaDOS tutorial by looking into a few of the more exotic CLI commands that the Commodore manual writers forgot to tell you about.

The first thing you must do (as always) is to set up a more usable working environment. Reboot your Amiga, load Workbench and drop down into the CLI and enter the following:

COPY C:DIR|TYPE|DELETE|COPY RAM: <Press RETURN>

PATH RAM: ADD <Press RETURN>

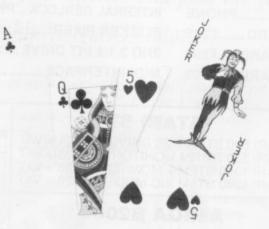

#### GOING WILD WITH CARDS

So far you've looked at a couple of the more commonly used CLI commands and how they can be used to carry out particular operations on individual files. Working with individual files is all very nice, but when working with a large number of files you can waste an awful lot of time unnecessarily. Wouldn't it be nice if you could display all files that end in a .BAK extension, and then delete them! Well, not surprisingly, AmigaDOS does allow you to carry out

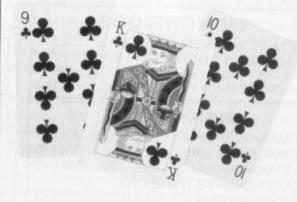

such operations using what are known as wildcards.

Wildcards are best described as pattern matching symbols. Using wildcards you can give AmigaDOS a number of rules about the files you are interested in; it will then only act on files that fulfill all of these rules. For example, using wildcards you could ask AmigaDOS to only display files that start with the letter S using the line:

DIR S#?

This line tells AmigaDOS that we are only interested in the first letter of a filename being an S – the rest of the filename is of no interest and can be anything ranging from S to S3g5F3-fge342!.DOC.

This could be extended so that only files start-

ing with S and ending in DOC were found if you entered a line like:

DIR S#?DOC

AmigaDOS will then read the disk directory and report on any files that fulfill both of these rules. For example, if you had a file called SUN.DOC and a file called S343534dfdfeg.DOC, both fulfill the wildcard rules above and would therefore be reported.

As you may have already noticed, the two symbols used for wildcarding under AmigaDOS are the hash (#) symbol and the question mark. The wildcarding examples we've already looked at are rather haphazard – but, using the question mark symbol, more stringent wildcarding can be carried out.

The hash symbol is used in conjunction with the question mark to mean any unspecified number of unknown characters. By using #? you can tell AmigaDOS that you're not intereseted in the number of characters or which particular characters they are. The hash comes into its own when working with long filenames.

The question mark is a bit like the blank tile in Scrabble as it can be used to represent any ASCII character. The question mark allows you more pre-Workbench Screen

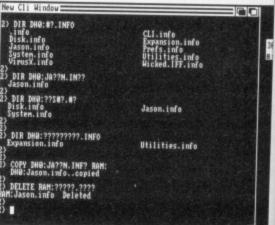

Experimenting with wildcards from the CLI.

cise control over the different aspects of a filename such as its size. If you wanted to display all sevenletter filenames that started with an S and ended with DOC, you could enter:

#### DIR S???DOC

Some very complex wildcarding is possible by using the question mark. For example, what files is the following command trying to display?

DIR ??ER??.D??

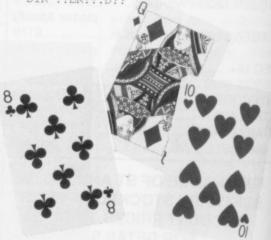

# DATAWORLD

d if you

ory and les. For nd a file wildcard

vo symare the he wild-

e rather symbol,

with the nber of can tell number rs they ng with

k tile in y ASCII pre pre-

LI.

ename sevenended

using the fol-

36

t.

13 Trinity Street, Gainsborough, DN21 2AL. Tel: Gainsborough (0427) 810151

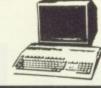

| fterburner16.99                                                                                               |                                                                |                                                                                          | LAI                            | DUR SH                              | UP         | Plaste                 |            |        |
|----------------------------------------------------------------------------------------------------|----------------------------------------------------------------|------------------------------------------------------------------------------------------|--------------------------------|-------------------------------------|------------|------------------------|------------|--------|
|                                                                                                    | AMIGA                                                          |                                                                                          | ST                             | AMIGA                               |            | STV S                  | ST         | AMIG   |
| he Duel                                                                                                    | 9 16.99                                                        | Outrun                                                                                   |                                | 9 13.99                             | TV Sports  | Football               | -          | 19.9   |
| The Duel                                                                                                    | 21.50                                                          | Captain Blood                                                                            |                                |                                     |            | nage                   |            | 13.9   |
| lite                                                                                                    |                                                                | Platoon                                                                                  | 13.9                           | 9 16.99                             |            |                        |            |        |
| razy Cars II13.9                                                                                              |                                                                | Bio Challenge                                                                            |                                | 17.50                               |            |                        |            | 16.9   |
| 1azy Gais II                                                                                                  | 9 10.99                                                        | Bio Challenge                                                                            |                                |                                     | Hits Disc  | Vol 1                  | 16.99      | 16.9   |
| opulous                                                                                                    | 0 17.50                                                        | Rocket Ranger<br>Joe Blade II                                                            |                                | 19.99                               | Sargon 3   |                        |            | 16.9   |
| Operation Wolf13.99                                                                                           | 9 16.99                                                        |                                                                                          |                                |                                     | U U        | of Free Trader         |            | 1010   |
| lobocop13.99                                                                                                  | 9 16.99                                                        | Alien Legion                                                                             |                                | 9 16.99                             |            |                        |            | -      |
| peedball                                                                                                    | 16.99                                                          | Operation Neptune                                                                        |                                | 9 -                                 | Triad      |                        | 19.99      | 19.9   |
| Please Telephon<br>QUICKSHOT II T                                                                             |                                                                | es not listed. Ma<br>8.50                                                                | -                              |                                     |            | s held in s<br>O EXTRA |            | 99     |
| nternational Soccer                                                                                           | £5.99                                                          | *AMIGA SF                                                                                | PECIA                          | LS*                                 |            | 12                     |            |        |
| Backlash                                                                                                    | £5.99                                                          |                                                                                          |                                |                                     | Quadralie  | n                      |            | £5.99  |
| Goldrunner                                                                                                    |                                                                | AMIGA 500 WITH                                                                           | H MODU                         | LATOR                               | StarGoose  | 9                      |            | £5.99  |
|                                                                                                    |                                                                | £359                                                                                     | .99                            |                                     |            | mpiad                  |            |        |
| Hellbent                                                                                                    | £5.99                                                          | 2009                                                                                     |                                |                                     | Winter Oly |                        | •••••      | .23.99 |
|                                                                                                    |                                                                |                                                                                          |                                |                                     |            | _                      |            |        |
| 3.5" DISKS                                                                                                    |                                                                | DISK BOXES                                                                               |                                | MOUSE                               |            |                        |            |        |
| Lifetime Guarantee                                                                                            | 3                                                              |                                                                                          | '                              | £2.5                                | 50         | AMIC                   | GA A50     | 11     |
| 3M Unbranded DS/C                                                                                             |                                                                | 3.5" x 100                                                                               |                                |                                     |            | RAM Exter              | neion with | Class  |
| 10 Disks with Plastic C                                                                                       |                                                                | Lockable                                                                                 |                                | PRINTER S                           | TANDS      |                        |            | Clock  |
| £12.50                                                                                                    |                                                                | £6.99                                                                                    |                                | 80cm £                              |            | £1                     | 35.00      |        |
| £12.50                                                                                                    |                                                                |                                                                                          |                                | oucili z                            | .9.99      |                        |            |        |
|                                                                                                    | A                                                              |                                                                                          |                                |                                     |            | -                      | -          |        |
| 512K                                                                                                    | R                                                              | IURI                                                                                     | DE                             |                                     |            |                        |            |        |
|                                                                                                    | R                                                              | IUR                                                                                      | DE                             |                                     |            |                        |            |        |
| EXPANSION                                                                                                    | R                                                              | IUR                                                                                      | DE                             |                                     |            |                        |            |        |
|                                                                                                    |                                                                |                                                                                          |                                | R                                   |            |                        |            |        |
| EXPANSION<br>BOARDS                                                                                           |                                                                |                                                                                          |                                | R                                   |            |                        |            |        |
| EXPANSION                                                                                                    |                                                                |                                                                                          |                                | R                                   |            |                        |            |        |
| EXPANSION<br>BOARDS                                                                                           |                                                                |                                                                                          |                                | R                                   |            |                        |            |        |
| EXPANSION<br>BOARDS                                                                                           |                                                                |                                                                                          |                                | R                                   |            |                        |            |        |
| EXPANSION<br>BOARDS                                                                                           |                                                                |                                                                                          |                                | R                                   |            |                        |            |        |
| EXPANSION<br>BOARDS                                                                                           |                                                                |                                                                                          |                                | R                                   |            |                        |            |        |
| EXPANSION<br>BOARDS                                                                                           |                                                                | AUR<br>nc.VAT                                                                            |                                | R                                   |            |                        |            |        |
| EXPANSION<br>BOARDS                                                                                           |                                                                |                                                                                          |                                | R                                   |            |                        |            |        |
| EXPANSION<br>BOARDS                                                                                           |                                                                |                                                                                          |                                | R                                   |            |                        |            |        |
| EXPANSION<br>BOARDS                                                                                           |                                                                |                                                                                          |                                | R                                   |            |                        |            |        |
| EXPANSION<br>BOARDS                                                                                           | 91                                                             | nc.VAT                                                                                   |                                | Ą                                   |            | SPECIAL O              | FFER       |        |
| EXPANSION<br>BOARDS                                                                                           | 91                                                             | nc.VAT                                                                                   |                                | Ą                                   |            | SPECIAL O              | FFER       |        |
| EXPANSION<br>BOARDS                                                                                           | 91                                                             | nc.VAT<br>01 760                                                                         | 0                              | <b>A</b><br>274                     |            | SPECIAL O              | FFER       |        |
| EXPANSION<br>BOARDS                                                                                           | 91                                                             | nc.VAT                                                                                   | 0                              | <b>A</b><br>274                     |            | SPECIAL O              | FFER       |        |
| EXPANSION<br>BOARDS<br>WITH CLOCK                                                                             | 91                                                             | nc.var<br>nc.var<br>01760<br>Please call fo                                              | <b>O</b> r availa              | A<br>274<br>ability                 |            |                        | ~          |        |
| EXPANSION<br>BOARDS<br>WITH CLOCH                                                                             | e for all popular m                                            | nc.var<br>please call fo<br>please call fo                                               | Please s                       | AI<br>274<br>ability<br>end me      |            | SPECIAL O              | ~          | rds    |
| EXPANSION<br>BOARDS<br>WITH CLOCK                                                                             | e for all popular m                                            | nc.var<br>please call fo<br>please call fo                                               | Please si<br>I enclose         | A<br>274<br>ability                 |            |                        | ~          | rds    |
| EXPANSION<br>BOARDS<br>WITH CLOCH                                                                             | e for all popular m<br>ORDERS MADE                             | nc.var<br>please call fo<br>please call fo<br>machines at discount prices<br>PAYABLE TO: | Please s                       | AI<br>274<br>ability<br>end me      |            |                        | ~          | rds    |
| EXPANSION<br>BOARDS<br>WITH CLOCH                                                                             | e for all popular m<br>ORDERS MADE                             | nc.var<br>please call fo<br>please call fo<br>machines at discount prices<br>PAYABLE TO: | Please si<br>I enclose         | 274<br>ability<br>end mee Cheque/PO |            |                        | ~          | rds    |
| EXPANSION<br>BOARDS<br>WITH CLOCH<br>Solution<br>Solution<br>Solution<br>CHEQUES AND POSTAL<br>SABRE COMPUTER | e for all popular m<br>ORDERS MADE                             | ACTION OF CENTRE                                                                         | Please s<br>I enclose<br>Name: | 274<br>ability<br>end mee Cheque/PO |            |                        | ~          | rds    |
| EXPANSION<br>BOARDS<br>WITH CLOCH                                                                             | e for all popular m<br>ORDERS MADE<br>B DISCOU<br>d Place, Cro | DIGONT CENTRE<br>DAVABLE TO:<br>DICONT CENTRE<br>DYDON. CR0 3SQ                          | Please s<br>I enclose<br>Name: | 274<br>ability<br>end mee Cheque/PO |            |                        | ~          | rds    |

# SIREN SOFTWARE presents AMIGA SOUNDBLASTER

Everyone knows that the Amiga has the best sound capabilities available on any popular computer today. Unfortunately, until now, unless you could connect your Amiga to your stereo system you could not fully appreciate the quality of the sound.

The Amiga SOUNDELASTER is a small stereo amplifier that comes complete with 2 high quality 20 watt 3 way speakers. It is easily connected to your Amiga and adds a new dimension to all your games.

#### THEAMPLIFIER

This small unit has been designed and built in the U.K. specifically for use with the Amiga. It uses the latest microchip technology to produce a hefty 2 watt per channel of high quality sound. Twin volume controls allow both volume and balance to be set and a LED indicates that the unit is in operation. The amplifier connects to the AMIGA via the two phono sockets at the rear of the computer. Measurements: – 10 cm x 7 cm x 2 cm.

#### SPEAKERS

The speakers that come complete with the SOUNDELASTER are 20 watt 3 way speakers and are contained in an attractive hi-tec enclosure. The speakers sound as superb as they look thanks to a powerful 3 inch woofer for all the low tones, a 2 inch mid-range speaker for all the middle notes and a tiny 1 inch tweeter to reproduce all the top of the scale tones. The speaker connect to the amplifier via 2.5 metres of cable for each of the two speakers. Speaker measurements: – 19 cm x 10 cm x 13 cm.

The SOUNDELASTER package is completed with a mains adaptor to power the amplifier and full instructions.

# FREE STEREO HEADPHONES FOR A LIMITED PERIOD ONLY

We are giving away a pair of stereo headphones free with every AMIGA SOUNDBLASTER for a limited period. These headphones plug into the SOUNDBLASTER allowing you to listen in stereo without disturbing the neighbours.

# AVAILAELE NOW ONLY £39.99 + £2.00 for postage

Payment is accepted over the telephone with VISA and ACCESS cards or through the post by cheque, postal order, eurocheque, bank drafts etc.

#### Send payment to: -

SIREN SOFTWARE 84-86 PRINCESS ST. MANCHESTER M1 6NG. TEL: 061 228 1831

SPECIFICATION AND APPEARANCE SUBJECT TO CHANGE WITHOUT NOTIFICATION

# ARGASM

JASON HOLBORN previews the latest Amiga assembler that promises to leave the competition standing.

hich machines do you think the vast majority of games software for the ST and Amiga are written on? Although the answer seems obvious, surprisingly it isn't an ST or an Amiga, but is in fact the PC-based PDS system.

The reason why nine out of 10 programmers prefer PDS is because of its blindingly fast assembly speed - comparing the operating speed of a PDS system to an ST or Amiga assembler is like racing a Porsche 959 against a Robin Reliant!

One of the few software houses to use the Amiga for all their software development is Jez San's Argonaut Software, authors of the highly acclaimed StarGlider 2. All Argonaut's Amiga and ST games were written using HiSoft's Devpac assembler, but even Devpac's relatively fast assembly speed soon started to get to Jez and so ArgAsm was born.

#### BLASTED TEXT!

ArgAsm was originally designed as an inhouse tool for the use of Argonaut's 11strong team of programmers. The main requirement of ArgAsm in those early days was to increase assembly speed to at least twice that of Devpac2 while still retaining 100 per cent compatibility with

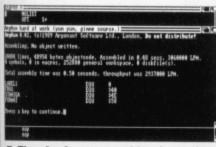

The ArgAsm assembler in action. Both assembly time and a lines per minute count are display as well as a cross reference of all labels used.

HiSoft's system - when ArgAsm started clocking speed increases of over 1000 per cent everyone was amazed. ArgAsm consists of two distinct parts the ArgAsm text editor and the assembler. The text editor looks similar to HiSoft's editor but has two major differences. Firstly, the ArgAsm editor is a multiple window affair that allows as many different source files to be edited in separate windows as memory will allow

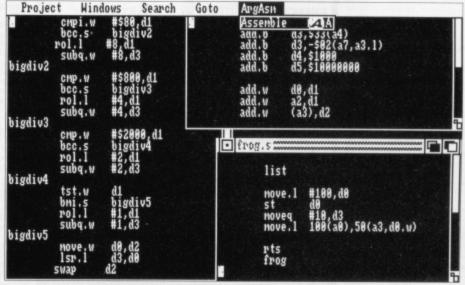

ArgAsm's editor allows simultaneous editing and assembling of as many source files as you can load into memory.

Speed doesn't just increase in the assembler as ArgAsm's text editor is one of the fastest around. This increase in text display speed is achieved by not using the Amiga's console device, but instead using Argonaut's custom routines to literally blast text onto the screen using the Amiga's blitter.

#### YUM YUM, GIMME SOURCE!

The ArgAsm assembler is a powerful beast and can be used from both the text editor and, for the purists among you, the CLI. ArgAsm's parser is specially optimised to achieve maximum assembly speeds, typically seven times that of Devpac2. ArgAsm also offers many extra features such as label cross referencing and the ability to view the cycle times of each instruction - a very useful feature when trying to optimise your code. ArgAsm does not include a monitor/debugger such as HiSoft's MonAm2 and so if you do need one, this will have to be bought separately. The decision to leave out the monitor was based mainly around the fact that most games software will take over the machine and therefore render any monitor program useless. If you do require a monitor/debugger, they can be bought separately (check out MetaScope - one of the best around).

#### AVAILABILITY

Jez intends demonstrating ArgAsm at the next Amiga Devlopers' Conference in San Francisco, and it should be com-

mercially available some time in late July. Final pricing and marketing details are still to be fixed but Argonaut hope to market the product themselves at about the same price as Devpac2 (£60).

When ArgAsm is released, it will herald the arrival of the first truly professional quality assembler system for the Amiga. At last, the average user will have access to a development system that offers similar performance to a PDS system at an unbelievable price. If you're an Amiga assembler programmer, then you just cannot afford to ignore ArgAsm.

called 1000 times)

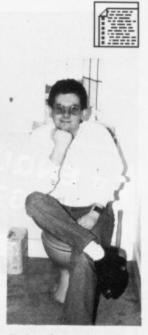

Jez San takes time out to contemplate life, the universe and everything.

#### BENCHMARK CORNER

Still not convinced about ArgAsm's speed? If it's hard facts and figures that you're after then just take a look at the table below. These benchmark tests were carried out on a standard Amiga 2000 with 1 Mb of memory and a 68000 processor, except for the PDS tests which were done on an 8MHz PC-AT.

| Bench  | Devpac 2     | PDS           | Argasm      |                 | %inc. over |  |
|--------|--------------|---------------|-------------|-----------------|------------|--|
| mark   | lines a      | issembled p   | per minute  | Devpac          | PDS        |  |
| 1      | 35,300       | 88,000        | 250,000     | 700             | 300        |  |
| 2      | 66,700       | 176,000       | 1,034,000   | 1600            | 600        |  |
| 3      | 18,000       | 35,000        | 105,000     | 600             | 300        |  |
| 4      | 120,000      | 200,000       | 2,500,000   | 2100            | 1300       |  |
| 5      | 6,000        | 13,000        | 40,000      | 700             | 300        |  |
|        |              |               |             |                 |            |  |
| Benchn | nark 1 - 500 | 0 lines of M  | OVEQ #100.  | DO              |            |  |
| Benchn | nark 2 - 100 | 00 lines of l | RTS         |                 |            |  |
| Benchn | nark 3 - 300 | 0 lines of M  | OVE.L #1234 | 45,100(A0.D2.   | L)         |  |
|        |              |               |             | skip 10000 line |            |  |
|        |              |               |             |                 |            |  |

Benchmark 5 - Macro Handling (Macro containing 10 RTS lines,

| ∞ ENQUIR<br>01 567 7                                                                                                    | IES                                                                                                    |                                                                                                    | PROMISE<br>product from our list and<br>product cheaper from ano<br>y enclose the lower amo<br>r company and where you                                       | find<br>ther<br>tons<br>the<br>saw<br>loes<br><b>NH9</b><br><b>BUY BY</b><br>01 741<br>01 995<br>0525 37                                                                                                    | PHON<br>1222,<br>3652<br>1884                                                          |
|----------------------------------------------------------------------------------------------------|----------------------------------------------------------------------------------------------------|----------------------------------------------------------------------------------------------------|----------------------------------------------------------------------------------------------------|----------------------------------------------------------------------------------------------------|----------------------------------------------------------------------------------------|
| TITLE                                                                                                    | ST * AMIG                                                                                                    |                                                                                                    |                                                                                                    | TITLE                                                                                                    | ST * AN                                                                                |
| 0.000 Leagues Under The Sea<br>Soccer Simulator<br>Ifterburner<br>Informer Ranger<br>Informer Ranger<br>Information<br>allistix<br>Information<br>Information | 12.99 12.<br>                                                                                                    | 99<br>99<br>1/A<br>99<br>99<br>99<br>99<br>99<br>99<br>99<br>99<br>99<br>99<br>99<br>99<br>99                                                                                                    | MASTER PACK<br>ST only £12.99<br>Mind Shadow +<br>Leather Goddess +<br>Wanted + Action Service                                                               | Talespin<br>Targhan<br>Tech<br>The Paranoia Complex<br>The Real Ghostbusters<br>Thunderbirds<br>Times of Lore<br>Timescanner<br>Trained Assassin<br>Ultimate Golf                                                             | 15.99<br>12.99<br>14.99<br>15.99<br>15.99<br>15.99<br>14.99<br>15.99                   |
| lack Cauldron<br>lasteroids<br>lazing Barrels<br>lood Money<br>loodwych                                                                                                    | 12.99 15.<br>12.99 12.<br>15.99 15.<br>15.99 15.<br>15.99 15.<br>11.99 14.<br>12.99 12.<br>12.99 12.<br>15.99 15.<br>15.99 14.<br>12.99 12.<br>15.99 15.<br>15.99 15.<br>15.90 15.<br>15.90 15.00 15.00 15.0 | 99<br>99<br>99<br>99<br>99<br>99<br>99 <b>ST £19.99 Amiga £19.99</b><br>99 Defender of the Crown +<br>99 Barbarian (Psygnosis) +<br>99 Starglider                                                                                                    | HIT DISK II<br>ST £15.99 Amiga £15.99<br>Time Bandits + Leatherneck +<br>Major Motion +<br>Tanglewood                                                        | Vigilante.<br>Vindicators.<br>Voyager.<br>War in Middle Earth.<br>Weird Dreams.<br>World Class Leaderboard.<br>Xenon II - Megablast.<br>Xybots.<br>Zak McKracken.<br>SPECIAL OFF                                              | 11.99<br>13.99<br>15.99<br>15.99<br>15.99<br>14.99<br>15.99<br>15.99<br>17.99<br>17.99 |
| e Ja Vu<br>buble Dragon<br>agonscape                                                                                                    | 12 99 12                                                                                                    | 99                                                                                                    |                                                                                                    | 3 Stooges<br>Action Service                                                                                                    | N/A<br>4.99                                                                            |
| aguiscape<br>Ingeon Master<br>16 Combat Pilot<br>Ingotten Worlds<br>eedom<br>sion<br>ary Linekers Hotshots<br>mini Wing<br>and Monster Slam<br>Inship.                                                                                                    | 14.99 14.<br>15.99 15.<br>14.99 14.<br>12.99 12.<br>17.99 17.<br>15.99 15.<br>12.99 12.<br>14.99 14.<br>14.99 14.<br>15.99 15.<br>15.99 15.<br>15.99 15.<br>15.99 15.<br>15.99 15.<br>14.99 14.<br>14.99 14.<br>15.99 15.<br>15.99 15.<br>15.99 15.<br>14.99 14.<br>14.99 14.<br>15.99 15.<br>14.99 14.<br>14.99 14.<br>14.99 14.<br>15.99 15.<br>14.99 14.<br>14.99 14.<br>14.99 14.<br>15.99 15.<br>14.99 14.<br>14.99 14.00 14.<br>14.99 14.00 14.00 14.0                                                                                                    | PRECIOUS METAL<br>ST Only £13.99<br>Captain Blood +<br>Super Hangon +<br>Arkanoid II + Xenon                                                                                                    | PRECIOUS METAL<br>AMIGA ONLY £13.99<br>Captain Blood + Crazy Cars<br>+ Arkanoid II<br>+ Xenon                                                                | Annals of Rome<br>Backlash.<br>Bally Hoo<br>Barbarian<br>Borrowed Time<br>Brian Clough Football Fortune<br>Bubble Ghost<br>Captain Blood.<br>Chamonix Challenge                                                               |                                                                                        |
| A.T.E.<br>wkeye<br>wkeye<br>stages<br>perdome<br>urnet to the Centre of the Earth                                                                                                    | 14.99 14.9<br>12.99 12.9<br>12.99 12.9<br>14.99 14.9<br>N/A 12.9<br>12.99 12.9<br>12.99 14.9<br>12.99 14.9<br>12.99 12.9<br>12.99 12.9<br>15.99 15.5<br>10.99 10.5                                                                                                    | SPECIAL OFFERS           ST         Amiga           TV Sports Football         N/A         15.99           Dragon Ninja         10.99         13.99           Falcon         14.99         17.99           Operation Wolf         10.99         13.99 | SPECIAL OFFERS<br>ST Amiga<br>Guerrilla Wars10.99 13.99<br>Sword of SodanN/A 15.99<br>Wec Le Mans10.99 13.99<br>Dragon's LairN/A 24.99<br>Robocop10.99 13.99 | Crazy Cars<br>Crazy Cars II.<br>Dead Line<br>Driller<br>Elemental<br>Eliminator<br>Empire Strikes Back<br>F15 Strike Eagle<br>Foundations Waste<br>Get Dexter II.<br>Hacker I.                                                | 5.99<br>10.99 1<br>N/A<br>8.99<br>5.99<br>8.99<br>8.99<br>5.99<br>6.99<br>3.99         |
| suresuit Larry (Looking for Love)<br>ds of the Rising Sun.<br>d Show.<br>troppolis<br>roprose Soccer.<br>ennium 2.<br>der in Venice<br>ry Moves<br>Run Europa<br>sonal Nightmares                                                                                                    |                                                                                                    | COMPUTER HITS TWO     ST Only £9.99     Tetris + Tracker +     Joe Blade + Tau Ceti     9 9 9                                                                                                    | COMPUTER HITS TWO<br>Amiga Only £9.99<br>Tetris + Joe Blade +<br>Golden Path + Black Shadow                                                                  | Hotball<br>Killdozer<br>Leather Goddess of Phobos<br>Lee Enfield Amazon Adventure<br>Lee Enfield Space Ace<br>Lee Enfield Tournament of Death<br>Mind Forever Voyaging<br>Mindshadow<br>Moon Mist<br>Not A Penny More or Less |                                                                                        |
| bbia<br>bulous<br>C Lombard Rally<br>der<br>mpage<br>d Heat<br>egade I<br>negade I<br>lasters<br>ket Ranger                                                                                                    | 15.99 15.9<br>17.99 17.9<br>15.99 15.9<br>12.99 12.9<br>                                                                                                    | 9<br>9<br>9<br>9<br>9<br>9<br>9<br>9<br>9<br>9<br>9<br>9<br>9<br>9<br>9<br>9<br>9<br>9<br>9                                                                                                    | 5 STAR GAMES<br>ST £16.95 Amiga N/A<br>Barbarian + Crazy Cars +<br>Wizball + Rampage +<br>Enduro Racer                                                       | Passengers on the Wind I + II.<br>Passengers on the Wind II.<br>Planetfall<br>Purple Saturn Days                                                                                                    | N/A 3<br>3.99 1<br>7.99 1<br>8.99 8<br>9.99 8<br>9.99 1<br>3.99 3<br>6.99 6<br>4.99 6  |
| h The Gauntlet                                                                                                    |                                                                                                    | EXCLUSIVE<br>COLLECTION<br>ST £14.95 Amiga £14.95<br>Eliminator + Zynaps + Wanted<br>+ Action Service                                                                                                    | MEGA PACK 1<br>ST £16.99 Amiga £16.99<br>Captain Blood + Backlash +<br>Purple Saturn Day +<br>Spidertronic                                                   | Star Wars<br>Strike Force Harrier<br>Sundog<br>Suspect<br>TNT<br>Tetris<br>Trinity<br>Utima III<br>Wanted<br>Warlocks Ouest                                                                                                   | 8.99 8<br>8.99 8<br>4.99 M<br>5.99 M<br>6.99 6<br>7.99 M<br>4.99 M<br>5.99 5<br>7.99 N |
| Trooper<br><b>HESE ARE MAIL ORDER PRICES</b><br><b>D.C. ORDER FORM (STAI</b><br>base send the following titles.                                                                                                    | M JULY)                                                                                                    | tals please!                                                                                                    |                                                                                                    | Zero Gravity<br>Zynaps                                                                                                    |                                                                                        |
| pe of Computer                                                                                                    |                                                                                                    | Amount                                                                                                    | Address                                                                                                    |                                                                                                    |                                                                                        |
|                                                                                                    |                                                                                                    |                                                                                                    | and the second second                                                                                                    | alpha G Brody, set, ony, reabs                                                                                                    |                                                                                        |

# PRIZE QUESTIONNAIRE

Goodbye ST Amiga Format, hello ST Format and Amiga Format. But before that happens we need to know what you enjoy about the existing package. Fill out the form and you could win a year's subscription to the magazine of your choice.

The place to send your form is *ST Amiga Format* Questionnaire, 4 Queen Street, Bath, BA1 1EJ. You must get your entry in by the 20th of July to be eligible for the competition. The first five entries pulled out of the hat win and that's final!

| Address                                      |   |
|----------------------------------------------|---|
|                                              |   |
| Occupation                                   |   |
|                                              |   |
| 1. How old are you?                          |   |
| Under 16                                     |   |
| 17-24                                        |   |
| 25-34                                        |   |
| 35-44                                        |   |
| 47-54                                        |   |
| Durg 5.4                                     |   |
| Over 54                                      |   |
| 2. What are you?                             |   |
| Male                                         | 0 |
| Female                                       |   |
| Unsure                                       |   |
|                                              |   |
| 3. How much do you earn a year?              |   |
| Nothing                                      |   |
| Student grant (same as above)                |   |
| £3,000-£6,000                                |   |
| £6,001-£10,000                               |   |
| £10,001-£14,999                              |   |
| £15,000 £10,000                              |   |
| £15,000-£19,999                              |   |
| Over £20,000                                 |   |
| 4. What TV programmes do you watch?          |   |
|                                              |   |
|                                              |   |
| 5. Which newspapers do you read regularly?   |   |
| or million newspapers do you read regularlyr |   |
|                                              |   |
| 6 What oay Alka da way thing?                |   |
| 6. What car/bike do you drive?               |   |
| 6. What car/bike do you drive?               |   |
|                                              |   |

| 9. Which a | omputer | (s) do yo | ou own? |  |
|------------|---------|-----------|---------|--|
| 520ST      |         |           |         |  |
| 1040ST     |         |           |         |  |
| Mega 1     |         |           |         |  |
|            |         |           |         |  |
| Mega 4     |         |           |         |  |
| Stacy      |         |           |         |  |
| A1000      |         |           |         |  |
| A500       |         |           |         |  |
| A2000      |         |           |         |  |
| A2500      |         |           |         |  |
| None       |         |           |         |  |
| Other      |         |           |         |  |

#### 10. What hardware do you own? Intend to get?

|                             | OWN | INTEND TO |
|-----------------------------|-----|-----------|
| Second drive                |     |           |
| Hard drive                  |     |           |
| Video digitiser             | ם   |           |
| Sound sampler               |     |           |
| MIDI interface (Amiga only) |     |           |
| MIDI instrument             |     |           |
| Joystick                    | ם   |           |
| Modem                       |     |           |
| Memory upgrade              | ם   |           |
| Printer                     |     |           |
| Monitor                     | ם   |           |

#### 11. What software do you own? Intend to buy?

|                     | OWN | INTEND TO |
|---------------------|-----|-----------|
| Games               | ם   |           |
| CAD software        |     |           |
| Wordprocessor       |     |           |
| Database            |     |           |
| Spreadsheet         |     | 0         |
| Art package         |     |           |
| Animation software  |     |           |
| Music package       |     | D         |
| MIDI sequencer      |     |           |
| DTP package         |     | D         |
| High level language | ם   |           |
| Assembly language   |     |           |
| Comms software      | ם   |           |

#### 12. What do you use your machine for? Give a percentage rating.

| Leisure    | % |
|------------|---|
| Creativity | % |
| Business   |   |

13. Roughly how much do you spend on computer gear each month?

| Under £20 |
|-----------|
| £21-£40   |
| £41-£60   |
| £61-£80   |
| £81-£100  |
| Over £100 |

#### 14. Breakdown your expenditure last year.

| Hardware       | £ |
|----------------|---|
| Games software | £ |

| Creative software£                             |         |
|------------------------------------------------|---------|
| Serious software£                              |         |
|                                                |         |
| 15. How much do you think you'll spend in the  | ne next |
| /ear?                                          |         |
| landuara                                       |         |
| fardware£<br>Games software£                   |         |
|                                                |         |
| Creative software£                             |         |
| Serious software£                              |         |
| 16. What are your top five items of software?  |         |
| to, what are your top live items of software?  |         |
|                                                |         |
|                                                |         |
| 17. List and rate the magazines you read:      |         |
| ST Amiga Format                                | /10     |
| si Ainiga i orniat                             | /10     |
|                                                | /10     |
|                                                | /10     |
| ***************************************        | /10     |
| 8. Rate your interest in the following section | ons of  |
| ST Amiga Format:                               |         |
| lews                                           | /10     |
| utures                                         | /10     |
| Gold Dust                                      | /10     |
| IY projects                                    | /10     |
| lardware reviews                               | /10     |
| Software reviews                               | /10     |
| /IDI                                           | /10     |
| )isk                                           | /10     |
| Surveys                                        | /10     |
| )TP                                            | /10     |
| AD                                             | /10     |
| Competitions                                   | /10     |
| dverts                                         | /10     |
| Inimation tutorial                             | /10     |
| Sames                                          | /10     |
| Same Busters                                   | /10     |
| Specials/features                              | /10     |
| D Update                                       | /10     |
| ssembly tutorial                               | /10     |
| Jesktop                                        | /10     |
| Vorkbench                                      |         |
| vorkbench                                      | /10     |
| 9. ST owners, tick the drive type you owned:   |         |
| Single sided                                   |         |
| ouble sided                                    |         |
| 20. Amiga owners, do you use the CLI:          |         |
| lever                                          |         |
| ometimes                                       |         |
| ots                                            |         |
|                                                |         |
| 1. It's your magazine - what do you want to ?  | see in  |
| and the second second second                   |         |
|                                                |         |
|                                                |         |
|                                                |         |
|                                                |         |
|                                                |         |
|                                                |         |
| 2. Which magazine will you be buying?          |         |
| T Format                                       | n       |
| miga Format                                    |         |
| inga i Urinat                                  |         |

NE

AMIGA

15.99 15.99 12.99 12.99 17.99

### \* Discount Public Domain \* Massive Savings \*

| 1-5 disks, others charge £3.00 each - WE CHARGE ONLY £1.99 EACH<br>6-10 disks, others charge £2.75 each - WE CHARGE ONLY £1.75 EACH<br>11 & over, others charge £2.50 each - WE CHARGE ONLY £1.50 EACH                                                                                                    | Discs are the same price whether Single OR Double Sided<br>ST ONLY Disks that are already Double Sided cannot be doubled.<br>Some of the selection available:-                                                                                                    |
|----------------------------------------------------------------------------------------------------|----------------------------------------------------------------------------------------------------|
| <ul> <li>SB825Educational Disk 3 - Spelling Made Easy.</li> <li>SB826Gem driven Database.</li> <li>SB827ST Sheet, a very good spreadsheet.</li> <li>SB828ST.O.S. program runner, does not need STOS present.</li> <li>SB829ST.O.S. program runner, does not need STOS present.</li> <li>SB829ST.O.S. program runner, does not need STOS present.</li> <li>SB829ST.O.S. program runner, does not need STOS present.</li> <li>SB829ST.O.S. program runner, does not need STOS present.</li> <li>SB829ST.O.S. program runner, does not need STOS present.</li> <li>SB829ST.O.S. program runner, does not need STOS present.</li> <li>SB830Home Accounts.</li> <li>SB831Easy Text - P.D. D.T.P.</li> <li>SB833Beginners disk with a 250k text file which provides excellent information about your ST.</li> <li>SB834Double Click formatter v3.03. 9/10 sectors. 80/62 tracks plus large selection of disk copiers &amp; utilities.</li> <li>SB835First Word wordprocessor - fully GEM managed WPR.</li> <li>SB301Desk Accessory 1 - large selection. ACCs inc. Dir printer, ram disks, tinytool disk edit, prtr spooler, ACC loader and more.</li> <li>SB302DA2 - Includes a clock, high quality calculator, free ram checker, Breakout game and a watch.</li> <li>SB303Utilities 1 - 68k Basic lang reverse text colour, fastcopy prog, copy prog with format cap up to 830k D/S, 410k S/S, file compressor and decompressor + more.</li> <li>SB309Adventure Writing System - This prog comes with full doc. on the disk for writing text adven tures + sample adventure Starship Columbus included.</li> <li>SB312,313,314C language disks 1, 2 &amp; 3 - A set of 3 disks of progs to illustrate to the beginner the use of 'C'. Counts as 3 single disks.</li> <li>SB322Pics disk 2 - The original Neochrome, some high quality pics + others</li> <li>SB324Address Log - A limited address book/label printer, a disk catalogger that auto reads dirs + much more.</li> </ul> | <ul> <li>\$B328DA 3 - Desk accs inc. are formatter, calendar, clock, dir printer, disk manager, copy file, disk free space, delete file, create folder &amp; rename folder. Print util, programmers calc &amp; reversi game.</li> <li>\$B334C Compiler - Comprises boot up utility, ram disk &amp; command line interpreter. The compiler is processor parser &amp; code generator.</li> <li>\$B338Games Disk 2 - Breakanoid, which is a cross between Breakout and Arkanoid, DGDB is a German game like Shamus, a Boulderdash type game and a great fruit machine simulator.</li> <li>\$B341Educational disk 1 - Barnyard is a game requiring the pairing of animals from memory. Plus a great demo on synthesised speech. * COLOUR ONLY *</li> <li>\$B344Games disk 4 - an arcade style castle &amp; cannons, Gilgald, a Dungeons &amp; Dragons type, a great Space Invaders game and more. * MONO ONLY *</li> <li>\$B354Games disk 1 - Diamond Miner, a multi-screen game with built in editor. Also Snatu and card game Skat. * MONO ONLY *</li> <li>\$B3653. ST Word Processor 3 - ST Writer Elite, Superb release of a great wordprocessor inc. docs &amp; butorials.</li> <li>\$B372Diplinsed Music 5 - A great version of the Ghostbusters tune. 1 Meg Ram &amp; Drive.</li> <li>\$B375Font Disk 2 - Latest version of Fontedit for ram and downloaded fonts with utilities.</li> <li>\$B389Degas Utility disk - 164 fill &amp; brush patterns, pic display on Mono screen, custom slide show &amp; more.</li> <li>\$B390E-Plan - CAD Disk - Stock list facility, CAD package from Germany. * MONO ONLY *</li> <li>\$B398Masterpaint - Another great drawing package that works in both MONO &amp; COLOUR.</li> <li>\$B398Amother great drawing package. Has different facilites to read and write different image formats. Lots of added extras and docs. * 1 MEG RAM &amp; DS DRIVE *</li> </ul> |
| Doubles Available         Order           SB341 & 825         SD900         SB826 & 827           SB301 & 835         SD903         SB832 & 833           SB301 & 302         SD906         SB312 & 313           SB389 & 396         SD909         SB344 & 351           SB338 & 354         SD912         SB363 & 375                                                                                                    | Order         Order           SD901         SB829 & 830         SD902           SD904         SB834 & 303         SD905                                                                                                    |

SPECIAL PRICE - 1 MEG DS/DD 135TPI disks. Highest quality, fully certified, no quibble guarantee only £8.50 for 10 OR £18.50 for 25!!

SD913

Cheques/Access/Mastercard/Eurocard to:- COMPUTER CONNECTIONS, Ashlaw House, Euximoor Drove, Christchurch, Wisbech, Cambridgeshire. PE14 9LS. Fully inclusive of P&P and VAT. International orders please add 10%. For enquiries and free full price list please write in with full details. New Super Fast turnaround on all PD orders. ACCESS telephone orders on 24 HOURS A DAY 03548 590 **7 DAYS A WEEK** 

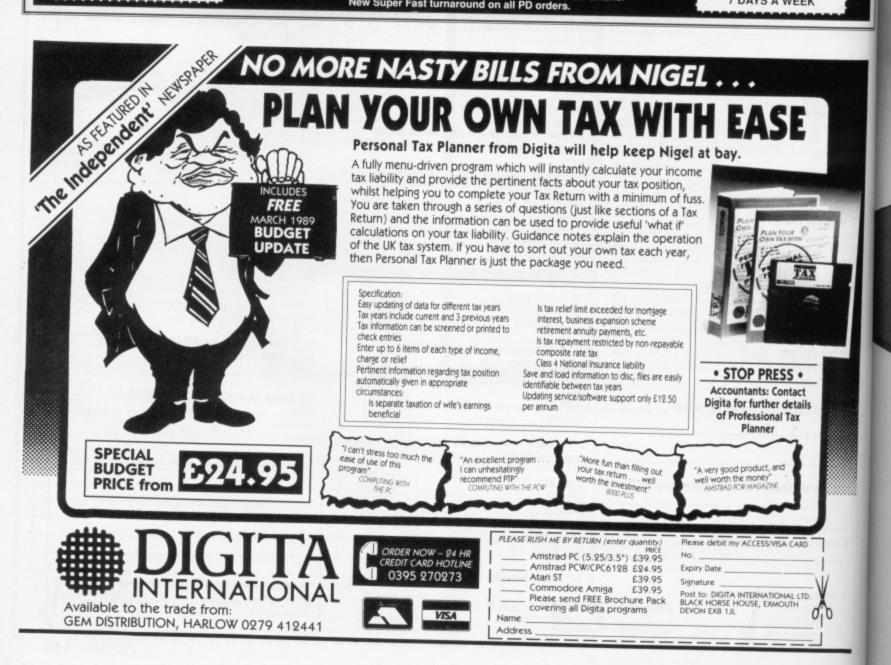

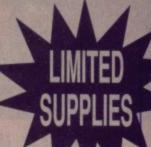

#### WALLET

Superbly designed wallet which allows ten discs to be safely stored away from drips and X-Rays, but is also smart to carry. The wallet comes in grey with the Format logo printed on the front in white with a velcro seal and black piping. ONLY £4.95 Order Code FO41DW

#### BINDER

Order Code ST000

ile, disk

reversi

mpiler is

ulator. y. Plus a

and card

docs &

e show & ' \* nt image

ch,

Bisa

pe

Look after your valued ST AMIGA FORMAT'S in this jazzy binder. Watch your collection grow into the best 16 bit magazine library around. Each binder holds 12 magazines. Price £4.95 Order Code ST001 or why not buy two at £9.00

> **ORGANISER** This smart high-quality black disc-organiser/diary comes with Format logo goldembossed on the front corner. It contains Formats on sale street dates for the whole of 1989 and comes with 80 sheets of paper for disc organisation and three dividers. It also accepts standard Filofax size paper

ONLY £5.95 Order Code FO40D0

#### MOUSE MAT

Allow your mouse complete freedom to roam as he pleases on this Royal Blue mouse mat. Greater accuracy and a clean mouse are just a few of the benefits. RRP £5.95 Our Format Price £3.95 Order Code F101

#### DISCS

Parrot

Ten superb quality discs from Parrot, each with a lifetime guarantee and smart library box. The RRP is £24.95 Our unbeatable Format price is £17.95 Order Code ST002

# **ORDER FORM**

FORMAT

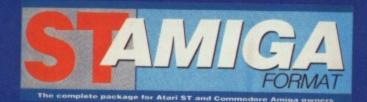

# READER OFFER

Please use the Order Form on the next page when ordering from these pages

# The "FORMAT SUPERDISK" selection

The latest and greatest, featured on this months cover disk - with very special price tags!

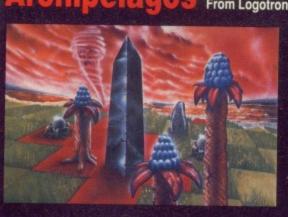

### agos From Logotron RRP £24.95 OUR PRICE £17.95 (A saving of £7.00!!) ST ONLY

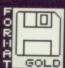

In Archipelagos you are floating, as if disembodied, above a group of islands known as an Archipelago - green fields surrounded by sandy yellow beaches in a deep blue sea. Scattered around the Archipelago are stones, and somewhere there is one special stone — the Obelisk. Embodied in the Obelisk, is the power that cleansed the islands of humans in Ancient Times. And the blood of the ancient peoples still comes to stain the land surface.

To remove the power you must destroy the Obelisk. And the only way to do this is to join every stone to the Obelisk by a continuous landpath, even by building vast bridges from island to island, if that is what is required. Your ability to create the landbridges that will connect the stones is determined by the collection of spore pods, which can grow quietly. For as the sky grows darker, the eggs begin to hatch and with a mighty clap of thunder the poisoned blood of the ancients will spread like fire. Some eggs will even eat away at the island itself. You must work fast. Order Code ST030

### Flair Paint ONLY £19.95

#### From Database/AMS

RRP £34.95 Our Price £19.95 ST ONLY The ultimate way to create graphics and illustrations on the ST, whether on their own or in conjunction with A DTP package. Flair Paint has taken the market by storm. Real time graphics functions and ultra fast operational speeds are achieved through 100 per cent machine code software with blitter enhancements if fitted. Features include: \* Zoom, 12 level individual pixel magnification for fine editing. \* Separate cut-out screen for editing individual areas

(then paste back in). \* Serious shape and line drawing including Bezier curves, Arcs and Polygons. \* Flood and Boundary fills. \* Scrolling around canvas area. \* Viewport — allows you to work on a canvas bigger than your screen.

More than two years in the making, GEM-based Flair paint is set to start a revolution. Heres your chance to become part of it! Order Code ST040

# **Premier Collection**

#### RRP £29.95 OUR PRICE £23.95

Consisting of FOUR great titles, all priced individually £19.99 now available in one

REMARKABLE COLLECTION at only £23.95 .It includes:-

**Nebulus-** a brilliant innovative variation to the platform theme taking control of a creature called POGO. The objective - is to demolish a series of towers.

"Nebulus is the best game I have ever seen on the ST" ST Amiga Format

Exolon - Armed with a backpack brimming with grenades and holstered blaster, our hero sets out on his quest. His aim: gratuitous violence.

Netherworld - Guide your ship through acid bubbles, demon dragons, goat's heads and mines in search of diamonds. Possibly the strongest release in terms of blastability!

Zynaps - One of the best blasters to date. Be stunned by the quality graphics whilst flying space-ships and accumulating weapons.

ST version order code ST003 Amiga version order code ST004

# **Navigator from Konix**

#### RRP £14.99 OUR PRICE £11.99

This superb joystick comes from one of the largest and most reliable manufacturers, Konix... With ergonomic design it ensures a perfect fit for every hand, and maximum efficiency. The fire button is positioned directly beneath your trigger finger for super-fast reactions. and precision control, it lets you feel your every move and sustain maximum playability

- One year guarantee
- Compatible with ST and Amiga
- New unique microwswith for extra controll
  Unbreakable solid-steel shaft means complete reli-

ability. Order code ST041

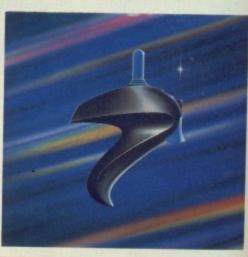

CREDIT CARD HOTLINE 0458 74011

### PLEASE USE ORDER CODES WHEN ORDERING!

# **ERS READER OFFERS** Fantastic software savings!

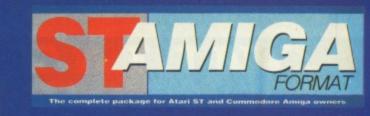

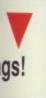

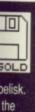

ine to what is llection with a n eat

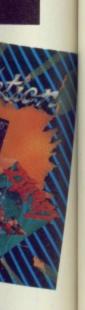

s and

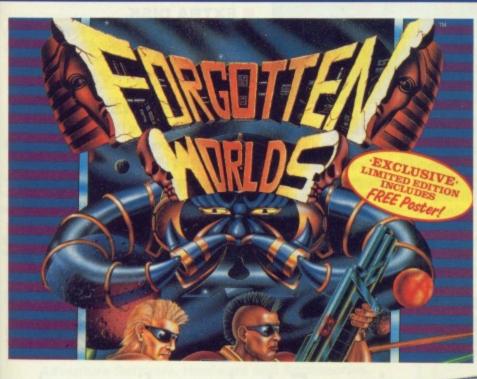

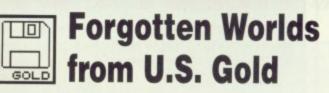

#### RRP £19.99 ST Amiga Price £13.95

NE ACCEPT EXPRESS OUCHERS

Emperor Bios, the God of Destruction along with a further eight evil gods intends to destroy all known civilisation.

These cities or "Dust Ruins" have now become known as "Forgotten Worlds". Now two superior warriors intend to fight back and retrieve the world from the evil Bios.

Make your way through four levels guarded by three demi-gods each with their own deadly form of attack and defence.

Buy weapons at shops, using your tokens accumulated along the way.

Struggle through all these stages to meet your final battle, the war against Bios himself! Order Code ST050

## A Special Compilation for Amiga Owners.

Lombard/RAC Rally and Pioneer Plague from Mandarin Software. The RRP for each product is £24.95. But we are offering the two for only £29.90 (a saving of £20!!)

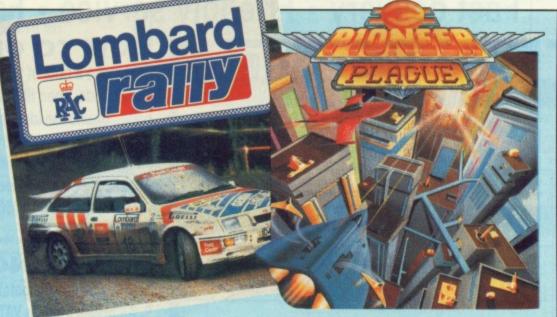

# Lombard/RAC Rally

Rallying is rather different from normal racing, and Lombard/RAC Rally features a variety of inclement weather, from fog to night-driving, together with three stage types, including an impressive mountain track. The object of the rally's 15 stages

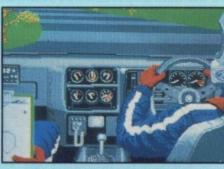

is to win enough to pay for repairs and keep your car in prime condition. Beating lap-times reaps rewards but wealth can be further increased by entering a quiz game. If you want to race, you must first complete all 15 stages against the clock. You can then complete them all again, but in competition.

# **Pioneer Plague**

The Pioneer Probe Mk IV was created to solve Earth's over-population problems. It runs around finding uninhabited planets and terra-forming

them so that they're ready to be colonised. Sounds like a great idea? It might have been. A genetic defect in Mk IV meant that it no longer creates environmental variety — which is a way of explaining the fact that all the game's planet surfaces look identical — turning everything into a large slab. With the Mk IV now out of control, it just nukes all planet life without testing to see if it's inhabited.

It's up to you to prevent the spread of the Probes. The Lifestar will take you around the Universe but the airship is your attack vehicle. By selecting a planet with Pioneer Probes in the vicinity, the Lifestar will whisk you away to a sub-Euclidean space zone. The quicker you cruise through here the fewer probes you'll need to total when you get

to your clobbered planet. Once a planet has been cleared it's back to the map to select somewhere else. When all planets have been cleared it's over – and better luck next time! Amiga ONLY Order Code AM015

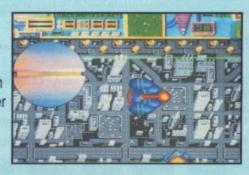

# **HISOFT DEVPAC**

eash the power in your machine – tea yourself the fastest programming language there is with ST Amiga Format and HiSoft!

If you're at all interested in programming your ST or Amiga, you may have read a lot about the different languages you can get. BASIC, C, Pascal... they've all got their fans, but for sheer speed there's only one choice: programming directly in 68000 Assembler language.

Starting last month, ST Amiga Format started a six-part tutorial series to show you how to program in Assembler. And the system we've picked to teach you with is HiSoft's Devpac 1 - widely recognised as one of the best assemblers you can learn on.

There was a cut down version on the cover disk for you to get the feel of, but once you decide to get serious we know you'll want to get hold of the full version.

#### HERE'S WHAT YOU GET HISOFT 'GENAM'

Full screen mouse-driven integrated editor and assembler for preparing your programs. Once you've typed the code in, a simple click of a menu assembles your program to a machine code disk file.

For the cognoscenti, your assembler program can include macros, conditional assembly and any ST or Amiga operating system call.

#### HISOFT 'MONAM'

Monitoring program to help you debug your programs when they go wrong. Inspect and change any memory location, watch your program running and spot errors as they happen.

Once you're happy with a program, it can be run as a simple stand-alone clickable file, just like any commercial program you buy.

#### EXTRA DISK

With a full version of Devpac 1, all the library files you need to write any ST or Amiga program.

and example files to get you going.

#### COMPREHENSIVE MANUAL

150 page ring-bound documentation with full details of using Devpac 1.

Order code ST013.....ST Order code ST014.....Amiga

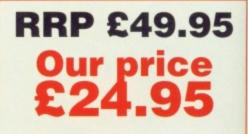

### Fast delivery • Friendly service • Fabulous discounts **HOW TO ORDER** ORDER FORM

Please rush me the following items

| Order code | Title | FORMAT Price                                                                                                   |
|------------|-------|----------------------------------------------------------------------------------------------------|
|            |       |                                                                                                    |
|            |       |                                                                                                    |
|            |       |                                                                                                    |
|            |       |                                                                                                    |
|            |       |                                                                                                    |
|            |       |                                                                                                    |
|            |       |                                                                                                    |
|            |       |                                                                                                    |
|            |       |                                                                                                    |
|            |       | No. of the second second second second second second second second second second second second second second s |
|            |       |                                                                                                    |

 Send this form to: Format Readers offers, The Old Barn

FREEPOST (BS4900), SOMERTON, Somerset

No stamp required if posted in the UK, Channel Islands and the Isle of Man

Name

Address

Post code (its essential!)

Credit card number

Phone number Computer Method of Paymen t ACCESS · VISA · CHEQUE · P.O.

Please make out cheques payable to Future Publishing Ltd.

Expiry date

Just make a note of the details of the items you want, including the

Order Code. Then fill these in on the free-post form printed on this page, or use the identical perforated card attached to the back of the magazine.

Post this, together with your credit card details or cheque to the Free Post address listed - you need pay no postage.

Alternatively ring 0458 74011 and ask for Format Credit Card Orders.

#### PLEASE NOTE

- 1. All items are despatched by first class mail.
- 2. All prices include VAT, postage and packing.

4. You will normally receive software within 7 days of ordering. Please allow 2-3 weeks in case of temporary shortages.

# SUBSCRIPTION OFFER ON PAGE **CREDIT CARD HOTLINE**

SEE DETAILS OF OUR

# 0458 74011

Credit card orders on a 24-hour basis. Please have your credit card number ready.

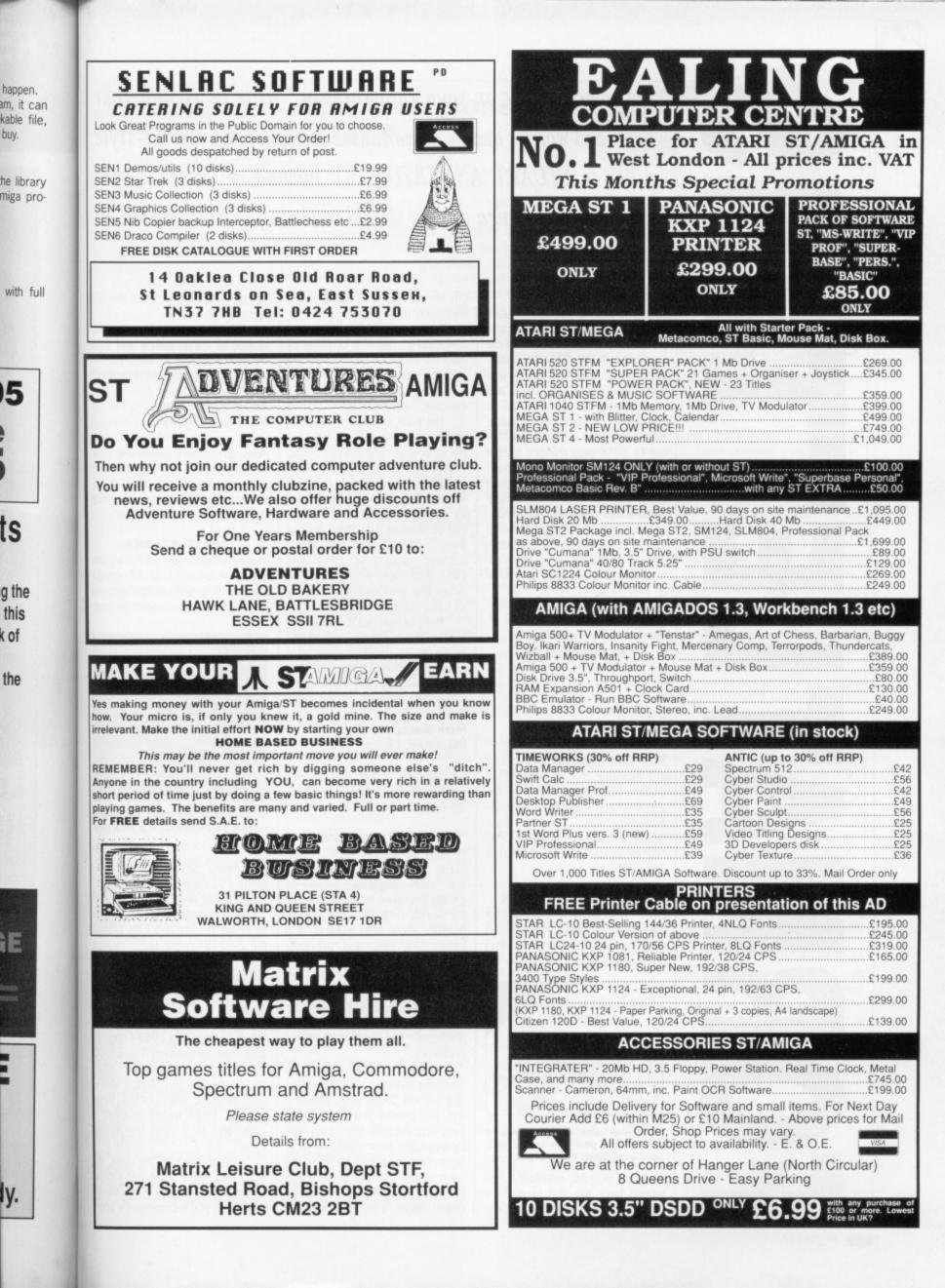

Need some practice on your wordprocessor? Write to us with your winges and worries and be immortalised in print. Send your ST-style epistles to STUART ANDERTON, ST Format, 4 Queen Street, Bath BA1 1EJ. Amiga owners should send stuff to BOB WADE at the same address.

#### TAKING SIDES

Why is it that all software houses produce ST software on singlesided disks which can only handle a pathetic 360K? STs with doublesided drives started to be produced nearly two years ago and are standard in whatever ST is purchased nowadays. Doublesided disks can easily be formatted to 880K plus using a decent formatter so why in the hell don't software houses do something about this? ST owners with singlesided drives are in a minority now, and boy is it annoying to keep having to swap disks in between games. So come on all you software houses take note and keep up with the times.

Michael Robinson Slough, Berks.

#### **GLORIES PAST**

I am after back issues of ST Amiga Format (namely 8, 9 and 10). Are these available? D.J.Ross Ilford, Essex.

Most back issues of Format are still available, but check first on 0458 74011. Send a cheque for £2.95 made payable to Future Publishing to Format Back Issues, Future Publishing, The Old Barn, Somerton, Somerset TA11 7BY.

#### BOTTOM PRICE PUCK

When I read the review of Summa Sketch in ST Amiga Format 11 I was inspired to make my own puck! It isn't as mad as it sounds.

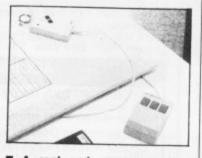

■ A real and very expensive puck – but you can make your very own, Blue Peter style.

It really worked, eventually! Few people have the skill to make a tablet, but a home made puck is but an old ruler and some sticky tape away from anyone.

Take an old plastic ruler and saw it off a couple of centimetres from the end. Draw a cross on the ruler with black felt pen and stick it to the back of your mouse with the tape....and that's it!

The puck can then be used to trace a line drawing from paper to the screen, using a paint package. Though it's not fantastically accurate it's much easier than by hand. You'll find that your drawings will be squashed on screen, but this can be rectified if you have a slowdraw function on your paint package (setting 4 on Degas *Elite*). And there you have it, or rather you don't until you make it, as Barry Norman might say.

Also, I would like to know why, in Format's new image, everybody in the Format team except you, has a mug shot at the top of their pages. I will buy next month's just to see what a phlebotomist looks like!

Mark Blakey Blackburn, Lancashire.

No picture of me this month because I don't want to foster a Stalinist personality cult.

#### **MORE RUBBISH**

In reply to Marcus Sam's letter (Issue 11) I would totally agree that your magazine would be greatly improved by cutting out all the boring rubbish – like games reviews, purely Atari material, and letters like this, and providing more serious stuff, especially for the BASIC programmer. After all, everyone has a 'free' BASIC interpreter whereas C and Assembler (and games) are reserved for the privileged few with bottomless resources.

Seriously though, you are obviously trying to cater for everyone (except BASIC programmers) and to continue doing so I suggest you improve your coverage by extending your magazine to at least 500 pages and 10 disks each month, for the same cover price. You might then be able to cover about 10% of what the Amiga (and 90% of what the ST) has to offer!

By the way, my daughter picked up the magazine and said, "Why do they call it 'Saint Amiga'?" Very apt, I thought. (Guess which machine I have).

Rod 'Stirrer' Pilling Mickleover, Derby.

Well, as of next month the disk will be packed with Amiga only stuff and the ST won't get a single mention - assuming you buy Amiga Format that is.

#### SPEED STAKES

In your article about assembly language in issue 11 of ST Amiga Format, you made a special point of mentioning the speed of each

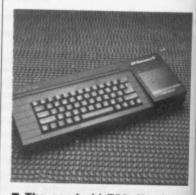

■ The good old Z80. You knew where you were with a chip like that.

instruction. Years ago when I wrote Z80 code on the Spectrum I realised that analysing the ratio of straight code/looping could lead to faster results and thus bought the Z-80 Reference Guide by Alan Tully (published by Melborne House). This book lists all the instructions and their relative speeds.

When the new Maplin catalogue came out in 1988 I spotted that they had added the 68000 version of this invaluable reference book to their stock. Unfortunately, after waiting three months, I still hadn't received a copy and so I got my money back.

Getting back to the point, do you know where I can get a copy of the 68000 version of this book? If not, can you recommend a good your style treet, E at

t the ST)

daughter and said, Amiga'?\* ss which

the disk iga only et a sinyou buy

s mbly lan-<sup>•</sup> Amiga cial point

of each

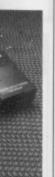

u knew hip like

when I ratio of Id lead bought by Alan lelborne all the relative

n cataspotted 68000 e referstock. g three eived a money

oint, do a copy s book? a good book that lists the clock cycle times for each instruction? M.R. Sherdley-Davies Blackpool, Lancs.

Any bookshop will be able to order it for you if you know the full title.

#### IBM AN IDIOT

If you gave a prize to your most idiotic readers, I think I would be one of the possible winners.

I've been interested in computers for a long time, mainly to make music with them. Recently I changed job and decided to buy one. And I, who always thought of buying an Atari, bought a PC compatible (I have to take work home and at work they use IBMs). Ever since that day I have regretted it. Everywhere I look, Atari makes MIDI work! It's almost impossible to find anything else at a sensible price). That's why I finally decided to ask you, do you know of any program that enables me to run Atari programs on my Philips NMS 9111?

Yes of course I could buy an Atari - but my PC took two years to save for.

Willem Vanden Eede Belgium.

Sorry old chap, you're a bit stuck. The only way to run Atari programs on the PC would be to buy a 68000 co-processor board, and even then I doubt it would work with a MIDI interface. And it would cost several times the price of an ST. Get saving again.

#### GIMME A FIX

I'm not going to bother to tell you about how wonderful you are because you probably all ready know. Instead I'll get right to the point. About a month ago I was indulging in a little creative world annihilation when my figurine decided to play by himself.

He went right to the top lefthand corner of the screen and stayed there, firing away quite happily. I turned my ST off and on again and reloaded. The same thing happened again, but this time the man continued firing but stayed where he was. This happened on and off for about a month and I put up with it.

Today, however, I was working within GEM and the pointer started to fade in and out and changed colours every now and again, then at about 10 second intervals it would completely disappear and dots, similar to those when enlarging a window drew lit-

# The best possible taste?

It is certainly the case that "marketing folk stuck for a creative idea have always turned to simplistic sexist messages to sell their products". (Silicon Stimulation, *Format* 12).

Considering that this supposedly investigative feature was littered with bare breasts (the nipple count was an extraordinarily high 22, plus a few near misses), sundry covered and uncovered crotch shots and one rather occupied male (possibly doing the ironing, but possibly not), I would like to make one point.

Magazine folk stuck for a creative idea have always turned to simplistic sexist images to sell their products.

Stuart Dinsey, Stevenage, Herts.

If I want to see pictures of topless women I shall go to the newsagent and buy a gutter-press newspaper or suitable magazine. I have no wish to see your publication go the same way as Amateur Photographer. It is all to easy for magazines which cover male-oriented interests to exploit the female form – I hesitate to speak up for the women out there who have Amigas and STs but I dare say they will have found it offensive and embarrassing.

I wouldn't have minded the pictures if the article had been written a bit more carefully. It treated the matter insensitively and inappropriately. Pornography in computer games is to be taken no less seriously then in other media.

#### Andrew Johnson Aspley, Nottingham

Sex should be dealt with openly as befits a very human and natural activity. My gripe is the way you presented the subject.

First the cover. A picture of Kim Bassinger in 91/2 Weeks with all the connotations of kinky sex (yes I have seen the film and found it distasteful, although I was aroused). The cover disk was carefully positioned to make you think there might be a nipple underneath.

Inside things did not improve. The nudge-nudge wink-wink text was almost elbowed out by copious amounts of female flesh.

tle circles which erased themselves. So I turned it off and on again and whilst double-clicking on a disk icon the pointer stayed where it was and a bleeping sound, much like when you press a wrong key, arose from the computer. Then there was silence and I could not get the pointer to operate again. I turned the computer off and on again and the same thing happened again and again.

You may be able to tell I'm in a bit of a spot and some direction from you would help a lot. James Davis Plymouth, Devon.

After consultation with our technical experts we have come to the conclusion that your machine is 'broken'. Our advice is take it to your nearest computer dealer and offer them money if they restore it to life.

#### A MAN OF HARLECH WRITES

I do not usually write in to magazines but there was a comment in issue 11 from H D Twiddle from Hull commenting on faulty cover disks.

I have been a subscriber to ST Amiga Format for 12 months, since the magazine first hit the streets, and in all that time I have only had one disk that did not work.

This I sent back straight away

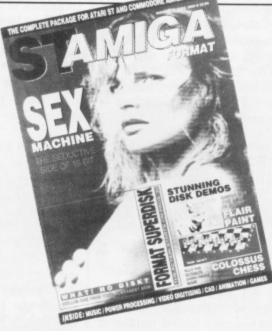

Kim Bassinger: "Arousing".

The debate about erotica vs. porn is a difficult and sensitive one. As responsible magazine you have a role to play in this. Come on let's have some serious debate on the issue.

#### Dermot Byrne Luton, Beds.

It's impossible to deal with a subject like pornography without offending anybody, and we apologise if you were, but the subject is an important one and needed to be brought out for debate. Since we published the article Channel 4, The Sunday Times and ITN have all followed it up.

There is a lot of very hardcore porn out there on disk. We had to go to great lengths to find any 'page three'-type material which we could use – the cleaners were rather shocked by the cutting room floor. This illegal material is widely distributed among under age computer users yet the problem is almost completely ignored. Hopefully our article might have made some people more aware of the extent of it.

I'm not going to get involved in the erotica/porn argument, the issue is very emotive and people of differing opinions seldom come to any settlement.

I was, however, mildly surprised that we haven't received any letters from female readers.

and had a replacement in my hands within a week, so I do not see that this is a great problem.

I think that if the programs on the cover disk were valued in cash we would most certainly have very good value for our money. The only thing that I think might be of some use in the future within your magazine would be a helpline. **PJ McNeilly** 

Harlech, Gwynedd.

You need technical help? Write to Desktop or Workbench for the best advice money can buy.

#### CALAMUS COCK-UP

As one of the oldest DTP bureaux catering specifically for the ST, I

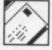

was interested to read your review of Calamus. We have been testing the product over a number of months, and I have to say that it simply offers the best out put (on a SLM804) that I have seen from any DTP software, regardless of the machine.

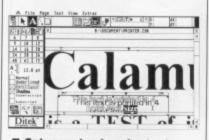

#### Calamus: loadsa shortcuts.

But Mark Higham is wrong when he states that "Calamus offers a very limited number of keyboard shortcuts". You can easily write your own. Inside the SYS is a folder file called CALAMUS.HLP. There, all the menu functions and icons are replicated in table form, and can be edited in any text editor. All that is required for a keyboard shortcut is to add a space and any character, and that function will be available from the Alternate key plus the designated character. So now, for example, I can call up the rulers and change the units from centimetres to inches with just two keystrokes.

Also, as I understand it, the

fully stick it on your forehead.

ing power. When you stick it

Label nutters

A little tip for Nick Catchpole. Before putting on a

new label, peel off the backing and then very care-

again. Repeat until the label loses most of its stick-

Turn the label then stick it on your forehead

Yes, that's right, on your forehead.

#### UK release of Calamus will include PostScript facilities. John C Nuttall InterMedia, Farnham.

#### **MR ANGRY**

I am angry. You have made me angry. I quote from Format issue 11 page 7: "Yes I know it said playable on the cover, on the disk label, in the contents and in the disk pages (several times). Ulp. We screwed up."

What do I see on the cover of issue 11? "Playable demos on disk". What do I see on page seven? "Playable demos of both our Format Gold games. On the ST side there's two levels of the infuriatingly addictive Archipelagos" In the contents? "Archipelagos - playable demo of Logotron's Format Gold-rated game".

Have you considered standing for Parliament? You've obviously about as many scruples. **David Knight** Northolt, Middx.

A few people had some problems with Archipelagos, but those who persevered got it to work eventually. It seems it must be booted from medium resolution mode.

#### CALL THE SHRINK

I am in a terrible dilemma, and

The Amiga. An excellent micro, but on the other hand...

without some good advice will soon be looking for a reputable psychiatrist.

I have owned a CPC464 for several years (don't turn away in disgust) and have become quite a prolific BASIC programmer on my trusty eight-bit. I have been considering for some time now upgrading to a 16-bit micro; and will have done, hopefully by the end of the year. The Amiga and ST are the two obvious contenders, but I have no idea which one to choose.

I have been reading various

magazines for the past few months hoping to gain some insight into the advantages and disadvantages of these computers (I have found ST Amiga Format one of the most helpful in providing such information).

I want to play good, arcade quality games as well as serious programming and wordprocessing. I know that the Amiga has a slight edge over the ST with sound and graphic capabilities; but it does have a rather slow and noisy disk operating system and the ST does appear more popular on the software scene. So each one appears to have advantages over the other one.

Please help my predicament. I would greatly appreciate a unbiased opinion of the real quirks and advantages of both these machines.

Which ever one I do eventually decide on, I am sure to continue reading your excellent magazine. Keep up the good work. **Daniel Hopkins** 

A

F

F

P

Fite

B

SI

L

L

#### Caernarfon, Gwynedd.

You summed up the case pretty well yourself. Both machines work as advertised. Both have excellent games and good applications software. If graphics and sound are the most important things in your life, try an Amiga, otherwise the bundle of goodies Atari gives away with the ST is a tempting package. The bottom line: if you can't make up your mind, toss a coin. You won't go far wrong with either machine.

#### **PC PROBLEMS**

I was prompted to write by a couple of letters in issue 11. I am an A-level student with an Atari ST and have been using the technique of transferring files

down finally the corners won't peel up or anything but it peels off in one go if you peel it slow-If you think it's a naff idea at least give it a go.

**Robert Hudson** Pontefract, Yorks.

ly.

Come on, this is a wind up isn't it?

Nick Catchpole is not the only one who has found difficulty in removing old disk labels (Letters, Format 12).

I found the solution to the problem in a tin of Ronsonol lighter fluid (petrol). The tin even has a switch spout to stop it evaporating.

My method is to squirt on sufficient quantity to float over one side of the disk label - on 3.5-inch disks it's easier if you do the write-protect side first. As the petrol soaks in it softens the label adhesive

and allows it to be peeled off.

Metalised labels can still be a little stubborn and having lifted a corner use Ronsonol directly on the underside. From experience I have found it does not damage the media if you are accidentally overgenerous.

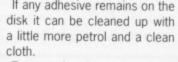

Two words of warning. First,

old label, have readers thought of colour-coding their disk collection - red for utilities, green for games, etc.

I stock 3.5-inch disk labels in eight different colours, see my advert elsewhere in the magazine for details.

#### **Brian Barton Goldmark Systems**

The lengths people will go to to just plug their products!

If any adhesive remains on the

smokers beware! Ronsonol is highly flammable. Also it can cause headaches and other symptoms if used in large quantities in confined spaces. Finally, having removed the

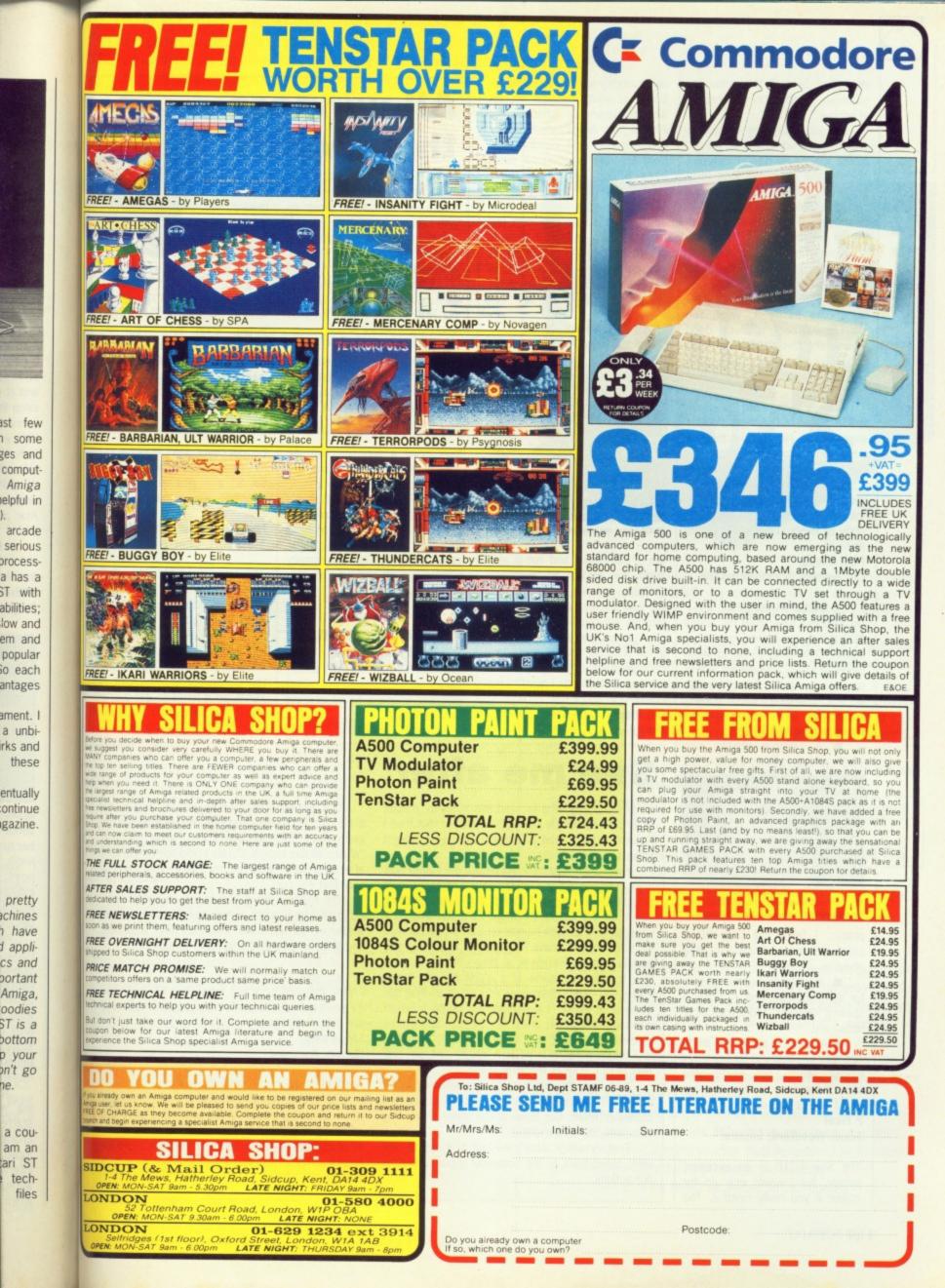

described by L E Bovington for some six months now with the PC at school

As with everything there is a problem: the two drives on the different machines run at different speeds and so in the long term files can get jumbled. I have even had File Allocation Table (FAT) destroyed on the disk after a couple of months of use. The only solution is to reformat the disk either on a PC or using the panel accessory given away on issue 9's disk. You can then copy the files back onto this disk. What! You don't make back ups? Oh dear! When using this disk always keep a backup. Do not use it to store vital information, you'll be asking for trouble.

Also a wee note to Sean Currie. Read ST Amiga Format every month. His was not the first letter from Northern Island, his was the seventh.

And finally, congratulations on producing the best magazine in the Universe. I have bought a copy of every issue and treasure them all.

Paul Gregg

Co. Antrim, Northern Ireland.

#### SHOPPING LIST

Up till now I have used my Amiga 500 mainly for games but I have spent some time trying to learn the Amiga DOS. I would not like to use my computer for preparing, printing, and filing various domestic letters.

Could you recommend:

 A suitable printer, one which will operate as a sheet fed

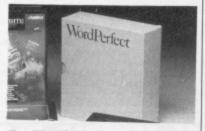

WordPerfect: professional wordprocessing on the Amiga

printer. I fancy the Star LC10 colour printer but know very little about it.

 A suitable wordprocessor for domestic use, one including a spelling checker and expandable dictionary.

A desktop publishing package which I could use for my letter writing needs, but would also allow me and my children to learn about such a package?

#### P Neal

South Woodford, London

The Star LC10 is an excellent printer, but I would only go for colour if you really need it. The same money will buy you a better black on white machine. As for wordprocessors, check out Protext from Arnos (which we use in our office) and WordPerfect. Both are fully professional packages offering all the features you'll ever need.

DTP is a bit harder - most software is so packed with features that it can take a while to get to grips with. You could do worse than to take a look at PageStream, reviewed on page 54.

#### ALL THAT JAZZ

I wonder if you could possibly advise me as to the method of using my Atari 1040 in the production of high-class recordings. I

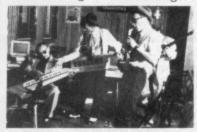

Classy music on the ST.

am a clarinettist and run a jazzband. If I am not mistaken it is possible, is it not, to digitise natural sounds and reproduce them through hi-fi equipment?

I am not interested in electronic (or artificial) sounds and I have microphones. Could you please advise; what else do I need to purchase?

L S Blunt Derby

### See me after

I was wondering who to send this letter to, maybe PC Plus, or perhaps Computer Shopper, but then I thought again, I read ST Amiga Format so I might as well send in a letter.

Y'see it all happened just before the Easter holidays at my school in a small seaside town of Cirvan in Scotland. A couple of friends and I were mucking about on the school's Apricot Xen PC-compatible when all of a sudden I came up with this great idea to teach myself some PC machine code. My two friends who are literate in all things PC showed me how to print my name in a .COM file and I was impressed - well I didn't think PCs could do that! So, being a bit idiotic, I suggested we made a longer message along the lines of: "HELLO MR (Name deleted to protect the stupid), THIS COMPUTER HAS BEEN INFECTED WITH A VIRUS, OH, BY THE WAY DON'T TOUCH THE HARD DISK ....

Just then the physics teacher walked in. We sixth years were subsequently booted out of the computer room. Cut down in the prime of our last year, well, last two months!

That, however wasn't the last of it, oh no. We were called back to the computer room to explain our actions.

# **All winners** this month

ulous

reward. We

haven't

worked out

be good.

disk.

exactly what it

- busy, busy, busy!

**Niels Gudegast** 

Stockport, Cheshire

write anything to the disk.

will be yet, but rest assured, it'll

Amiga Format at 4 Queen

Street, Bath BA1 1EJ. We

reserve the right to hack your

letters to shreds if the fancy

takes us. And we can't answer

correspondence except in print

Format cover disks would work on

the Amiga after being played on

the ST and vica versa without it

affecting any of the files on the

The cover disks should work fine

in an Amiga after being used in

an ST providing that you didn't

use stores some of the Amiga

information in disk space whick

the ST thinks it owns and vice

versa, so it tends to get overwrit-

ten if you save onto the disk. A

good reason to back it up.

The peculiar disk format we

Y

A

T

It

C

Y

A

Te

Ite

C

1

Yc

Write to both ST Format and

As it's the very last issue of ST Amiga Format, we're going to give every single one of the authors of letters published this month their very own Format personal organiser.

Sometimes our generosity takes my breath away. Waddya mean we've got a warehousefull left? Cynics the lot of you.

But the prize giving doesn't stop this month. The writer of the best letter published each issue in both ST Format and Amiga Format will receive a fab-

You'll need a digitiser, like the one we described in issue 11, and some sound sampling software like Replay from that issue's disk. But don't expect really professional results. The sampling frequency and computing hardware aren't up to CD quality audio - but it'll give you an idea of what can be done.

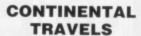

I own an Atari ST and am shortly going on a holiday to West Germany where a freind of mine owns an Amiga. I was wondering if the

The teacher TYPED the file out. He wouldn't run it! He then found the message, and deleted the program from the disk and asked, quite seriously, 'What's all this behind it? This could not be the actual virus program after the message - how can I be sure that it is not?"

The truth of the matter is, all we wrote was a program which prints a message on screen, albeit written in machine code. It was a PRINT statement, and since when was it 'bad news' to type in:

10 PRINT "Hi I'm Vic The Virus"

I hope that you print this letter, not for fame (and fortune?) but just to prove that people in 'authority' are not always right. **Sloan Kelly** 

#### Cirvan, Ayrshire

20 END

Sorry old chap, but I'm with the teacher.

He had no way of knowing if it was a virus or not - it certainly looked like one, and since you obviously thought it was amusing to make a fake virus it's reasonable to assume that if you had the technical know-how you'd find it funny to write a real one.

> Ite Only

Te

#### £1.00 voucher. Valid for orders above £20

This voucher may be used as £1.00 part payment on any order totalling over £20 from a participating advertiser in *ST Amiga Format*. You simply fill in the details below and send it off with your order.

Your name

Address

red, it'll

mat and

Queen J. We

k your fancy

answer

in print

work on

layed on without it s on the

vork fine

used in

u didn't

mat we

Amiga

e whick

overwrit-

disk. A

n't run

e pro-

ously,

actu-

n I be

was a

albeit

ment.

(and

ority

US OF

you

fake

d the

ite a

Telephone (if possible)

liem (s) purchased

Only one voucher per order is allowed. This voucher and its accompanying order must be recieved by theadvertiser before 9am July 31, 1989.

£2.00 voucher. Valid for orders above £40

This voucher may be used as £2.00 part payment on any order totalling over £40 from a participating advertiser in *ST Amiga Format*. You simply fill in the details below and send it off with your order.

Your name

¥

Address \_\_\_\_

Telephone (if possible)

item (s) purchased

Only one voucher per order is allowed. This voucher and its accompanying order must be recieved by theadvertiser before 9am July 31, 1989.

£4.00 voucher. Valid for orders above £80

This voucher may be used as £4.00 part payment on any order totalling over £80 from a participating advertiser in *ST Amiga Format*. You simply fill in the details below and send it off with your order.

Your name

15-

Address

Telephone (if possible)

Item (s) purchased

Only one voucher per order is allowed. This voucher and its accompanying order must be recieved by theadvertiser before 9am July 31, 1989.

7

E10 voucher. Valid for orders above £200

This voucher may be used as £10.00 part payment on any order totalling over £200 from a participating advertiser in *ST Amiga Format*. You simply fill in the details below and send it off with your order.

Your name

Address

Telephone (if possible)

Item (s) purchased

Only one voucher per order is allowed. This voucher and its accompanying order must be recieved by theadvertiser before 9am July 31, 1989.

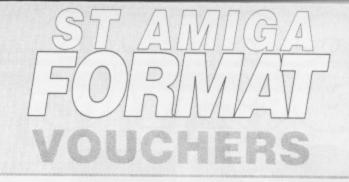

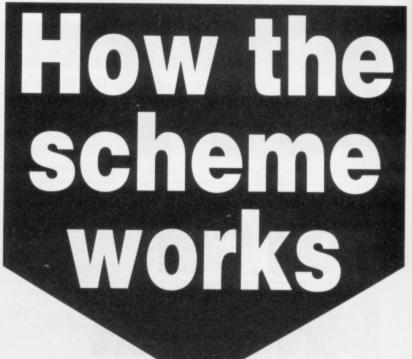

The ST Amiga Format voucher scheme is a special 1989 promotion to encourage you to buy the magazine regularly.

It offers you savings of up to £17 when you buy goods through the magazine.

The vouchers are not limited to specific items – you can save on any purchase from one of the participating advertisers.

Most mail order advertisers in this mag-

azine are taking part in the scheme – just look for this sign. →

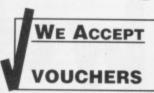

Remember. The use of just one voucher

could more than recoup the price of the magazine.

#### THE FIVE SIMPLE RULES

Format vouchers can be used to obtain discounts on purchases of goods advertised in this issue of ST Amiga Format, provided that they are bought directly from an advertiser taking part in the scheme. The vouchers are valid only for those advertisements which say "We Accept Format Vouchers".

2. Each voucher entitles you to a discount at the voucher's face value, provided that your overall order level is higher than the figure indicated on the back of the voucher.

To use a voucher, simply enclose it with your discounted payment when you order. You may use only one voucher in any one order.
 The order including the voucher must be received by the adver-

tiser before the closing date printed on the voucher.

You must fill in the details requested on the voucher.

You can save that iio invons ni zhevbs this iss 2 0 subst 011 Vouch 27 scheme

Full details on next page

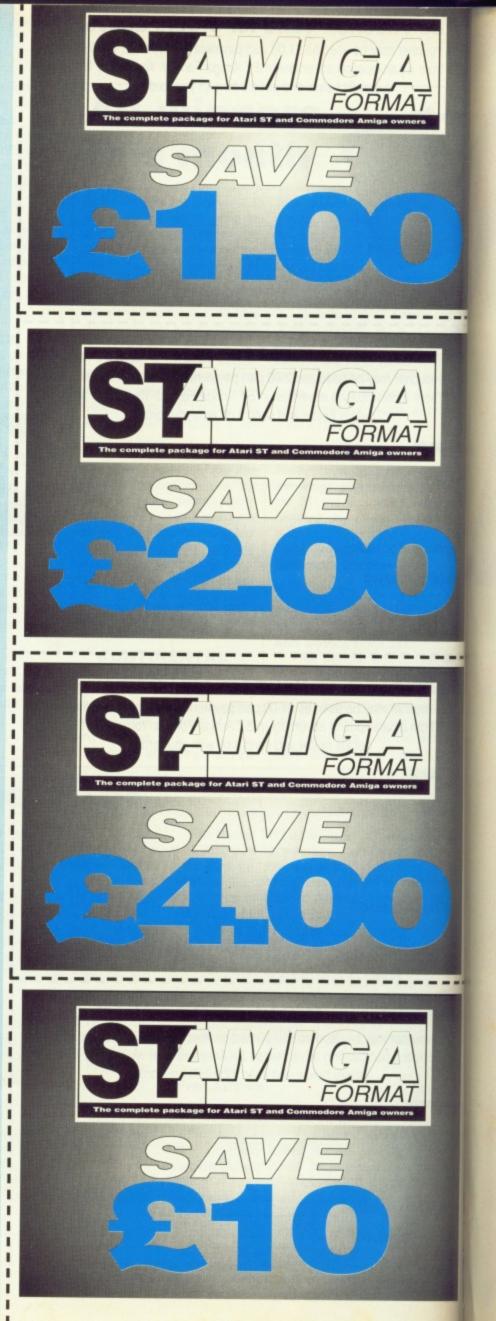

|                                                                                                    |                                                                                                    | -                                 |                                                                                                    |
|----------------------------------------------------------------------------------------------------|----------------------------------------------------------------------------------------------------|-----------------------------------|----------------------------------------------------------------------------------------------------|
| Special Reserve Official Se                                                                                                    | crets Special Reserve Official Sec                                                                                                    | rets Special                      | Reserve Official Secrets Special Reserve Official Secrets Special Reserve                                                                                                    |
| JC                                                                                                    | DIN T                                                                                                    | H                                 | E CLUB!                                                                                                    |
|                                                                                                    |                                                                                                    |                                   | st games, best offers and best service,                                                                                                    |
|                                                                                                    |                                                                                                    |                                   | icial Secrets if you're looking for more.                                                                                                    |
| Special Re                                                                                                    | serve                                                                                                    |                                   | Official Secrets                                                                                                    |
|                                                                                                    | at best prices                                                                                                    |                                   | Confidential 32-page A4 bi-monthly glossy magazine                                                                                                    |
| extraordinary prices. We're miles<br>advertise our individual prices. B<br>the same price you would normal<br>same time as joining - or join nov | Interest and available to members only at truly<br>s cheaper than elsewhere, so cheap that we<br>below are a selection of offers for two games<br>ly pay for one. You can buy a pair of games<br>wand select individually from our catalogue of<br>the select individually from our catalogue of the select individual of the select select the select select the select select | e can't<br>s at about<br>s at the | Confidential is written for people who take their fun seriously. If you are into Adver<br>Strategy, FRPs, MUGs, PBMs, D&Ds, or if you would simply like to see more from<br>behind the scenes then Confidential is essential reading. Regular features include<br>Personnel File, Dead Letters, The Man in Black, Feature Articles, Brain Teasers, D<br>News, Competitions, and The Boss Upstairs. Club participation is welcomed. |
| Games Pick a pair                                                                                                    | , , ,                                                                                                    |                                   | Gnome Ranger Level 9's award-winning 3-part adver                                                                                                    |
| Below is a small selection from                                                                                                    | our catalogue. The prices shown are our co                                                                                                    |                                   | Starring Ingrid Bottomlow. "Go out and buy Gnome Ranger pronto" said Atari ST I<br>If you already did please tick the box for a Surprise Alternative.                                                                                                    |
|                                                                                                    | UK postage and packing. AMIGA<br>CHAMPIONSHIP FOOTBALL (AMERICAN) 21.96<br>PURPLE SATURN DAY 22.48                                                                                                    | 8 21.98                           | Help-Line Manned each week-day                                                                                                    |
| BALANCE OF POWER 1990                                                                                                    | CAPTAIN BLOOD 23.96<br>DEFENDER OF THE CROWN 24.92                                                                                                    | 8                                 | Advice and hints to help you solve any game bought from us.                                                                                                    |
| BIO CHALLENGE<br>COSMIC PIRATE                                                                                                    | ELIMINATOR                                                                                                    | 8 22.48                           | Special Reserve Included in the membership fee                                                                                                    |
| DEJA VU 2 - LOST IN LAS VEGAS .<br>DRAGON NINJA                                                                                                  | SHADOWGATE                                                                                                    | 821.98                            |                                                                                                    |
| DRAGON'S LAIR (NEEDS 1 MEG) .<br>DUNGEON MASTER                                                                                                  | WHO FRAMED ROGER RABBIT (1 MEG)                                                                                                    | 8                                 | All the features and benefits of Special Reserve membership .                                                                                                    |
| ELITE                                                                                                    | BALANCE OF POWER 20.46<br>TEENAGE QUEEN 19.96                                                                                                    |                                   | Myth A mini-adventure by Magnetic Scrolls                                                                                                    |
| F-16 COMBAT PILOT                                                                                                    | ELIMINATOR                                                                                                    | 6 22.96                           | Magnetic Scrons                                                                                                    |
| F16 FALCON<br>FISH                                                                                                    | SKYCHASE 23.96<br>SHADOWGATE 20.46                                                                                                    |                                   | Written exclusively for members of Official Secrets and, amazingly enough, included                                                                                                    |
| FLIGHT SIMULATOR 2<br>FORGOTTEN WORLDS                                                                                                    | DEFENDER OF THE CROWN 33.94<br>PURPLE SATURN DAY 21.96                                                                                                    | 433.94                            | price of membership. Set in Ancient Greece, you play the part of a young god strivin<br>prove himself worthy of immortality. You'll meet the Ferryman, have a chance to che                                                                                                    |
| GALDREGON'S DOMAIN                                                                                                    | .CAPTAIN BLOOD                                                                                                    | 6 19.96                           | Death, and do battle against the nine-headed Hydra guarding the gates to the Under                                                                                                    |
| GRAND MONSTER SLAM                                                                                                    | TETRIS 17.96<br>HELLFIRE ATTACK 23.48                                                                                                    | 8 17.48                           | Myth includes the state-of-the-art Magnetic Scrolls parser and those incredible graph                                                                                                    |
| HYBRIS                                                                                                    |                                                                                                    | 8                                 | For most computers - disk only. Only to members of Official Secrets.                                                                                                    |
| KICK OFF                                                                                                    | XENON 20.96<br>PURPLE SATURN DAY 24.96                                                                                                    |                                   | Included with                                                                                                    |
| KULT<br>LOMBARD RAC RALLY                                                                                                    | TETRIS 18.90<br>NIGEL MANSELL'S GRAND PRIX 18.90                                                                                                    | 8 18.48                           | Official Sec                                                                                                    |
| LORDS OF THE RISING SUN                                                                                                    | RALANCE OF POWER 22.06                                                                                                    |                                   |                                                                                                    |

20,46 33,94 21,98 19,96 17,98 23,48 16,48 20,98 24,98 18,96 22,98 24,98 24,98 24,98 24,98 24,98 24,98 23,96 25,98 27,98 27,998 27,998 27,9997 27,998 27,998 27,998 27,9997 27,998 27,998 27,998 27,998 27,9997 27,99977 27,998 27,9997779 27,998 27,9997797777797777777777777777777

48

TETRIS NIGEL MANSELL'S GRAND PRIX BALANCE OF POWER CHAMPIONSHIP FOOTBALL (AMERICAN) INCREDIBLE SHRINKING SPHERE TEENAGE QUEEN

NIGEL MANSELL'S GRAND PRIX THREE STOCGES PURPLE SATURN DAY XENON NIGEL MANSELL'S GRAND PRIX

ELIMINATOR THREE STOOGES

VIXEN HELLFIRE ATTACK CAPTAIN BLOOD

**Peripherals** Accessories at acceptable prices

2 PLAYER POPULOUS LEAD (Null modem cable)

AMIGA 500 WITH TV MODULATOR (PLEASE PAY BY CHEQUE)

Club Privileges All club members benefit from:

DUNGEON MASTER SOLUTION BOOK PRINTER LEAD FOR AMIGA or ATARI ST 999 MOUSE MAT 13.99 MOUSE MAT 13.99 MOUSE MAT

Special offers: at prices you might not believe! Bi-monthly Buyer's Guide each with details of 40 games, building to a valued reference.

Membership card with privilege number, and folder for the Buyer's Guides.
24-hour despatch of stock items. Over 500 lines in stock.
Each game sent individually by 1st class post. Most will fit through your letter-box.

7-day sales hotline, manned 9am to 8pm weekdays, 10am to 5.30pm weekends.
 Written notification of unexpected delays.

New titles may be ordered in advance and will be despatched upon publication.
 Instant refunds available on request for delayed titles.
 No commitment, no obligation to buy anything and no "minimum purchase"

SONY 3.5" DS/DD DISK with Label

22.98 24.98 24.98 23.96 17.46

23.98 20.98 17.48 16.48

13.48 18.48 23.48

99p each

8.99

349.99

----

----

----

KULT LOMBARD RAC RALLY LORDS OF THE RISING SUN MICROPROSE SOCCER MILLENNIUM 2.2 POPUL OLIS

MILLENNIUM 2.2 POPULOUS POBLOUP ROBOCOP ROCKET RANGER SHOOT YEM-UP CONSTR' KIT SILKWORM STEVE DAVIS SNOOKER SUPER HANG ON SWORD OF SODAN TEENAGE QUEEN VOYAGER WAR IN MIDDLE EARTH

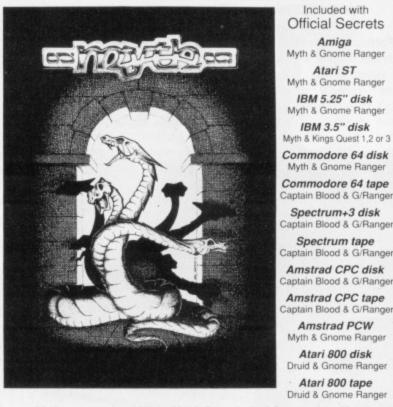

Myth was rated at 90% by Keith Campbell of Commodore User. He said "Don't be put off by it being a mini-adventure .... text undreamed of in those bygone days."

| Order Form Non-members please add the membership fee                                                                                                    | Special Reserve membership £4.00 UK, £5.00 EEC                                            |
|----------------------------------------------------------------------------------------------------|-------------------------------------------------------------------------------------------|
| Name<br>Address                                                                                                    | Official Secrets membership £19.95 UK, £24.95 EEC                                         |
| Post Code                                                                                                    | Game } £                                                                                  |
| Computer *5.25"/*3.5"/*3.0"/*TAPE<br>Payable to: Special Reserve or Official Secrets                                                                                                    | *CHEQUE/*POSTAL ORDER/*ACCESS/*VISA/*AMEX<br>(Including Connect, Mastercard and Eurocard) |
| P.O. Box 847, Harlow, CM21 9PH<br>Special Reserve and Official Secrets are trading names of Inter-Mediates Ltd.<br>Registered Office: 2 South Block, The Maltings, Sawbridgeworth, Herts CM21 9PG.<br>Registered in England Number 2054713. VAT reg. no. 424 8532 51 | Credit card expiry date Overseas orders must<br>Delete where applicable game for EEC Post |

# DON'T MISS AMIGA FORMAT NEXT MONTH IN A NEWSAGENT NEAR YOU ON THURSDAY 13TH OF JULY

Among the many features packed into the bubbling launch issue you'll find:

#### **VIDEO TITLING**

An overview of what you can do with a genlock, video recorder, video camera and the right software. Plus a look at how Leicester firm Alternative Image use their Amiga A2000s to produce corporate promotional videos.

### COMMODORE

Dr Rahman Haleem, Commodore's technical support manager, gives his views of the Amiga in the future. Haleem reckons there hasn't been a game written that shows off the Amiga's true capabilities.

Exclusive look at Commodore's forthcoming super Amiga. Beefy 68020 processor, enhanced chip set, 40Mb hard disk, 2Mb RAM, Kickstart 1.4... it's a real power machine.

A2500 ON TEST

#### HOT SHOTS

The Amiga Format team, which consists mainly of the award-winning ex-ACE crew, gives its opinions of what are the best 10 Amiga games to date.

#### PLUS

880K of games, demos and utilites on disk, reviews of the latest music and graphics packages, pages and pages of the latest games and some fabulous competitions. All this for £2.95! Don't miss the action.

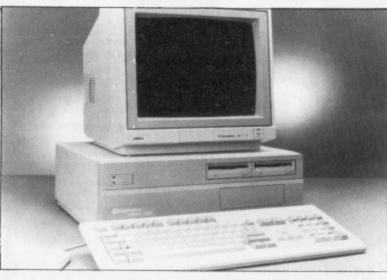

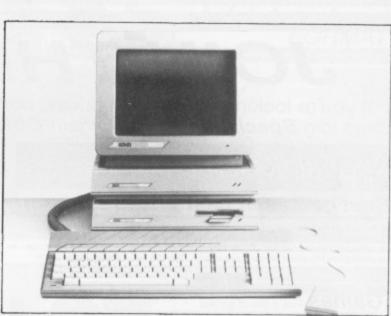

# LOOK OUT FOR ST FORMAT NEXT MONTH

#### IN A NEWSAGENT NEAR YOU ON THURSDAY 20TH OF JULY

Jostling for position in the throbbing first issue will be:

#### THE ATARI STORY

An insight into Atari past, present and future. Including a look at the machines of the moment – the laptop ST and Mega 1. There's also the Atari Show which promises many surprises.

#### **FRIGHT NIGHT**

Machines that go bump in the night! Fantasy? Or does it really happen? Possessed silicon – a special investigation into unexplained computer phenomena.

#### **DIY PROJECT**

Build a device to display exactly

what your disk drive's head is getting up to. A simple project that'll only cost around  $\pounds15$  in parts.

#### **CASSANDRA COMPLEX**

Interview with American technorock group Cassandra Complex. How and why they use 1040s connected to their musical instruments via MIDI.

#### PLUS

Over 800K of demos and utilities on the cover disk, your chance to win spectacular *Thunderblade* arcade machine prize, the hottest games, graphics tutorial, scene from the States, comms column, new adult comic strip – the issue's alive.

Miss it at your peril!

### ADVERTISERS INDEX

| Adventures               | 121  |
|--------------------------|------|
| Ace Supplies             | 40   |
| Alpha Computing          | 40   |
| Arnor                    | 24   |
| Arran                    | 6    |
| BBD                      | 30   |
| 16 Bit Software          |      |
| 16 Bit Centre            |      |
| Castle Software          | 66   |
| Cavendish                | 107  |
| Club 680003              | 4-35 |
| Computer Connections     |      |
| C/ST                     |      |
| Dataworld                |      |
| Datel                    |      |
| Diamond Computer Systems | .109 |
| Digicom                  |      |

| Digita International                                                                                                    | 116   |
|----------------------------------------------------------------------------------------------------|-------|
| Ealing Computer Centre                                                                                                    |       |
| Equinox                                                                                                    | 17    |
| Evesham                                                                                                    | 48    |
| Elite Video                                                                                                    | 53    |
| Futureplace Computers                                                                                                    | 77    |
| George Thompson Services .                                                                                                    | 39    |
| GFA Data Media UK                                                                                                    | 64    |
| Goldmark Systems                                                                                                    |       |
| Hi-Soft                                                                                                    | 60    |
| Hobbyte Computers Ltd                                                                                                    | 70    |
| Hobbyte Computers Ltd<br>Home Based Business Ltd                                                                                                    | .121  |
| Homesoft UK                                                                                                    |       |
| Hot Shot                                                                                                    |       |
| Intermediates                                                                                                    |       |
| Impressions                                                                                                    |       |
| Ladbroke Computing                                                                                                    |       |
| and a second and a second and a second a second | 00 00 |

| Matrix Software Hire | 121   |
|----------------------|-------|
|                      |       |
| MirrorsoftOB         |       |
| Megaland             |       |
| Micronet             | 63    |
| Miditech             |       |
| MJC Supplies         | 20    |
| Microdeal            | 19    |
|                      |       |
| Palace               |       |
| Photofile            |       |
| Pick 'n' Choose      | IBC   |
| Postronix            | IFC-3 |
| Quadsoft             |       |
| Romantic Robot       |       |
|                      |       |
| Romulus Data Systems |       |
| Sabre Sixteen        |       |
| SCC                  | 45-47 |
|                      |       |

| SDC                         | 114    |
|-----------------------------|--------|
| Senlac                      | 121    |
| Silica Shop International5  | 57-125 |
| Siren Software              | 112    |
| Software Club International |        |
| Software Super Stores       | 30     |
| Softsellers                 |        |
| Software Express            |        |
| Softville PD Service        | .45    |
| ST/UK/Purple Ltd            | 36     |
| Third Coast                 | .40    |
| Thalamus                    | 29     |
| Track Computer Systems      | 53     |
| Treble H Computing          | 81-85  |
| Tonic Audio                 |        |
| Worldwide                   |        |
|                             |        |

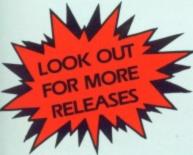

Screen shots from Amiga Version

Pick & Choose

ett'll

0-

)s u-

S

0

#### RELEASED DUE TO PUBLIC DEMAND GUARANTEED SALMONELLA FREE

#### (Choccy Egg)

If you have played the classic computer game Chuckie Egg you hardly need an introduction to this "cracking" sequel, which takes us from the hen house to the chocolate Easter egg.

This eggcellent game is guaranteed to be salmonella free on your Amiga, ST or PC machines. It will give hours of entertainment and no matter how many times you unwrap the disc and sample the goodies it will neither make you fat nor rot your teeth!

#### CHUCKIE EGG II

Available on Atari ST/Amiga/Spectrum/Commodore/Amstrad soon on PC

#### **CHUCKIE EGG**

Available on Atari ST/Amiga/Spectrum/Commodore/Amstrad /Atari/MSX/Dragon/BBC/Electron soon on PC.

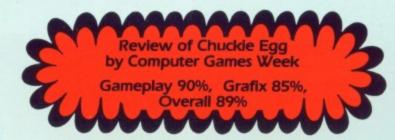

Cheques & P.O. to: Pick & Choose (F.G.) Ltd, 45 Bury New Road, Manchester M8 8EG, Tel. 061 831 7922

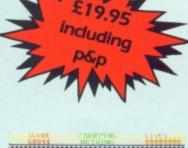

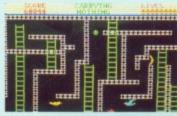

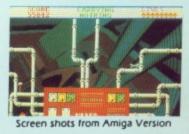

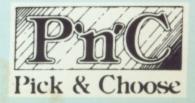

# ARGUE! BARTER! LIE THROUGH YOUR TEETH!!!

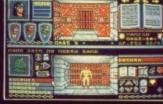

.99 .99

.99

99

.99

99

99

Atari ST Screen Shots

| 10   | 31       |
|------|----------|
|      | <b>T</b> |
| ALC: | <b>新</b> |
| Im   | 000      |
| ПШ   | 141      |
|      |          |
| win  | o k s    |

| Amiga               | £24 |
|---------------------|-----|
| Atari ST            | £24 |
| pectrum (tape)      | £9  |
| pectrum (disc)      | £14 |
| Imstrad CPC (tape)  | £9  |
| Imstrad CPC (disc)  | £14 |
| Commodore 64 (tape) | £9  |
| Commodore 64 (disc) | £12 |

As the people of the Bloodwych awake to a new dawn, they find a stranger in their midst – from one of many races he has come. His task; to halt the demon that lies dormant within the Castle of the Bloodwych.

Unification of the Crystals of Sanguis will secure the Behemoth in his lair for all eternity. Should they remain separate, then he shall rise to bring darkness into the world.

This unique role-playing fantasy game allows greater interaction with the environment than has ever been seen before. Argue, barter, negotiate – even lie through your teeth! The fully implemented personalities of all the characters in Bloodwych allows a rich style of role-playing that has only been dreamt of.

With one or two player simultaneous mode, this is the game that you've been waiting for. Bloodwych for those that dare!

© 1989 MIRRORSOFT LTD Irwin House, 118 Southwark Street, London SEI 0SW Tel: 01-928 1454